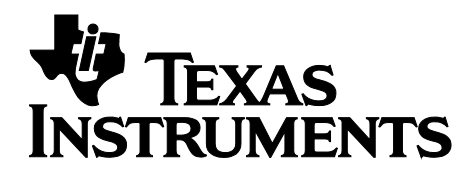

# **TI BLE Vendor Specific HCI Reference Guide**

**Version 1.3.2**

# TABLE OF CONTENTS

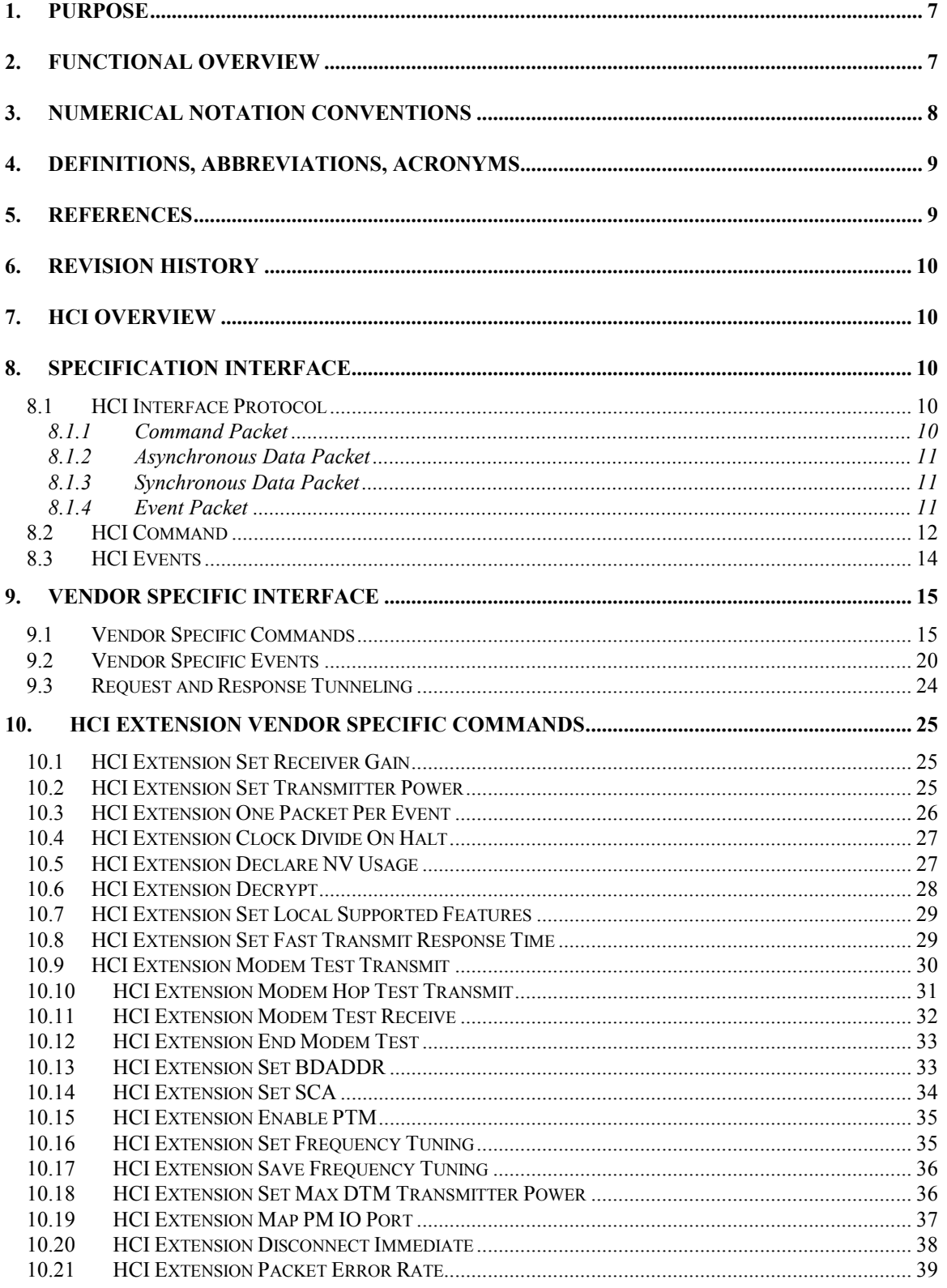

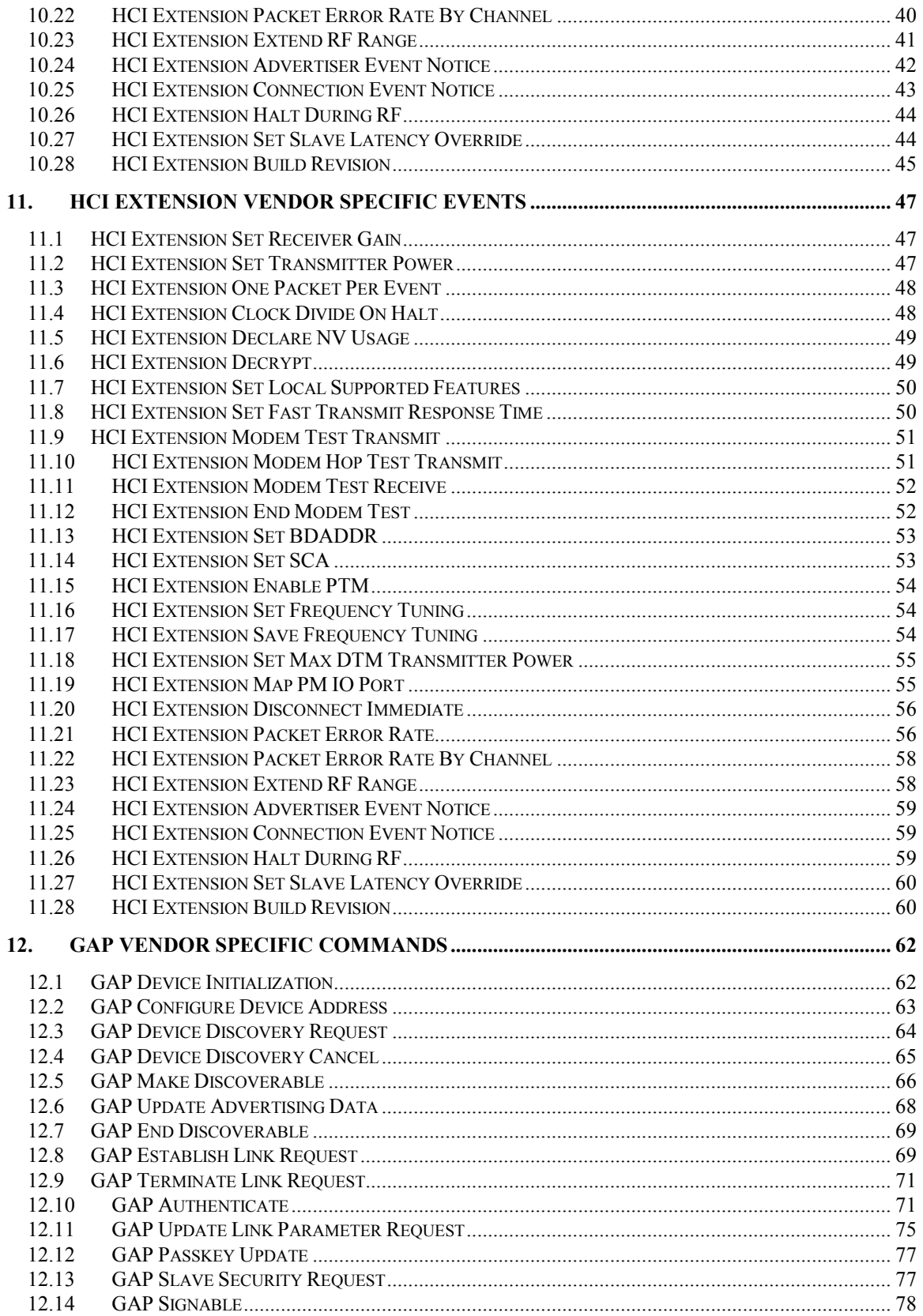

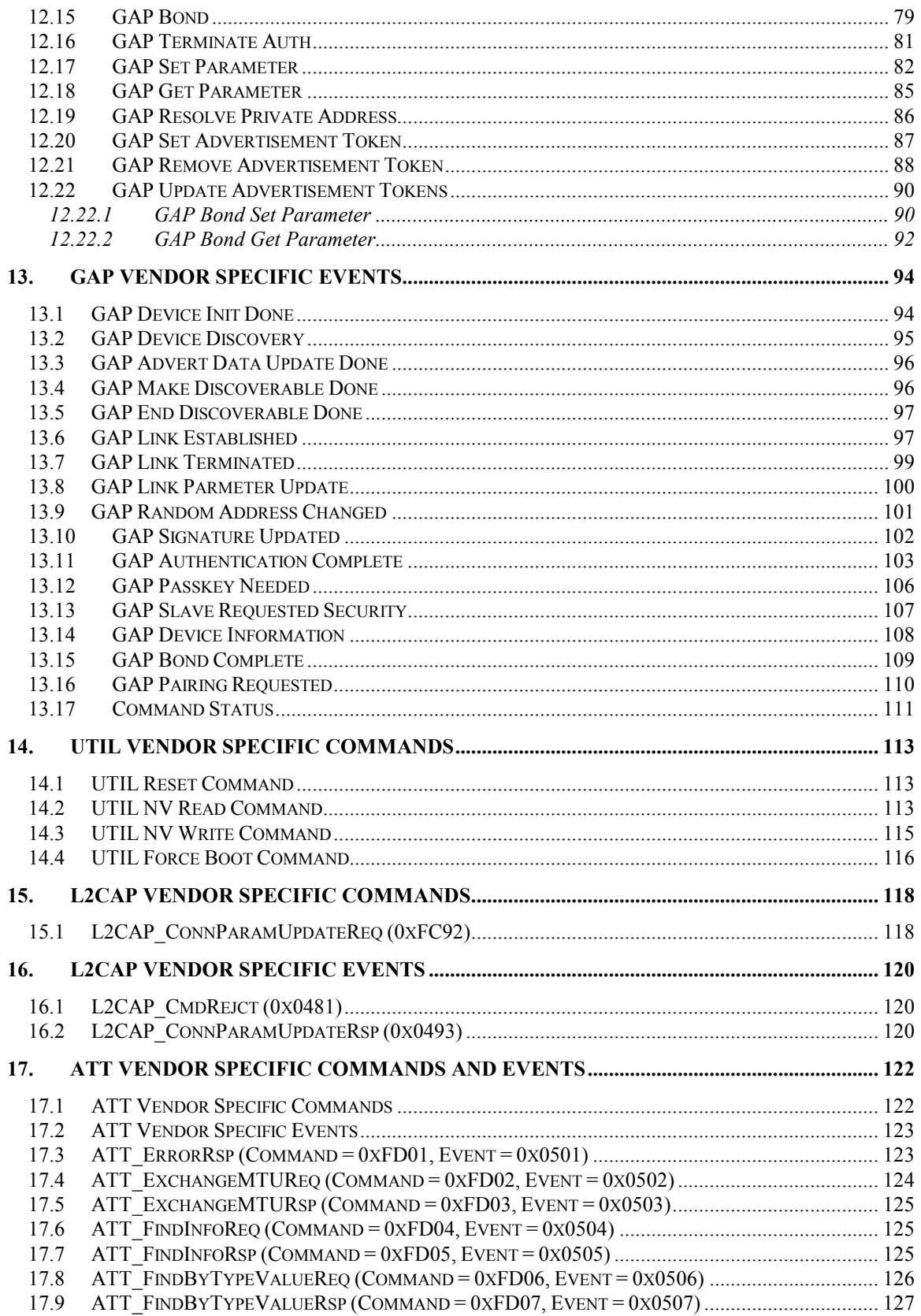

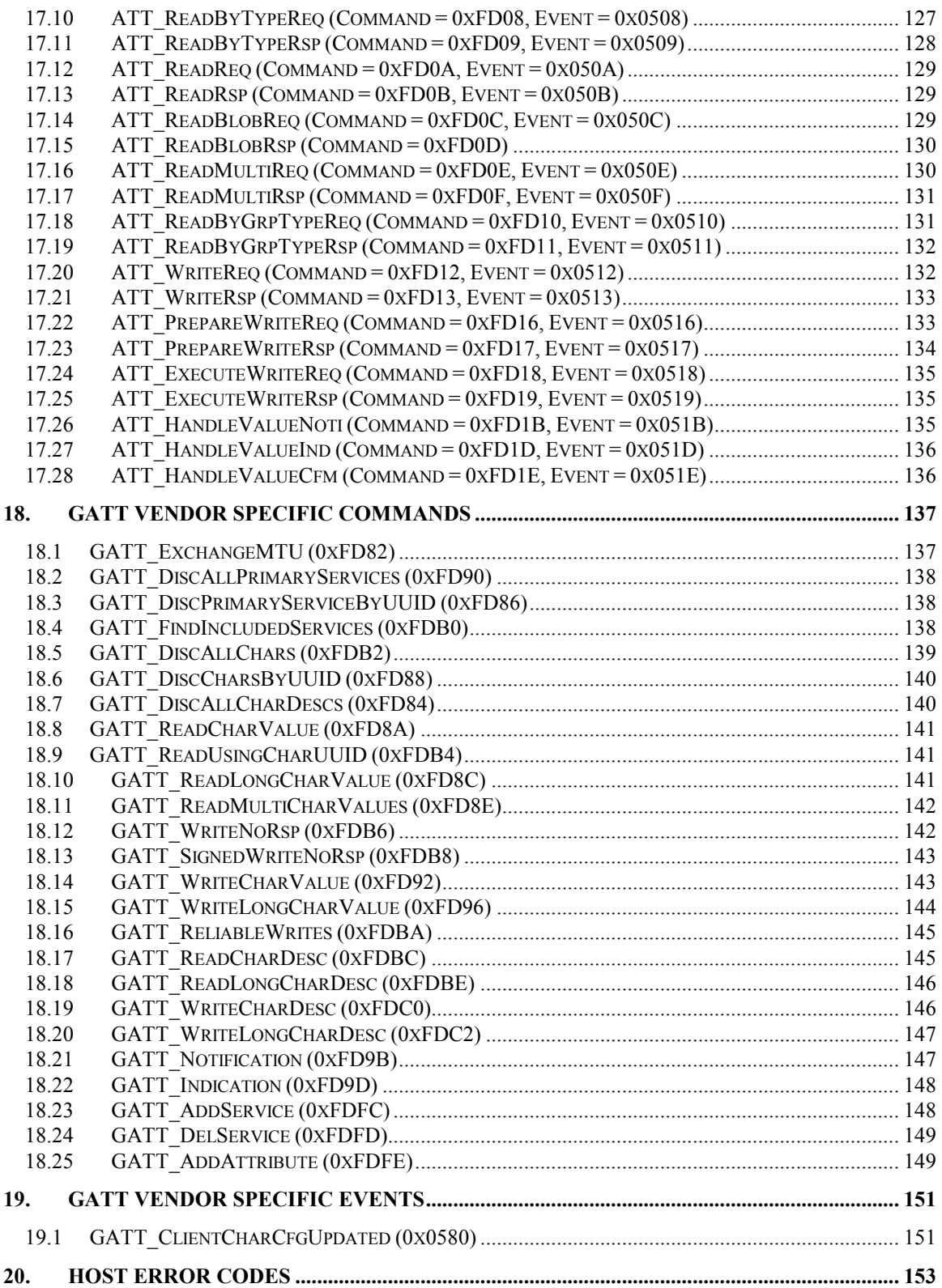

# TABLE OF FIGURES

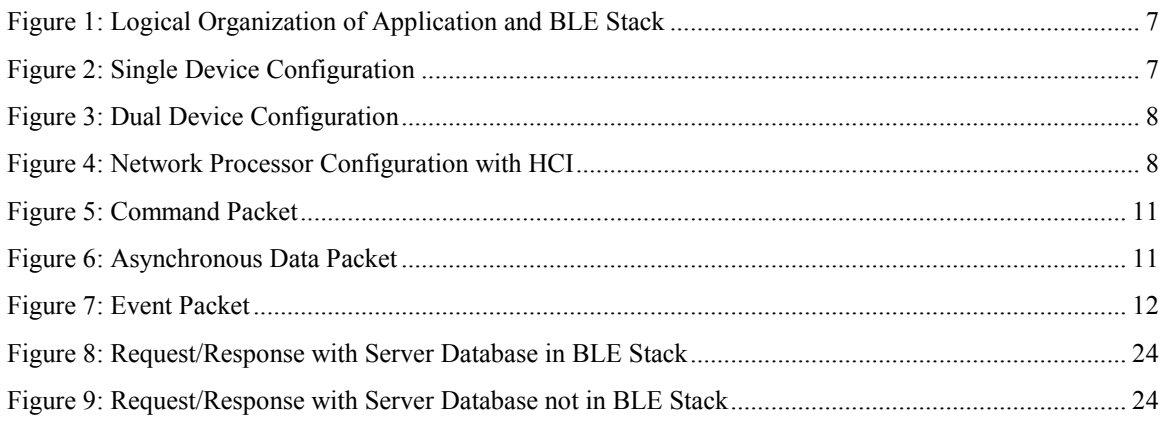

# TABLE OF TABLES

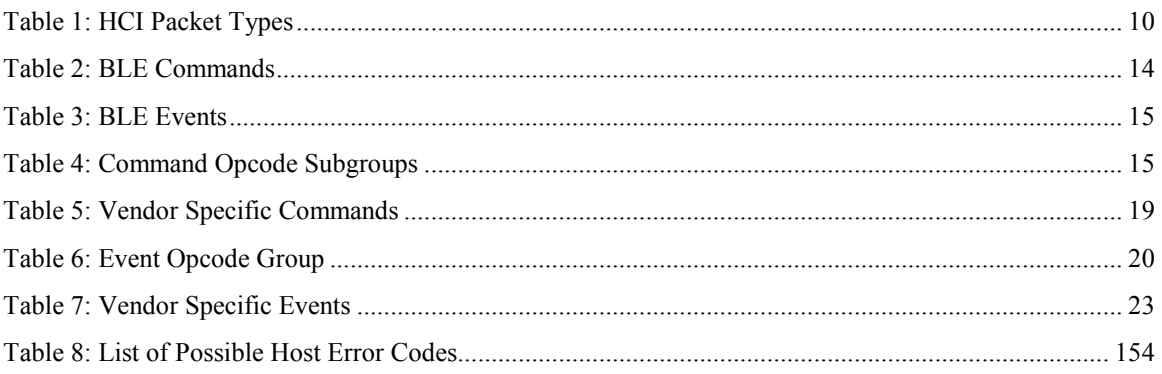

### **1. Purpose**

The purpose of this document is to describe the Texas Instruments Inc. (TI) vendor specific Host Controller Interface (HCI) for *Bluetooth®* low energy (BLE). This document is intended for customer product software engineers and field application engineers working with the TI BLE stack software.

## **2. Functional Overview**

In BLE, there is a logical distinction between the Host software (often referred to as the higher layer stack) and the Controller software (please see Figure 1).

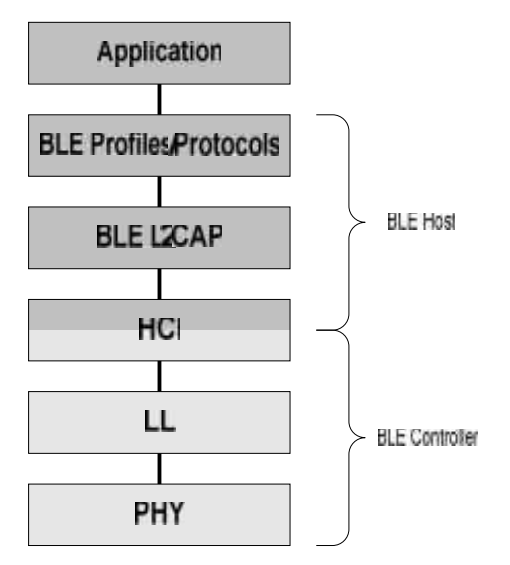

**Figure 1: Logical Organization of Application and BLE Stack**

These components can either exist on the same device (single-device configuration), or be placed on separate devices (dual-device configuration) utilizing a Host Controller Interface (HCI) for communication (see section 7 for more detail). In the single-device configuration, there is obviously only one device, and the application software would execute on top of the BLE profiles and stack (please see Figure 2).

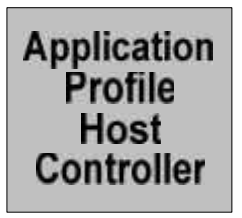

**Figure 2: Single Device Configuration**

In the a dual-device configuration, the application software would also execute on top of the BLE profiles and stack, and only the controller would be located on a separate device (please see Figure 3).

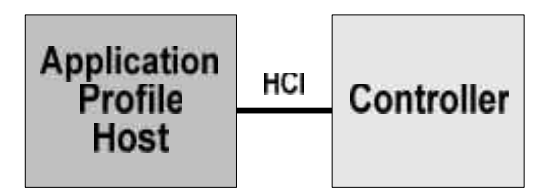

**Figure 3: Dual Device Configuration**

However, allowing an application to be developed on one device while communicating with the BLE stack executing on another allows access to the BLE stack that would not normally be available (please see Figure 4).

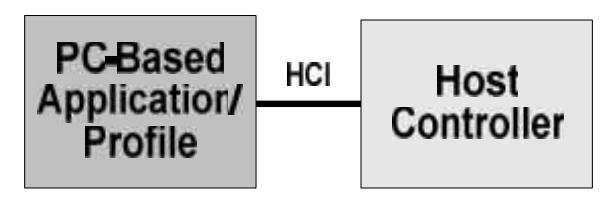

**Figure 4: Network Processor Configuration with HCI**

This configuration provides is a very convenient configuration for creating a test development environment where the "application" is actually a test tool that can execute scripts, generate logs, etc. Note however that the HCI as defined by Bluetooth only allows Controller commands and events. As such, a set of Vendor Specific commands and events will be used instead, and that is what this document intends to convey.

## **3. Numerical Notation Conventions**

Multiple-octets may be specified in hexadecimal notation in one of two ways:

#### **Standard Hexadecimal Notation**

In this notation, a single hexadecimal radix indicator "0x" precedes the entire value. The octet order as read from left to right is from most significant octet to least significant octet. For example, for the value 0x123456ABCDEF, '12' is the most significant octet and 'EF' is the least significant octet.

#### **Colon Separated Hexadecimal Notation**

In this notation, the hexadecimal radix indicator "0x" is *not* used and octets are colon separated. The octet order as read from left to right is from least significant octet to most significant octet. For example, for the value 12:34:56:AB:CD:EF, '12' is the least significant octet and 'EF' is the most significant octet.

## **4. Definitions, Abbreviations, Acronyms**

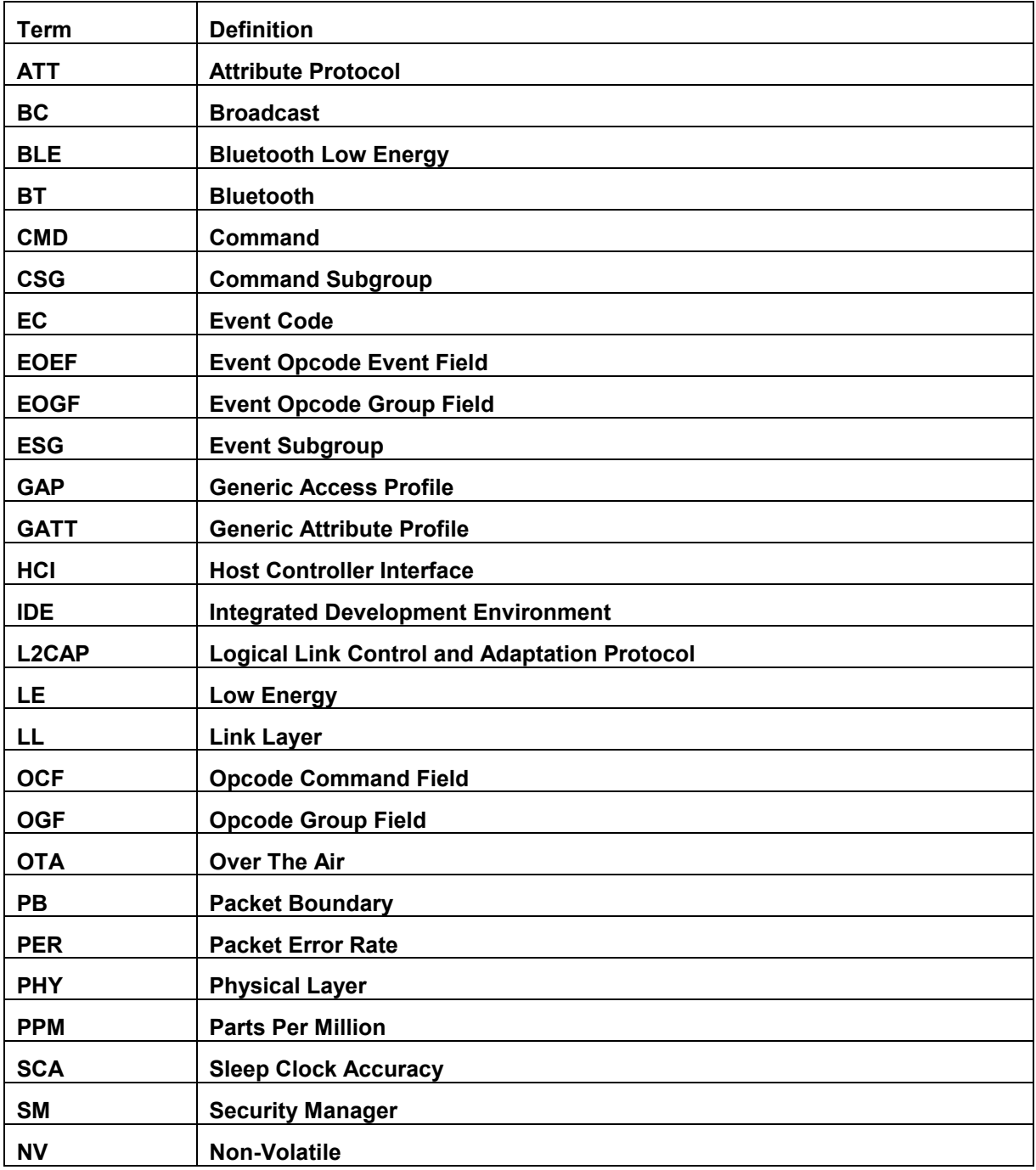

## **5. References**

[1] Specification of the Bluetooth System, Core Version 4.0, June 30, 2010. http://www.bluetooth.com/Specification%20Documents/Core\_V40.zip

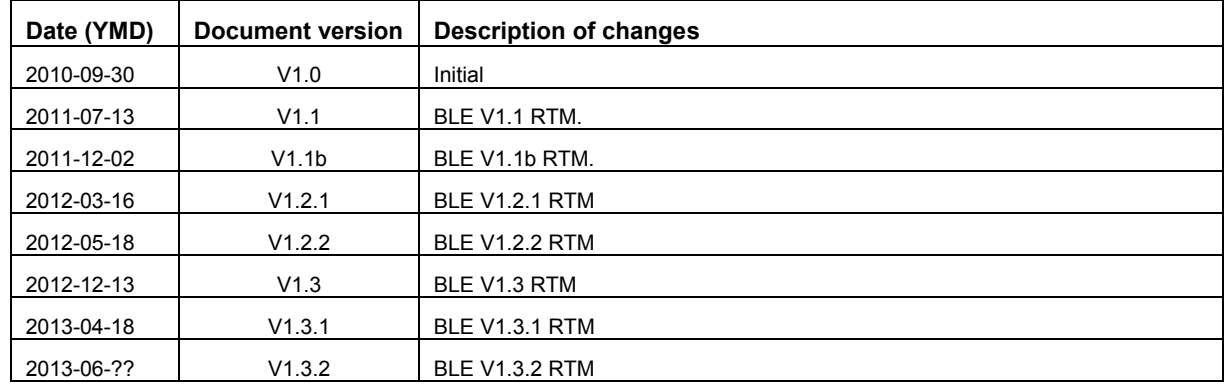

## **6. Revision History**

## **7. HCI Overview**

The HCI is a standardized *Bluetooth* interface for sending commands, receiving events, and for sending and receiving data. It is typically realized as a serial interface, using either RS232 or USB communication devices. As the name implies, the HCI is used to bridge the Host and Controller devices. Commands and Events can either be specified, or can be vendor specific for extensibility. The following sections summarize the HCI protocol, the specification defined commands and events used by BLE, and a detailed description of the vendor specific commands and events defined by Texas Instruments Inc. For complete details on the HCI as specified by the Special Interest Group (SIG), please see the Core specification [1].

## **8. Specification Interface**

## 8.1 HCI Interface Protocol

The HCI supports four types of packets: Command Packet, Asynchronous Data Packet, Synchronous Data Packet, and Event Packet. The packet type is a one byte value that precedes the HCI packet. The packet type has the following values:

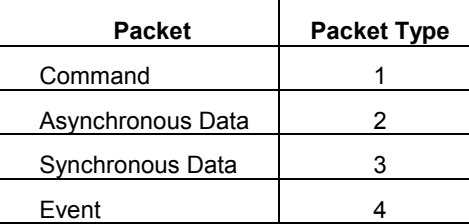

#### **Table 1: HCI Packet Types**

The contents of each packet are shown as follows (please see section 5.4 of [1], Vol. 2, Part E for additional details).

## 8.1.1 Command Packet

The command packet is comprised of the opcode, the number of parameters, and parameters themselves.

| OpCode        |  |     |  | Parameter Total |  |             |  |  |
|---------------|--|-----|--|-----------------|--|-------------|--|--|
| $OC +$        |  | OGF |  | Length          |  | Parameter 0 |  |  |
| Parameter 1   |  |     |  | Parameter       |  |             |  |  |
|               |  |     |  |                 |  |             |  |  |
|               |  |     |  |                 |  |             |  |  |
|               |  |     |  |                 |  |             |  |  |
|               |  |     |  |                 |  |             |  |  |
| Parameter N-1 |  |     |  | Parameter N     |  |             |  |  |

**Figure 5: Command Packet**

## 8.1.2 Asynchronous Data Packet

The asynchronous data packet is comprised of the connection handle, fragmentation bits, the number of data bytes, and the data bytes themselves.

| $-2 - 1 + 1$ | 5525 |            | 100224-01<br>i6.      | <b>SHARAT</b> |                   | 3' |
|--------------|------|------------|-----------------------|---------------|-------------------|----|
|              |      | PB<br>Flag | BC<br>Flag            |               | Data Total Length |    |
|              |      |            | Data<br><b>SEVENT</b> |               |                   |    |
|              |      |            |                       |               |                   |    |

**Figure 6: Asynchronous Data Packet**

## 8.1.3 Synchronous Data Packet

This synchronous data packet is not used in BLE.

## 8.1.4 Event Packet

The event packet is comprised of the event code, the number of event parameters, and the event parameters themselves.

| Event Code | 12<br>Parameter Total<br>Length | 16<br>20<br>Event Parameter 0 | 24<br>28<br>31           |
|------------|---------------------------------|-------------------------------|--------------------------|
|            | Event Parameter 1               | Event Parameter 2             | <b>Event Parameter 3</b> |
|            |                                 |                               |                          |
|            |                                 |                               |                          |
|            |                                 |                               |                          |
|            |                                 |                               |                          |

**Figure 7: Event Packet**

## 8.2 HCI Command

HCI commands use a 16-bit opcode for identification. The opcode is subdivided into two parts: a 10-bit Opcode Command Field (OCF) and a 6-bit Opcode Group Field (OGF).

## **HCI Command Opcode**

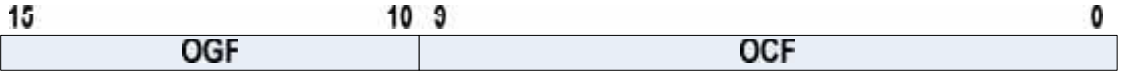

The OGF values are defined by the Bluetooth (BT) Core specification. The LE specification has its own OGF value. Also, there is an escape OGF value so that vendor specific OCF codes can be used. The following OGF values are valid for BLE:

- Link Control Commands: 1
- Link Policy Commands: 2
- Controller and Baseband Commands: 3
- Informational Parameters: 4
- Status Parameters: 5
- Testing Commands: 6
- LE Only Commands: 8
- Vendor Specific Commands: 63

The following table lists all specification BLE commands and their opcodes. Note that while all commands can be used in a Network Processor Configuration with HCI, not all events will be returned as they will be trapped and possibly discarded by the BLE Stack.

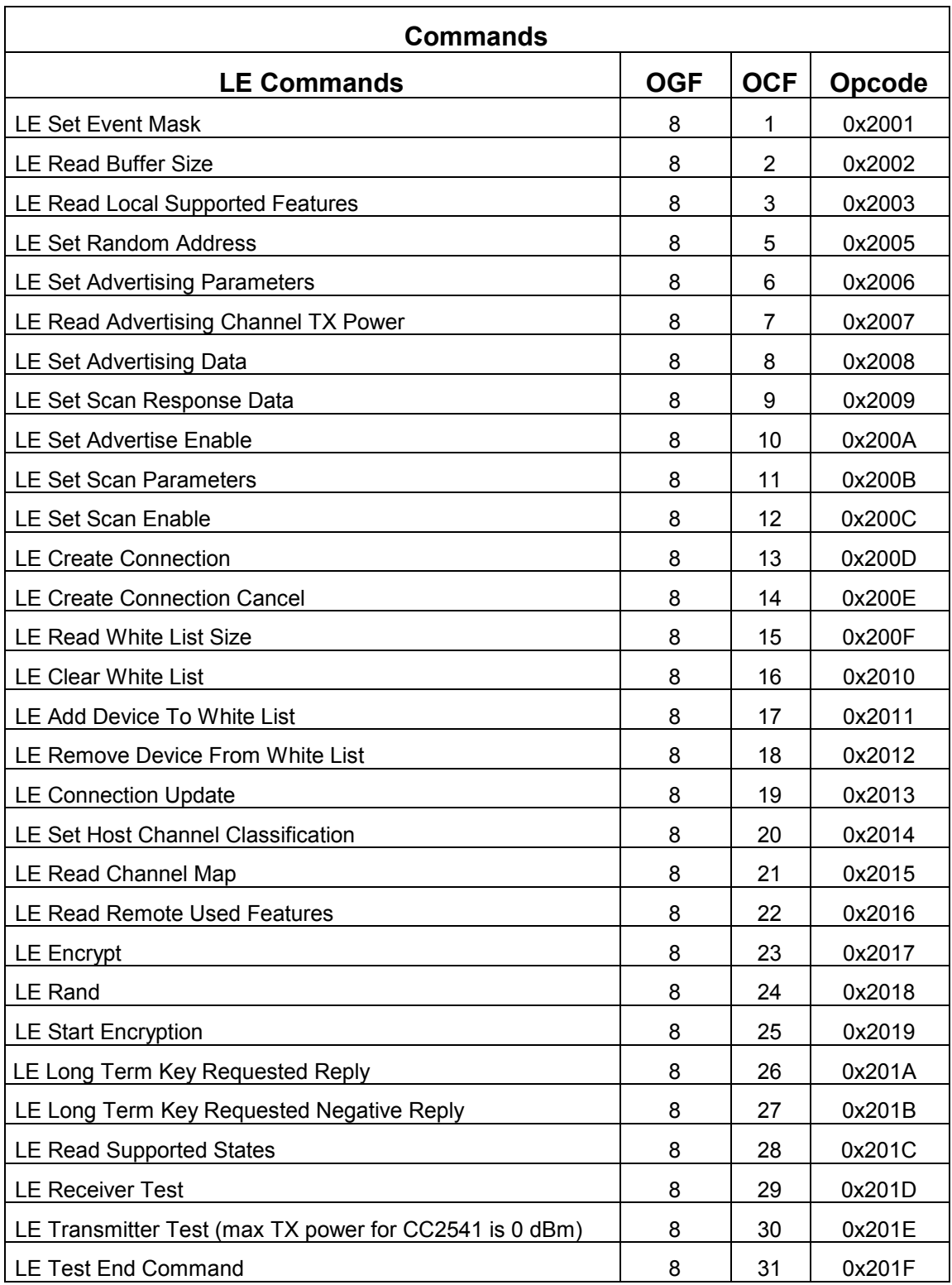

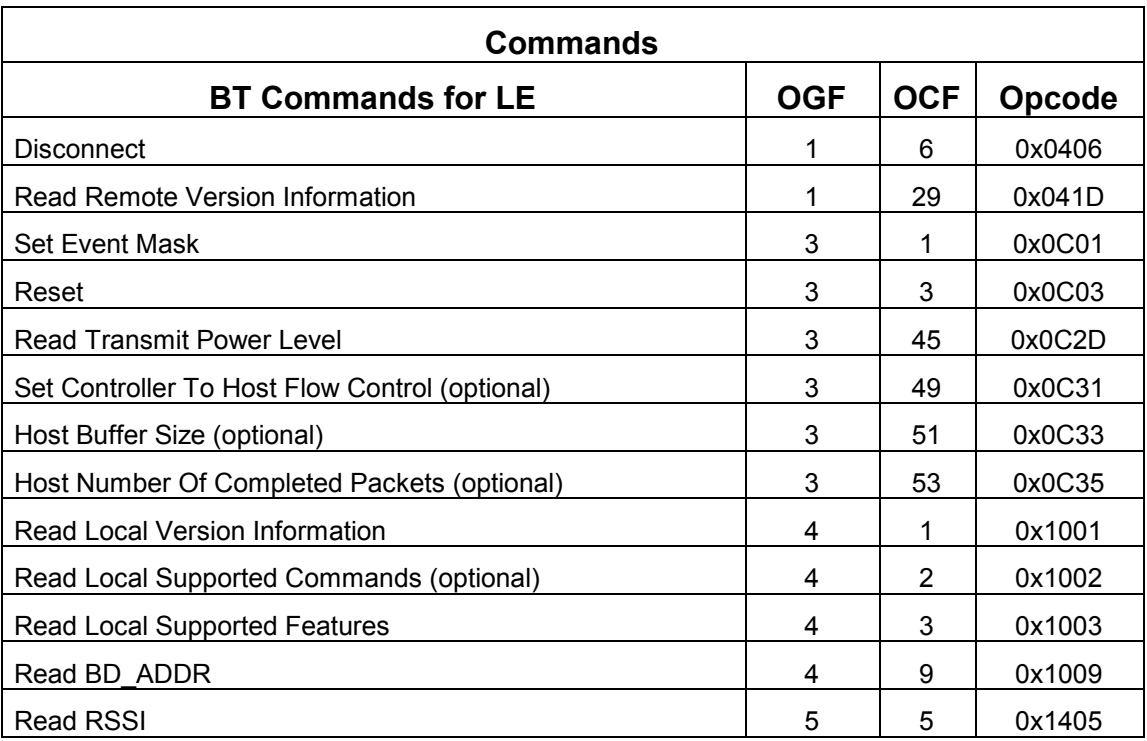

#### **Table 2: BLE Commands**

## 8.3 HCI Events

HCI events use an 8-bit event code. All event codes are unique for BT and BLE. Only event code 255 is reserved for vendor specific events. There is only one event code for all LE events. The first event parameter is used as the subevent code to distinguish the LE event types.

The following table lists all the BLE events and their event codes, and subevent codes when applicable:

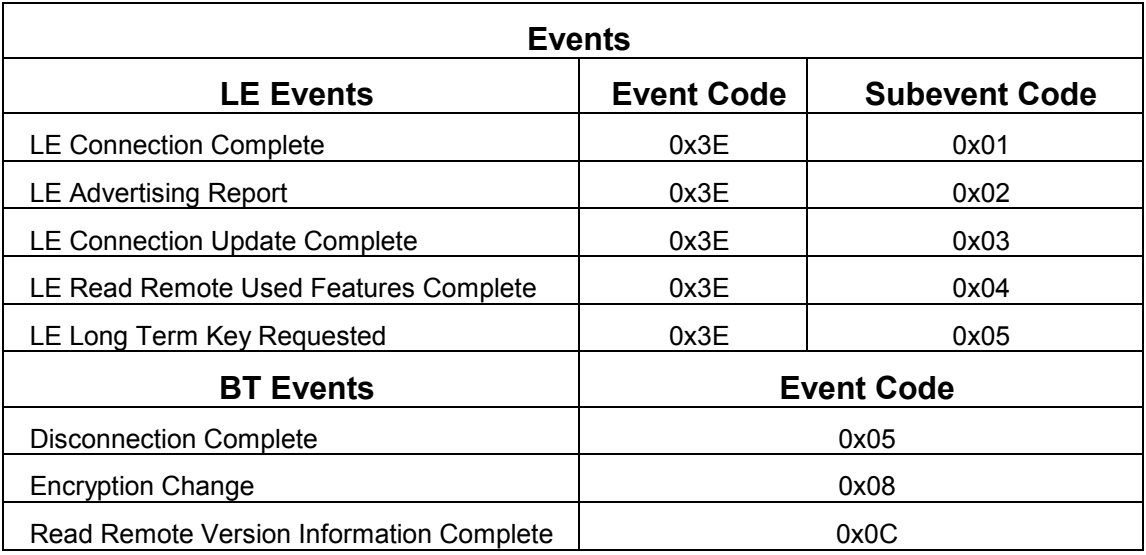

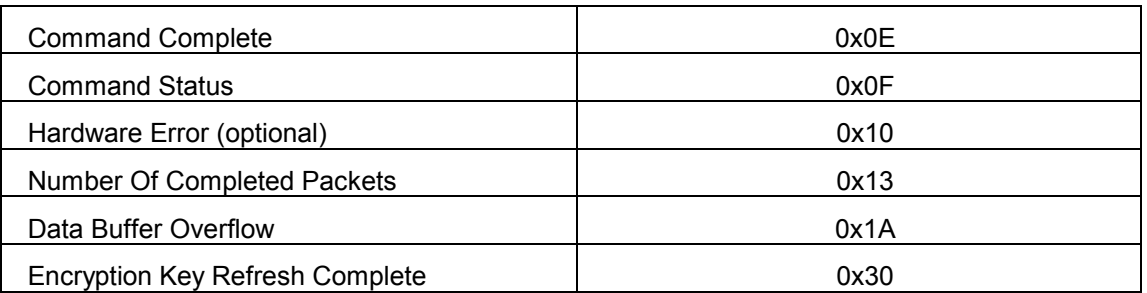

#### **Table 3: BLE Events**

## **9. Vendor Specific Interface**

As mentioned, vendors can specify their own HCI commands and events by using the predefined vendor specific opcode and vendor specific event code.

## 9.1 Vendor Specific Commands

A vendor specific opcode is indicated by an OGF value of 63. The vendor can use the remaining 10 bits (i.e. the OCF) as they like. TI defines its vendor specific OCF values by subdividing the 10 bits into a 3 MSB Command Subgroup (CSG) and a 7 LSB Command (CMD). The CSG is used by the HCI to route the commands to a designated subsystem within the BLE stack. In this way, vendor specific commands can be specified for any BLE stack layer.

## **HCI Vendor Specific Command Opcode, CSG=0..6**

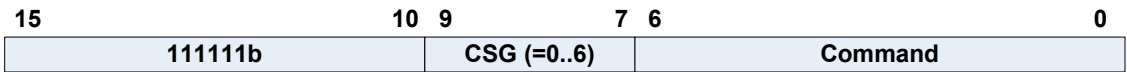

The Command Subgroups are defined as follows:

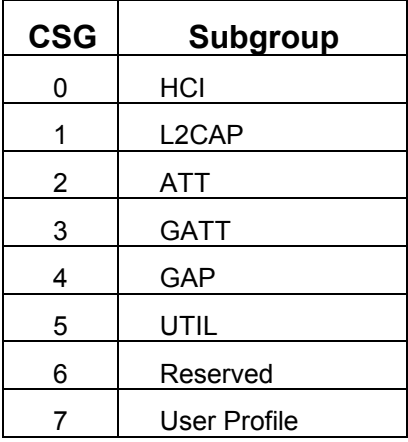

**Table 4: Command Opcode Subgroups**

For Command Subgroups 0 to 6, the remaining 7 bits of Command provide up to 128 commands for each subgroup. For Subgroup 7, the remaining 7 bits specify one of 128 profiles and indicates that the subsequent byte is to be used as the command for that particular profile (i.e. up to 256 commands per profile).

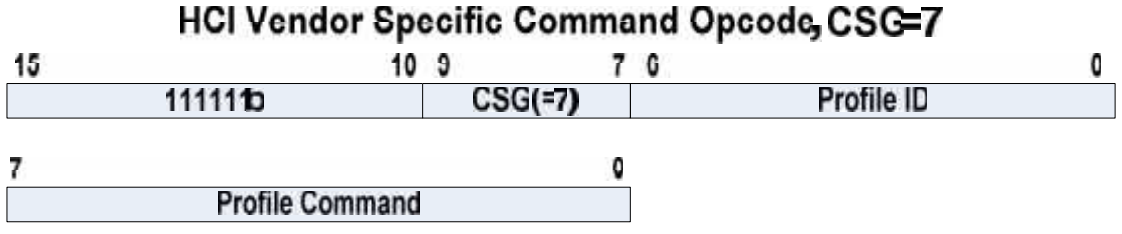

The following table lists all TI-specific HCI commands:

| <b>Vendor Specific Commands</b>                   |            |            |                |        |  |  |  |
|---------------------------------------------------|------------|------------|----------------|--------|--|--|--|
| <b>LE Commands</b>                                | <b>OGF</b> | <b>CSG</b> | <b>CMD</b>     | Opcode |  |  |  |
| <b>HCI Extension Set Rx Gain</b>                  | 63         | 0          | 0              | 0xFC00 |  |  |  |
| <b>HCI Extension Set Tx Power</b>                 | 63         | $\Omega$   | 1              | 0xFC01 |  |  |  |
| <b>HCI Extension One Packet Per Event</b>         | 63         | 0          | 2              | 0xFC02 |  |  |  |
| <b>HCI Extension Clock Divide On Halt</b>         | 63         | $\Omega$   | 3              | 0xFC03 |  |  |  |
| <b>HCI Extension Declare NV Usage</b>             | 63         | 0          | 4              | 0xFC04 |  |  |  |
| <b>HCI Extension Decrypt</b>                      | 63         | $\Omega$   | 5              | 0xFC05 |  |  |  |
| <b>HCI Extension Set Local Supported Features</b> | 63         | $\Omega$   | 6              | 0xFC06 |  |  |  |
| HCI Extension Set Fast Tx Response Time           | 63         | $\Omega$   | $\overline{7}$ | 0xFC07 |  |  |  |
| <b>HCI Extension Modem Test Tx</b>                | 63         | 0          | 8              | 0xFC08 |  |  |  |
| <b>HCI Extension Modem Hop Test Tx</b>            | 63         | $\Omega$   | 9              | 0xFC09 |  |  |  |
| <b>HCI Extension Modem Test Rx</b>                | 63         | 0          | 10             | 0xFC0A |  |  |  |
| <b>HCI Extension End Modem Test</b>               | 63         | $\Omega$   | 11             | 0xFC0B |  |  |  |
| <b>HCI Extension Set BDADDR</b>                   | 63         | 0          | 12             | 0xFC0C |  |  |  |
| <b>HCI Extension Set SCA</b>                      | 63         | $\Omega$   | 13             | 0xFC0D |  |  |  |
| HCI Extension Enable PTM <sup>1</sup>             | 63         | $\Omega$   | 14             | 0xFC0E |  |  |  |
| <b>HCI Extension Set Frequency Tuning</b>         | 63         | $\Omega$   | 15             | 0xFC0F |  |  |  |
| <b>HCI Extension Save Frequency Tuning</b>        | 63         | 0          | 16             | 0xFC10 |  |  |  |
| <b>HCI Extension Set Max DTM Tx Power</b>         | 63         | $\Omega$   | 17             | 0xFC11 |  |  |  |
| HCI Extension Map PM IO Port                      | 63         | 0          | 18             | 0xFC12 |  |  |  |

<sup>&</sup>lt;sup>1</sup> Not supported by HCI; only direct function call is allowed. No event is returned.

| <b>Vendor Specific Commands</b>                         |            |                         |                |               |  |  |  |
|---------------------------------------------------------|------------|-------------------------|----------------|---------------|--|--|--|
| <b>LE Commands</b>                                      | <b>OGF</b> | <b>CSG</b>              | <b>CMD</b>     | <b>Opcode</b> |  |  |  |
| <b>HCI Extension Disconnect Immediate</b>               | 63         | 0                       | 19             | 0xFC13        |  |  |  |
| <b>HCI Extension Packet Error Rate</b>                  | 63         | $\mathbf 0$             | 20             | 0xFC14        |  |  |  |
| HCI Extension Packet Error Rate by Channel <sup>2</sup> | 63         | 0                       | 21             | 0xFC15        |  |  |  |
| <b>HCI Extension Extend RF Range</b>                    | 63         | 0                       | 22             | 0xFC16        |  |  |  |
| HCI Extension Advertiser Event Notice <sup>2</sup>      | 63         | 0                       | 23             | 0xFC17        |  |  |  |
| HCI Extension Connection Event Notice <sup>2</sup>      | 63         | $\mathbf 0$             | 24             | 0xFC18        |  |  |  |
| <b>HCI Extension Halt During RF</b>                     | 63         | 0                       | 25             | 0xFC19        |  |  |  |
| <b>HCI Extension Set Slave Latency Override</b>         | 63         | $\mathbf 0$             | 26             | 0xFC1A        |  |  |  |
| <b>HCI Extension Build Revision</b>                     | 63         | 0                       | 27             | 0xFC1B        |  |  |  |
| L2CAP Connection Parameter Update Request               | 63         | 1                       | 18             | 0xFC92        |  |  |  |
| <b>ATT Error Response</b>                               | 63         | 2                       | 1              | 0xFD01        |  |  |  |
| <b>ATT Exchange MTU Request</b>                         | 63         | 2                       | $\overline{2}$ | 0xFD02        |  |  |  |
| <b>ATT Exchange MTU Response</b>                        | 63         | $\overline{2}$          | 3              | 0xFD03        |  |  |  |
| <b>ATT Find Information Request</b>                     | 63         | $\overline{2}$          | 4              | 0xFD04        |  |  |  |
| <b>ATT Find Information Response</b>                    | 63         | $\overline{2}$          | 5              | 0xFD05        |  |  |  |
| ATT Find By Type Value Request                          | 63         | $\overline{2}$          | 6              | 0xFD06        |  |  |  |
| ATT Find By Type Value Response                         | 63         | $\overline{2}$          | $\overline{7}$ | 0xFD07        |  |  |  |
| ATT Read By Type Request                                | 63         | $\overline{2}$          | 8              | 0xFD08        |  |  |  |
| ATT Read By Type Response                               | 63         | $\overline{2}$          | 9              | 0xFD09        |  |  |  |
| <b>ATT Read Request</b>                                 | 63         | $\overline{2}$          | 10             | 0xFD0A        |  |  |  |
| <b>ATT Read Response</b>                                | 63         | $\overline{2}$          | 11             | 0xFD0B        |  |  |  |
| <b>ATT Read Blob Request</b>                            | 63         | $\overline{2}$          | 12             | 0xFD0C        |  |  |  |
| <b>ATT Read Blob Response</b>                           | 63         | $\overline{\mathbf{c}}$ | 13             | 0xFD0D        |  |  |  |
| <b>ATT Read Multiple Request</b>                        | 63         | $\overline{2}$          | 14             | 0xFD0E        |  |  |  |
| <b>ATT Read Multiple Response</b>                       | 63         | $\overline{c}$          | 15             | 0xFD0F        |  |  |  |
| ATT Read By Group Type Request                          | 63         | $\overline{c}$          | 16             | 0xFD10        |  |  |  |
| ATT Read By Group Type Response                         | 63         | $\overline{2}$          | 17             | 0xFD11        |  |  |  |
| <b>ATT Write Request</b>                                | 63         | $\overline{2}$          | 18             | 0xFD12        |  |  |  |
| <b>ATT Write Response</b>                               | 63         | $\overline{c}$          | 19             | 0xFD13        |  |  |  |
| <b>ATT Prepare Write Request</b>                        | 63         | $\overline{2}$          | 22             | 0xFD16        |  |  |  |
| <b>ATT Prepare Write Response</b>                       | 63         | $\overline{c}$          | 23             | 0xFD17        |  |  |  |

<sup>&</sup>lt;sup>2</sup> Not supported by HCI; only direct function call is allowed. No event is returned.

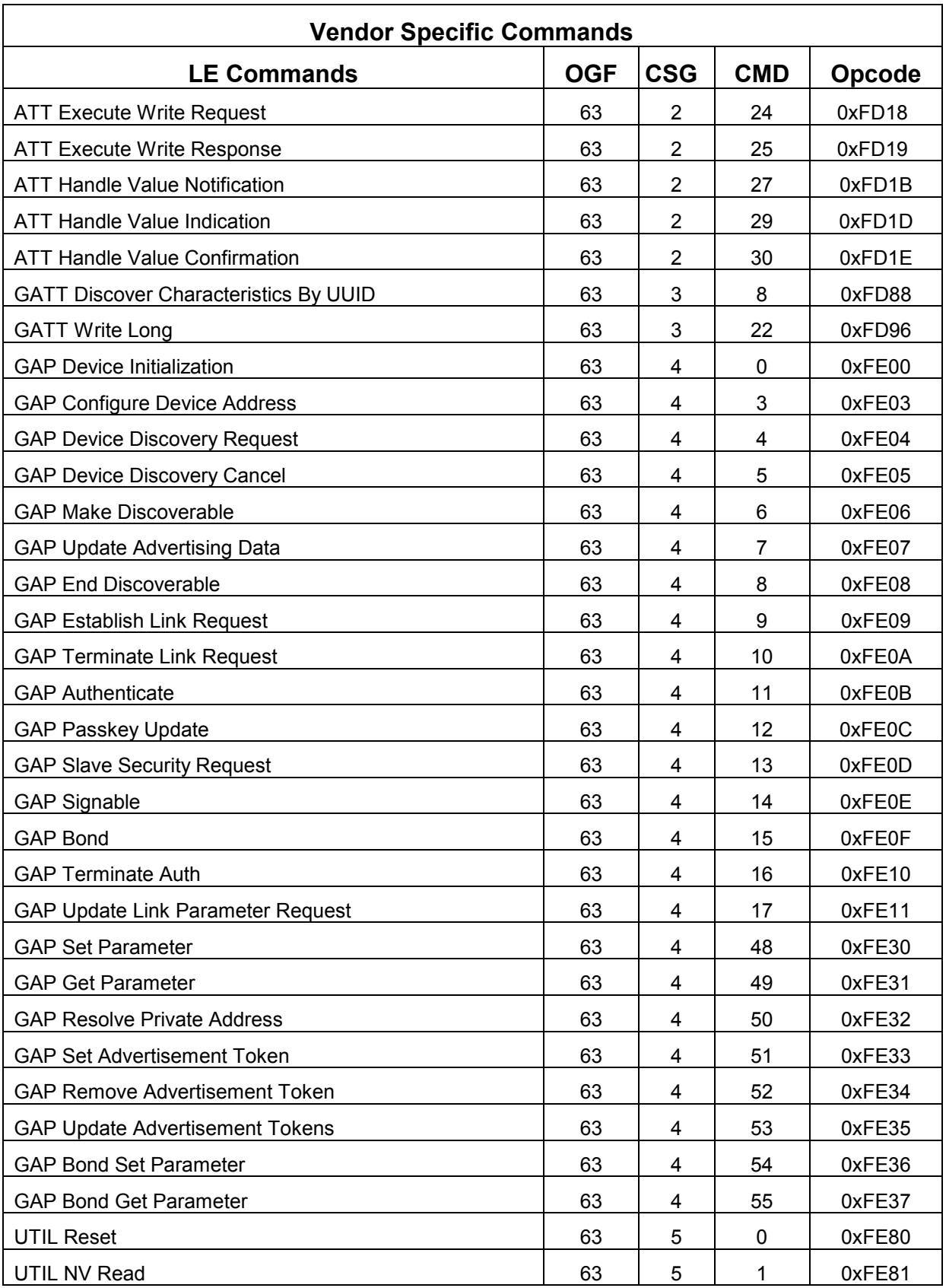

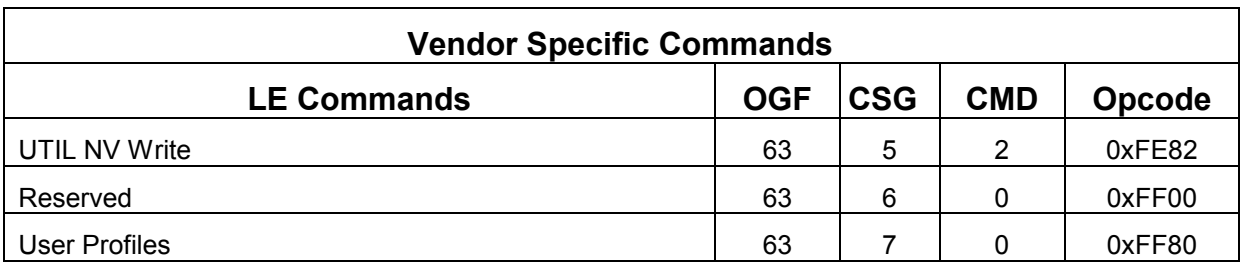

**Table 5: Vendor Specific Commands**

## 9.2 Vendor Specific Events

A vendor specific event code is indicated by a value of 255. The vendor must then use event parameters (following the length byte) to specify vendor specific events. TI defines the following two bytes as the Event Opcode.

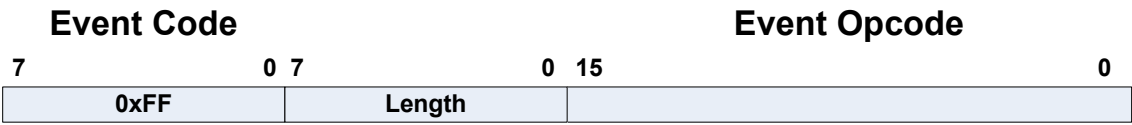

The Event Opcode was chosen to mirror the Command Opcode by dividing it into two parts: a 6 bit Event Opcode Group Field (EOGF), and a 10 bit Event Opcode Event Field (EOEF).

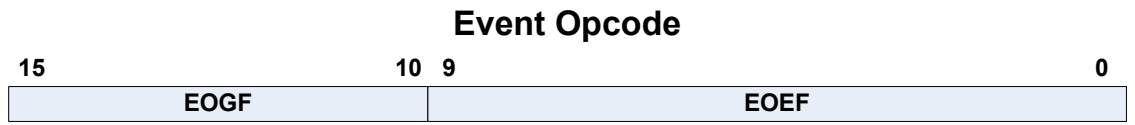

The EOEF is again chosen to mirror the Command OCF by dividing it into two parts: the Event Subgroup (ESG) and the Event.

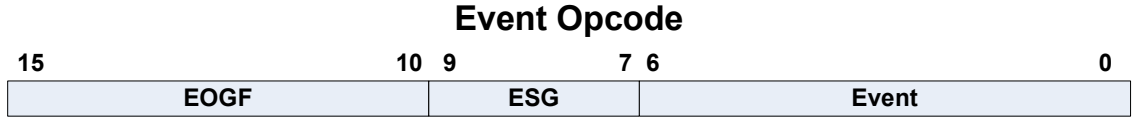

The EOGF is defined as follows:

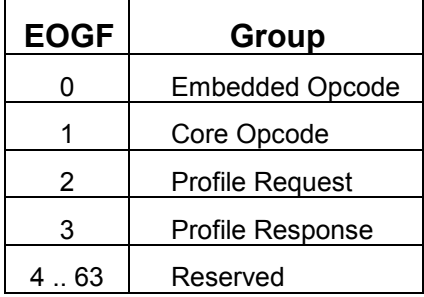

#### **Table 6: Event Opcode Group**

The ESG is defined as in Table 4. The Events are as defined in the following table. Please note that the value of the Events cannot be less than 0x400 as the first 1024 values are reserved. The reason for this has to do with Client/Server Request/Response Tunneling, which is described in the following section. Tunneling requires embedding Command Opcodes in HCI Events. When this is done, the EOGF is zero, and the remaining 10 bits *is* the Command Opcode. In order to prevent Command and Event Opcode overlap, the first 1024 values are reserved in the Event Opcode space. Also note that the Event Code (EC) is always 0xFF since normally only Controller events are returned via the HCI.

| <b>Vendor Specific Events</b>                                  |      |             |             |                |        |  |  |
|----------------------------------------------------------------|------|-------------|-------------|----------------|--------|--|--|
| <b>LE Events</b>                                               | EC   | <b>EOGF</b> | <b>ESG</b>  | <b>Event</b>   | Opcode |  |  |
| <b>HCI Extension Set Rx Gain</b>                               | 0xFF | 1           | 0           | 0              | 0x0400 |  |  |
| <b>HCI Extension Set Tx Power</b>                              | 0xFF | 1           | 0           | 1              | 0x0401 |  |  |
| <b>HCI Extension One Packet Per Event</b>                      | 0xFF | 1           | 0           | $\overline{2}$ | 0x0402 |  |  |
| <b>HCI Extension Clock Divide On Halt</b>                      | 0xFF | 1           | 0           | 3              | 0x0403 |  |  |
| <b>HCI Extension Declare NV Usage</b>                          | 0xFF | 1           | 0           | 4              | 0x0404 |  |  |
| <b>HCI Extension Decrypt</b>                                   | 0xFF | 1           | 0           | 5              | 0x0405 |  |  |
| <b>HCI Extension Set Local Supported Features</b>              | 0xFF | 1           | 0           | 6              | 0x0406 |  |  |
| HCI Extension Set Fast Tx Response Time                        | 0xFF | 1           | 0           | 7              | 0x0407 |  |  |
| <b>HCI Extension Modem Test Tx</b>                             | 0xFF | 1           | 0           | 8              | 0x0408 |  |  |
| HCI Extension Modem Hop Test Tx                                | 0xFF | 1           | 0           | 9              | 0x0409 |  |  |
| <b>HCI Extension Modem Test Rx</b>                             | 0xFF | 1           | 0           | 10             | 0x040A |  |  |
| <b>HCI Extension End Modem Test</b>                            | 0xFF | 1           | 0           | 11             | 0x040B |  |  |
| <b>HCI Extension Set BDADDR</b>                                | 0xFF | 1           | 0           | 12             | 0x040C |  |  |
| <b>HCI Extension Set SCA</b>                                   | 0xFF | 1           | 0           | 13             | 0x040D |  |  |
| HCI Extension Enable PTM <sup>3</sup>                          | 0xFF | 1           | 0           | 14             | 0x040E |  |  |
| <b>HCI Extension Set Frequency Tuning</b>                      | 0xFF | 1           | $\mathbf 0$ | 15             | 0x040F |  |  |
| <b>HCI Extension Save Frequency Tuning</b>                     | 0xFF | 1           | 0           | 16             | 0x0410 |  |  |
| <b>HCI Extension Set Max DTM Tx Power</b>                      | 0xFF | 1           | $\mathbf 0$ | 17             | 0x0411 |  |  |
| HCI Extension Map PM IO Port                                   | 0xFF | 1           | 0           | 18             | 0x0412 |  |  |
| <b>HCI Extension Disconnect Immediate</b>                      | 0xFF | 1           | 0           | 19             | 0x0413 |  |  |
| <b>HCI Extension Packet Error Rate</b>                         | 0xFF | 1           | 0           | 20             | 0x0414 |  |  |
| <b>HCI Extension Packet Error Rate by Channel</b> <sup>3</sup> | 0xFF | 1           | 0           | 21             | 0x0415 |  |  |
| <b>HCI Extension Extend RF Range</b>                           | 0xFF | 1           | 0           | 22             | 0x0416 |  |  |
| HCI Extension Advertiser Event Notice <sup>3</sup>             | 0xFF | 1           | 0           | 23             | 0x0417 |  |  |
| HCI Extension Connection Event Notice <sup>3</sup>             | 0xFF | 1           | 0           | 24             | 0x0418 |  |  |
| <b>HCI Extension Halt During RF</b>                            | 0xFF | 1           | 0           | 25             | 0x0419 |  |  |
| <b>HCI Extension Set Slave Latency Override</b>                | 0xFF | 1           | 0           | 26             | 0x041A |  |  |
| <b>HCI Extension Build Revision</b>                            | 0xFF | 1           | $\pmb{0}$   | 27             | 0x041B |  |  |
| <b>L2CAP Command Reject</b>                                    | 0xFF | 1           | 1           | 1              | 0x0481 |  |  |
| L2CAP Connection Parameter Update Response                     | 0xFF | 1           | 1           | 19             | 0x0493 |  |  |

<sup>&</sup>lt;sup>3</sup> Not supported by HCI; only direct function call is allowed. No event is returned.

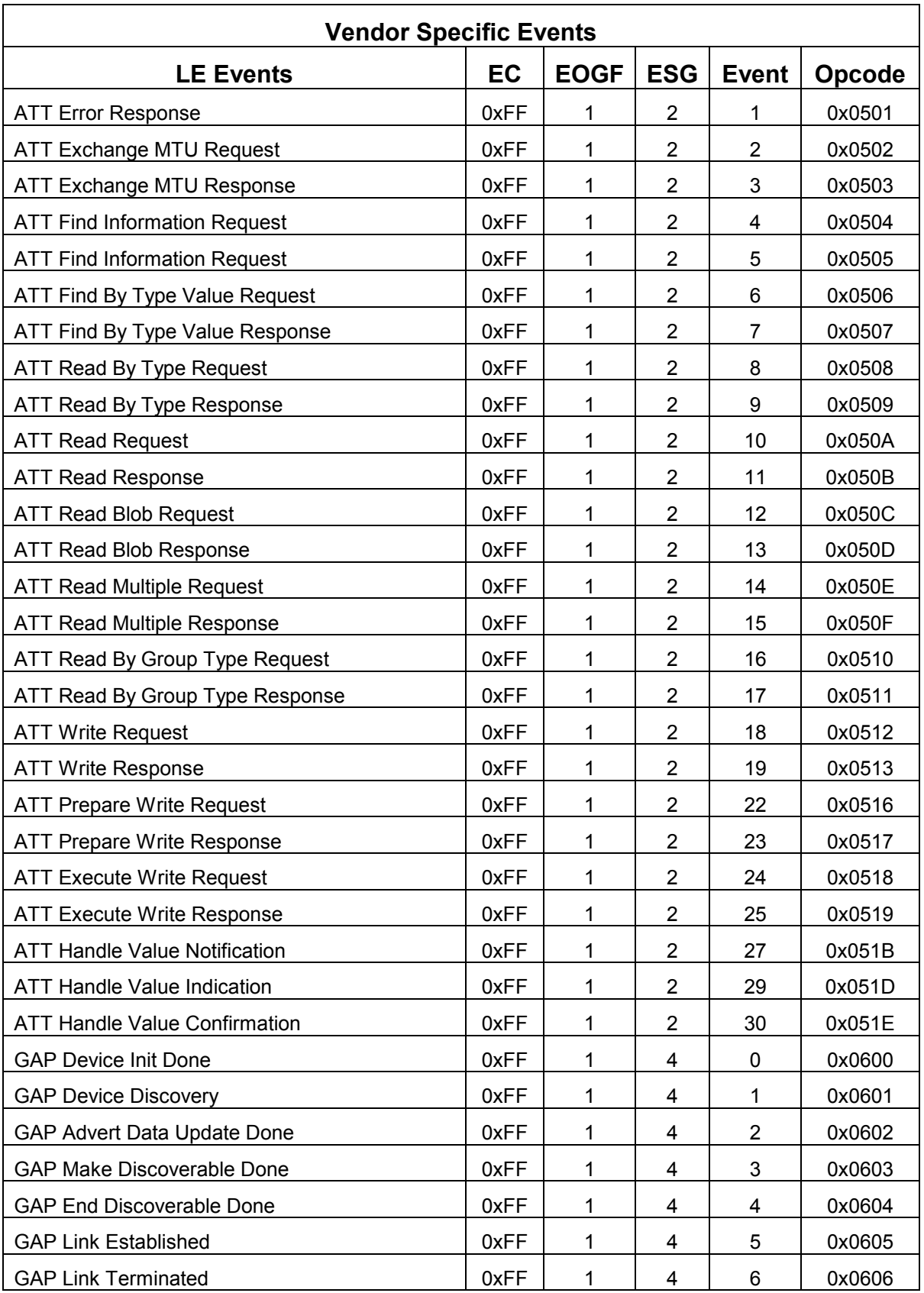

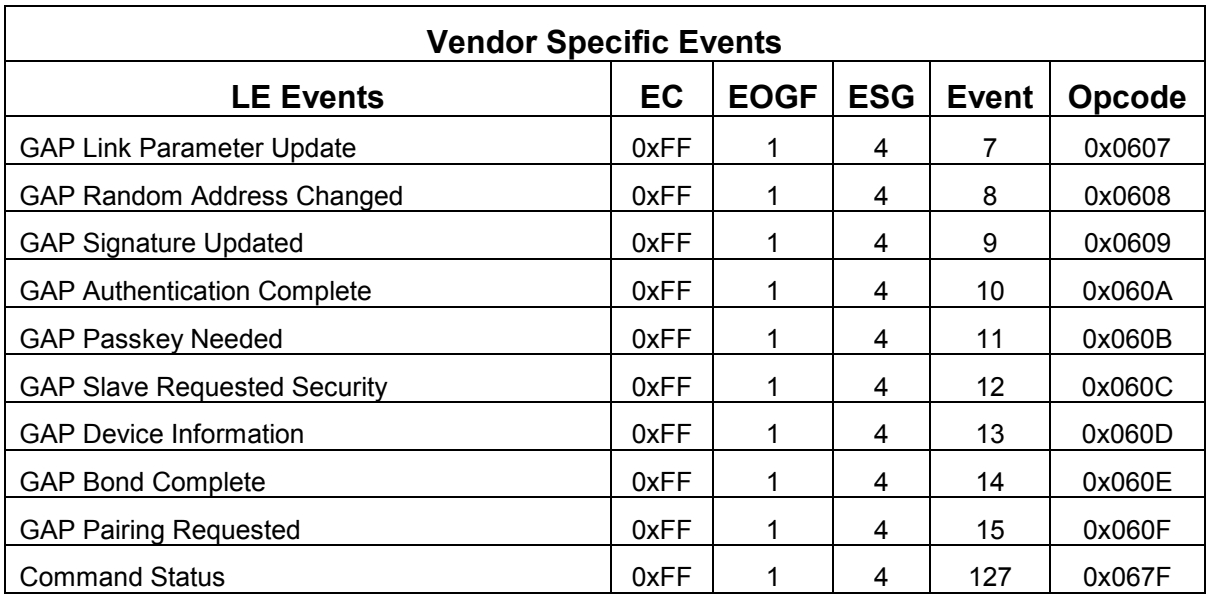

**Table 7: Vendor Specific Events**

You will note that there are two EOGF values for Profiles. At this time, no profiles are defined well enough to document here. These values are defined in anticipation of not only needing large numbers of profiles and their commands, but also of needing the direction the command is travelling when embedded in an HCI Command or Event. You can see that ATT does not have this issue as these commands are already defined using even values for commands and odd values for events, and thus, direction is distinguishable. For profiles, it is not yet known how the commands and events will be defined.

## 9.3 Request and Response Tunneling

In the Client/Server model defined and supported by the BLE stack, the Client sends Requests to the Server and the Server sends Responses back to the Client. The Requests sent by the Client may be handled by a Server on the same device, or they may travel OTA to the Server on another device. Similarly, the Response sent by the Server may be handled by a Client on the same device, or may be sent OTA to a Client on another device from which the request came. But in either case, as long as the Requests and Responses remain within the scope of the BLE stack software (i.e. the BLE Server database is on the device), the BLE stack remains unconcerned about whether the Requests and Responses are sent/received by the same device or are from another device. Please see Figure 8.

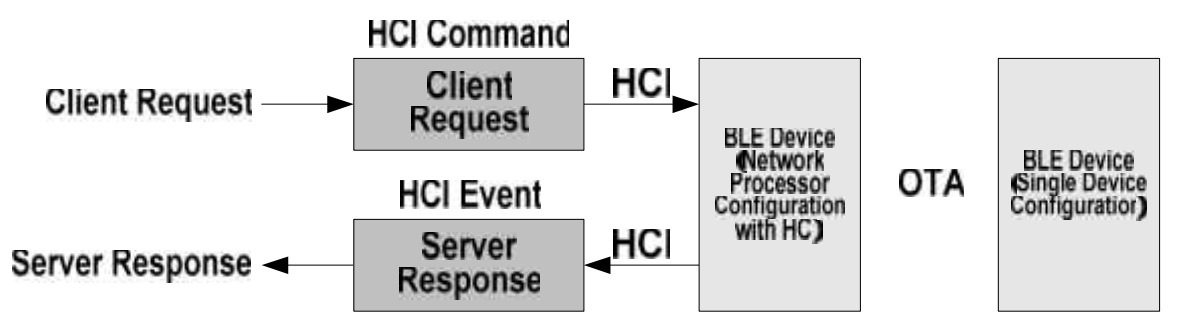

**Figure 8: Request/Response with Server Database in BLE Stack**

However, when using the Network Processor Configuration with HCI such that the Server database is not located on the device, then Requests and Reponses have to be mapped into HCI Commands and Events. The HCI is specified such that only Commands are sent from the Host to the Controller, and only Events are sent from the Controller to the Host. If the Server database is located on say a PC, then when an OTA Request is received by the Server device, it must be sent to the PC via the HCI. Even though the Request started out on one end as an HCI Command, it must be provided to the remote PC as an HCI event on the other. Similarly, when the PC sends the Response on one end, which will be an HCI Event to the remote PC on the other, it must be sent to the device as an HCI Command. Thus, the Request, which starts out as an HCI Command, must be embedded in an HCI Event when received by the remote PC, and the Response, which starts out as an HCI Command, must be embedded in an HCI Event when received by the remote PC. In this way, Requests and Responses are being tunneled in HCI Commands and Events. Please see Figure 9.

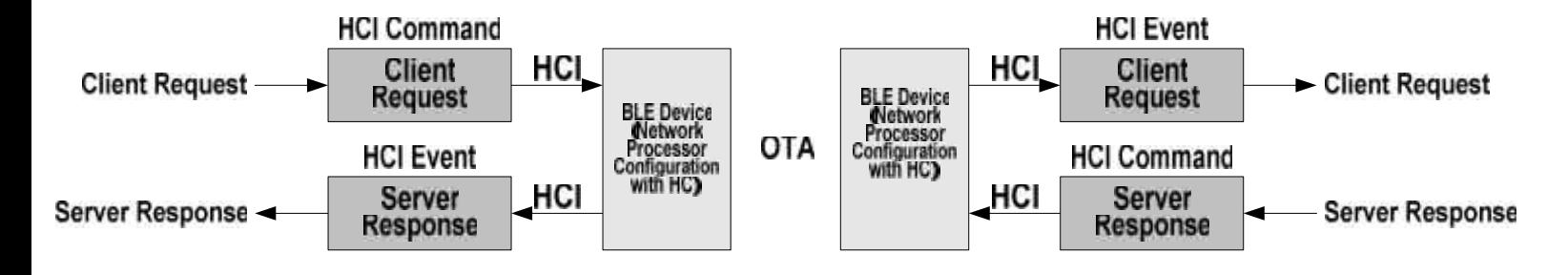

**Figure 9: Request/Response with Server Database not in BLE Stack**

Page 24 of 154

## **10. HCI Extension Vendor Specific Commands**

In addition to the BLE HCI commands, the following HCI Extension vendor specific commands are also available.

## 10.1 HCI Extension Set Receiver Gain

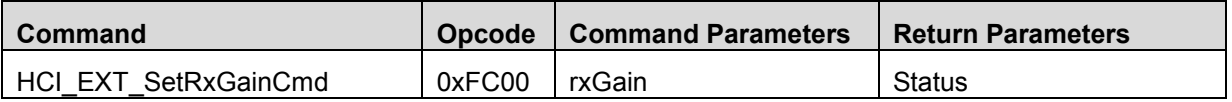

#### **Description**

This command is used to set the RF receiver gain. The default system value for this feature is *standard receiver gain*.

#### **Command Parameters**

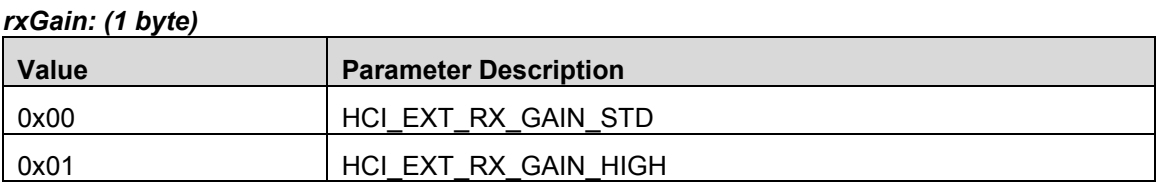

#### **Return Parameters**

*Status: (1 byte)*

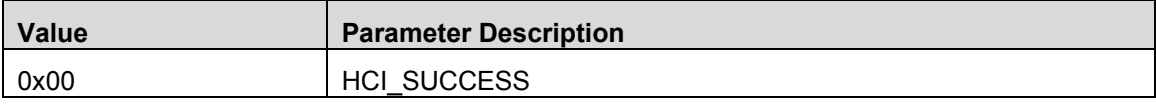

#### **Event(s) Generated**

When the **HCI\_EXT\_SetRxGainCmd** has completed, a vendor specific Command Complete event shall be generated.

## 10.2 HCI Extension Set Transmitter Power

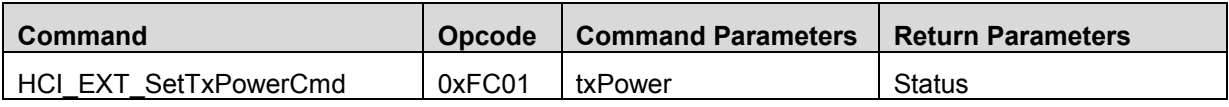

#### **Description**

This command is used to set the RF transmitter output power. The default system value for this feature is *0 dBm*. Note that a setting of 4dBm is only allowed for the CC2540.

#### **Command Parameters**

#### *txPower: (1 byte)*

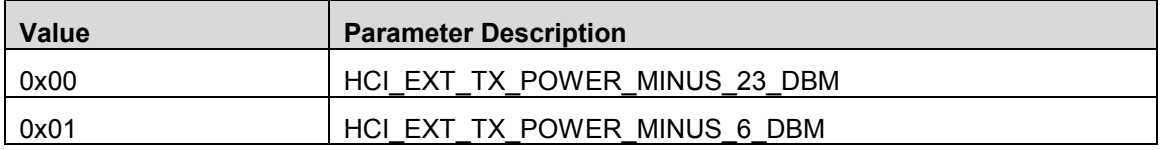

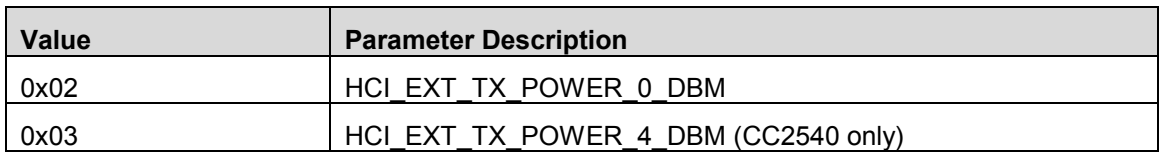

#### **Return Parameters**

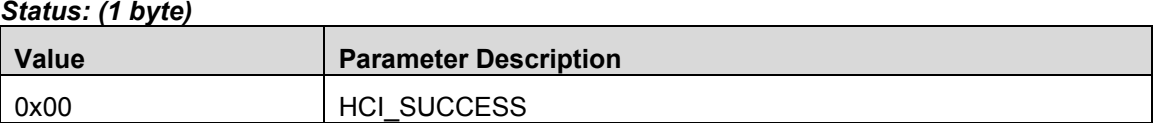

#### **Event(s) Generated**

When the HCI EXT SetTxPowerCmd has completed, a vendor specific Command Complete event shall be generated.

#### 10.3 HCI Extension One Packet Per Event

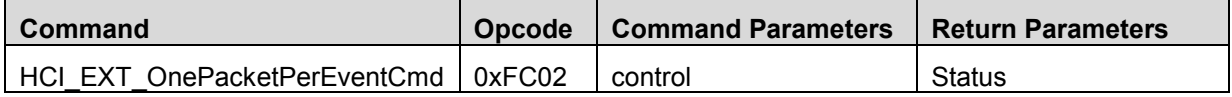

#### **Description**

This command is used to configure the Link Layer to only allow one packet per connection event. The default system value for this feature is *disabled*.

This command can be used to tradeoff throughput and power consumption during a connection. When enabled, power can be conserved during a connection by limiting the number of packets per connection event to one, at the expense of more limited throughput. When disabled, the number of packets transferred during a connection event is not limited, at the expense of higher power consumption.

#### **Command Parameters**

#### *control: (1 byte)*

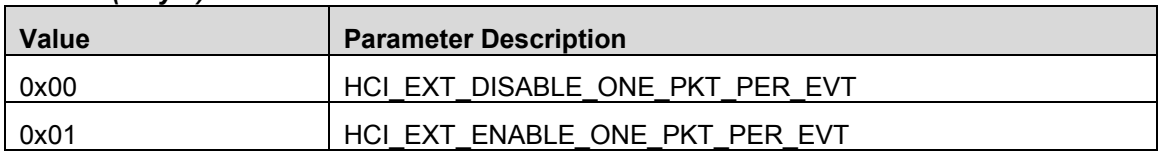

## **Return Parameters**

#### *Status: (1 byte)*

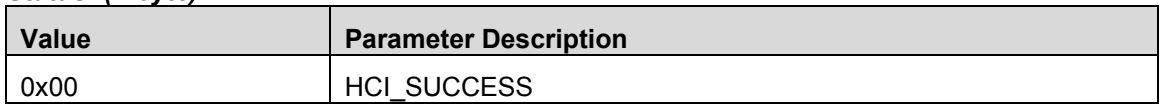

#### **Event(s) Generated**

When the **HCI\_EXT\_OnePacketPerEventCmd** has completed, a vendor specific Command Complete event shall be generated.

## 10.4 HCI Extension Clock Divide On Halt

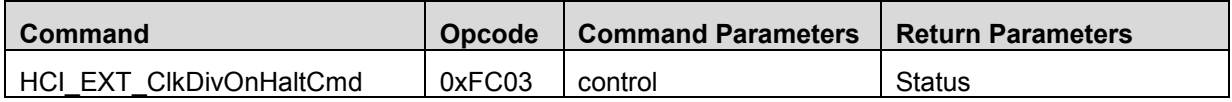

#### **Description**

This command is used to configure the Link Layer to divide the system clock when the MCU is halted during a radio operation. The default system value for this feature is *disabled*.

Note: This command is only valid when the MCU is halted during RF operation (please see **HCI\_EXT\_HaltDuringRfCmd**).

#### **Command Parameters**

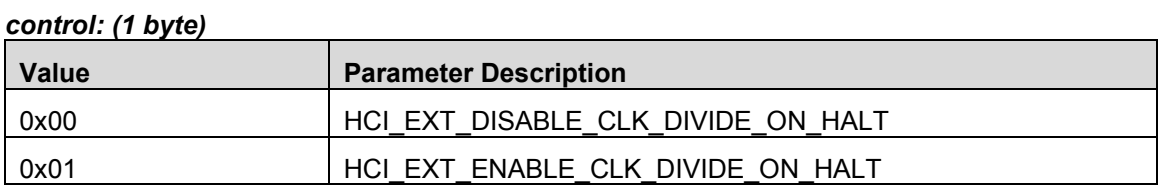

#### **Return Parameters**

#### *Status: (1 byte)*

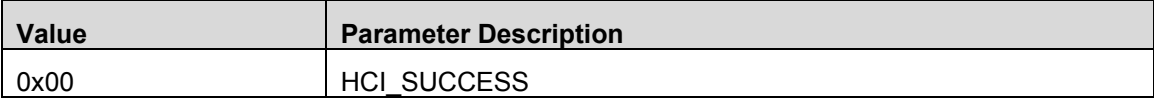

#### **Event(s) Generated**

When the **HCI\_EXT\_CIkDivOnHaltCmd** has completed, a vendor specific Command Complete event shall be generated.

## 10.5 HCI Extension Declare NV Usage

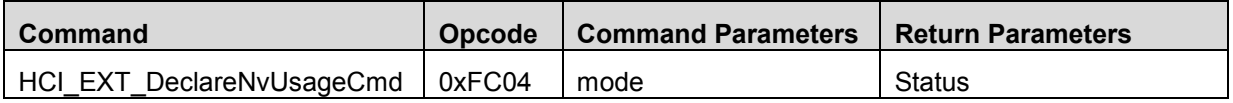

#### **Description**

This command is used to inform the Controller whether the Host is using NV memory during BLE operations. The default system value for this feature is *NV In Use*.

When the NV is not in use during BLE operations, the Controller is able to bypass internal checks that reduce overhead processing, thereby reducing average power consumption.

Note: This command is only allowed when the BLE Controller is idle.

Note: Using NV when declaring it is not in use may result in a hung BLE Connection.

#### **Command Parameters**

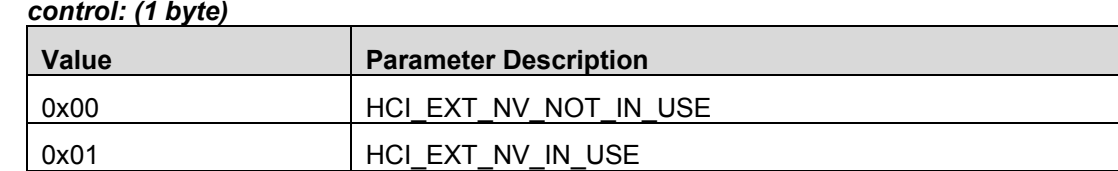

#### **Return Parameters**

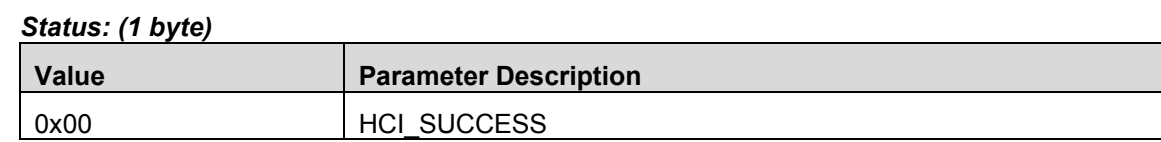

#### **Event(s) Generated**

When the **HCI\_EXT\_DeclareNvUsageCmd** has completed, a vendor specific Command Complete event shall be generated.

## 10.6 HCI Extension Decrypt

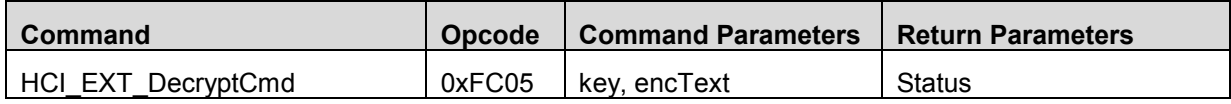

#### **Description**

This command is used to decrypt encrypted text using AES128.

#### **Command Parameters**

#### *key: (16 bytes)*

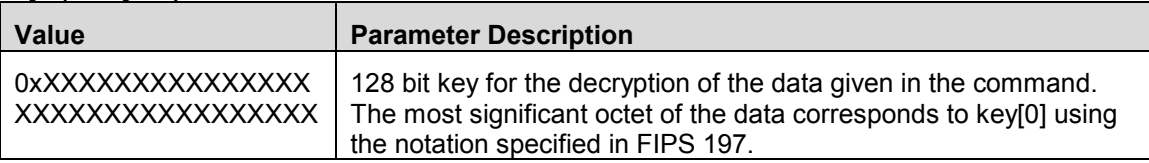

#### *encText: (16 bytes)*

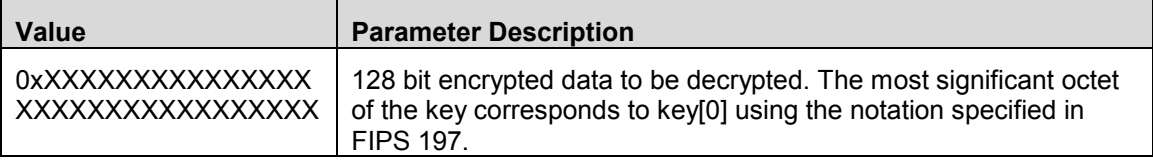

## **Return Parameters**

#### *Status: (1 byte)*

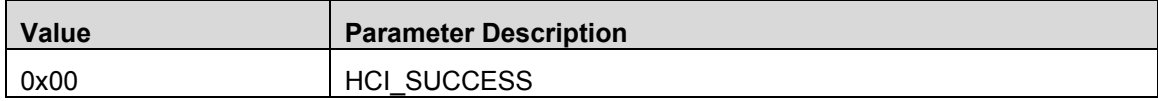

### **Event(s) Generated**

When the HCI EXT DecryptCmd has completed, a vendor specific Command Complete event shall be generated.

### 10.7 HCI Extension Set Local Supported Features

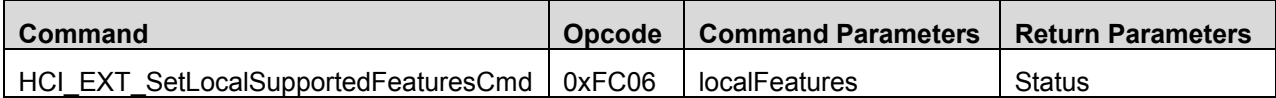

#### **Description**

This command is used to set the Controller's Local Supported Features. For a complete list of supported LE features, please see [1], Part B, Section 4.6.

Note: This command can be issued either before or after one or more connections are formed. However, the local features set in this manner are only effective if performed *before* a Feature Exchange Procedure has been initiated by the Master. Once this control procedure has been completed for a particular connection, only the exchanged feature set for that connection will be used.

#### **Command Parameters**

#### *localFeatures: (8 bytes)*

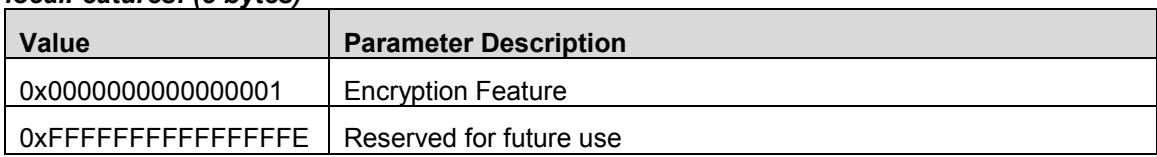

#### **Return Parameters**

#### *Status: (1 byte)*

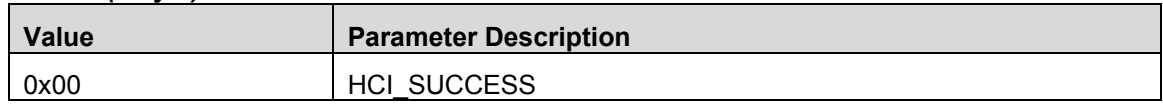

#### **Event(s) Generated**

When the HCI EXT SetLocalSupportedFeaturesCmd has completed, a vendor specific Command Complete event shall be generated.

#### 10.8 HCI Extension Set Fast Transmit Response Time

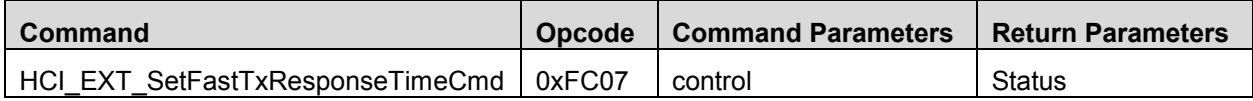

#### **Description**

This command is used to configure the Link Layer fast transmit response time feature. The default system value for this feature is *enabled*.

Note: This command is only valid for a Slave controller.

When the Host transmits data, the controller (by default) ensures the packet is sent over the LL connection with as little delay as possible, even when the connection is configured to use slave latency. That is, the transmit response time will tend to be no longer than the connection interval. This results in lower power savings since the LL may need to wake to transmit during connection events that would normally have been skipped. If saving power is more critical than fast transmit response time, then this feature can be disabled using this command. When disabled, the transmit response time will be no longer than slave latency + 1 times the connection interval.

#### **Command Parameters**

#### *control: (1 byte)*

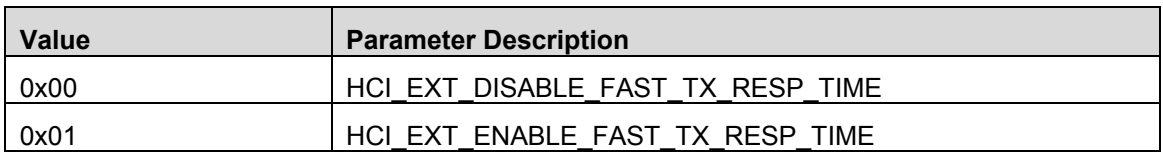

#### **Return Parameters**

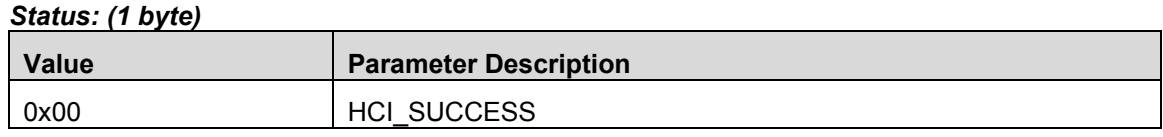

#### **Event(s) Generated**

When the HCI EXT SetFastTxResponseTimeCmd has completed, a vendor specific Command Complete event shall be generated.

#### 10.9 HCI Extension Modem Test Transmit

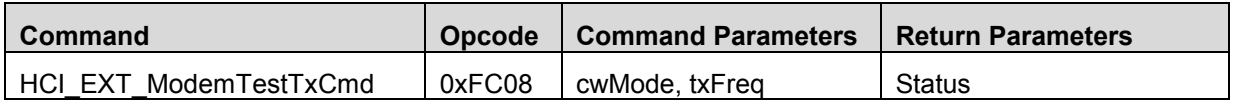

#### **Description**

This API is used to start a continuous transmitter modem test, using either a modulated or unmodulated carrier wave tone, at the frequency that corresponds to the specified RF channel. Use the HCI\_EXT\_EndModemTest command to end the test.

Note: The RF channel, not the BLE frequency, is specified! You can obtain the RF channel from the BLE frequency as follows: RF Channel = (BLE Frequency – 2402) / 2.

Note: When the HCI\_EXT\_EndModemTest is issued to stop this test, a Controller reset will take place.

Note: The device will transmit at the default output power (0 dBm) unless changed by HCI\_EXT\_SetTxPowerCmd.

Note: This modem test can be used to satisfy in part radio regulation requirements as specific in standards such as ARIB STD-T66.

#### **Command Parameters**

*cwMode: (1 byte)*

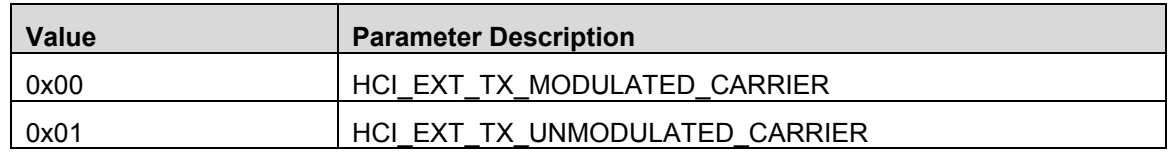

*t*

*txFreq: (1 bytes)*

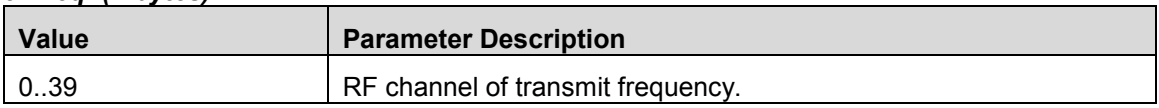

#### **Return Parameters**

#### *Status: (1 byte)*

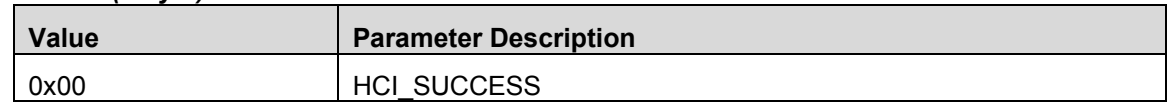

#### **Event(s) Generated**

When the **HCI\_EXT\_ModemTestTxCmd** has completed, a vendor specific Command Complete event shall be generated.

#### 10.10 HCI Extension Modem Hop Test Transmit

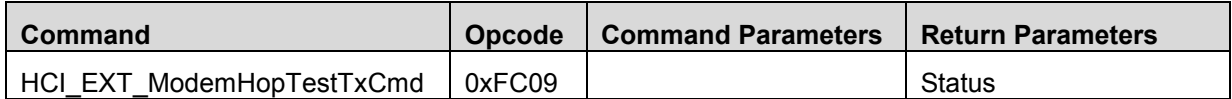

#### **Description**

This API is used to start a continuous transmitter direct test mode test using a modulated carrier wave and transmitting a 37 byte packet of pseudo-random 9 bit data. A packet is transmitted on a different frequency (linearly stepping through all RF channels 0..39) every 625us. Use the HCI EXT EndModemTest command to end the test.

Note: When the HCI\_EXT\_EndModemTest is issued to stop this test, a Controller reset will take place.

Note: The device will transmit at the default output power (0 dBm) unless changed by HCI\_EXT\_SetTxPowerCmd.

Note: This modem test can be used to satisfy in part radio regulation requirements as specific in standards such as ARIB STD-T66.

#### **Command Parameters:**

None

#### **Return Parameters**

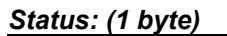

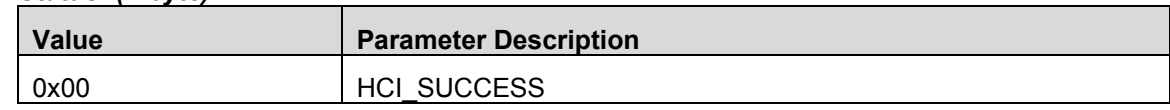

#### **Event(s) Generated**

When the **HCI\_EXT\_ModemHopTestTxCmd** has completed, a vendor specific Command Complete event shall be generated.

#### 10.11 HCI Extension Modem Test Receive

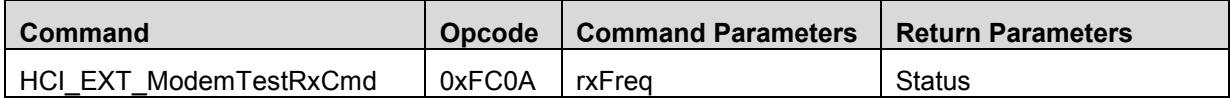

#### **Description**

This API is used to start a continuous receiver modem test using a modulated carrier wave tone, at the frequency that corresponds to the specific RF channel. Any received data is discarded. Receiver gain may be adjusted using the HCI\_EXT\_SetRxGain command. RSSI may be read during this test by using the HCI\_ReadRssi command. Use HCI\_EXT\_EndModemTest command to end the test.

Note: The RF channel, not the BLE frequency, is specified! You can obtain the RF channel from the BLE frequency as follows: RF Channel = (BLE Frequency – 2402) / 2.

Note: When the HCI\_EXT\_EndModemTest is issued to stop this test, a Controller reset will take place.

Note: This modem test can be used to satisfy in part radio regulation requirements as specific in standards such as ARIB STD-T66.

#### **Command Parameters**

*rxFreq: (1 bytes)*

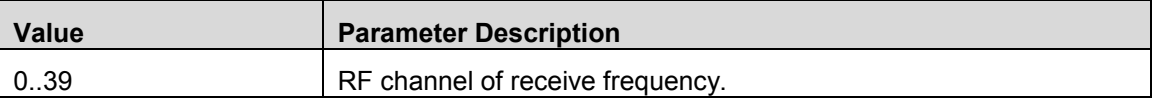

#### **Return Parameters**

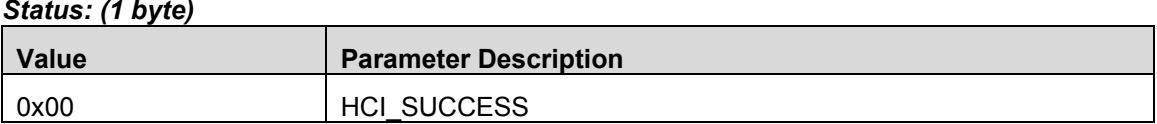

#### **Event(s) Generated**

When the **HCI\_EXT\_ModemTestRxCmd** has completed, a vendor specific Command Complete event shall be generated.

## 10.12 HCI Extension End Modem Test

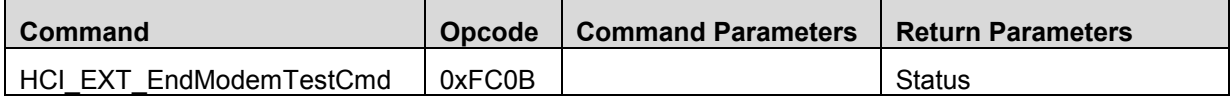

#### **Description**

This API is used to shutdown a modem test. A Controller reset will take place.

#### **Command Parameters**

None

#### **Return Parameters**

#### *Status: (1 byte)*

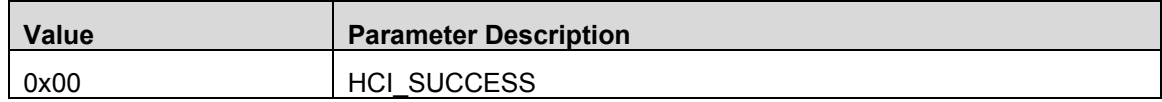

#### **Event(s) Generated**

When the HCI EXT EndModemTestCmd has completed, a vendor specific Command Complete event shall be generated.

#### 10.13 HCI Extension Set BDADDR

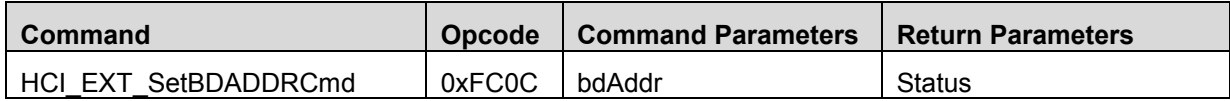

#### **Description**

This command is used to set this device's BLE address (BDADDR). This address will override the device's address determined when the device is reset (i.e. a hardware reset, not an HCI Controller Reset). To restore the device's initialized address, issue this command with an invalid address.

Note: This command is only allowed when the Controller is in the Standby state.

#### **Command Parameters**

#### *bdAddr: (6 bytes)*

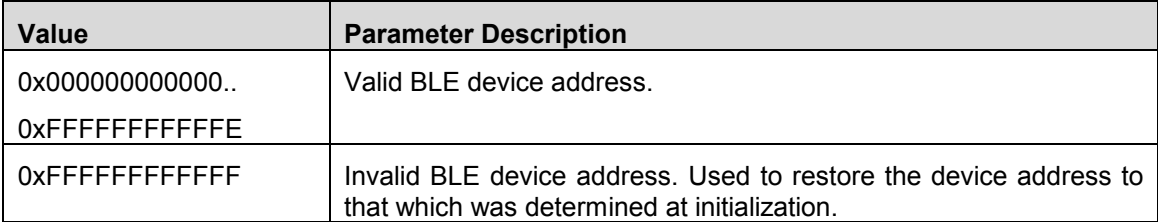

#### **Return Parameters**

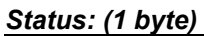

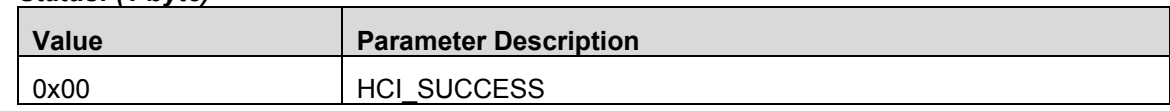

#### **Event(s) Generated**

When the **HCI\_EXT\_SetBDADDRCmd** has completed, a vendor specific Command Complete event shall be generated.

#### 10.14 HCI Extension Set SCA

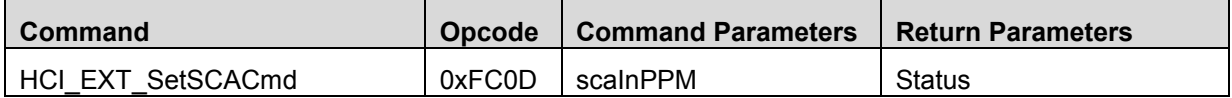

#### **Description**

This command is used to set this device's Sleep Clock Accuracy (SCA) value, in parts per million (PPM), from 0 to 500. For a Master device, the value is converted to one of eight ordinal values representing a SCA range (per [1], Volume 6, Part B, Section 2.3.3.1, Table 2.2), which will be used when a connection is created. For a Slave device, the value is directly used. The system default value for a Master and Slave device is 50ppm and 40ppm, respectively.

Note: This command is only allowed when the device is *not* in a connection.

Note: The device's SCA value remains unaffected by an HCI Reset.

#### **Command Parameters**

#### *scaInPPM: (2 bytes)*

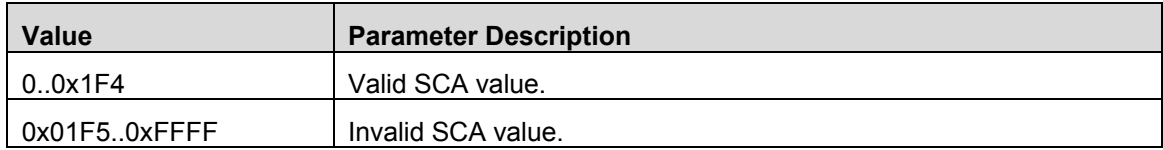

#### **Return Parameters**

#### *Status: (1 byte)*

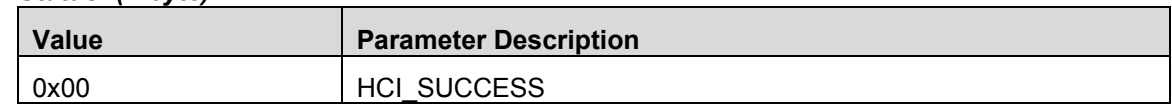

#### **Event(s) Generated**

When the **HCI\_EXT\_SetSCACmd** has completed, a vendor specific Command Complete event shall be generated.

## 10.15 HCI Extension Enable PTM

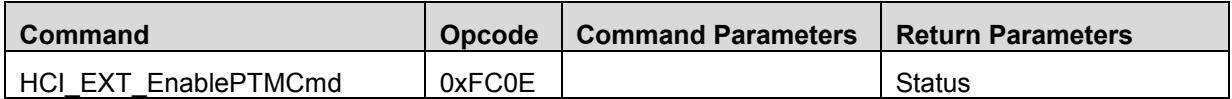

#### **Description**

This command is used to enable Production Test Mode (PTM). This mode is used by the customer during assembly of their product to allow limited access to the BLE Controller for testing and configuration. This command is only available when the BLE Controller is built without external access to the Controller (i.e. when no transport interface such as RS232 is permitted). This mode will remain enabled until the device is reset. Please see the related application note for additional details.

Note: This command is only allowed as a direct function call, and is only intended to be used by an embedded application. **No vendor specific Command Complete event will be generated.**

#### **Command Parameters**

None

#### **Return Parameters**

## *Status: (1 byte)*

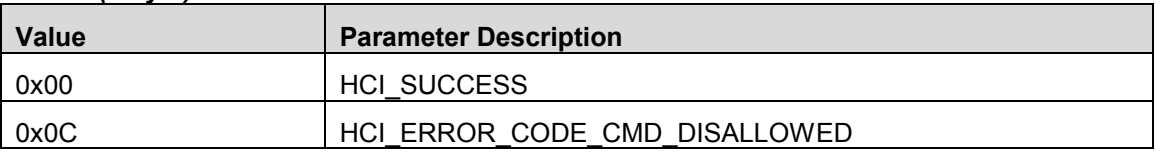

#### **Event(s) Generated**

When the **HCI\_EXT\_EnablePTMCmd** has completed, it will simply return. No vendor specific Command Complete event will be generated.

## 10.16 HCI Extension Set Frequency Tuning

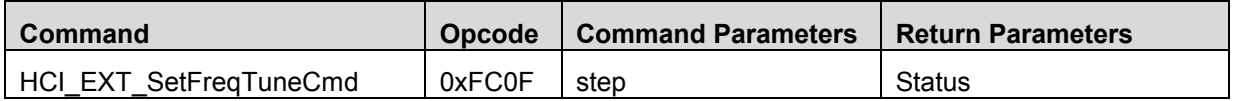

#### **Description**

This PTM-only command is used to set this device's Frequency Tuning either up one step or down one step. When the current setting is already at its max value, then stepping up will have no effect. When the current setting is already at its min value, then stepping down will have no effect. This setting will only remain in effect until the device is reset unless **HCI\_EXT\_SaveFreqTuneCmd** is used to save it in non-volatile memory.

#### **Command Parameters**

#### *mode: (1 bytes)*

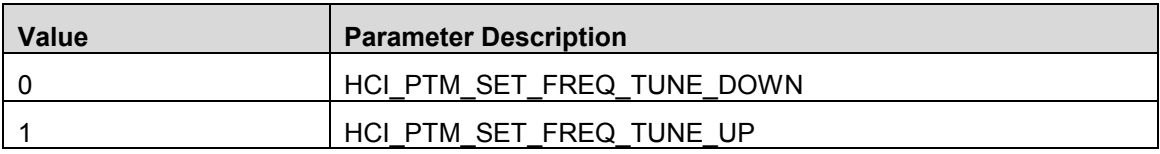

#### **Return Parameters**

#### *Status: (1 byte)*

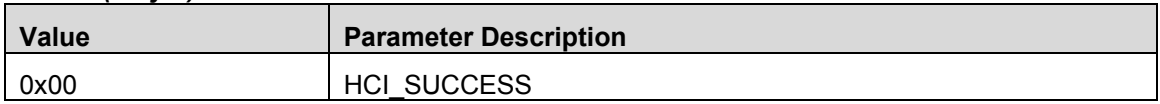

#### **Event(s) Generated**

When the **HCI\_EXT\_SetFreqTuneCmd** has completed, a vendor specific Command Complete event shall be generated.

#### 10.17 HCI Extension Save Frequency Tuning

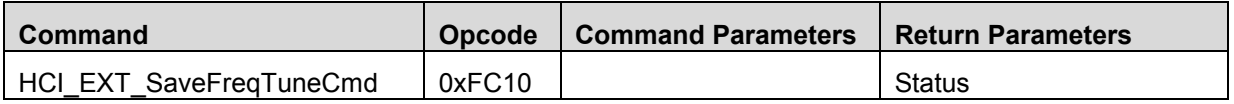

#### **Description**

This PTM-only command is used to save this device's Frequency Tuning setting in non-volatile memory. This setting will be used by the BLE Controller upon reset, and when waking from Sleep.

#### **Command Parameters**

None

#### **Return Parameters**

#### *Status: (1 byte)*

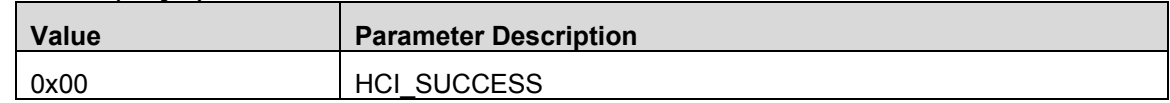

#### **Event(s) Generated**

When the **HCI\_EXT\_SaveFreqTuneCmd** has completed, a vendor specific Command Complete event shall be generated.

## 10.18 HCI Extension Set Max DTM Transmitter Power

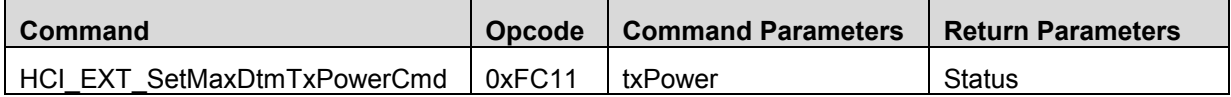
## **Description**

This command is used to override the RF transmitter output power used by the Direct Test Mode (DTM). Normally, the maximum transmitter output power setting used by DTM is the maximum transmitter output power setting for the device (i.e. 4 dBm for the CC2540; 0 dBm for the CC2541). This command will change the value used by DTM.

Note: When DTM is ended by a call to HCI\_LE\_TestEndCmd, or a HCI\_Reset is used, the transmitter output power setting is restored to the default value of 0 dBm.

#### **Command Parameters**

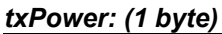

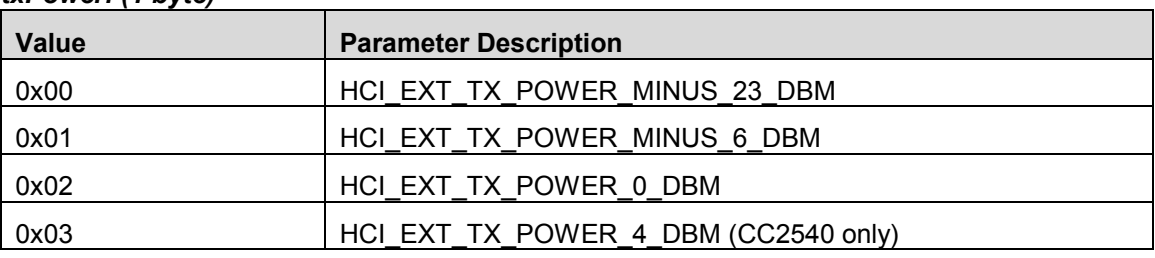

## **Return Parameters**

#### *Status: (1 byte)*

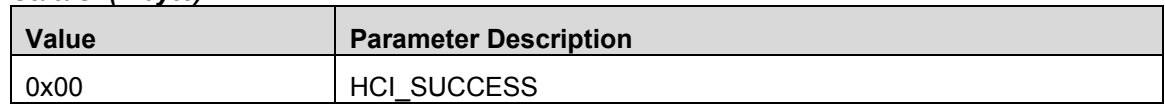

#### **Event(s) Generated**

When the **HCI\_EXT\_SetMaxDtmTxPowerCmd** has completed, a vendor specific Command Complete event shall be generated.

## 10.19 HCI Extension Map PM IO Port

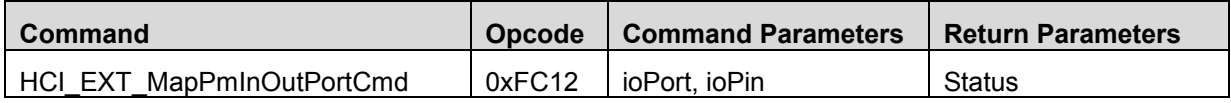

## **Description**

This command is used to configure and map a CC254x I/O Port as a General-Purpose I/O (GPIO) output signal that reflects the Power Management (PM) state of the CC254x device. The GPIO output will be High on Wake, and Low upon entering Sleep. This feature can be disabled by specifying HCI\_EXT\_PM\_IO\_PORT\_NONE for the ioPort (ioPin is then ignored). The system default value upon hardware reset is *disabled*.

This command can be used to control an external DC-DC Converter (its actual intent) such has the TI TPS62730 (or any similar converter that works the same way). **This command should be used with** *extreme* **care as it will override how the Port/Pin was previously configured!** This includes the mapping of Port 0 pins to 32kHz clock output, Analog I/O, UART, Timers; Port 1 pins to Observables, Digital Regulator status, UART, Timers; Port 2 pins to an external 32kHz XOSC. The selected Port/Pin will be configured as an output GPIO with interrupts masked. Careless use can result in a reconfiguration that could disrupt the system. For example, if the Port/Pin is being used as part of the serial interface for the device, the Port/Pin will be reconfigured from its original Peripheral function to a GPIO, disrupting the serial port. **It is therefore the user's responsibility to ensure the selected Port/Pin does not cause any conflicts in the system.**

Note: Only Pins 0, 3 and 4 are valid for Port 2 since Pins 1 and 2 are mapped to debugger signals DD and DC.

Note: Port/Pin signal change will obviously only occur when Power Savings is enabled.

Note: The CC254xEM modules map the TI TPS62730 control signal to P1.2, which happens to map to the SmartRF05EB LCD Chip Select. Thus, the LCD can't be used when setup this way.

## **Command Parameters**

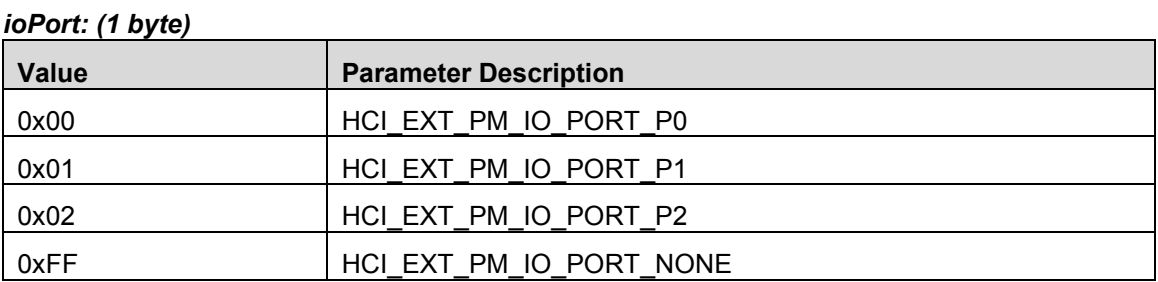

# *ioPin: (1 byte)*

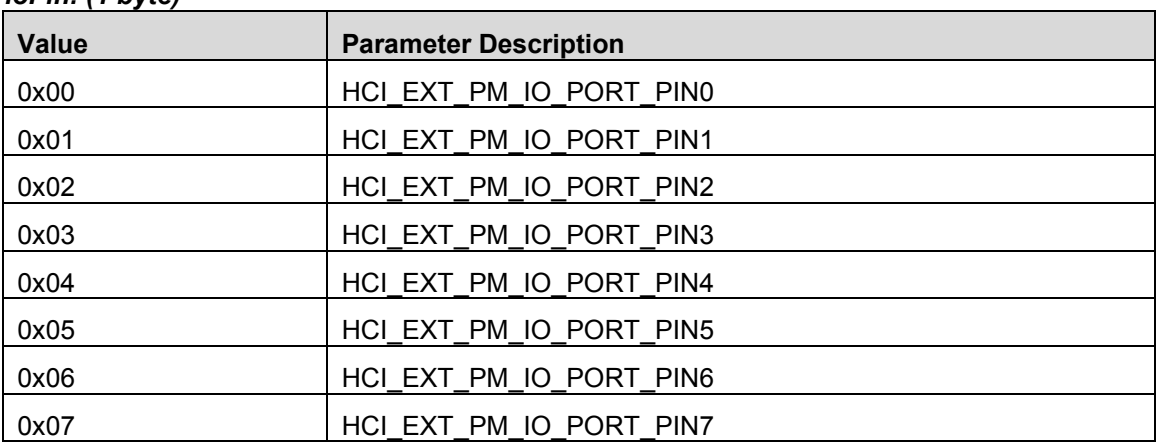

#### **Return Parameters**

#### *Status: (1 byte)*

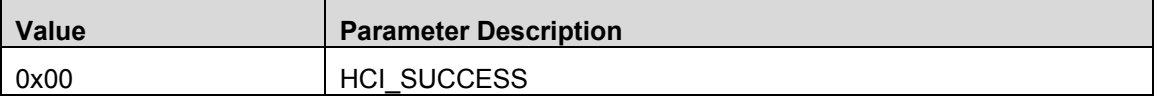

#### **Event(s) Generated**

When the HCI EXT MapPmIoPortCmd has completed, a vendor specific Command Complete event shall be generated.

## 10.20 HCI Extension Disconnect Immediate

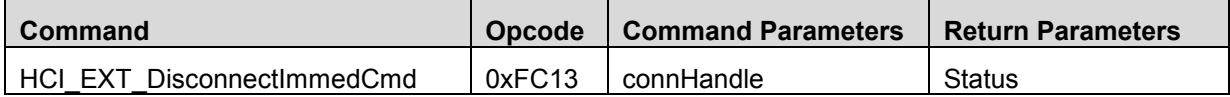

## **Description**

This command is used to disconnect a connection immediately. This command can be useful for when a connection needs to be ended without the latency associated with the normal BLE Controller Terminate control procedure.

Note that the Host issuing the command will still receive the HCI Disconnection Complete event with a Reason status of 0x16 (i.e. Connection Terminated by Local Host), followed by an HCI Vendor Specific Event.

## **Command Parameters**

*connHandle: (2 bytes)*

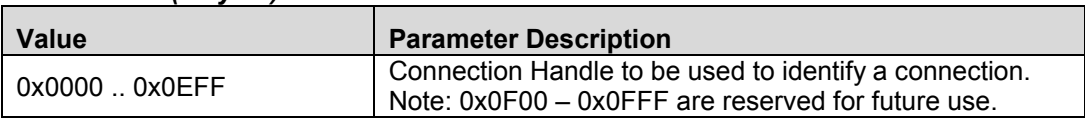

#### **Return Parameters**

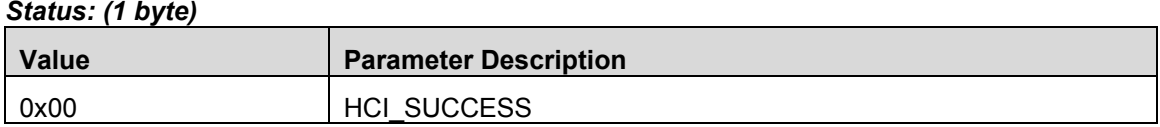

#### **Event(s) Generated**

When the **HCI EXT DisconnectImmedCmd** has completed, an HCI Disconnection Complete event followed by a vendor specific Command Complete event shall be generated.

## 10.21 HCI Extension Packet Error Rate

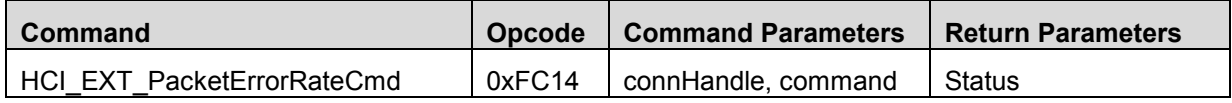

#### **Description**

This command is used to Reset or Read the Packet Error Rate counters for a connection. When Reset, the counters are cleared; when Read, the total number of packets received, the number of packets received with a CRC error, the number of events, and the number of missed events are returned. The system default value upon hardware reset is *Reset.*

Note: The counters are only 16 bits. At the shortest connection interval, this provides a little over 8 minutes of data.

### **Command Parameters**

#### *connHandle: (2 bytes)*

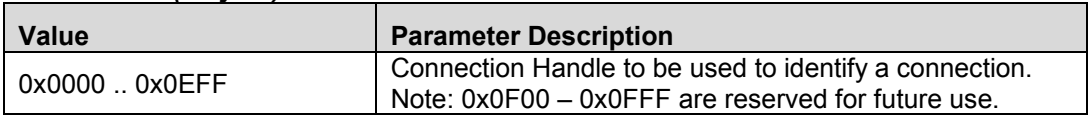

## *command***: (1 byte)**

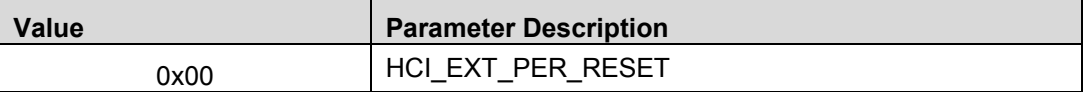

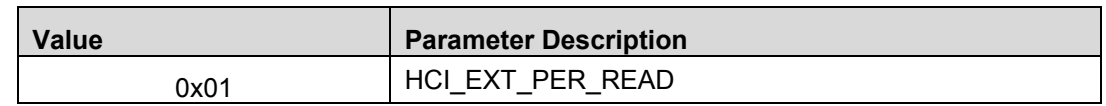

#### **Return Parameters**

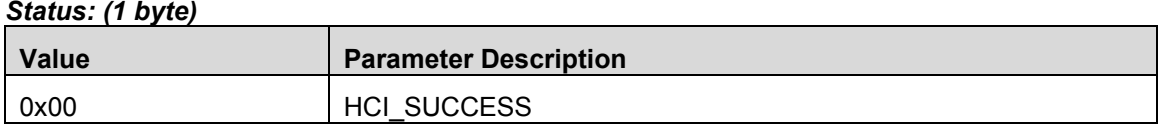

#### **Event(s) Generated**

When the **HCI EXT PacketErrorRateCmd** has completed, a vendor specific Command Complete event followed by a vendor specific Command Complete event shall be generated.

## 10.22 HCI Extension Packet Error Rate By Channel

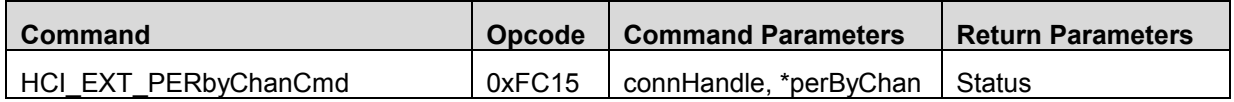

#### **Description**

This command is used to start or end Packet Error Rate by Channel counter accumulation for a connection, and can be used by an application to make Coexistence assessments. Based on the results, an application can perform an Update Channel Classification command to limit channel interference from other wireless standards. If **\*perByChan** is NULL, counter accumulation will be discontinued. If **\*perByChan** is not NULL, then it is assumed that there is sufficient memory for the PER data, based on the following type definition **perByChan\_t** located in **ll.h**:

**#define LL\_MAX\_NUM\_DATA\_CHAN 37**

```
// Packet Error Rate Information By Channel
typedef struct
{
  uint16 numPkts[ LL_MAX_NUM_DATA_CHAN ];
  uint16 numCrcErr[ LL_MAX_NUM_DATA_CHAN ];
} perByChan_t;
```
Note: This command is only allowed as a direct function call, and is only intended to be used by an embedded application.

Note: **It is the user's responsibility to ensure there is sufficient memory allocated!** The user is also responsible for maintaining the counters, clearing them if required before starting accumulation.

Note: As indicated, the counters are 16 bits. At the shortest connection interval, this provides a bit over 8 minutes of data.

Note: This command can be used in combination with **HCI\_EXT\_PacketErrorRateCmd**.

Page 40 of 154

## **Command Parameters**

#### *connHandle: (2 bytes)*

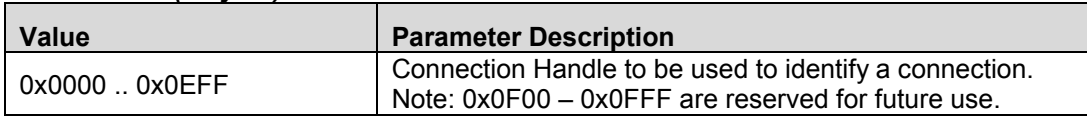

#### **\*perByChan: (1 byte)**

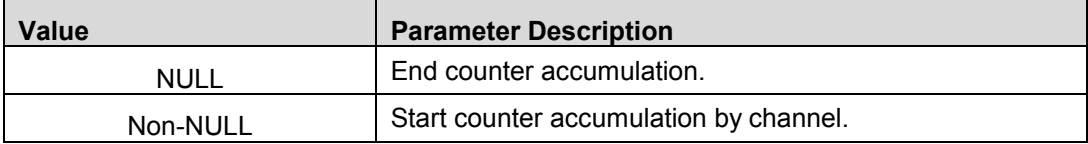

#### **Return Parameters**

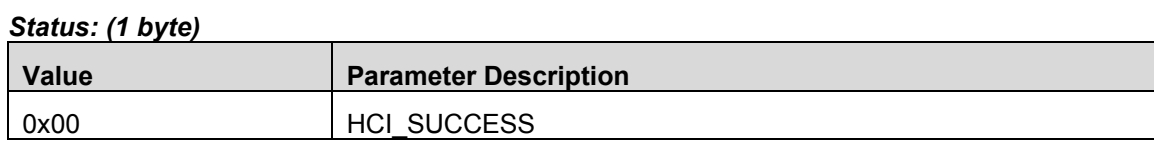

## **Event(s) Generated**

When the **HCI\_EXT\_PERbyChanCmd** has completed, a vendor specific Command Complete event shall be generated.

## 10.23 HCI Extension Extend RF Range

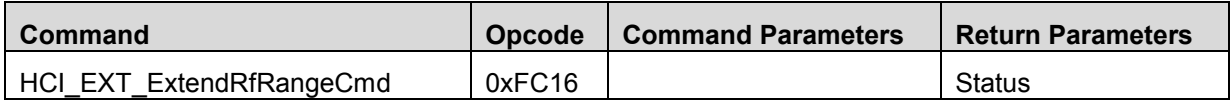

#### **Description**

This command is used to configure the CC254x to automatically control the TI CC2590 2.4GHz RF Front End device. Using the CC2590 allows a maximum Tx output power of 10dBm (the specified BLE maximum), and increases Rx sensitivity, thus extending the RF range of the CC254x. Once this command is used, the configuration will not change unless the CC254x is reset.

Automatic control of the CC2590 is achieved using the CC254x Observables, which take control of GPIO P1.2 and P1.3. The GPIO P1.1 is also taken to control RF gain. These GPIOs are therefore not available when using this feature.

This command can be used in combination with **HCI\_EXT\_SetTxPowerCmd**, resulting in a cumulative Tx output power. Therefore, for the CC2540 only, attempting to set Tx output power to 4dBm (i.e. using **HCI\_EXT\_TX\_POWER\_4\_DBM**), will instead set the Tx output power to 0dBm.

The command **HCI EXT SetRxGainCmd** should be used to set the Rx gain per usual. That is, the CC254x Rx Standard/High gain setting is mirrored to the CC2590 High Gain Mode (HGM) Low/High setting.

When this command is used, the CC254x Tx output power and Rx gain will retain their previous values, unless the previous Tx output power value was set to 4dBm on the CC2540. In this case, as previously explained, the value will be set to 0dBm.

### **Command Parameters**

None

#### **Return Parameters**

*Status: (1 byte)*

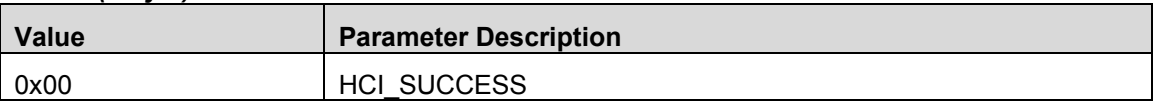

#### **Event(s) Generated**

When the **HCI\_EXT\_ExtendRfRangeCmd** has completed, a vendor specific Command Complete event shall be generated.

## 10.24 HCI Extension Advertiser Event Notice

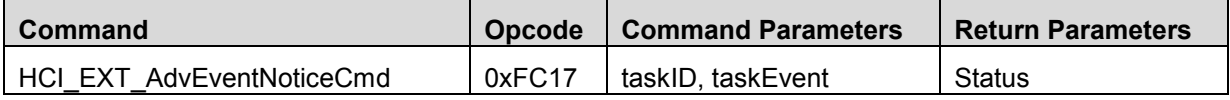

#### **Description**

This command is used to configure the CC254x to set a user task's event when an Advertisement event completes. Only a single task event value is allowed (i.e. must be a power of two). A non-zero taskEvent value is taken to be "enable", while a zero valued taskEvent is taken to be "disable". The default value is "disable".

Note: This command is only allowed as a direct function call, and is only intended to be used by an embedded application. **No vendor specific Command Complete event will be generated.**

#### **Command Parameters**

#### *taskID: (1 byte)*

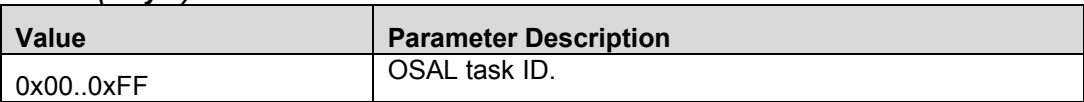

#### **taskEvent: (2 bytes)**

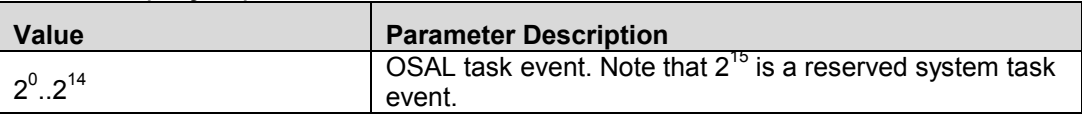

#### **Return Parameters**

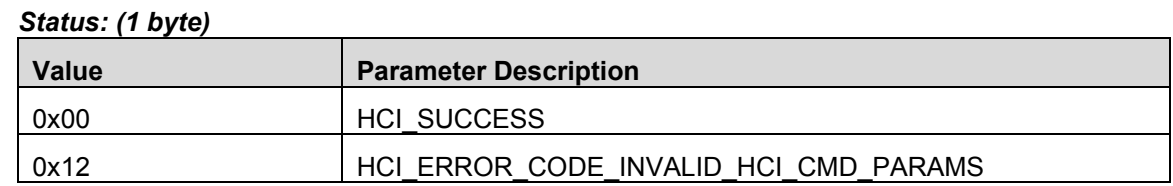

### **Event(s) Generated**

When the **HCI EXT AdvEventNoticeCmd** has completed, it will simply return. No vendor specific Command Complete event will be generated.

## 10.25 HCI Extension Connection Event Notice

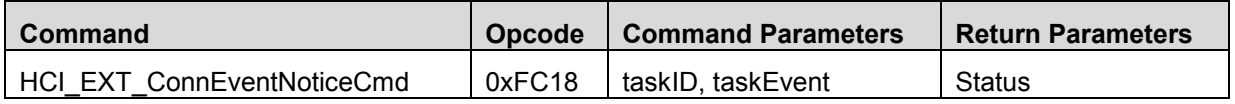

#### **Description**

This command is used to configure the CC254x to set a user task's event when a Connection event completes. Only a single task event value is allowed (i.e. must be a power of two). A non-zero taskEvent value is taken to be "enable", while a zero valued taskEvent is taken to be "disable". The default value is "disable".

Note: Only a Slave connection is supported.

Note: This command is only allowed as a direct function call, and is only intended to be used by an embedded application. **No vendor specific Command Complete event will be generated.**

#### **Command Parameters**

#### *taskID: (1 byte)*

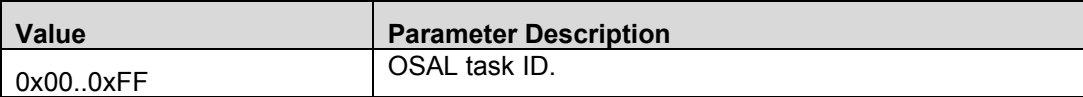

#### **taskEvent: (2 bytes)**

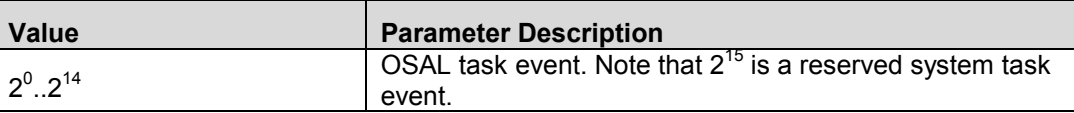

## **Return Parameters**

#### *Status: (1 byte)*

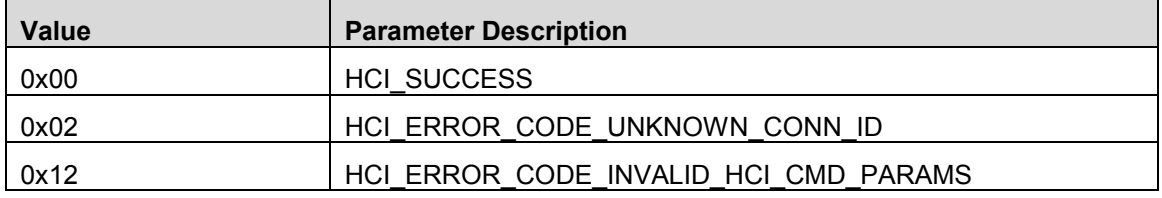

#### **Event(s) Generated**

When the **HCI\_EXT\_ConnEventNoticeCmd** has completed, it will simply return. No vendor specific Command Complete event will be generated.

## 10.26 HCI Extension Halt During RF

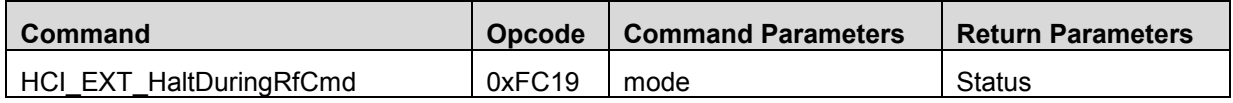

#### **Description**

This command is used to enable or disable the halting of the MCU while the radio is operating. When the MCU is not halted, the peak current is higher, but the system is more responsive. When the MCU is halted, the peak current consumption is reduced, but the system is less responsive. The default value is *Enable*.

Note: This command will be disallowed if there are any active BLE connections.

Note: The **HCI\_EXT\_CIkDivOnHaltCmd** will be disallowed if the halt during RF is not enabled.

### **Command Parameters**

*mode: (1 byte)*

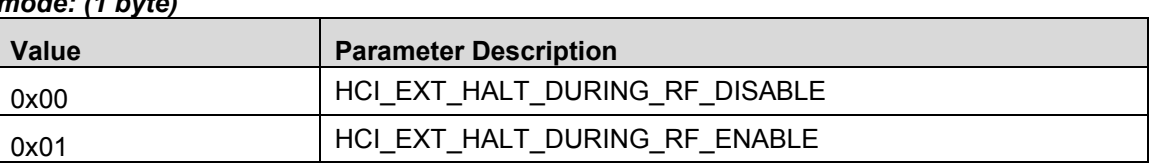

#### **Return Parameters**

*Status: (1 byte)*

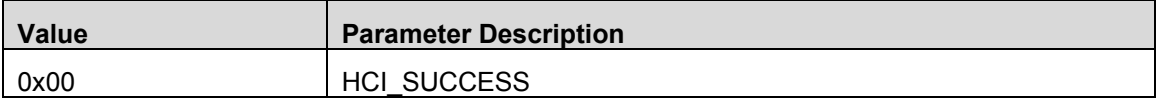

#### **Event(s) Generated**

When the **HCI EXT HaltDuringRfCmd** has completed, a vendor specific Command Complete event shall be generated.

10.27 HCI Extension Set Slave Latency Override

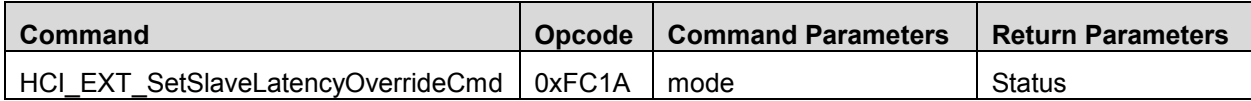

#### **Description**

This command is used to enable or disable the Slave Latency Override, allowing the user to ensure that Slave Latency is not applied even though it is active. The default value is *Disable.*

Note: This command will be disallowed for no connection, or the connection is not in the Slave role.

## **Command Parameters**

*mode: (1 byte)*

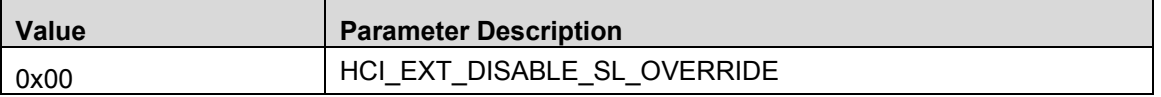

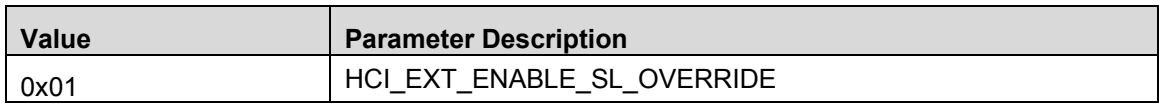

#### **Return Parameters**

#### *Status: (1 byte)*

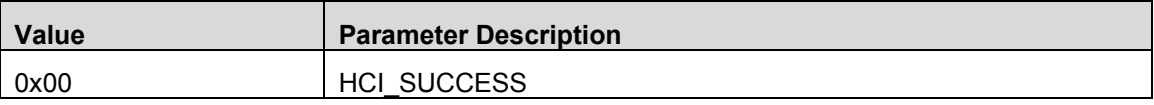

### **Event(s) Generated**

When the HCI EXT SetSlaveLatencyOverrideCmd has completed, a vendor specific Command Complete event shall be generated.

10.28 HCI Extension Build Revision

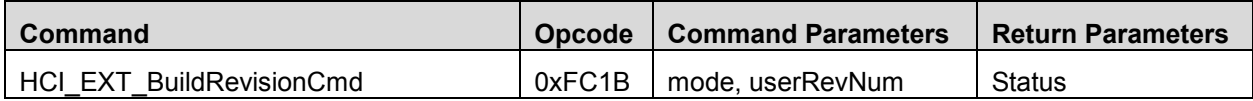

#### **Description**

This command is used to a) allow the embedded user code to set their own 16 bit revision number, and b) to read the build revision number of the BLE stack library software. The default value of the user revision number is *zero*.

When the user updates a BLE project by adding their own code, they may use this API to set their own revision number. When called with mode set to **HCI\_EXT\_SET\_APP\_REVISION**, the stack will save this value. No event will be returned from this API when used this way as it is intended to be called from within the target itself. Note however that this does not preclude this command from being received via the HCI. However, no event will be returned.

When this API is used from the HCI, then the second parameter is ignored, and a vendor specific event is returned with the user's revision number and the build revision number of the BLE stack.

#### **Command Parameters**

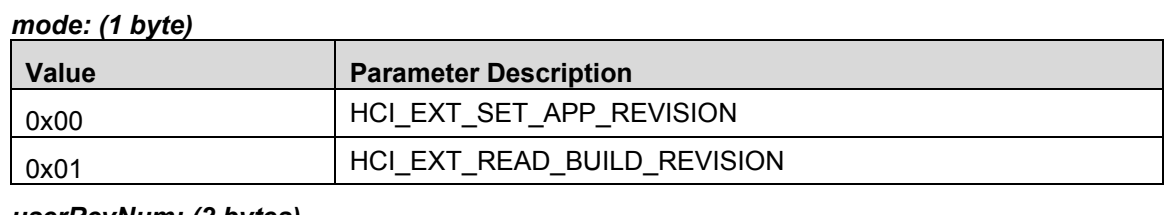

*userRevNum: (2 bytes)*

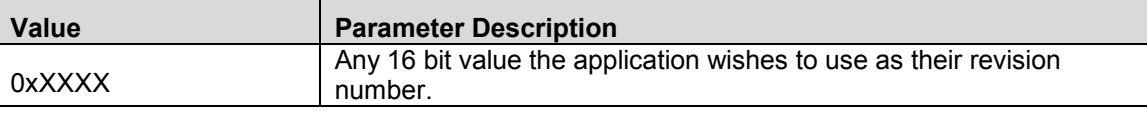

## **Return Parameters**

#### *Status: (1 byte)*

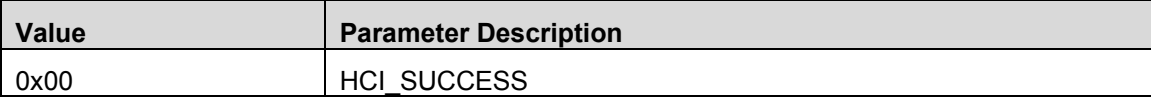

## **Event(s) Generated**

When the **HCI\_EXT\_BuildRevisionCmd** has completed, a vendor specific Command Complete event shall be generated, *but only* when the value of mode is **HCI\_EXT\_READ\_BUILD\_REVISION**.

# **11. HCI Extension Vendor Specific Events**

The HCI Extension vendor specific commands generate the following vendor specific events.

## 11.1 HCI Extension Set Receiver Gain

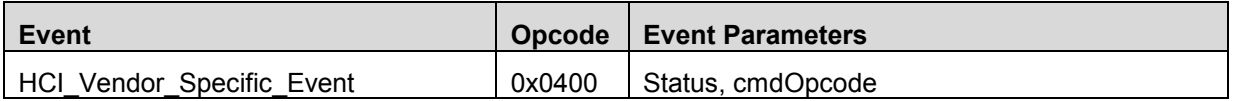

## **Description**

This event is sent to indicate the RF receiver gain has been set, or that there was an error.

## **Event Parameters**

## *Status: (1 byte)*

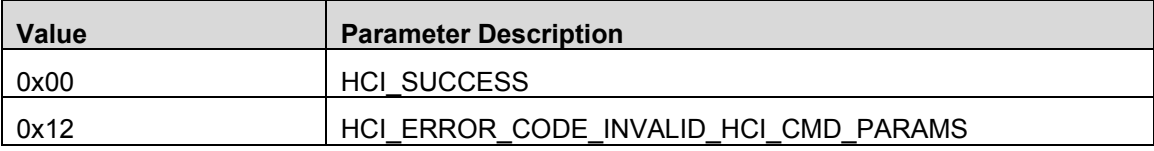

# *cmdOpcode: (2 bytes)*

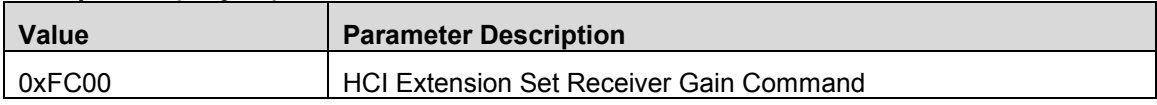

# 11.2 HCI Extension Set Transmitter Power

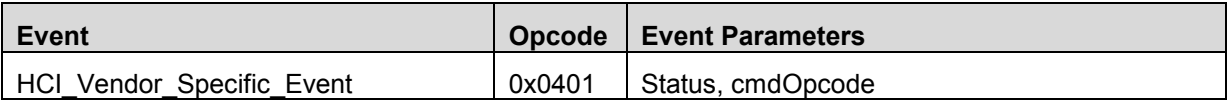

## **Description**

This event is sent to indicate the RF transmitter power has been set, or that there was an error.

## **Event Parameters**

#### *Status: (1 byte)*

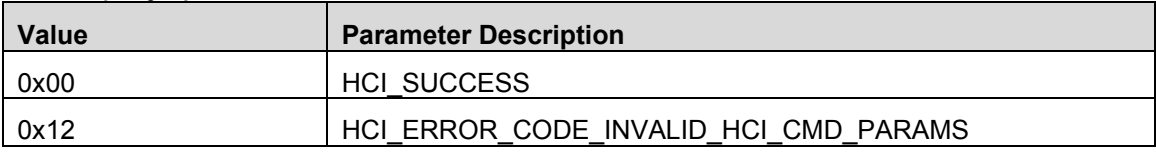

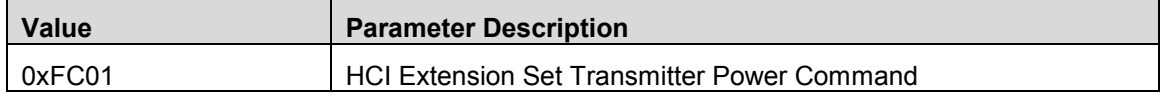

# 11.3 HCI Extension One Packet Per Event

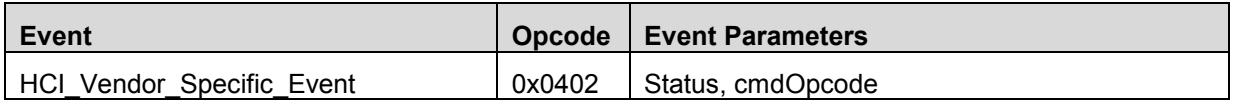

## **Description**

This event is sent to indicate the One Packet Per Event feature has been enabled or disabled, or that there was an error.

### **Event Parameters**

### *Status: (1 byte)*

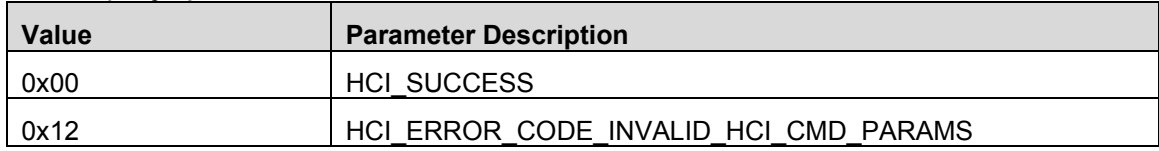

### *cmdOpcode: (2 bytes)*

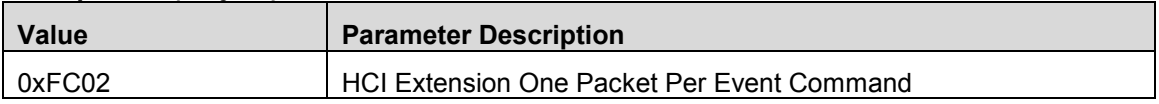

## 11.4 HCI Extension Clock Divide On Halt

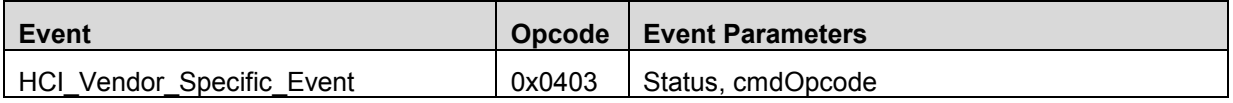

#### **Description**

This event is sent to indicate the Clock Divide On Halt feature has been enabled or disabled, or that there was an error.

## **Event Parameters**

## *Status: (1 byte)*

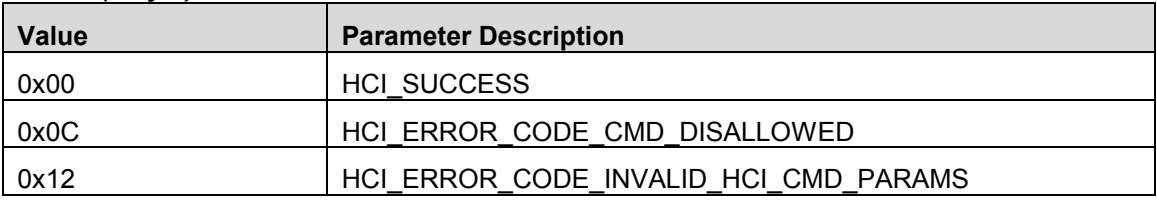

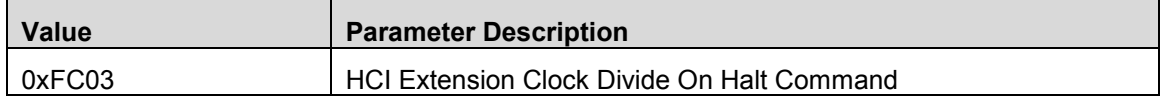

# 11.5 HCI Extension Declare NV Usage

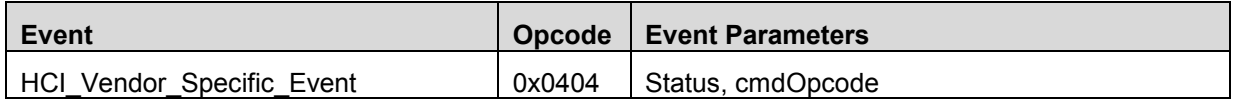

## **Description**

This event is sent to indicate the Declare NV Usage feature has been set, or that there was an error.

## **Event Parameters**

*Status: (1 byte)*

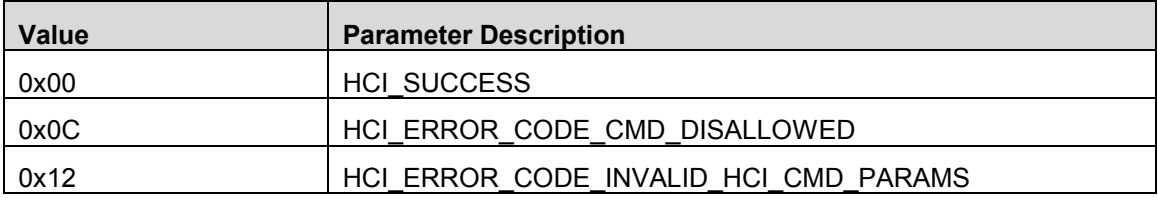

## *cmdOpcode: (2 bytes)*

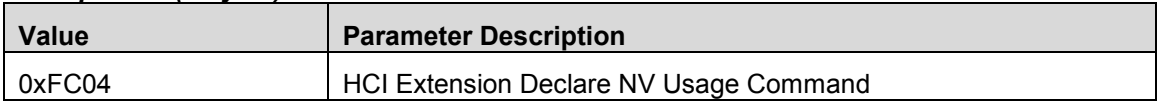

# 11.6 HCI Extension Decrypt

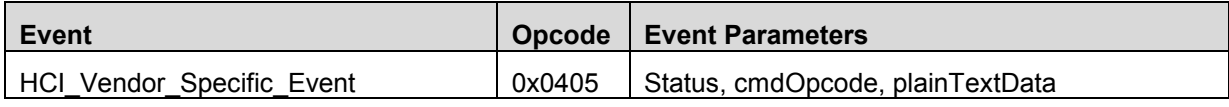

### **Description**

This event is sent to indicate Decryption has completed.

## **Event Parameters**

## *Status: (1 byte)*

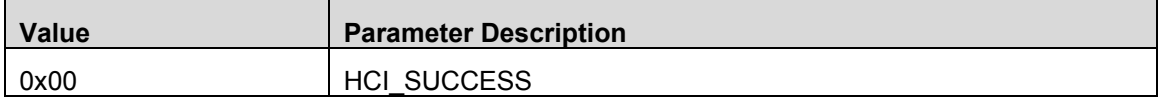

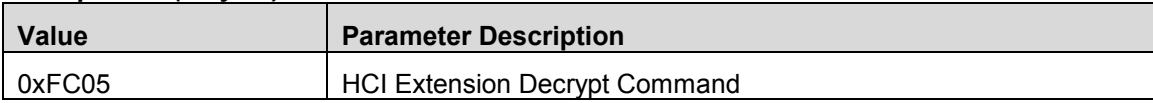

## *plainTextData: (16 bytes)*

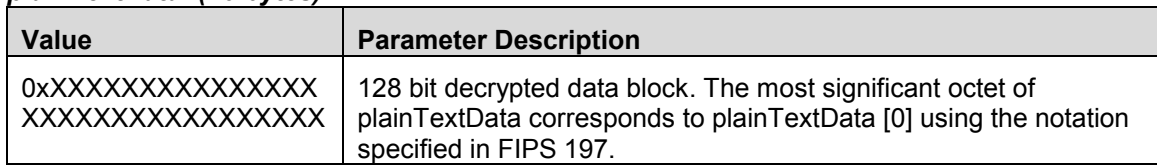

# 11.7 HCI Extension Set Local Supported Features

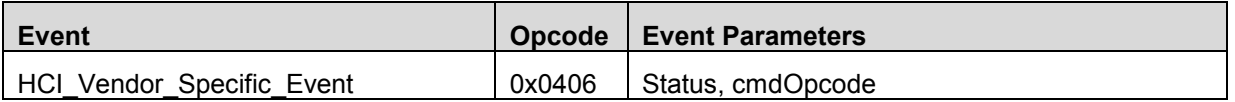

### **Description**

This event is sent to indicate the Set Local Supported Features command has completed.

### **Event Parameters**

#### *Status: (1 byte)*

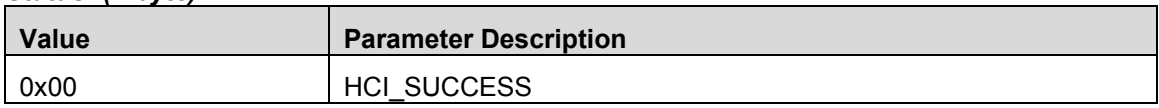

## *cmdOpcode: (2 bytes)*

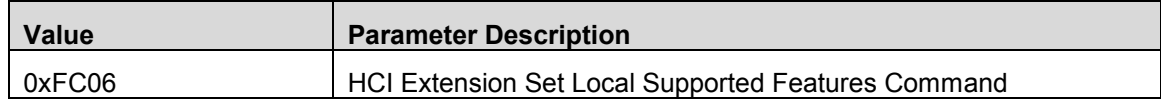

# 11.8 HCI Extension Set Fast Transmit Response Time

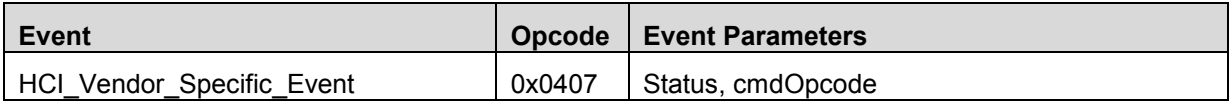

#### **Description**

This event is sent to indicate the Set Fast Transmit Response Time feature has been enabled or disabled, or that there was an error.

#### **Event Parameters**

#### *Status: (1 byte)*

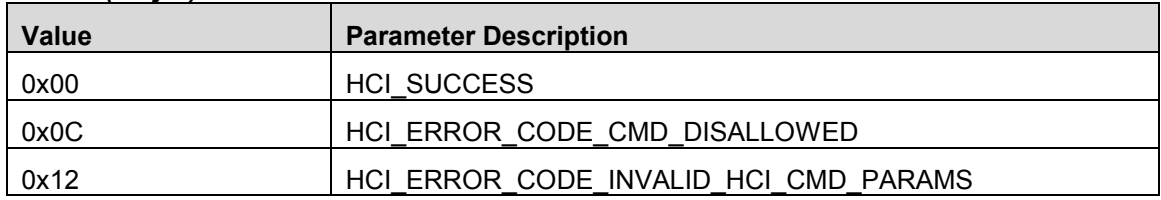

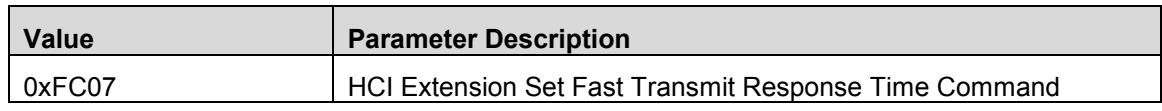

# 11.9 HCI Extension Modem Test Transmit

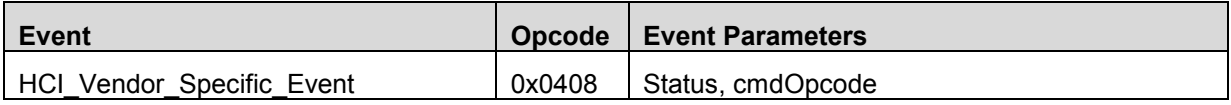

## **Description**

This event is sent to indicate the Modem Test Transmit test has started, or that there was an error.

## **Event Parameters**

## *Status: (1 byte)*

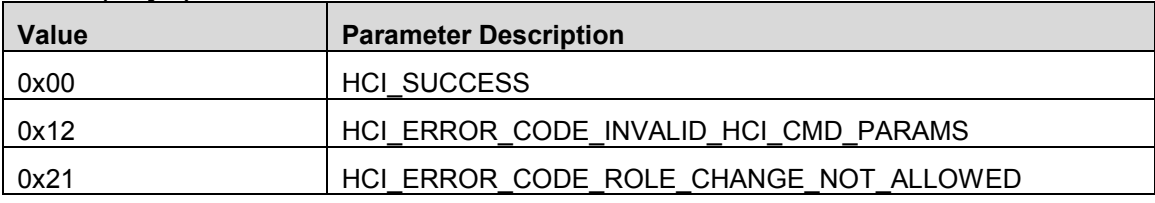

## *cmdOpcode: (2 bytes)*

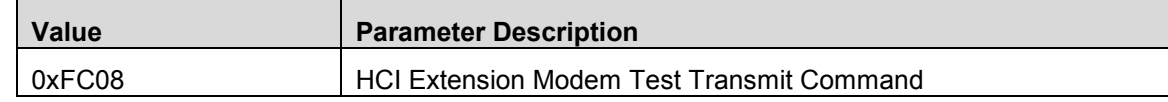

# 11.10 HCI Extension Modem Hop Test Transmit

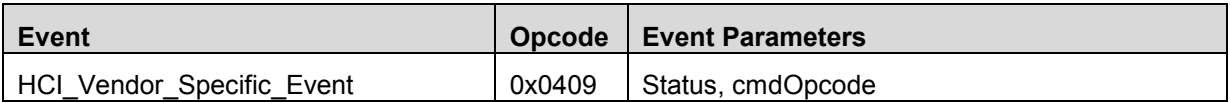

## **Description**

This event is sent to indicate the Modem Hop Test Transmit test has started, or that there was an error.

## **Event Parameters**

## *Status: (1 byte)*

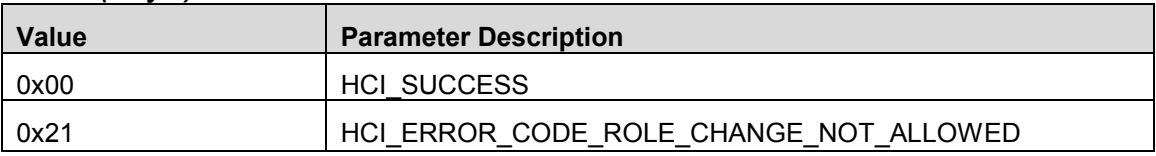

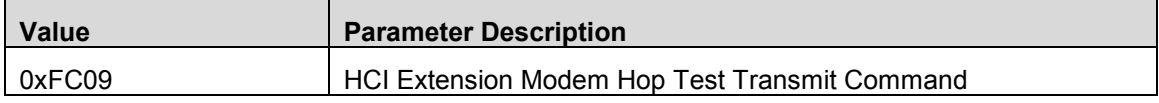

# 11.11 HCI Extension Modem Test Receive

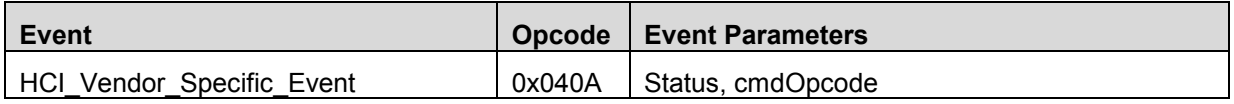

## **Description**

This event is sent to indicate the Modem Test Receive test has started, or that there was an error.

## **Event Parameters**

*Status: (1 byte)*

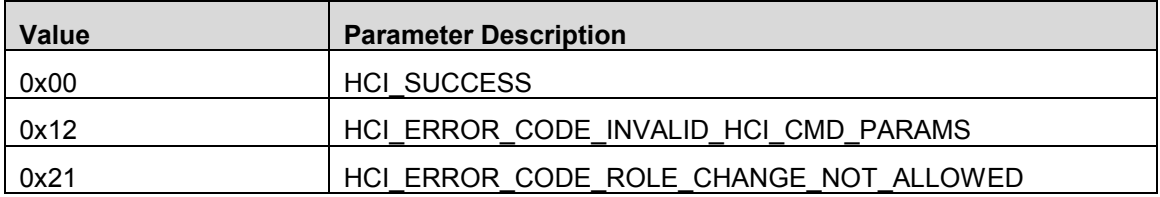

## *cmdOpcode: (2 bytes)*

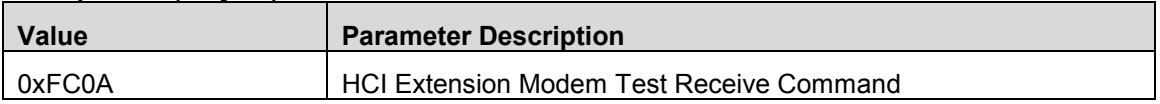

# 11.12 HCI Extension End Modem Test

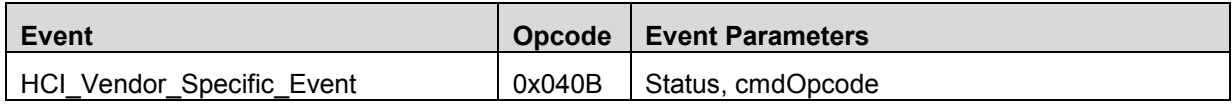

### **Description**

This event is sent to indicate the modem test has been shutdown, or that there was an error.

## **Event Parameters**

# *Status: (1 byte)*

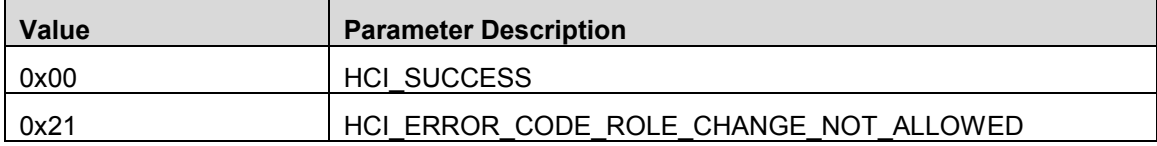

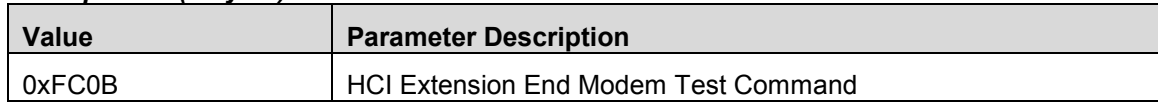

# 11.13 HCI Extension Set BDADDR

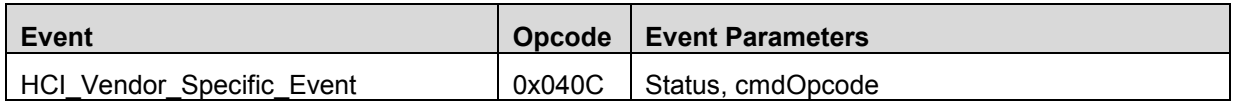

## **Description**

This event is sent to indicate the device's BLE address has been set, or that there was an error.

## **Event Parameters**

*Status: (1 byte)*

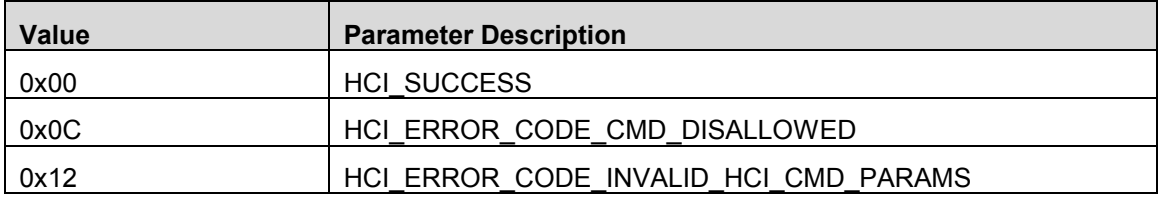

## *cmdOpcode: (2 bytes)*

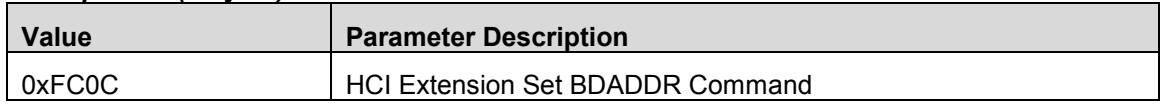

# 11.14 HCI Extension Set SCA

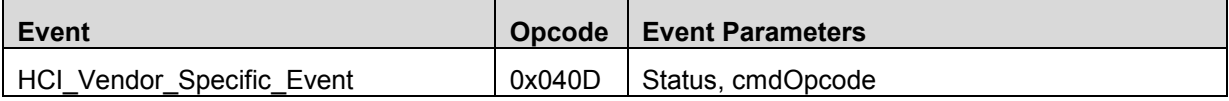

## **Description**

This event is sent to indicate the device's SCA has been set, or that there was an error.

#### **Event Parameters**

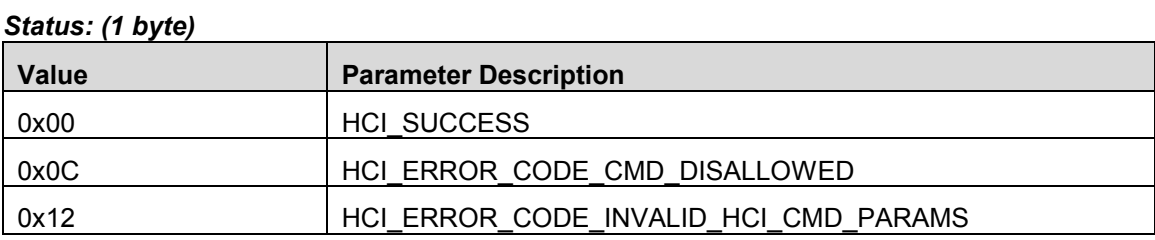

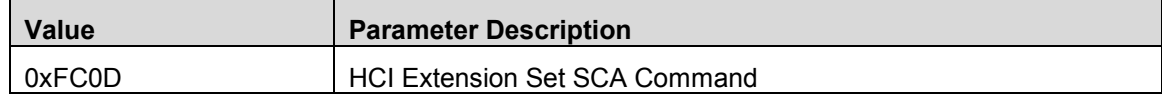

# 11.15 HCI Extension Enable PTM

There is not a corresponding event opcode (0x040E) and parameters for this command as it is only allowed as a direct function call by the application software.

## 11.16 HCI Extension Set Frequency Tuning

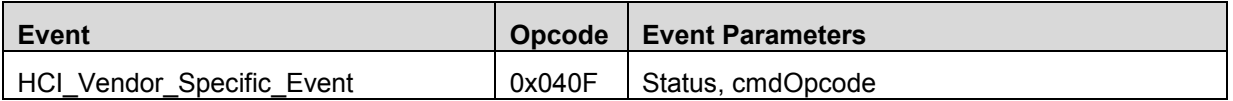

#### **Description**

This event is sent to indicate the device's frequency tuning value has be adjusted one step up or down, or that there was an error.

### **Event Parameters**

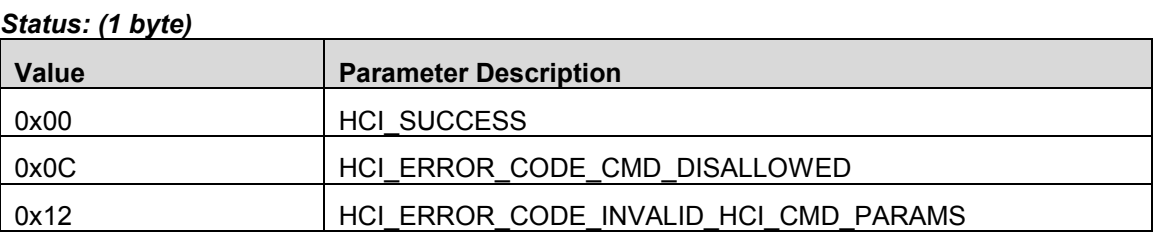

## *cmdOpcode: (2 bytes)*

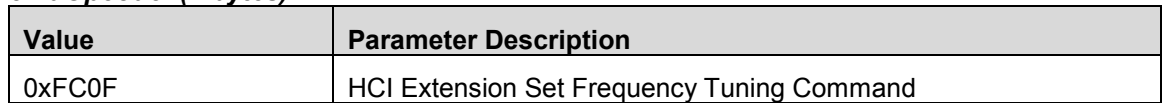

# 11.17 HCI Extension Save Frequency Tuning

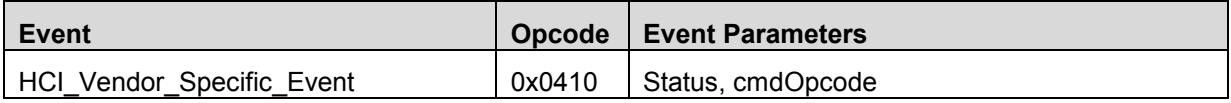

#### **Description**

This event is sent to indicate the device's current frequency tuning value has been saved to non-volatile memory, or that there was an error.

#### **Event Parameters**

#### *Status: (1 byte)*

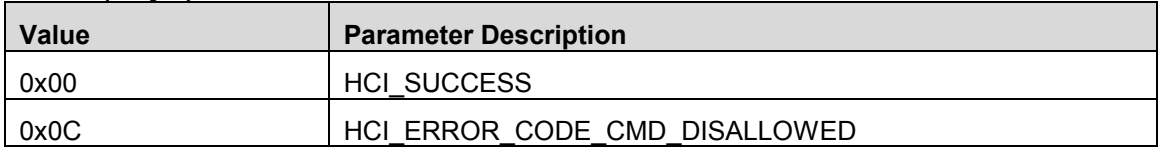

## *cmdOpcode: (2 bytes)*

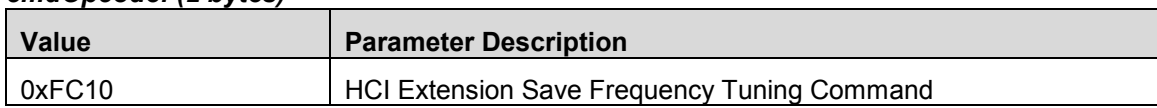

# 11.18 HCI Extension Set Max DTM Transmitter Power

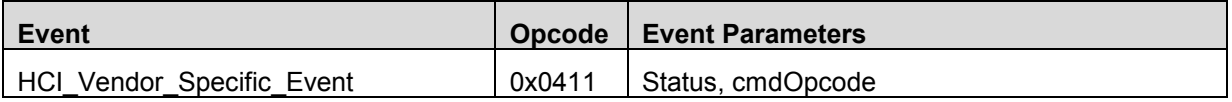

## **Description**

This event is sent to indicate the maximum Direct Test Mode (DTM) RF transmitter power has been set, or that there was an error.

## **Event Parameters**

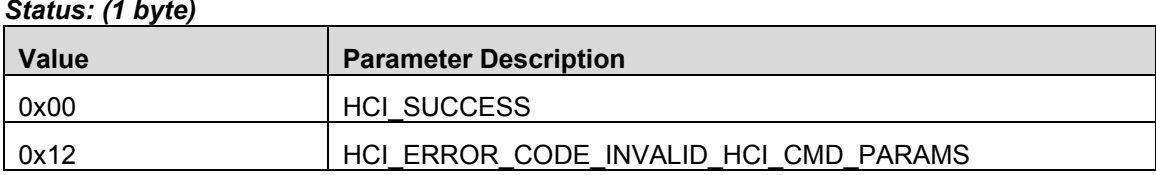

## *cmdOpcode: (2 bytes)*

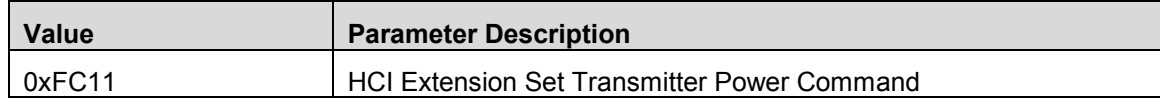

# 11.19 HCI Extension Map PM IO Port

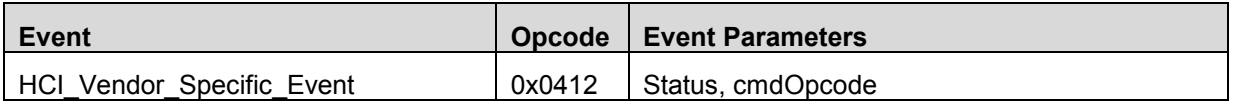

## **Description**

This event is sent to indicate the PM IO Port has been configured and mapped, or that there was an error.

## **Event Parameters**

#### *Status: (1 byte)*

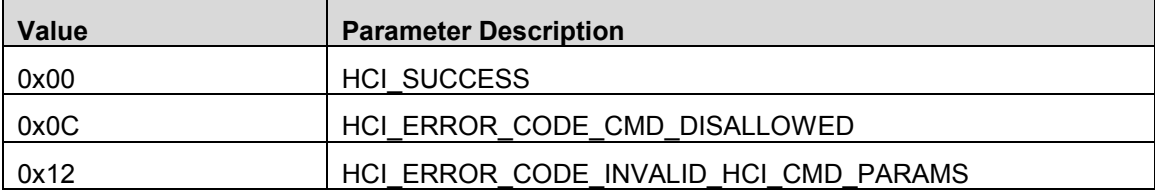

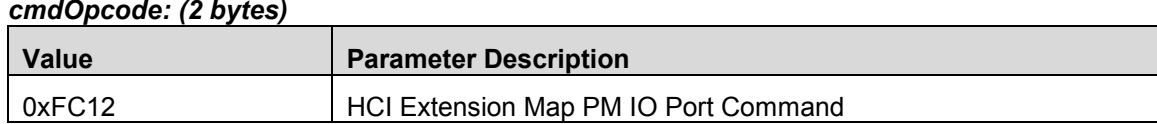

## 11.20 HCI Extension Disconnect Immediate

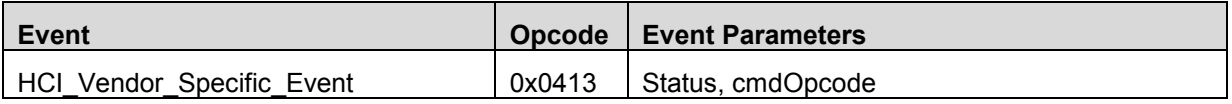

### **Description**

This event is sent to indicate the Disconnect Immediate command has completed, or that there was an error.

## **Event Parameters**

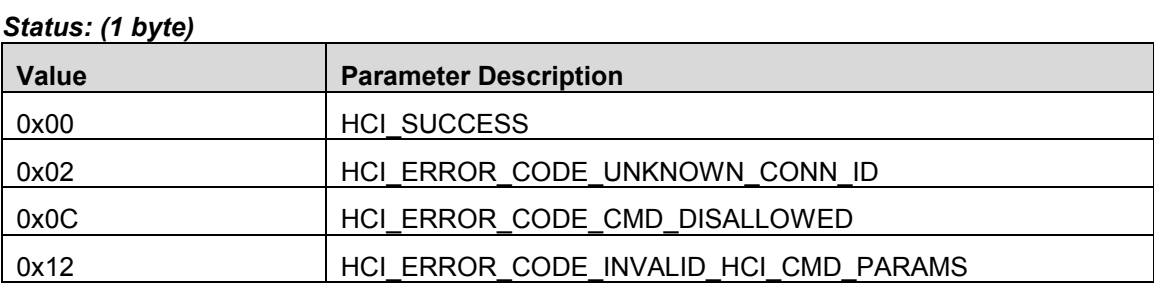

#### *cmdOpcode: (2 bytes)*

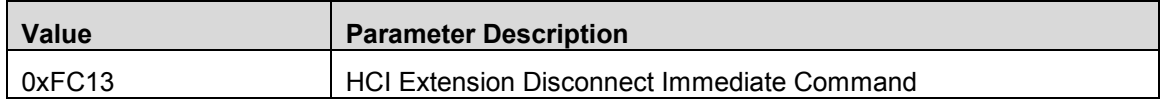

# 11.21 HCI Extension Packet Error Rate

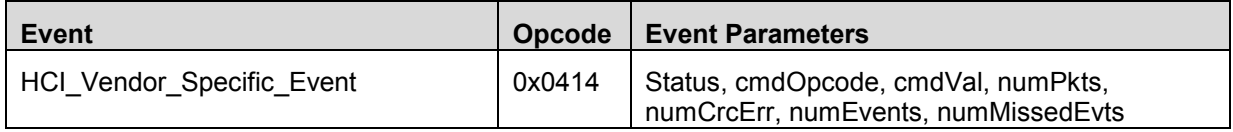

#### **Description**

This event is sent to indicate the Packet Error Rate Reset or Read command has completed, or that there was an error.

## **Event Parameters**

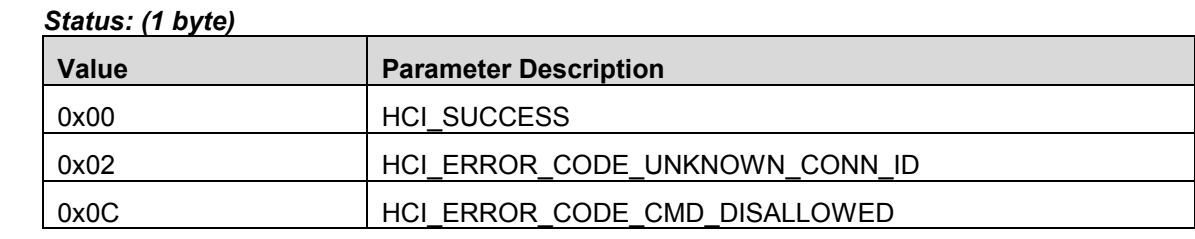

Page 56 of 154

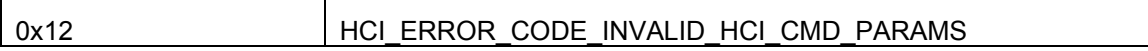

## *cmdOpcode: (2 bytes)*

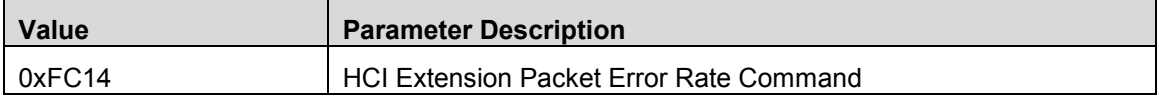

## *cmdVal: (2 bytes)*

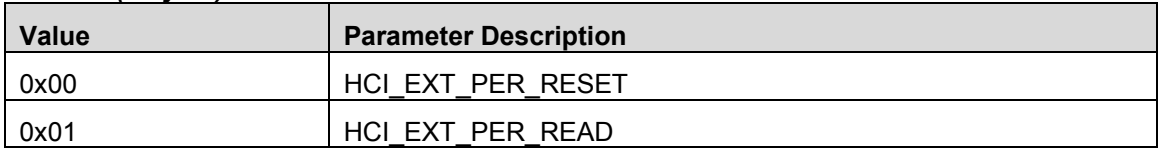

## *Note: The following event parameters are for the Read command only.*

### *numPkts: (2 bytes)*

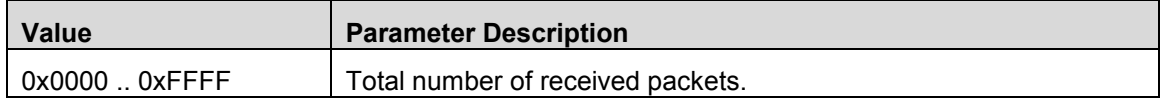

### *numCrcErr: (2 bytes)*

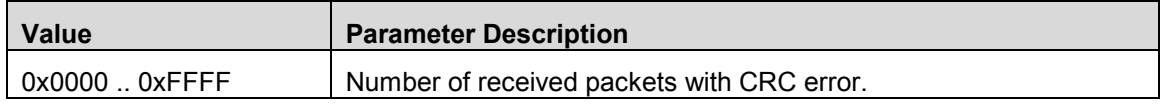

#### *numEvents: (2 bytes)*

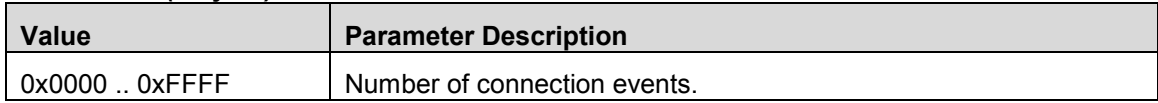

#### *numMissedEvents: (2 bytes)*

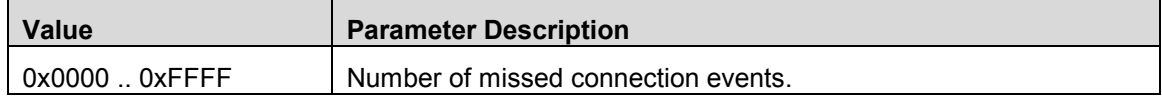

# 11.22 HCI Extension Packet Error Rate By Channel

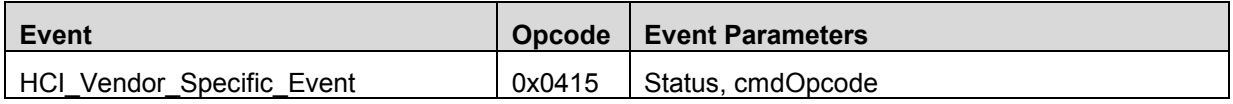

## **Description**

This event is sent to indicate the Packet Error Rate By Channel command has completed, or that there was an error.

## **Event Parameters**

## *Status: (1 byte)*

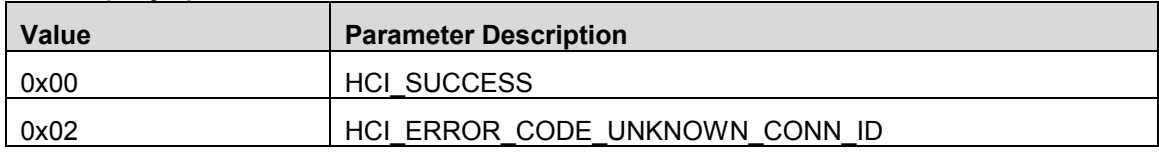

### *cmdOpcode: (2 bytes)*

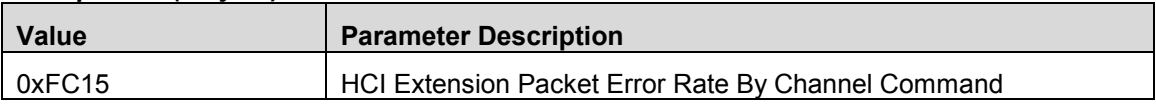

# 11.23 HCI Extension Extend RF Range

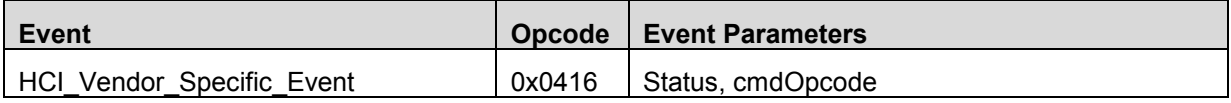

## **Description**

This event is sent to indicate the Extend RF Range command has completed.

## **Event Parameters**

#### *Status: (1 byte)*

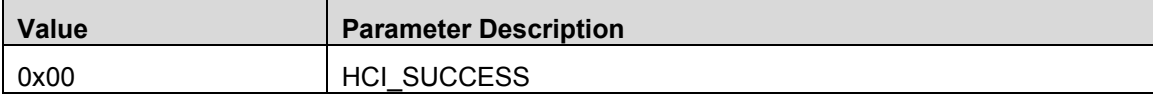

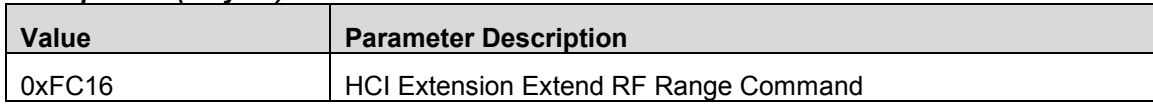

# 11.24 HCI Extension Advertiser Event Notice

There is not a corresponding event opcode (0x0417) and parameters for this command as it is only allowed as a direct function call by the application software.

## 11.25 HCI Extension Connection Event Notice

There is not a corresponding event opcode (0x0418) and parameters for this command as it is only allowed as a direct function call by the application software.

## 11.26 HCI Extension Halt During RF

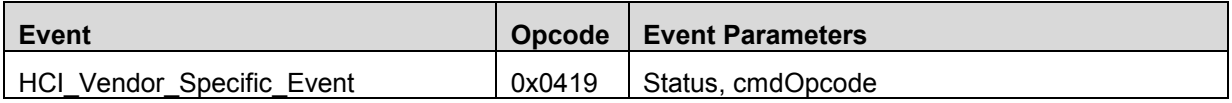

#### **Description**

This event is sent to indicate the Halt During RF feature has been enabled or disabled, or that there was an error.

#### **Event Parameters**

#### *Status: (1 byte)*

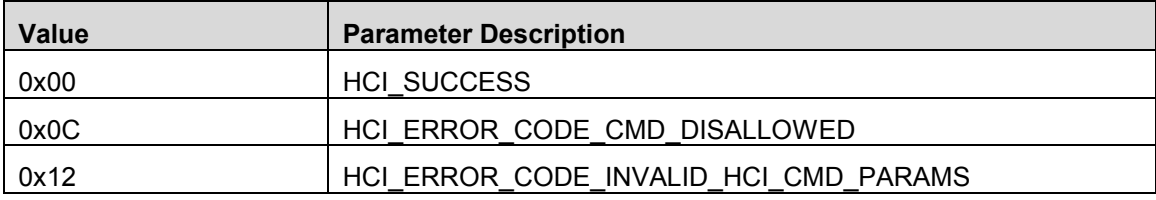

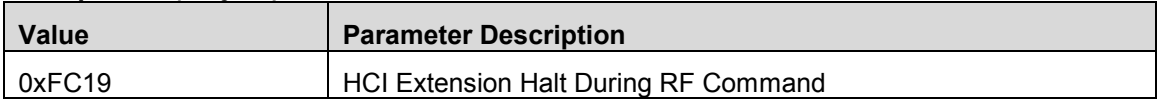

# 11.27 HCI Extension Set Slave Latency Override

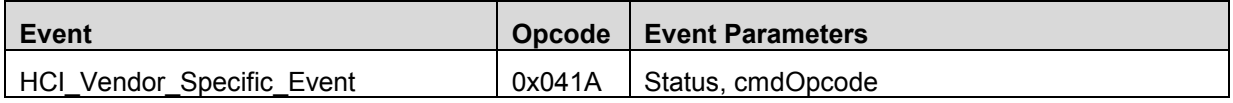

### **Description**

This event is sent to indicate the Set Slave Latency Override feature has been enabled or disabled, or that there was an error.

### **Event Parameters**

### *Status: (1 byte)*

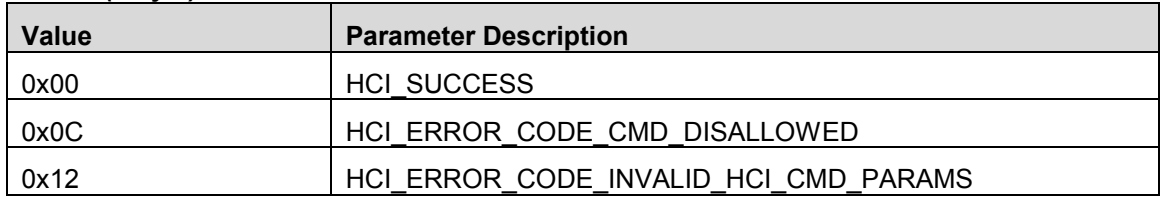

## *cmdOpcode: (2 bytes)*

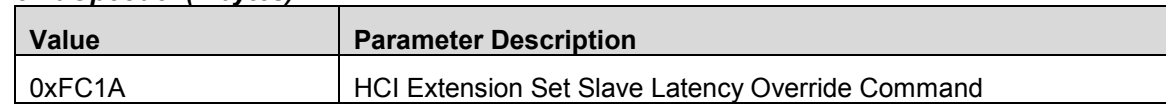

## 11.28 HCI Extension Build Revision

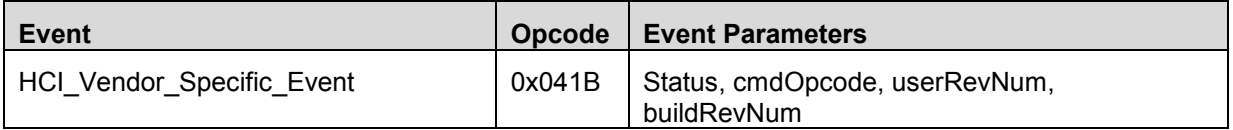

## **Description**

This event is sent to indicate the user revision number and the build revision of the stack, or that there was an error.

## **Event Parameters**

#### *Status: (1 byte)*

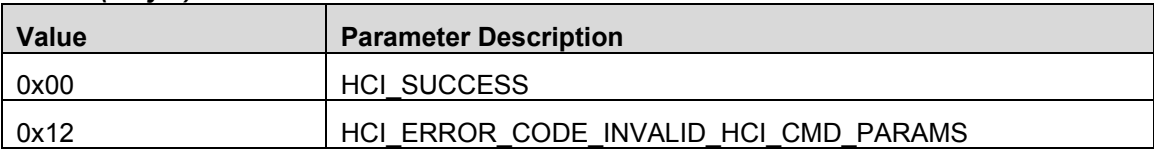

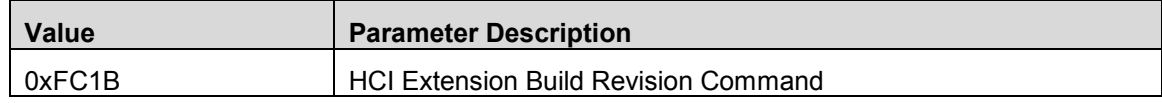

#### *userRevNum: (2 bytes)*

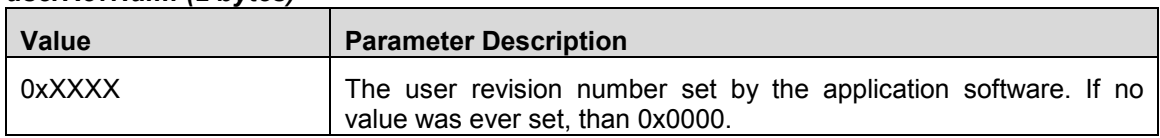

# *buildRevNum: (2 bytes)*

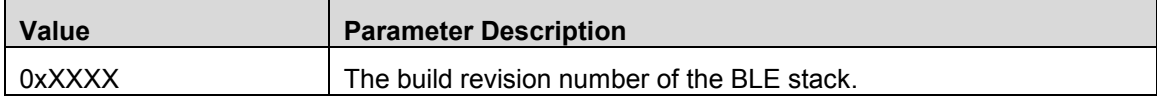

# **12. GAP Vendor Specific Commands**

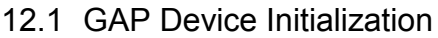

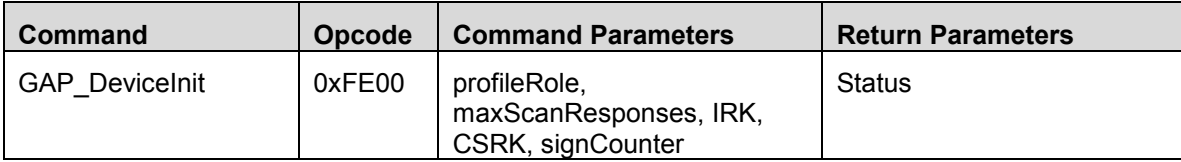

## **Description:**

This command is used to setup the device in a GAP Role and should only be called once per reboot. To enable multiple combinations setup multiple GAP Roles (profileRole parameter).

Multiple Role settings examples:

- GAP\_PROFILE\_PERIPHERAL and GAP\_PROFILE\_BROADCASTER allows a connection and advertising (non-connectable) at the same time.
- GAP\_PROFILE\_PERIPHERAL and GAP\_PROFILE\_OBSERVER allows a connection (with master) and scanning at the same time.
- GAP\_PROFILE\_PERIPHERAL, GAP\_PROFILE\_OBSERVER and GAP\_PROFILE\_BROADCASTER – allows a connection (with master) and scanning or advertising at the same time.
- GAP\_PROFILE\_CENTRAL\_and\_GAP\_PROFILE\_BROADCASTER allows connections and advertising (non-connectable) at the same time.

## **Command Parameters:**

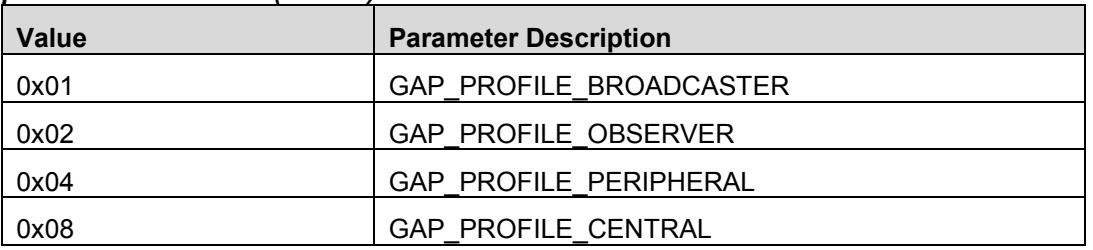

#### *profileRole: Bit Mask (1 octet)*

#### *maxScanResponses: (1 octet)*

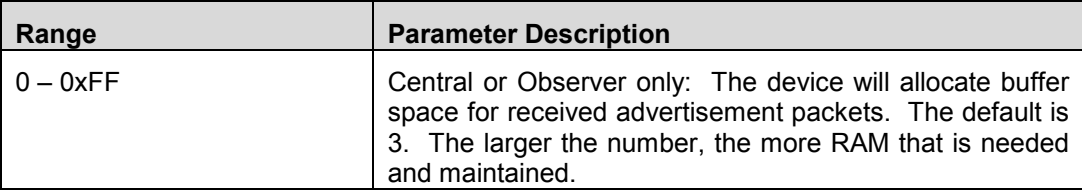

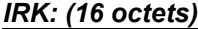

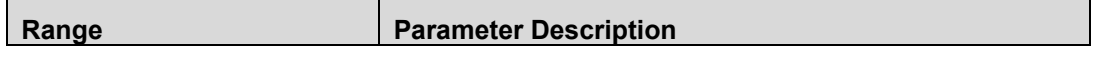

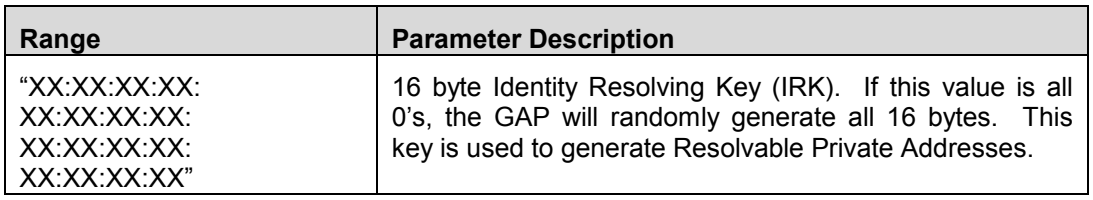

#### *CSRK: (16 octets)*

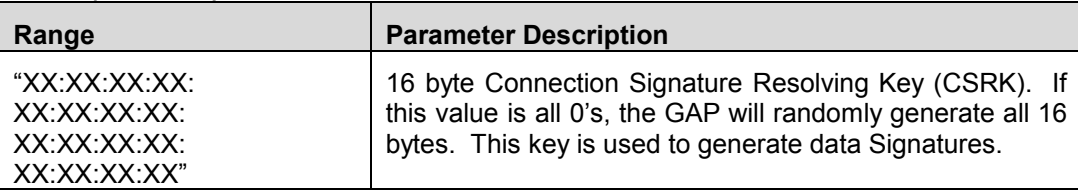

### *signCounter: (4 octets)*

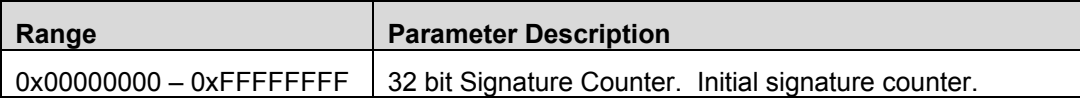

#### **Return Parameters:**

#### *Status: (1 octet)*

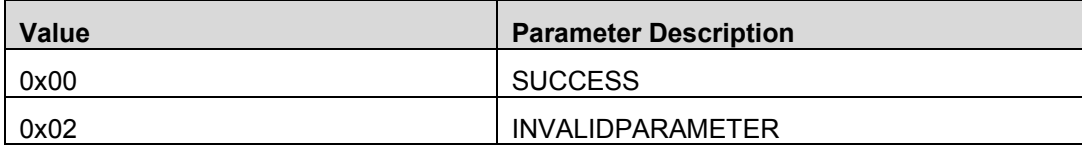

#### **Event(s) Generated:**

When device initialization is received, the host will send the HCI Ext Command Status Event with the *Status* parameter. When initialization task is complete, the host will send the GAP Device Init Done Event.

# 12.2 GAP Configure Device Address

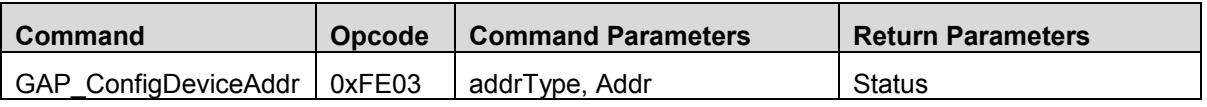

#### **Description:**

Send this command to set the device's address type. If ADDRTYPE\_PRIVATE\_RESOLVE is selected, the address will change periodically.

## **Command Parameters:**

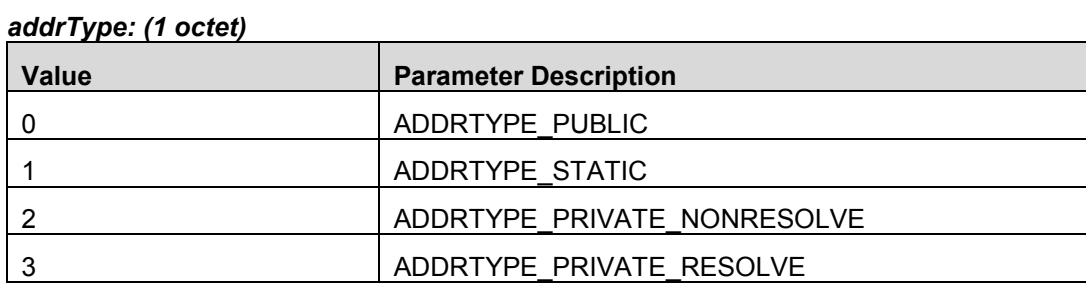

#### *Addr: (6 octet)*

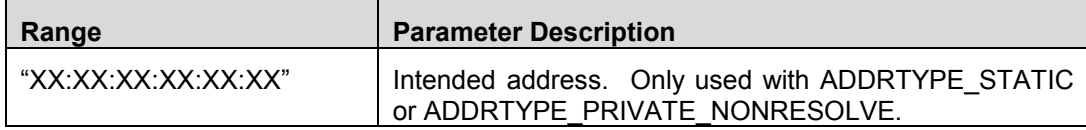

## **Return Parameters:**

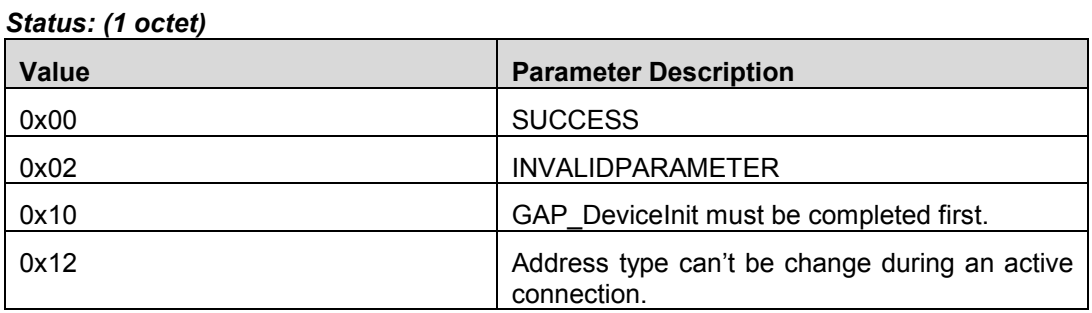

#### **Event(s) Generated:**

When this command is received, the host will send the HCI Ext Command Status Event with the *Status* parameter. If ADDRTYPE\_PRIVATE\_RESOLVE addrType is selected, the GAP Random Address Changed Event will be generated when the address is automatically updated.

# 12.3 GAP Device Discovery Request

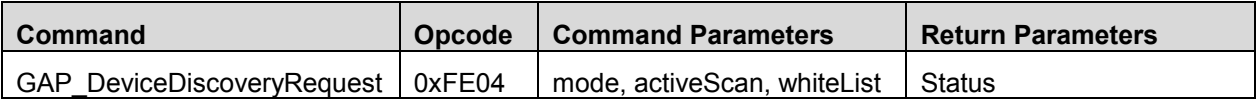

#### **Description:**

Send this command to start a scan for advertisement packets. This command is valid for a central or a peripheral device.

## **Command Parameters:**

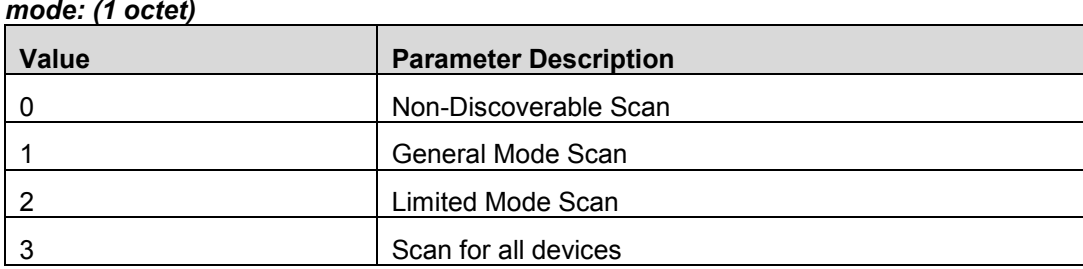

#### *activeScan: (1 octet)*

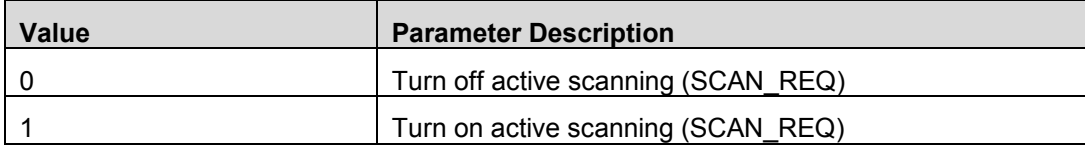

## *whiteList: (1 octet)*

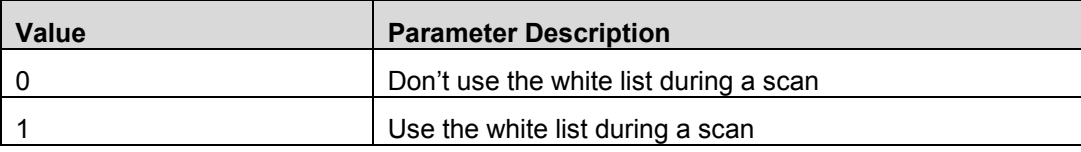

### **Return Parameters:**

## *Status: (1 octet)*

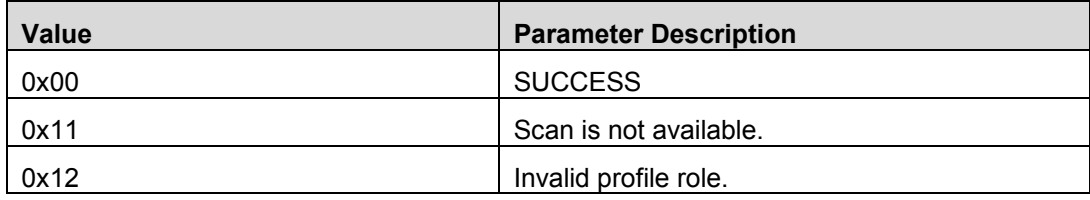

#### **Event(s) Generated:**

When this command is received, the host will send the HCI Ext Command Status Event with the *Status* parameter. During the scan, the device will generate GAP Device Information Events for advertising devices, then issue a GAP Device Discovery Event when the scan is completed.

# 12.4 GAP Device Discovery Cancel

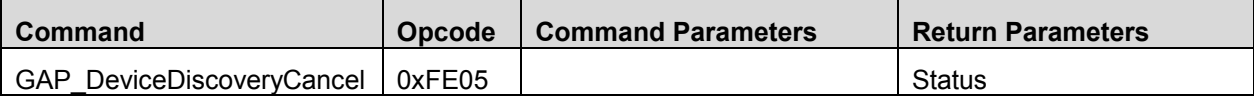

## **Description:**

Send this command to end a scan for advertisement packets. This command is valid for a central or a peripheral device.

## **Command Parameters:**

None

#### **Return Parameters:**

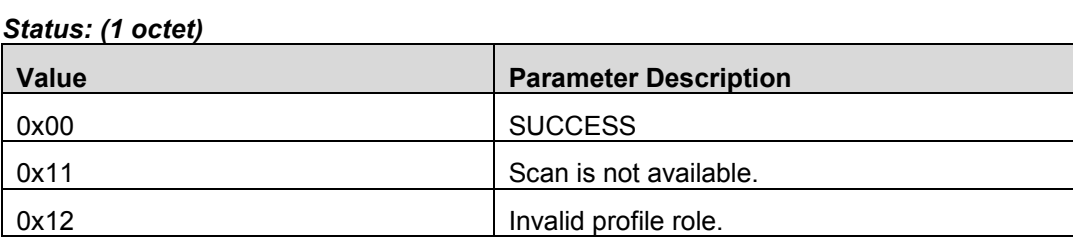

### **Event(s) Generated:**

When this command is received, the host will send the HCI Ext Command Status Event with the *Status* parameter, then issue a GAP Device Discovery Event to display the scan progress since the start of the scan.

## 12.5 GAP Make Discoverable

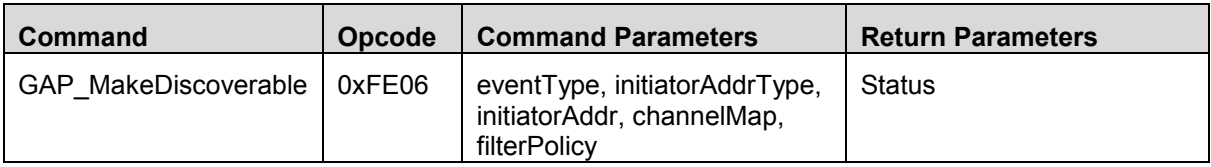

## **Description:**

Send this command to start the device advertising.

#### **Command Parameters:**

### *eventType: (1 octet)*

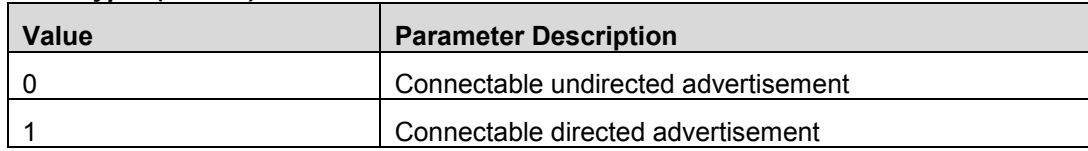

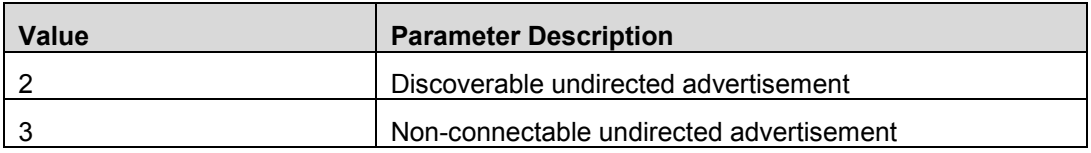

# *initiatorAddrType: (1 octet)*

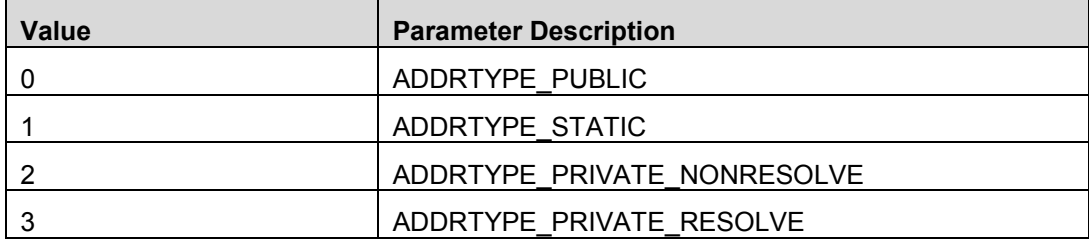

## *initiatorAddr: (6 octet)*

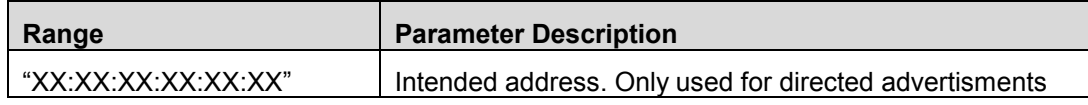

## *channelMap: Bit Mask (1 octet)*

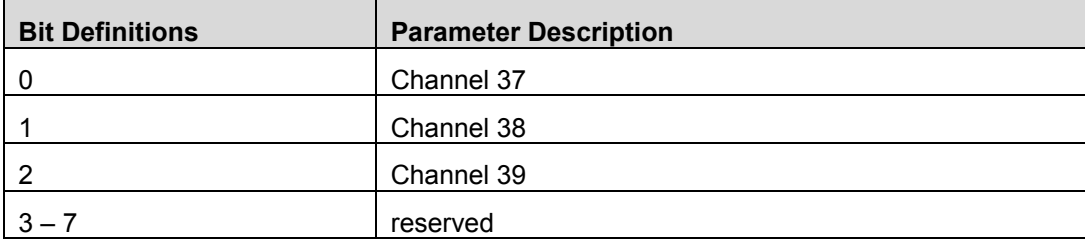

# *filterPolicy: (1 octet)*

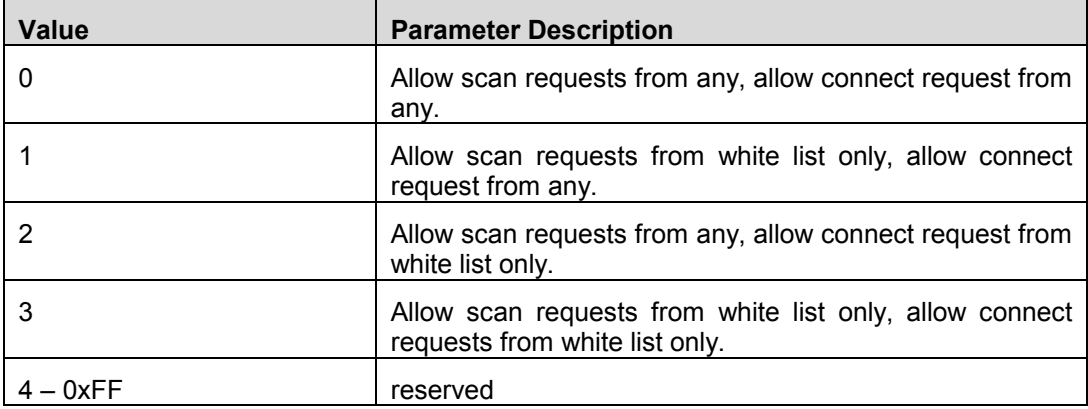

#### **Return Parameters:**

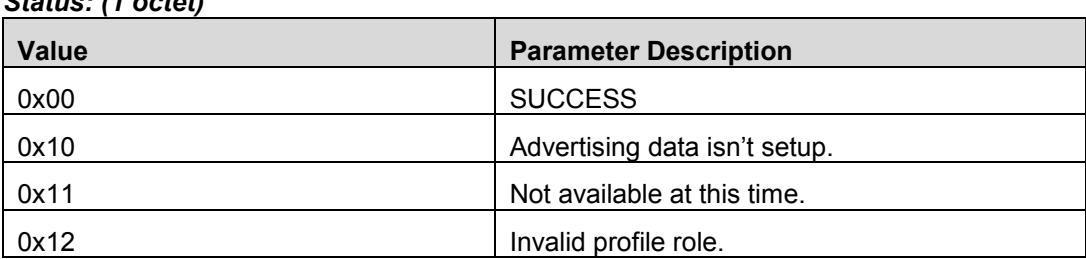

#### *Status: (1 octet)*

## **Event(s) Generated:**

When this command is received, the host will send the HCI Ext Command Status Event with the *Status* parameter, then, when the device starts advertising the GAP Make Discoverable Done Event is generated. When advertising is completed (limited mode advertising has a time limit), the GAP End Discoverable Event is generated.

# 12.6 GAP Update Advertising Data

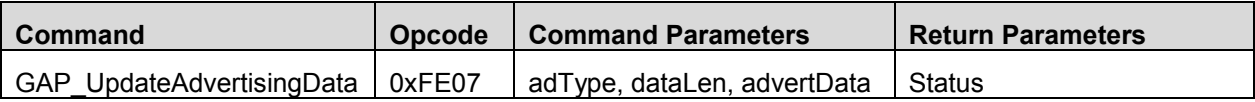

#### **Description:**

Send this command to set the raw advertising or scan response data.

#### **Command Parameters:**

#### *adType: (1 octet)*

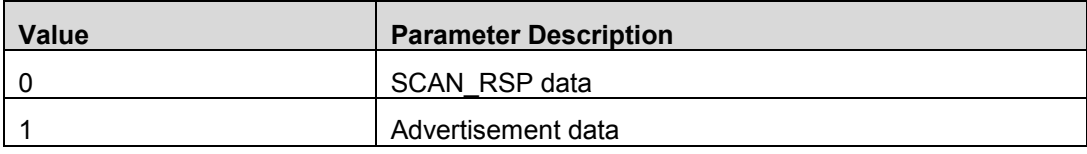

#### *dataLen: (1 octet)*

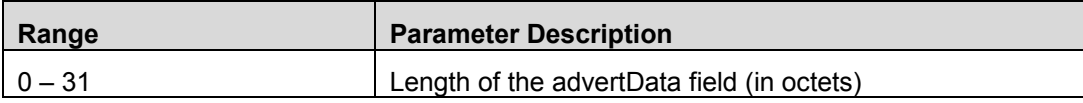

#### *advertData: (dataLen octets)*

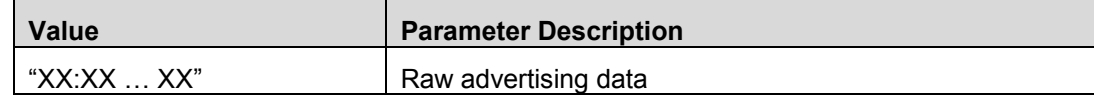

#### **Return Parameters:**

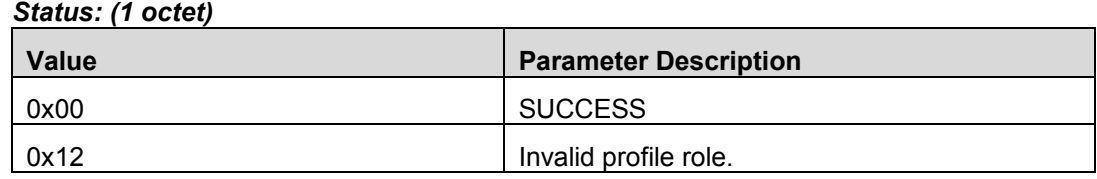

### **Event(s) Generated:**

When this command is received, the host will send the HCI Ext Command Status Event with the *Status* parameter, then, when the task is complete the GAP Advert Data Update Done Event is generated.

# 12.7 GAP End Discoverable

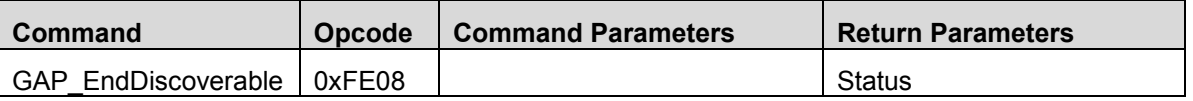

### **Description:**

Send this command to end advertising.

#### **Command Parameters:**

None

#### **Return Parameters:**

*Status: (1 octet)*

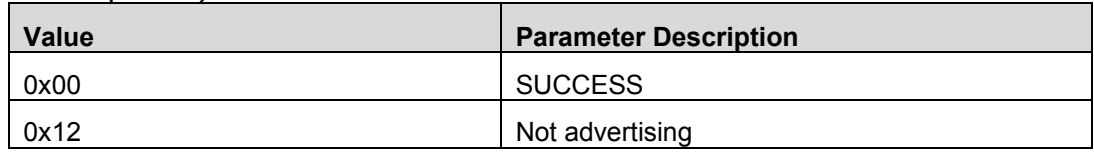

#### **Event(s) Generated:**

When this command is received, the host will send the HCI Ext Command Status Event with the *Status* parameter, then issue a GAP End Discoverable Done Event advertising has stopped.

# 12.8 GAP Establish Link Request

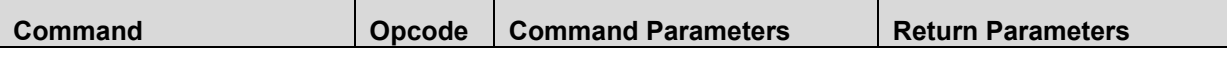

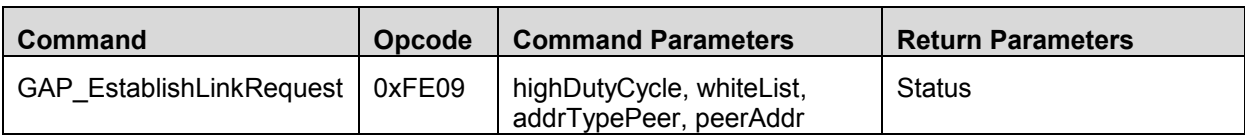

## **Description:**

Send this command to initiate a connection with a peripheral device. Only central devices can issue this command.

#### **Command Parameters:**

### *highDutyCycle: (1 octet)*

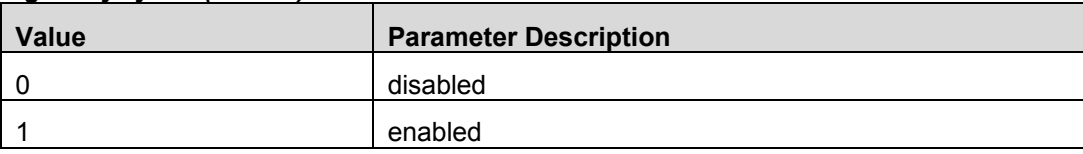

A central device may use high duty cycle scan parameters in order to achieve low latency connection time with a peripheral device using directed link establishment.

## *whiteList: (1 octet)*

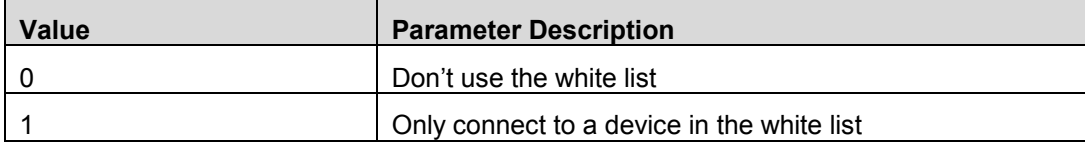

### *addrTypePeer: (1 octet)*

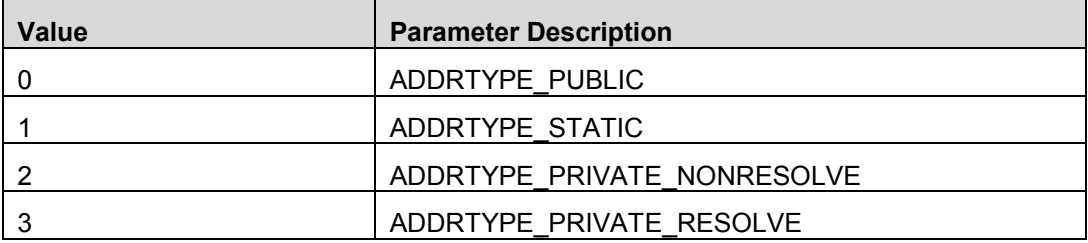

#### *peerAddr: (6 octet)*

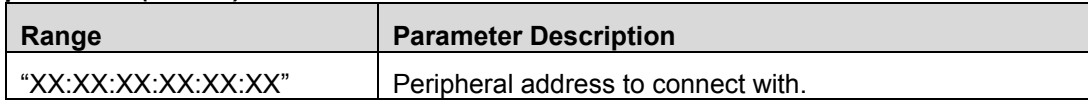

## **Return Parameters:**

#### *Status: (1 octet)*

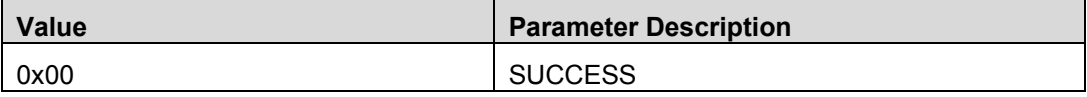

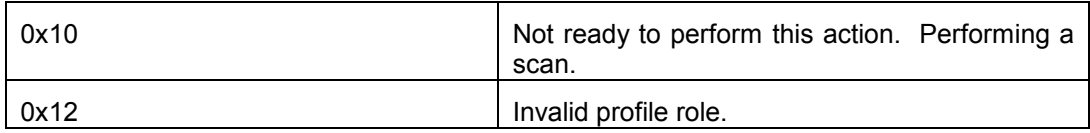

## **Event(s) Generated:**

When this command is received, the host will send the HCI Ext Command Status Event with the *Status* parameter. When the connection has been made, the GAP Link Established Event will be generated.

# 12.9 GAP Terminate Link Request

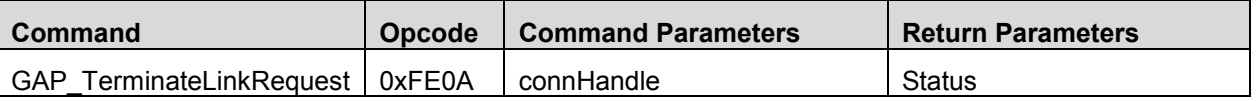

### **Description:**

Send this command to terminate a connection link, a connection request or all connected links.

### **Command Parameters:**

## *connHandle: (2 octets)*

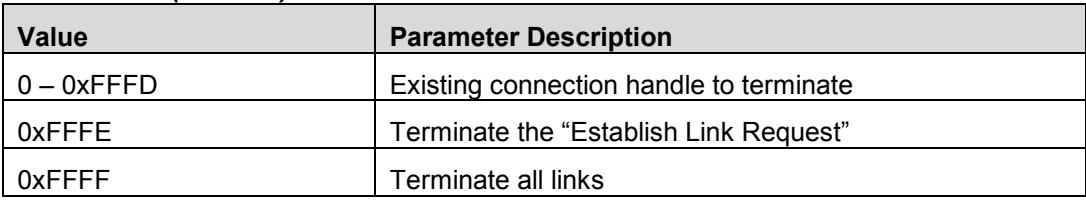

#### **Return Parameters:**

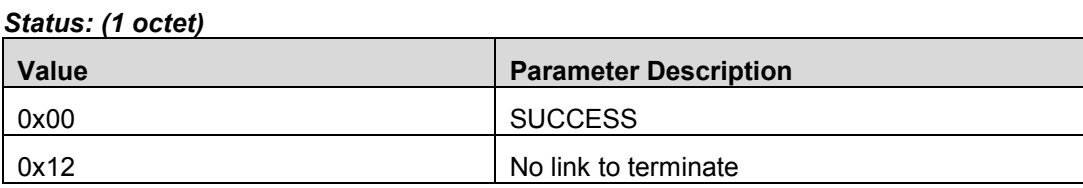

## **Event(s) Generated:**

When this command is received, the host will send the HCI Ext Command Status Event with the *Status* parameter. When the connection is terminated, the GAP Link Terminated Event will be generated.

# 12.10 GAP Authenticate

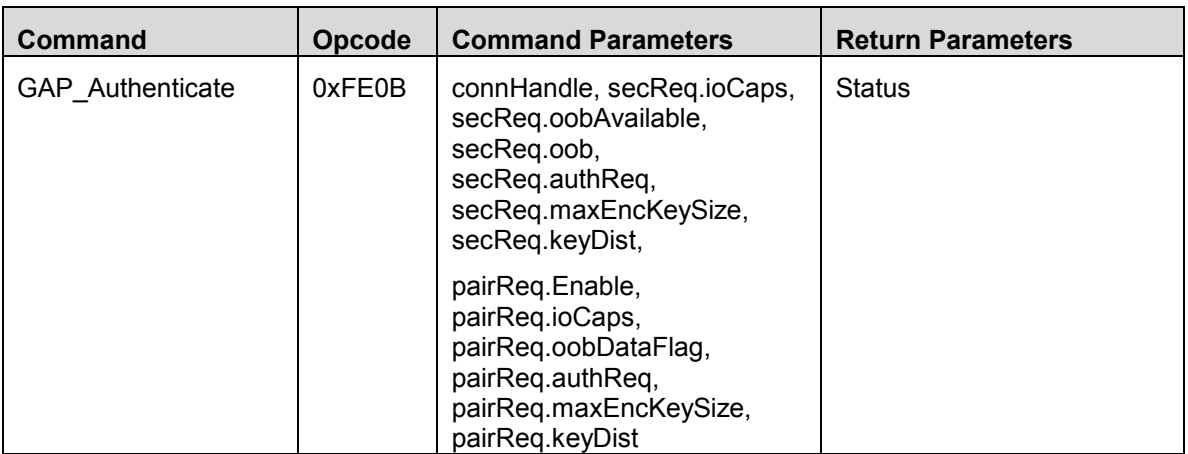

## **Description:**

Send this command to initiate the pairing process (if Central device), wait for the pairing process (if Peripheral device), or accept a pairing request (if Peripheral device).

### **Command Parameters:**

#### *connHandle: (2 octets)*

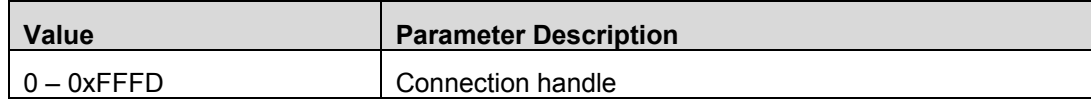

## *secReq.ioCaps: (1 octet)*

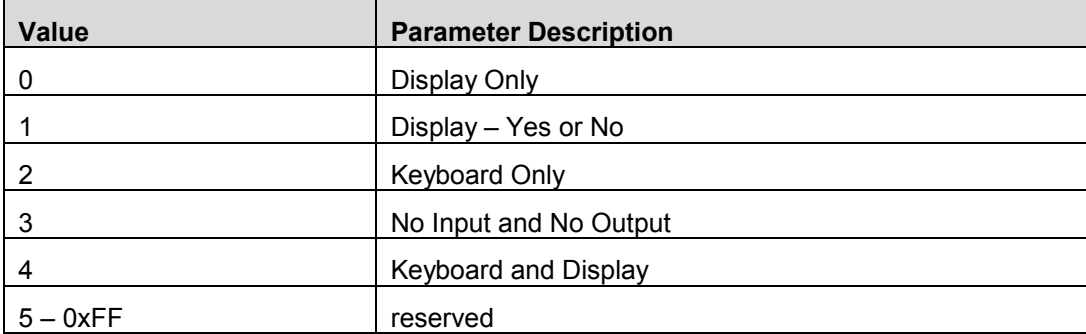

## *secReq.oobAvailable: (1 octet)*

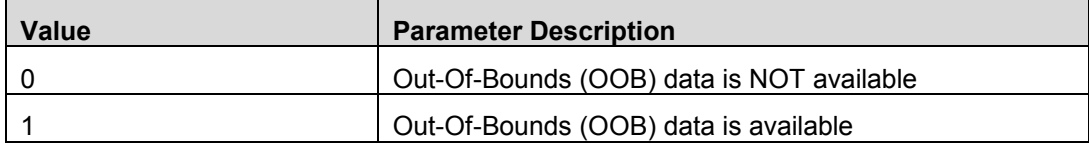

#### *secReq.oob: (16 octets)*

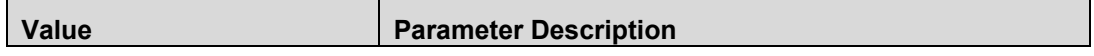
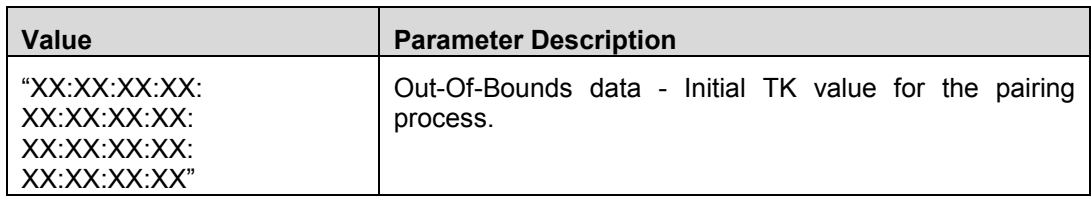

### *secReq.authReq: Bit Mask (1 octet)*

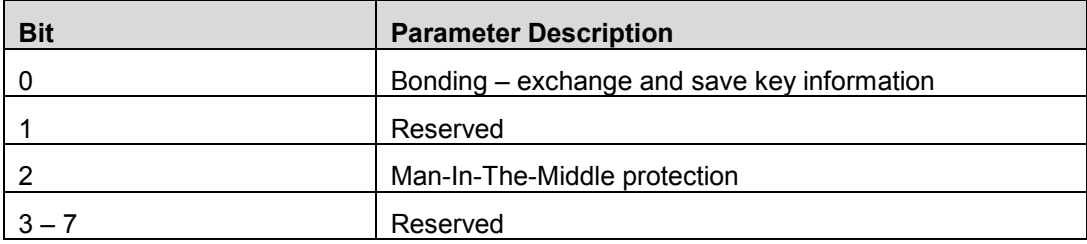

### *secReq.maxEncKeySize: (1 octet)*

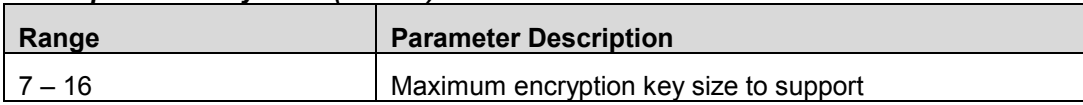

### *secReq.keyDist: Bit Mask (1 octet)*

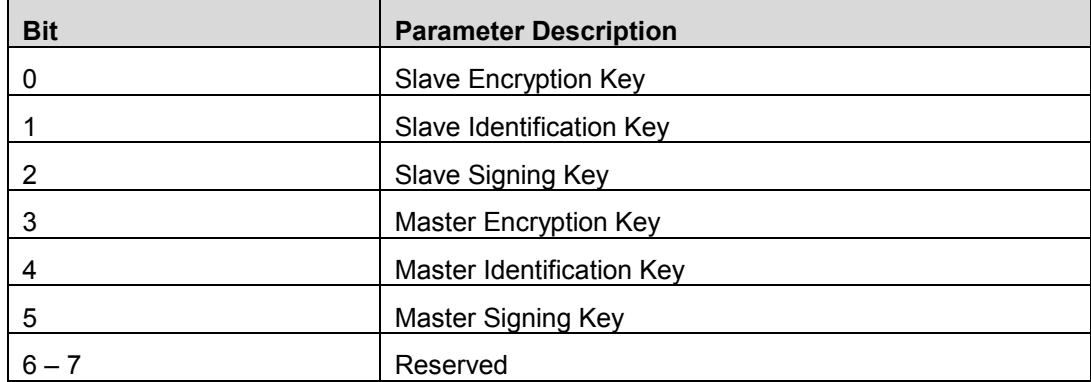

### *pairReq.Enable: (1 octet)*

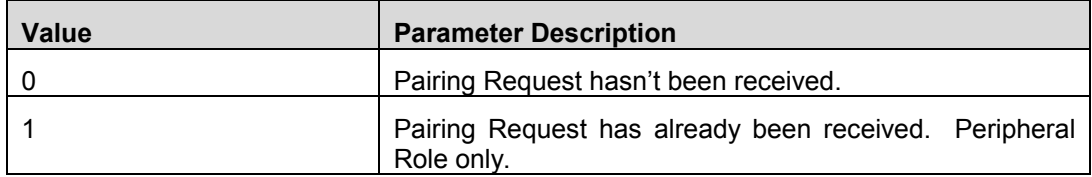

The following fields should be exact same values received in the Pairing Request.

## *pairReq.ioCaps: (1 octet)*

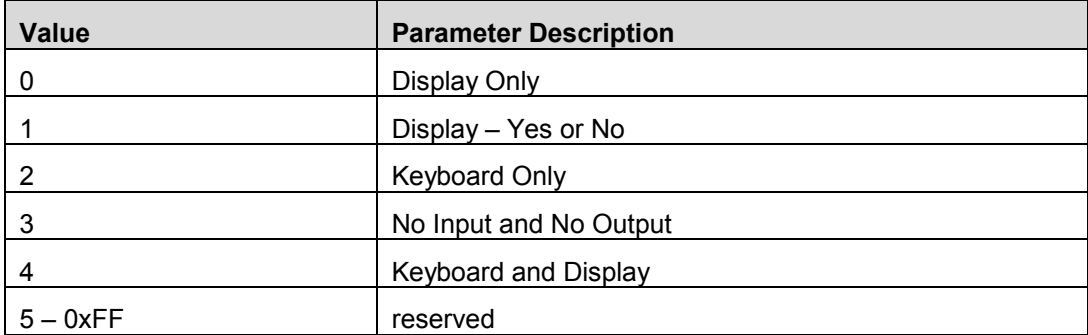

## *pairReq.oobDataFlag: (1 octet)*

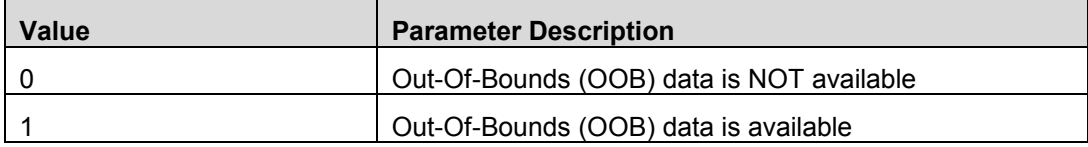

## *pairReq.authReq: Bit Mask (1 octet)*

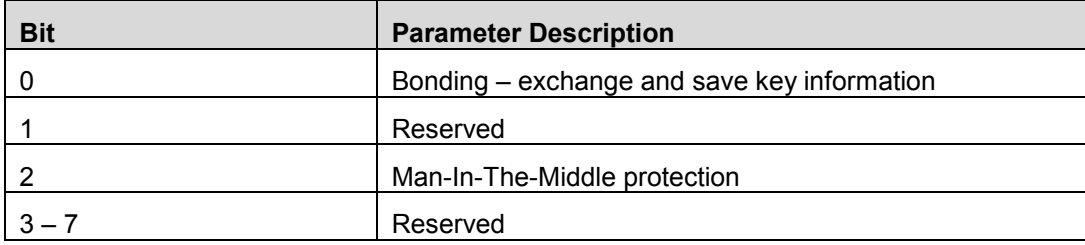

## *pairReq.maxEncKeySize: (1 octet)*

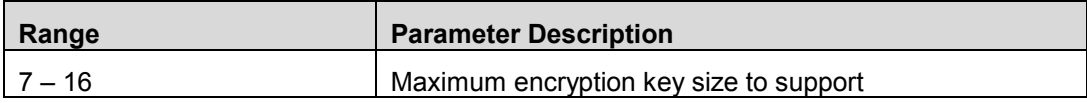

### *pairReq.keyDist: Bit Mask (1 octet)*

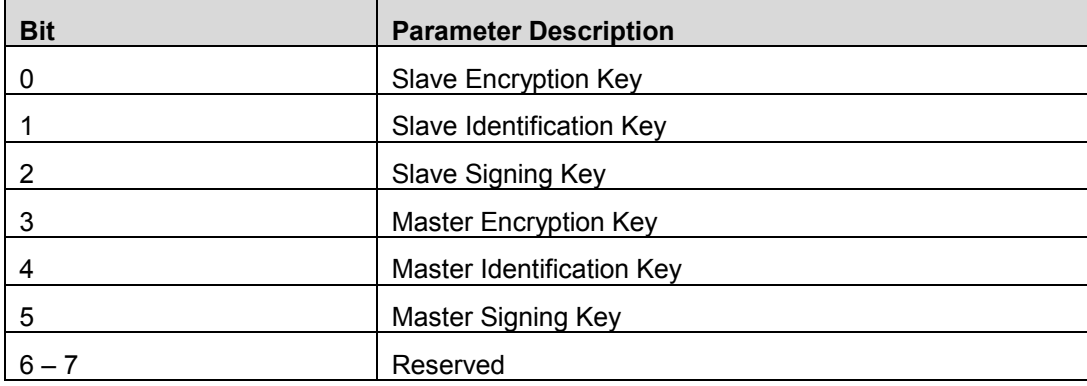

### **Return Parameters:**

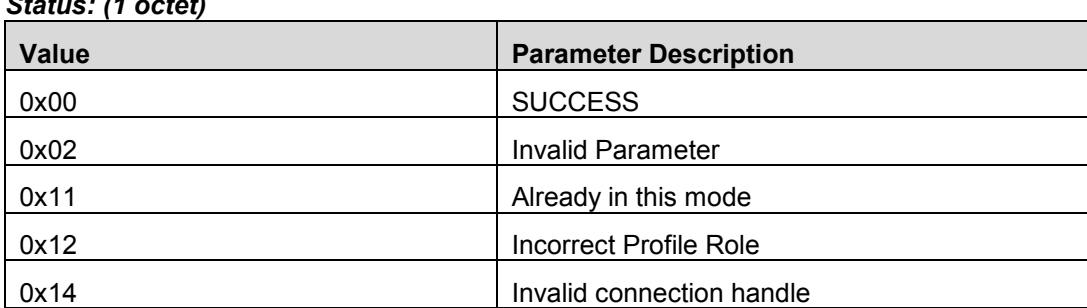

## *Status: (1 octet)*

## **Event(s) Generated:**

When this command is received, the host will send the HCI Ext Command Status Event with the *Status* parameter. When the pairing process is complete (either SUCCESS or Failure), a GAP Authentication Complete Event will be generated. If a passkey is needed, a GAP Passkey Needed Event will be generated.

## 12.11 GAP Update Link Parameter Request

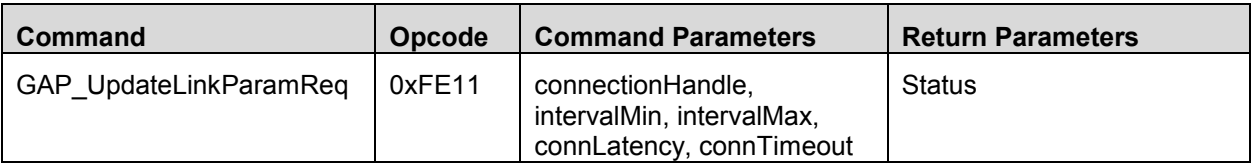

## **Description:**

Send this command to change the Link Layer connection parameters of a connection. This command can only be used when the local device's role is Master.

## **Command Parameters:**

*connHandle: (2 octets)*

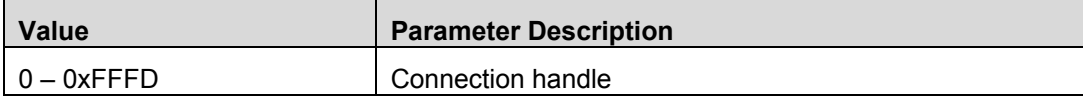

### *intervalMin: (2 octets)*

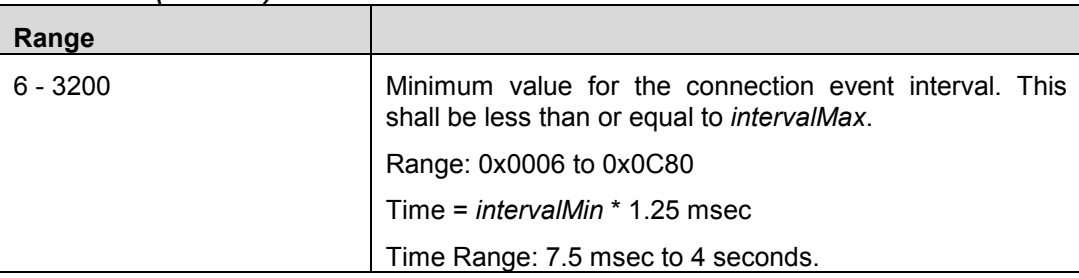

## *intervalMax: (2 octets)*

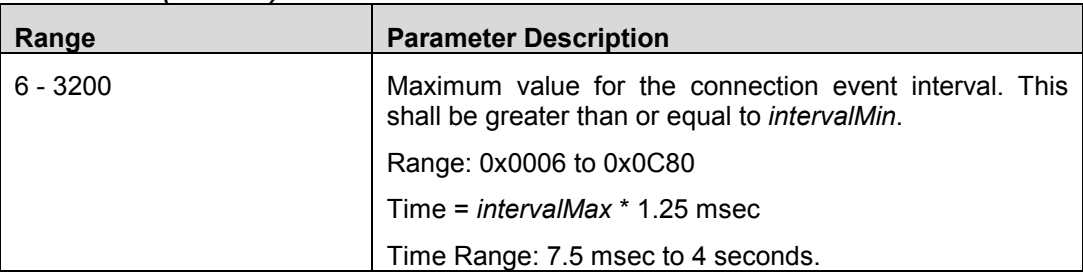

## *connLatency: (2 octets)*

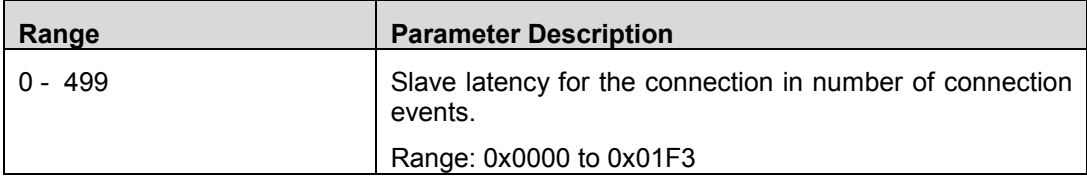

### *connTimeout: (2 octets)*

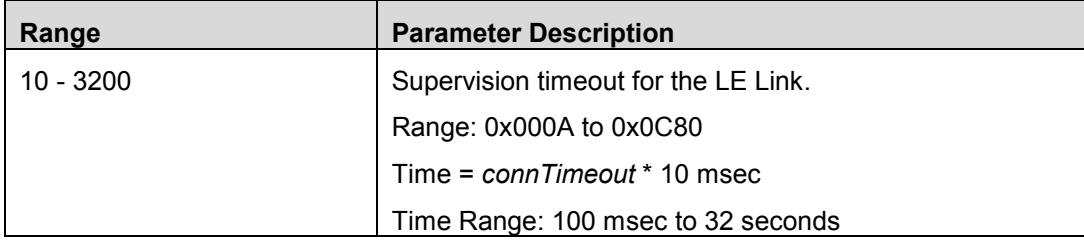

## **Return Parameters:**

### *Status: (1 octet)*

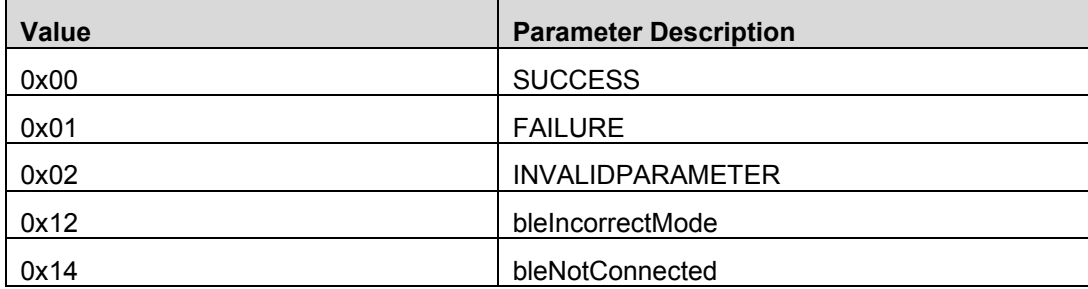

### **Event(s) Generated:**

When this command is received, the host will send the HCI Ext Command Status Event with the *Status* parameter. When the connection parameters have been applied by the Controller, the GAP Link Parameter Update Event will be generated.

## 12.12 GAP Passkey Update

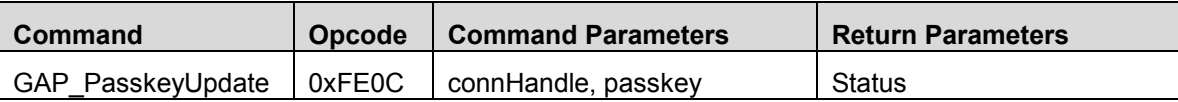

### **Description:**

Send this command when the GAP Passkey Needed Event is received. This command sends a passkey needed during the Pairing Process.

### **Command Parameters:**

### *connHandle: (2 octets)*

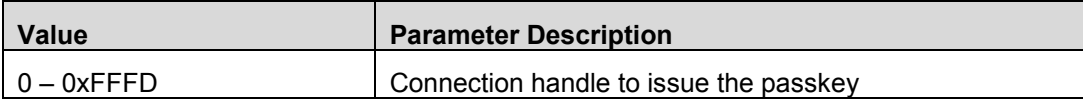

## *passkey: (6 octets)*

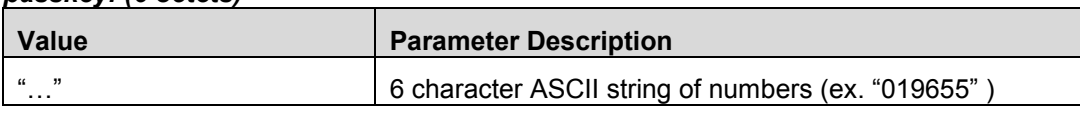

### **Return Parameters:**

### *Status: (1 octet)*

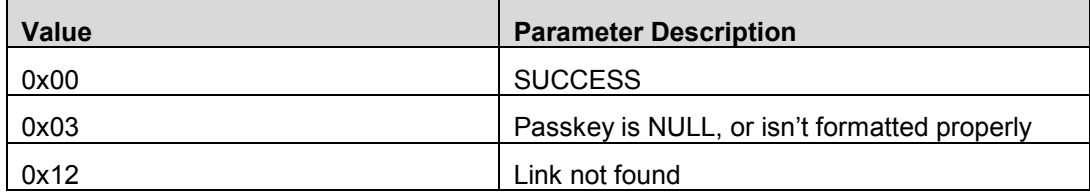

### **Event(s) Generated:**

When this command is received, the host will send the HCI Ext Command Status Event with the *Status* parameter.

# 12.13 GAP Slave Security Request

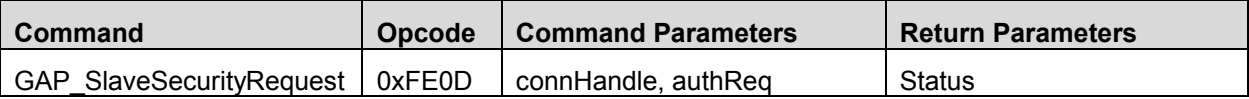

### **Description:**

Send this command, Peripheral Role only, to initiate security from a slave device. This message is also sent, by the Peripheral, to upgrade security (Pairing) to "Authenticated", make sure to ask for Man-In-The-Middle (MITM) protection in the "authReq" field.

### **Command Parameters:**

#### *connHandle: (2 octets)*

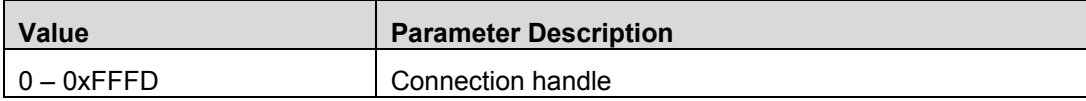

### *authReq: Bit Mask (1 octet)*

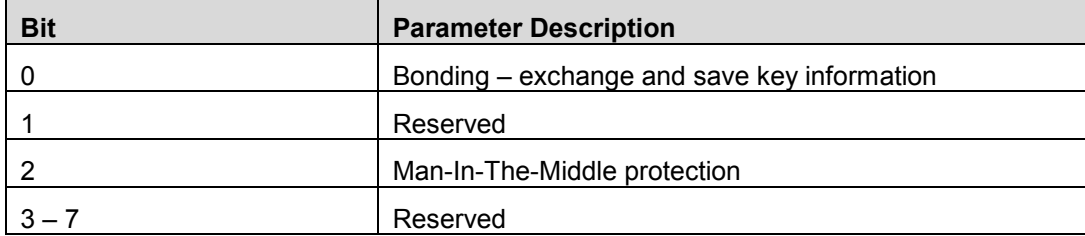

### **Return Parameters:**

### *Status: (1 octet)*

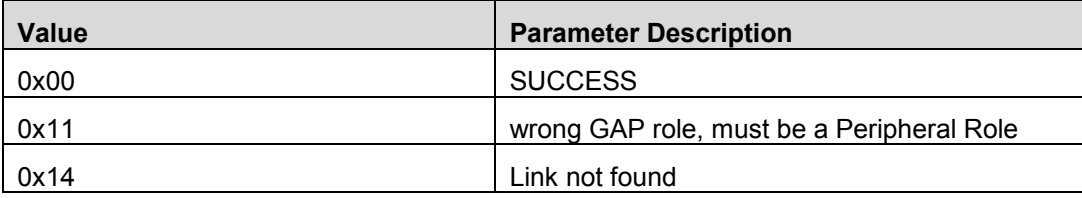

### **Event(s) Generated:**

When this command is received, the host will send the GAP HCI Ext Command Status Event with the *Status* parameter.

## 12.14 GAP Signable

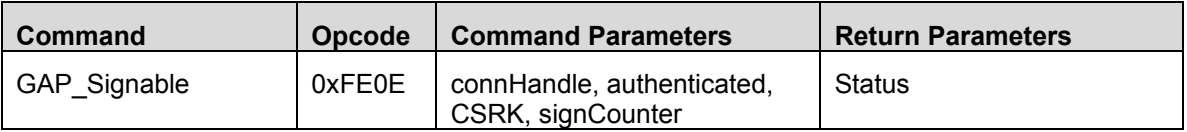

## **Description:**

Send this command for a connected and bound device to enable signed data.

## **Command Parameters:**

#### *connHandle: (2 octets)*

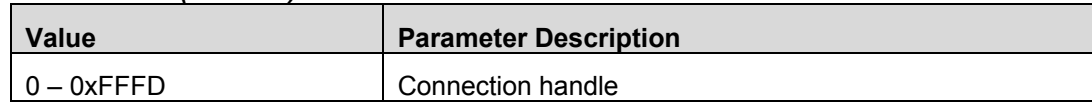

### *authenticated: (1 octet)*

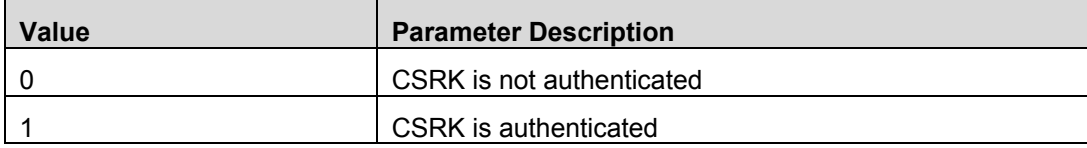

### *CSRK: (16 octets)*

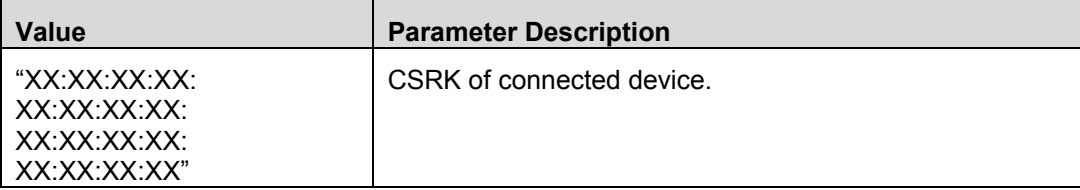

## *signCounter: (4 octets)*

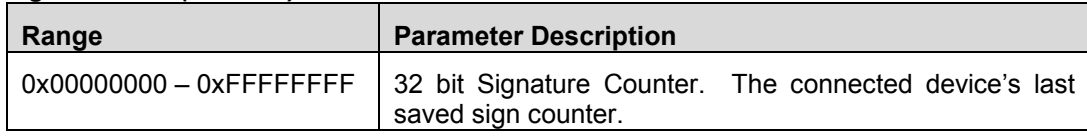

### **Return Parameters:**

## *Status: (1 octet)*

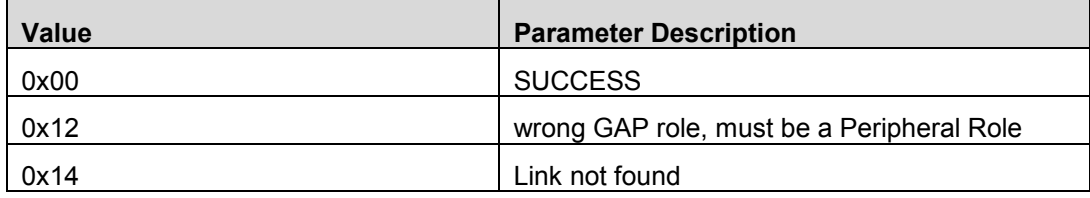

### **Event(s) Generated:**

When this command is received, the host will send the HCI Ext Command Status Event with the *Status* parameter.

## 12.15 GAP Bond

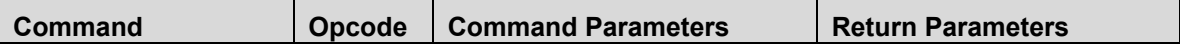

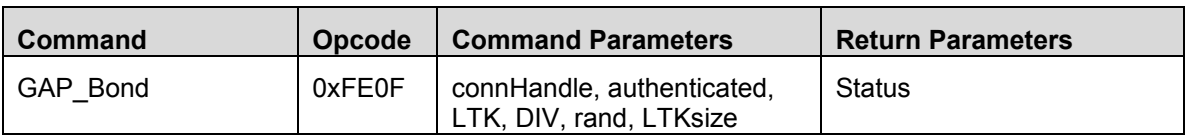

## **Description:**

Send this command for a connected and bound device to load the encryption key.

### **Command Parameters:**

### *connHandle: (2 octets)*

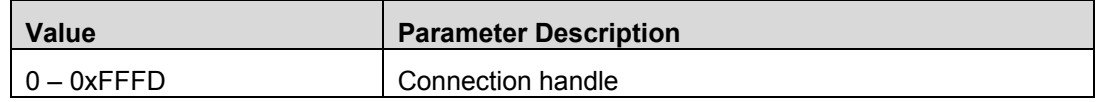

### *authenticated: (1 octet)*

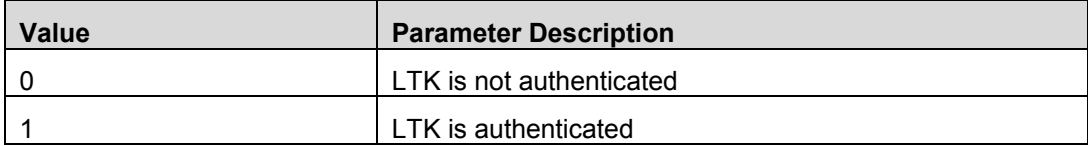

### *LTK: (16 octets)*

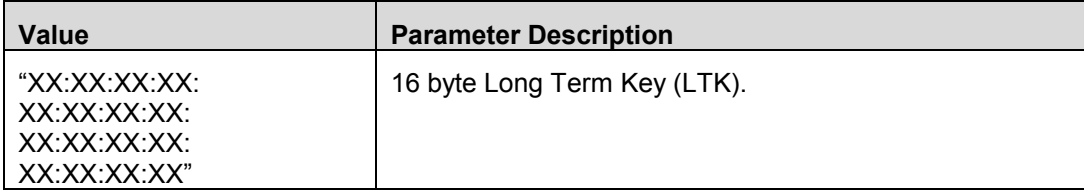

## *DIV: (2 octets)*

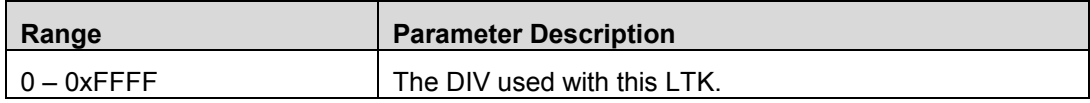

#### *rand: (8 octets)*

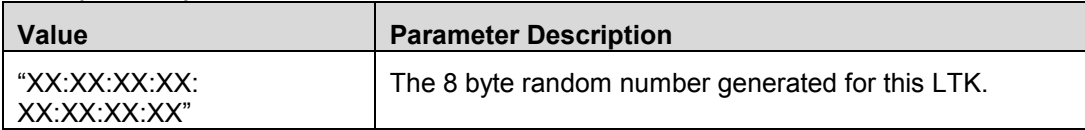

### *LTKsize: (1 octet)*

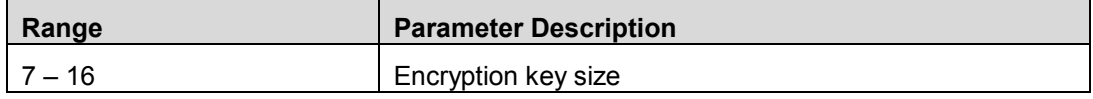

### **Return Parameters:**

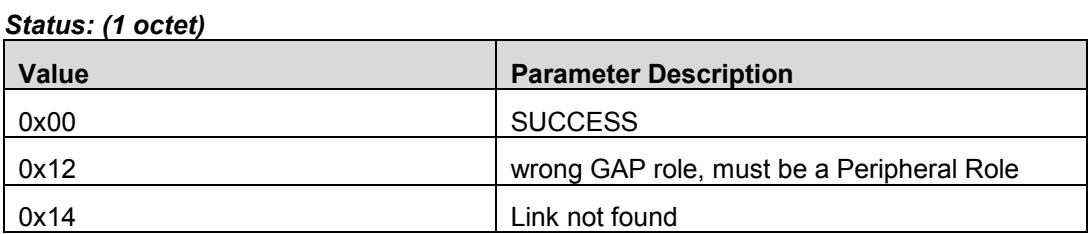

## **Event(s) Generated:**

When this command is received, the host will send the HCI Ext Command Status Event with the *Status* parameter. When both connected devices have setup encryption, the GAP Bond Complete Event is generated.

## 12.16 GAP Terminate Auth

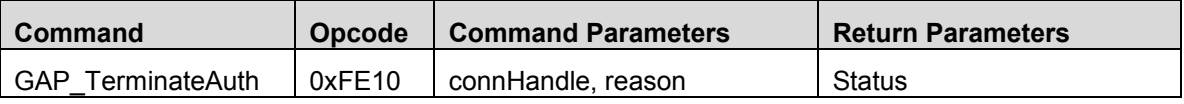

### **Description:**

Send this command to terminate a pairing process.

### **Command Parameters:**

### *connHandle: (2 octets)*

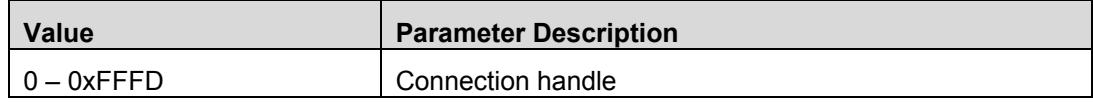

### *reason: (1 octet)*

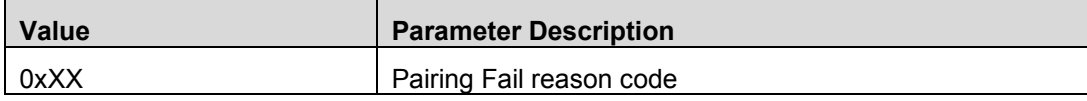

## **Return Parameters:**

### *Status: (1 octet)*

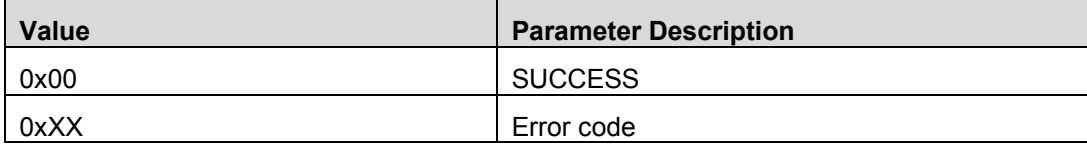

### **Event(s) Generated:**

When this command is received, the host will send the HCI Ext Command Status Event with the *Status* parameter. When the existing pairing had ended, the GAP Authentication Complete Event with be generated.

## 12.17 GAP Set Parameter

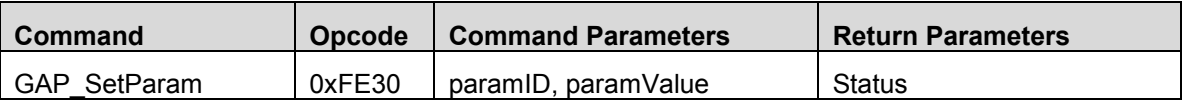

### **Description:**

Send this command to write a GAP Parameter.

### **Command Parameters:**

#### *paramID: (2 octets)*

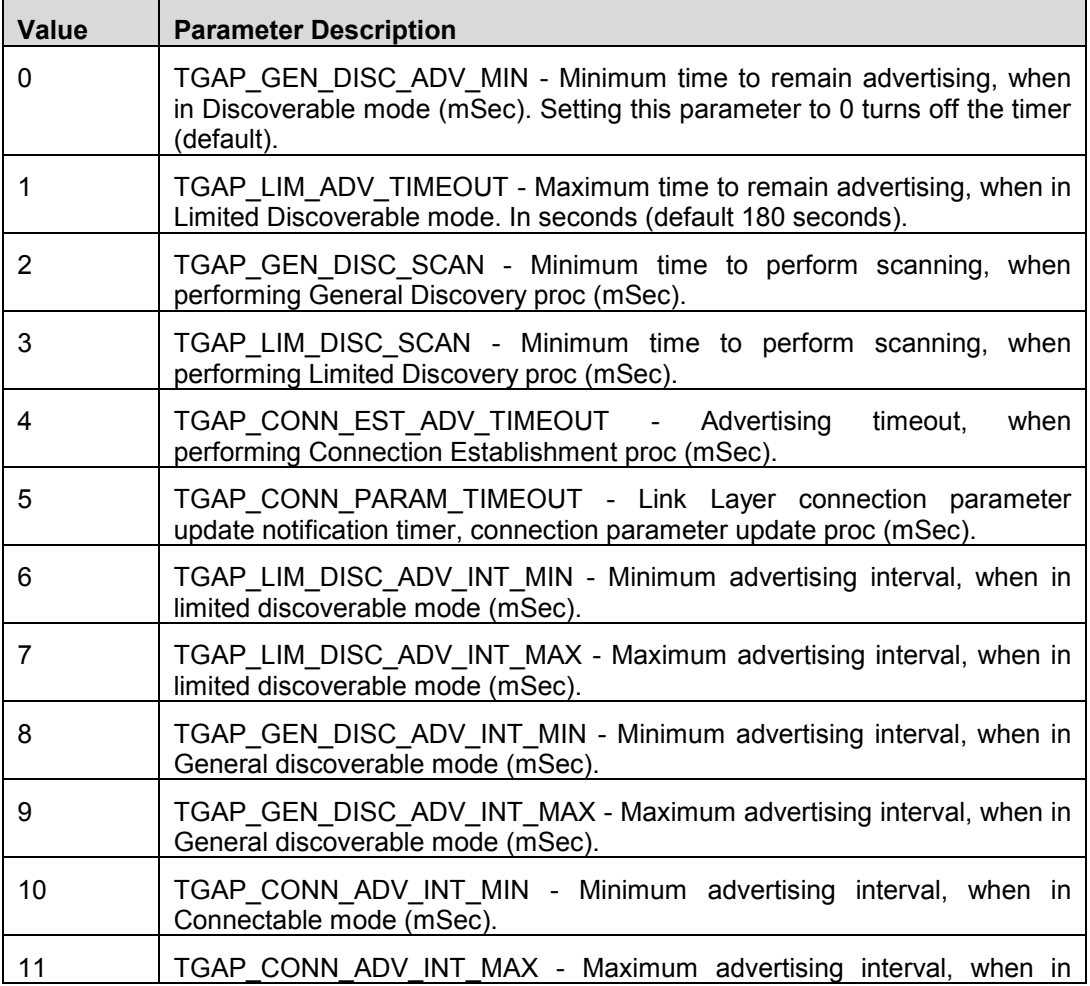

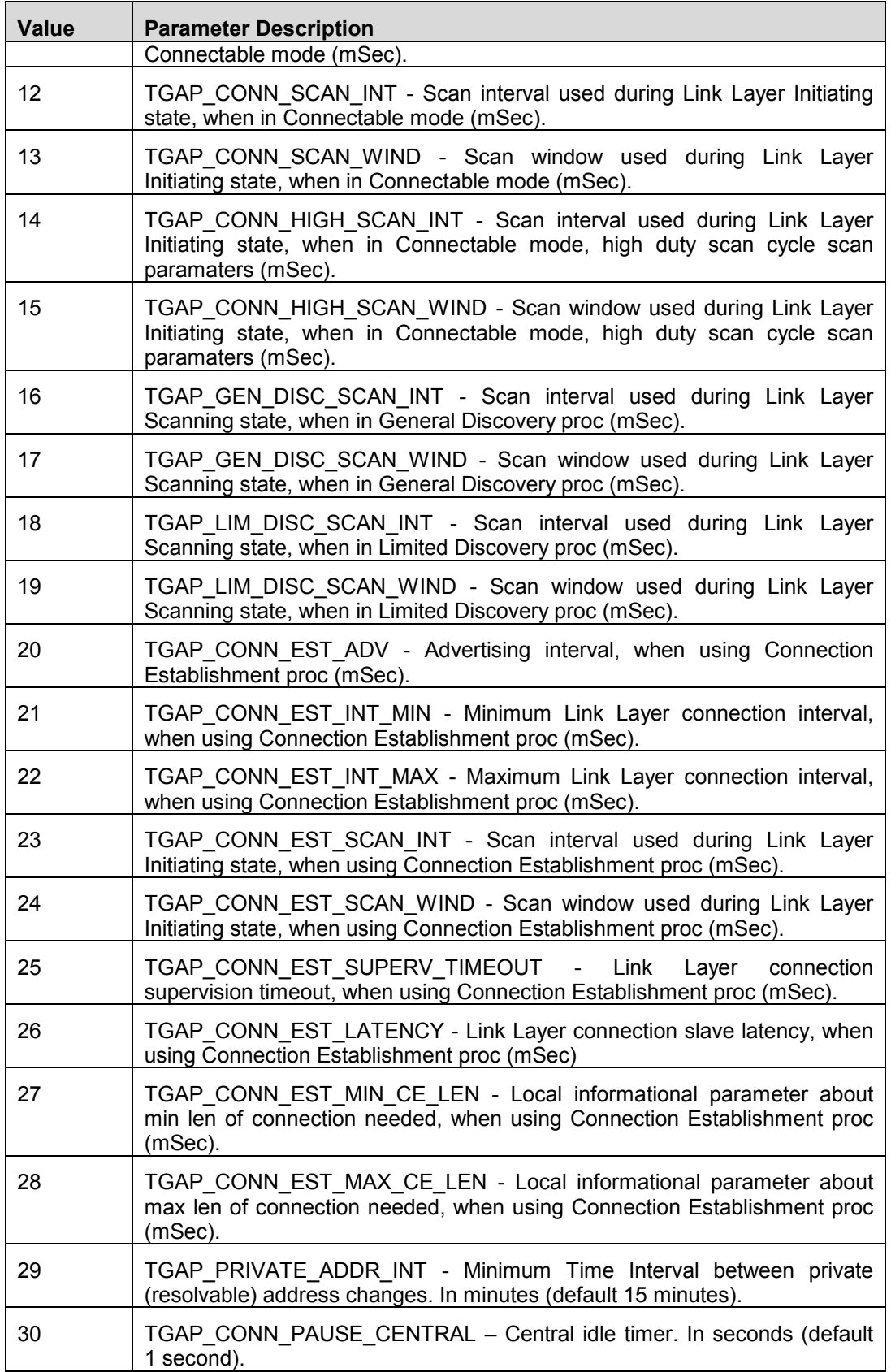

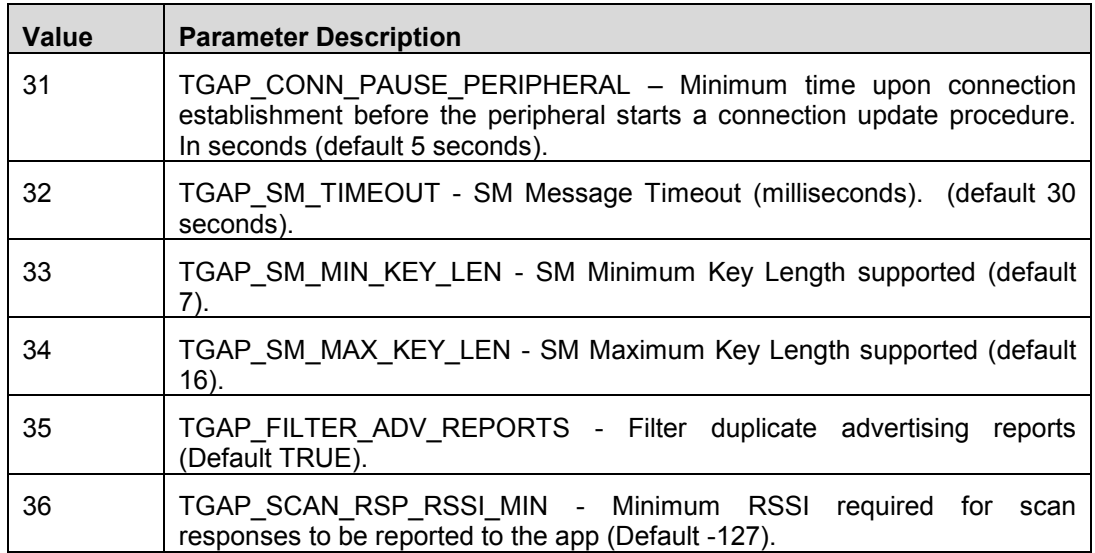

The following parameters are use for testing only (DO NOT USE):

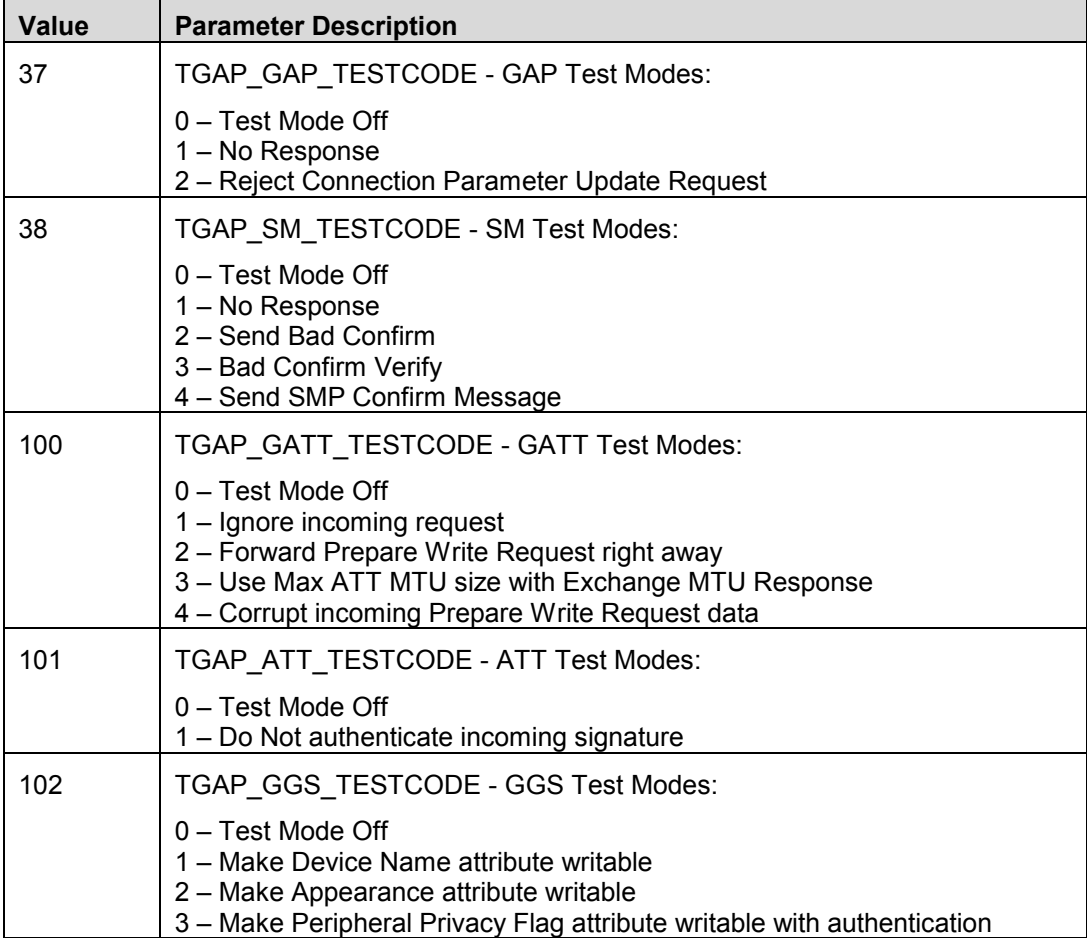

*paramValue: (2 octets)*

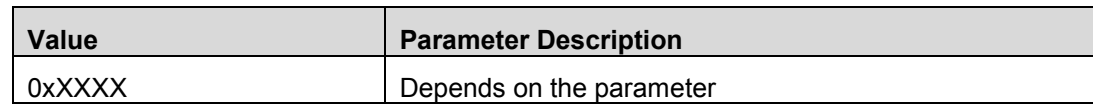

## **Return Parameters:**

#### *Status: (1 octet)*

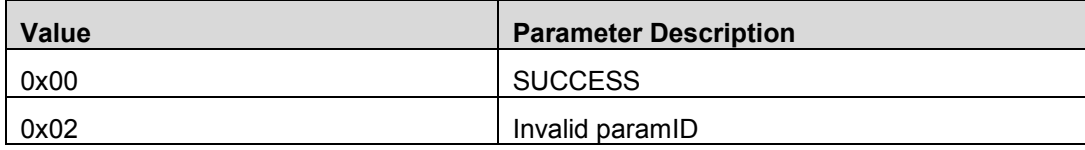

### **Event(s) Generated:**

When this command is received, the host will send the HCI Ext Command Status Event with the *Status* parameter.

## 12.18 GAP Get Parameter

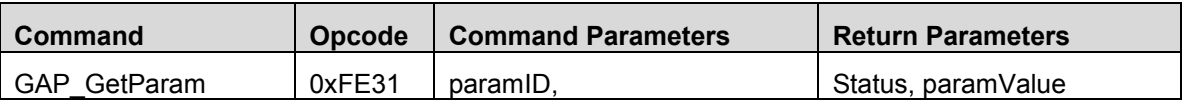

### **Description:**

Send this command to read a GAP Parameter.

## **Command Parameters:**

### *paramID: (2 octets)*

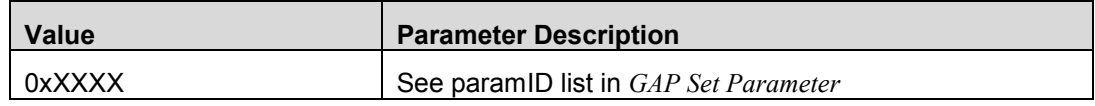

### **Return Parameters:**

#### *Status: (1 octet)*

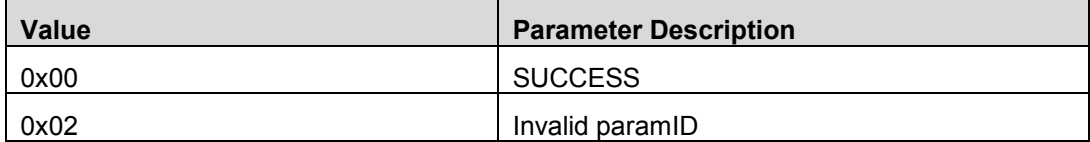

### *paramValue: (2 octets)*

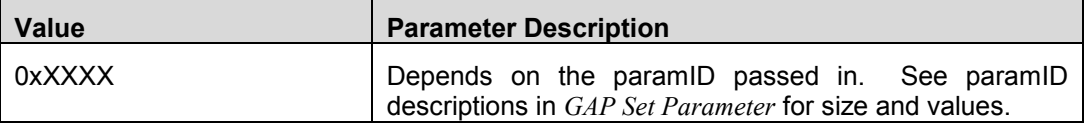

### **Event(s) Generated:**

When this command is received, the host will send the HCI Ext Command Status Event with the *Status* and *paramValue* parameters.

## 12.19 GAP Resolve Private Address

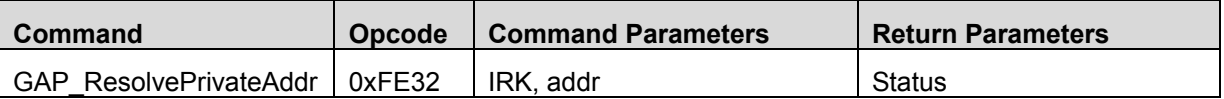

### **Description:**

Send this command to resolve a Private Resolvable Address.

### **Command Parameters:**

#### *IRK: (16 octets)*

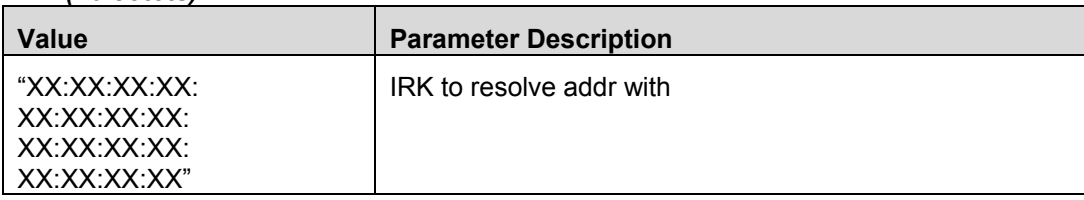

#### *addr: (6 octet)*

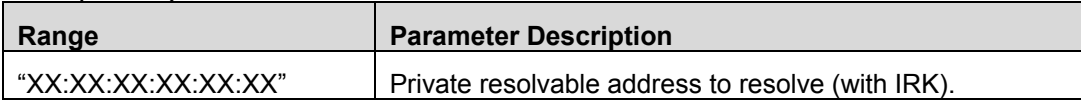

### **Return Parameters:**

*Status: (1 octet)*

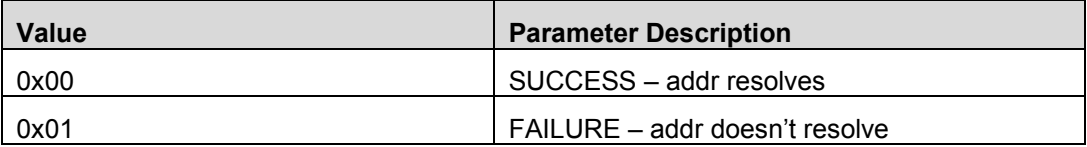

### **Event(s) Generated:**

When this command is received, the host will send the HCI Ext Command Status Event with the *Status* parameter.

## 12.20 GAP Set Advertisement Token

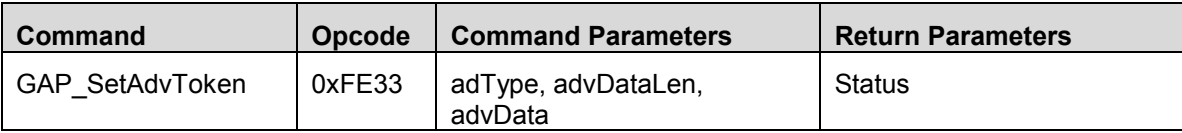

## **Description:**

Send this command to add an Advertisement Data Token to the advertisement data field of an advertisement packet.

## **Command Parameters:**

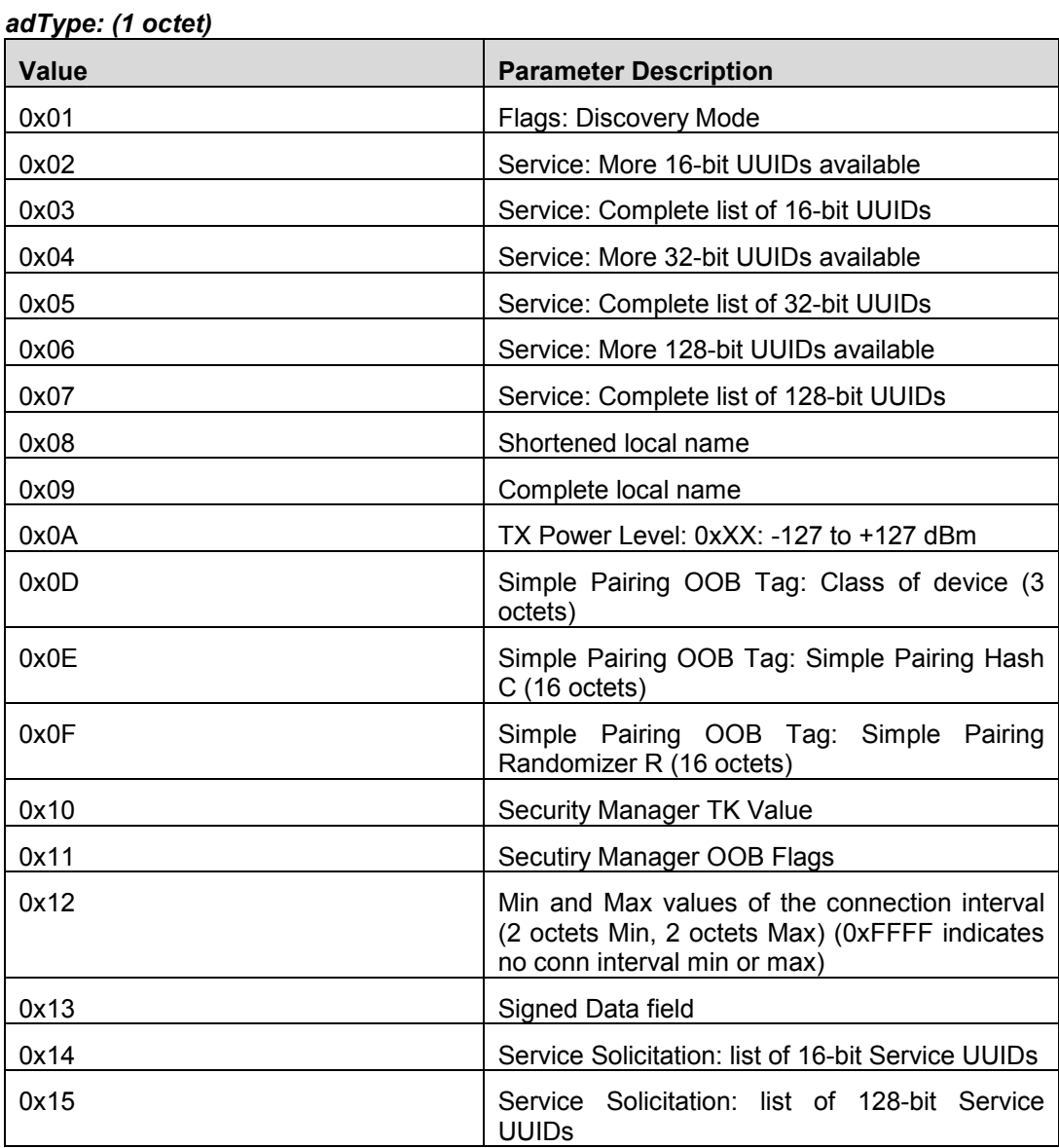

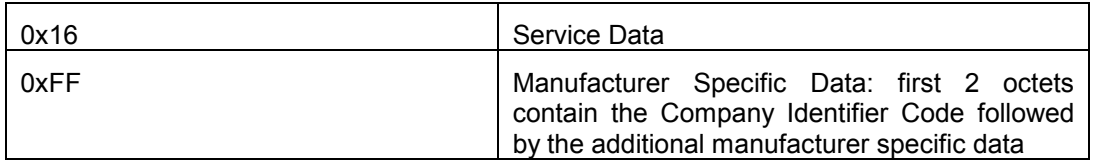

### *advDataLen: (1 octet)*

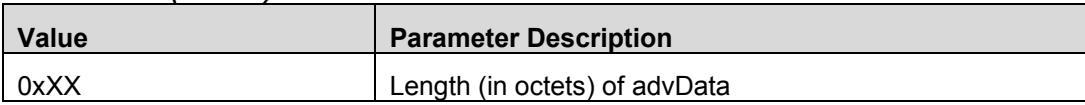

### *advData: (advDataLen octets)*

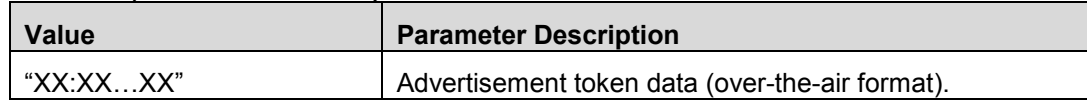

## **Return Parameters:**

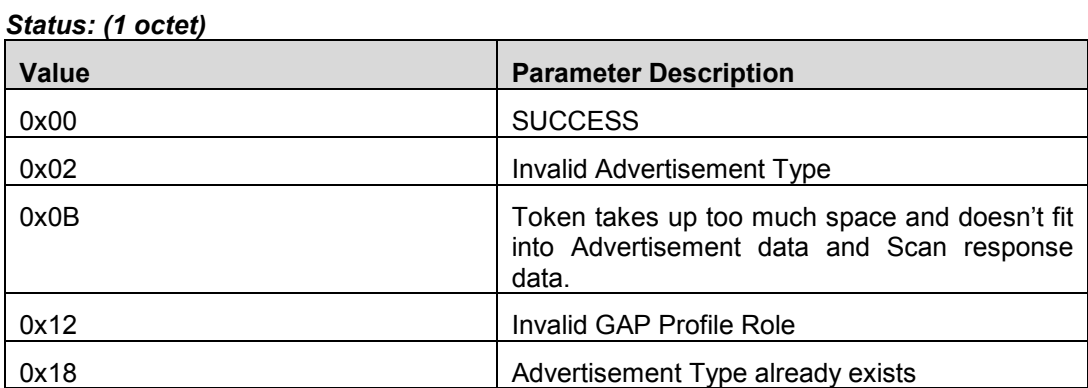

## **Event(s) Generated:**

When this command is received, the host will send the HCI Ext Command Status Event with the *Status* parameter.

## 12.21 GAP Remove Advertisement Token

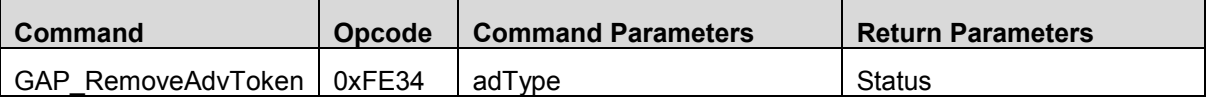

## **Description:**

Send this command to remove an Advertisement Data Token from the advertisement data field of an advertisement packet.

### **Command Parameters:**

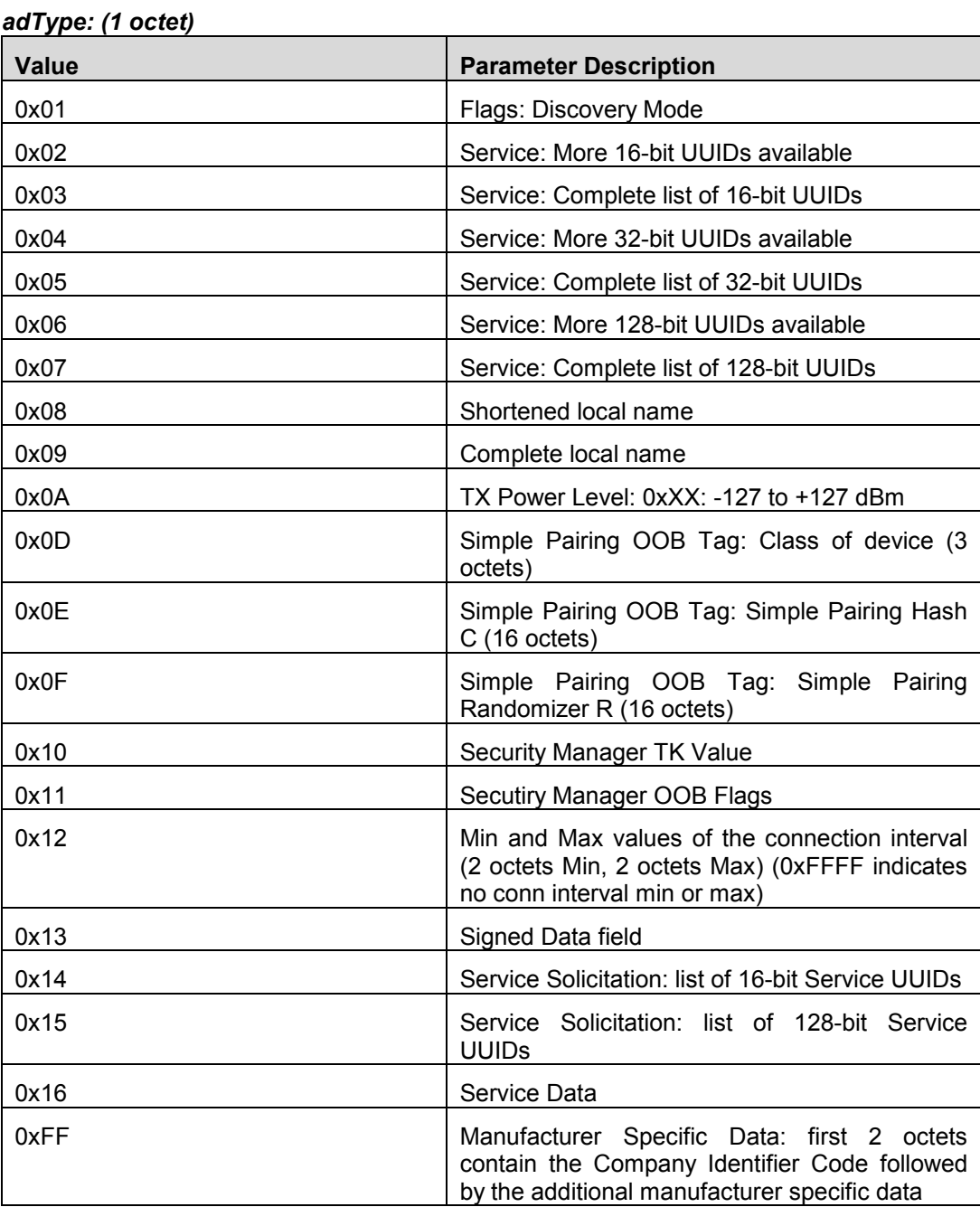

## **Return Parameters:**

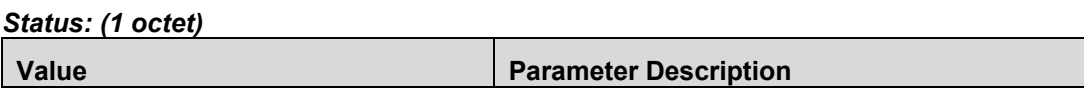

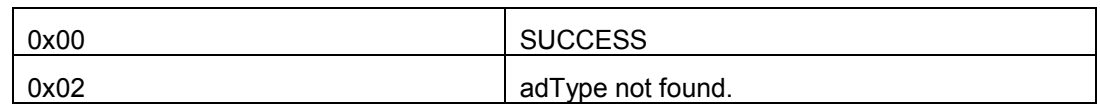

### **Event(s) Generated:**

When this command is received, the host will send the HCI Ext Command Status Event with the *Status* parameter.

## 12.22 GAP Update Advertisement Tokens

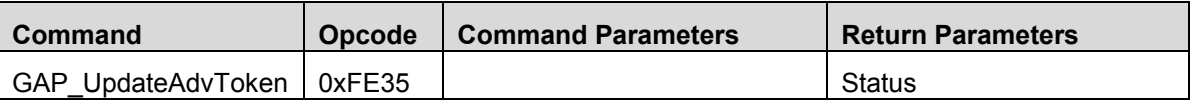

### **Description:**

After adding an removing advertisement tokens, they must be updated to actual advertisements by sending this command.

### **Command Parameters:**

*none*

### **Return Parameters:**

*Status: (1 octet)*

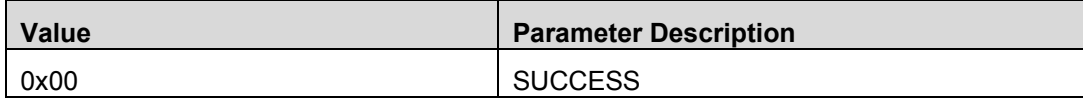

### **Event(s) Generated:**

When this command is received, the host will send the HCI Ext Command Status Event with the *Status* parameter.

## 12.22.1 GAP Bond Set Parameter

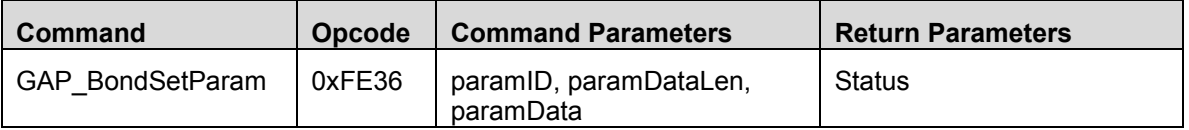

**Description:**

Send this command to set a GAP Bond parameter.

## **Command Parameters:**

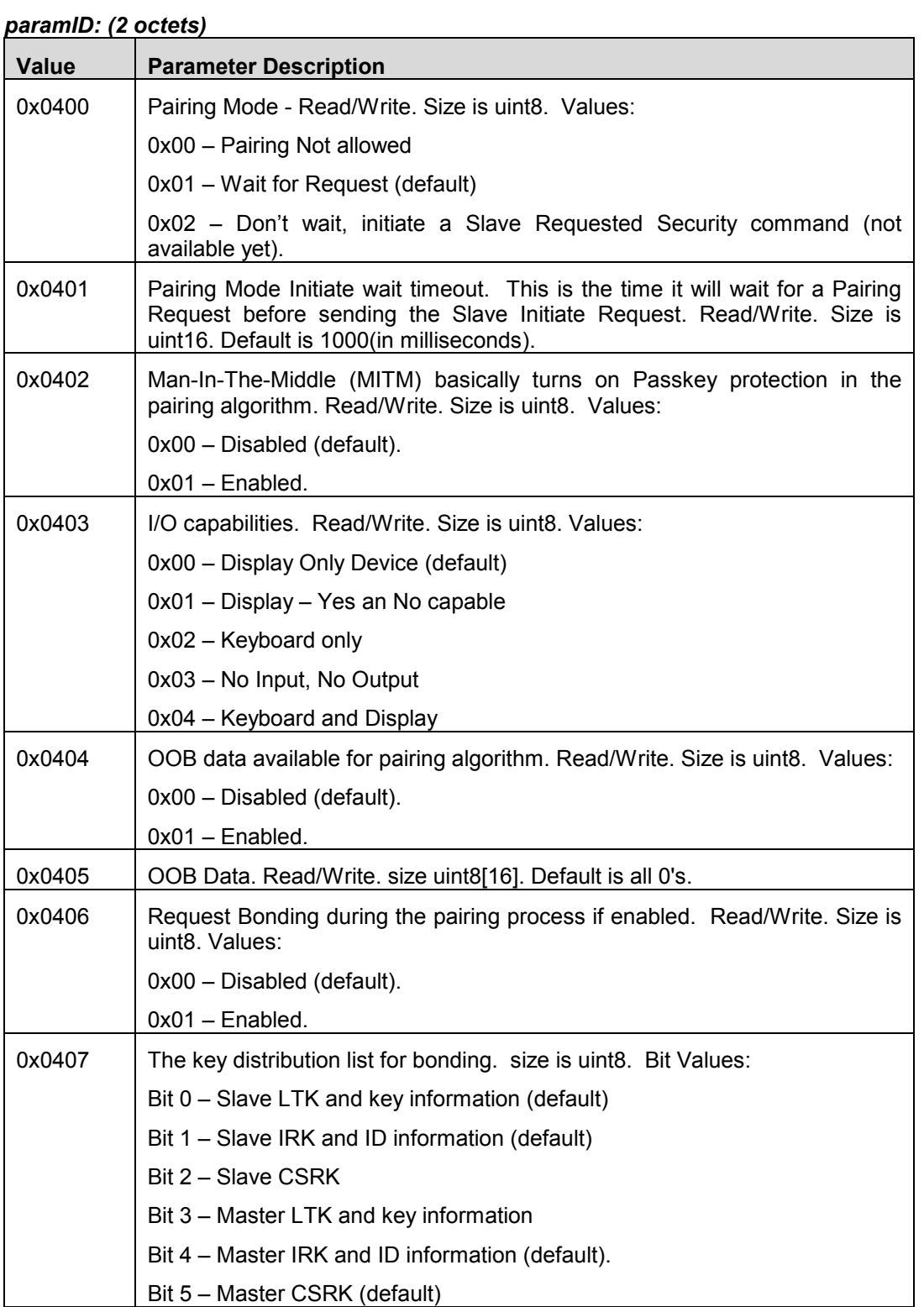

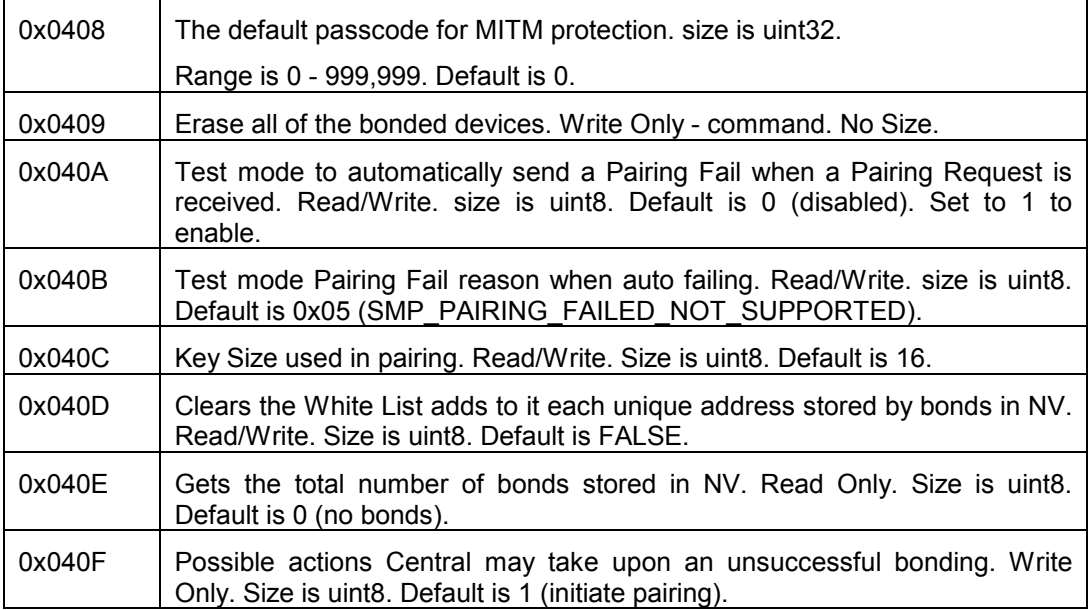

## *paramDataLen: (1 octet)*

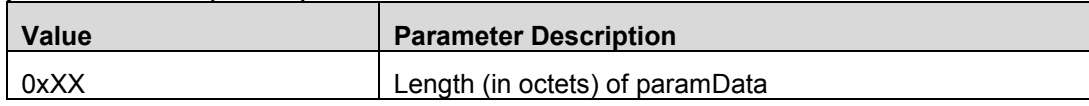

### *paramData: (paramDataLen octets)*

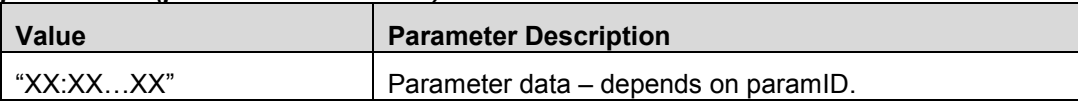

## **Return Parameters:**

## *Status: (1 octet)*

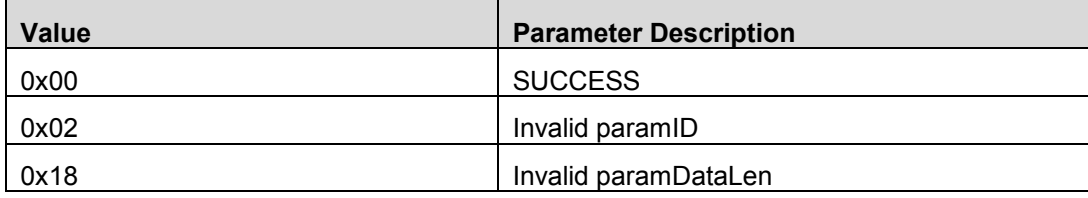

## **Event(s) Generated:**

When this command is received, the host will send the HCI Ext Command Status Event with the *Status* parameter.

12.22.2 GAP Bond Get Parameter

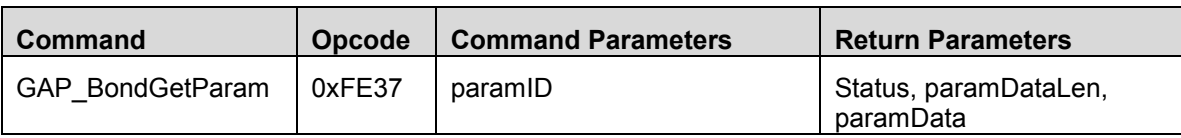

## **Description:**

Send this command to read a GAP Bond parameter.

### **Command Parameters:**

### *paramID: (2 octets)*

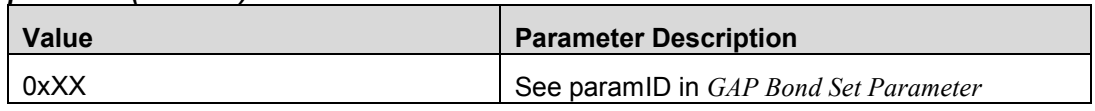

### **Return Parameters:**

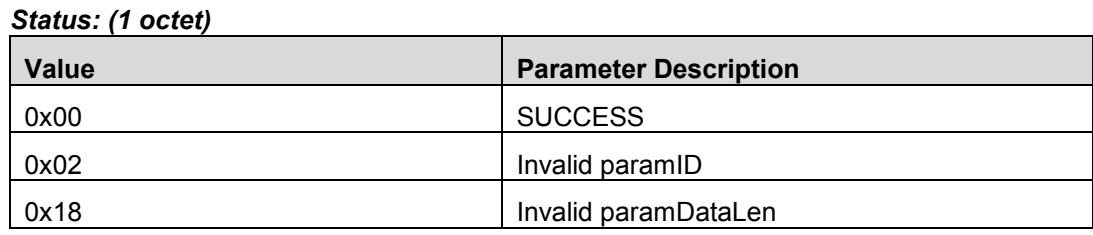

## *paramDataLen: (1 octet)*

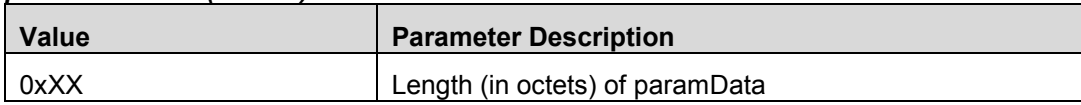

## *paramData: (paramDataLen octets)*

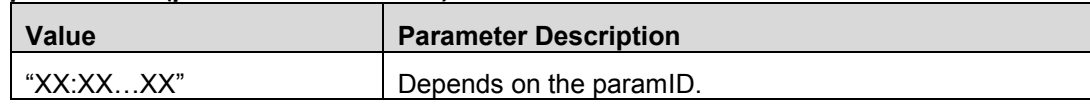

## **Event(s) Generated:**

When this command is received, the host will send the HCI Ext Command Status Event with the *Status*, *paramDataLen*, *paramData* parameters.

## 13. GAP Vendor Specific Events

## 13.1 GAP Device Init Done

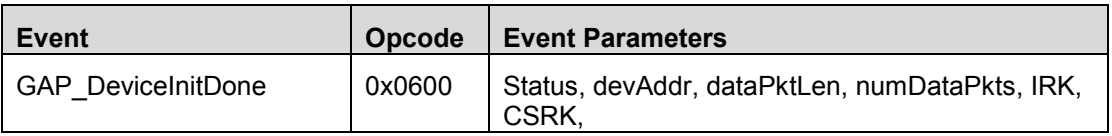

## **Description:**

This event is sent to indicate that the device is done initializing.

## **Event Parameters:**

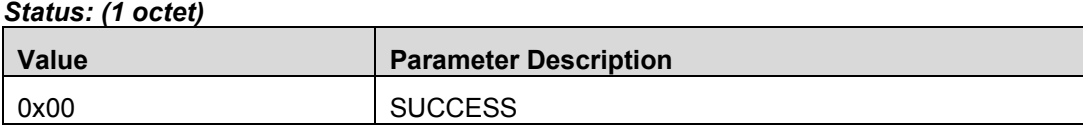

### *devAddr: (6 octets)*

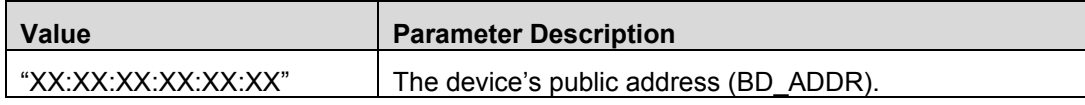

## *dataPktLen: (2 octets)*

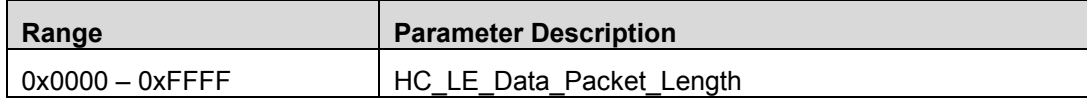

## *numDataPkts: (1 octet)*

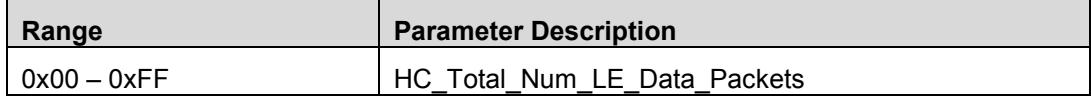

### *IRK: (16 octets)*

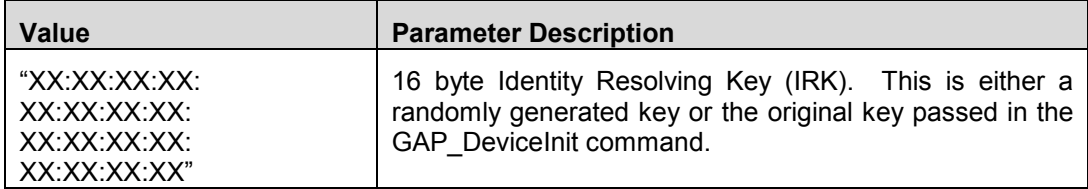

### *CSRK: (16 octets)*

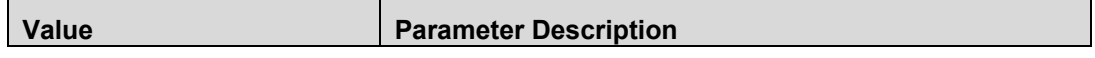

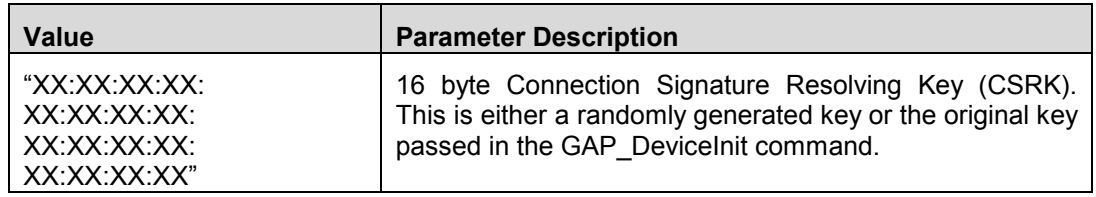

# 13.2 GAP Device Discovery

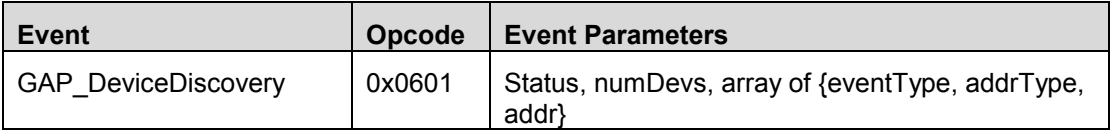

## **Description:**

This event is sent to indicate that the scan is complete.

## **Event Parameters:**

## *Status: (1 octet)*

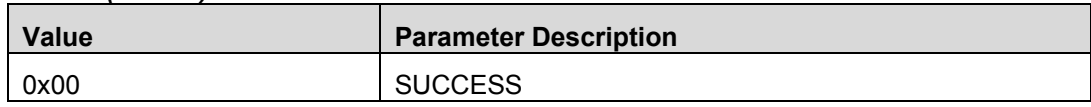

### *numDevs: (1 octet)*

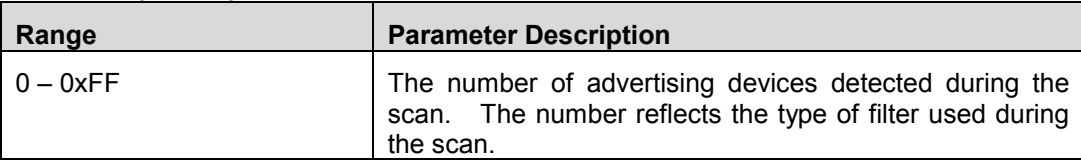

### *eventType: (1 octet)*

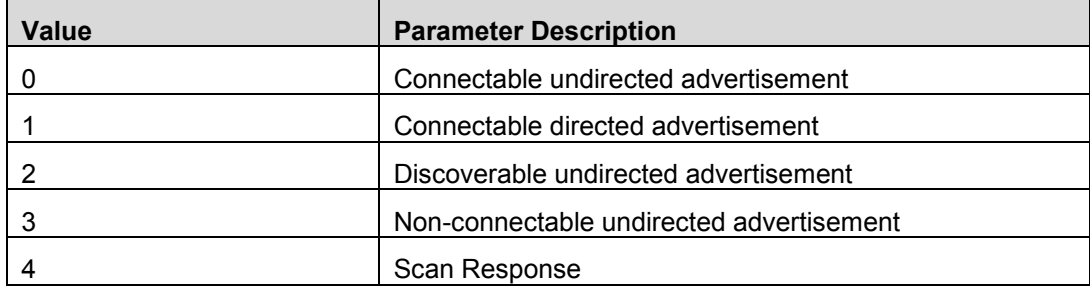

## *addrType: (1 octet)*

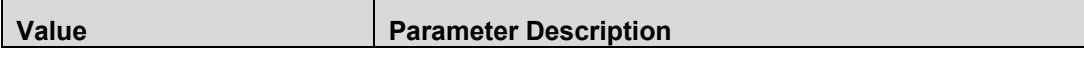

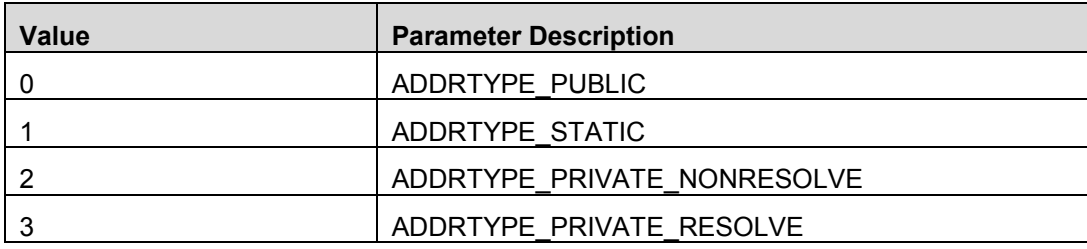

### *addr: (6 octets)*

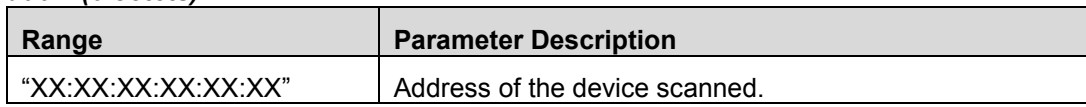

# 13.3 GAP Advert Data Update Done

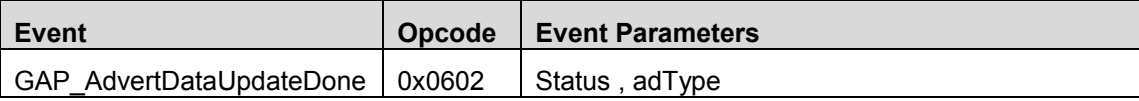

### **Description:**

This event is sent when the device sets the advertising data because of the GAP Update Advertising Data Command.

### **Event Parameters:**

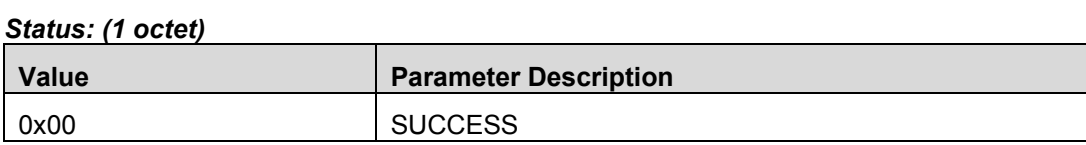

### *adType: (1 octet)*

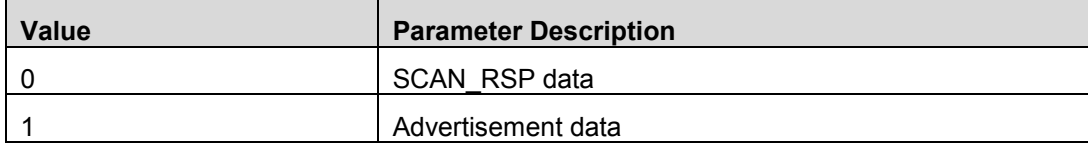

## 13.4 GAP Make Discoverable Done

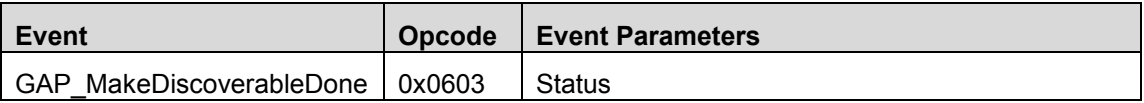

### **Description:**

This event is sent when the device starts advertising.

## **Event Parameters:**

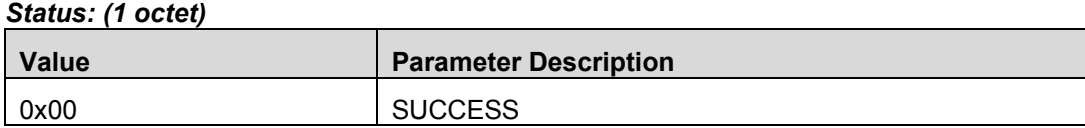

### *interval: (2 octets)*

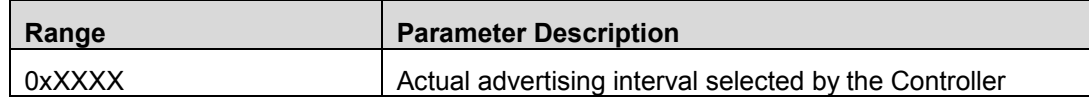

## 13.5 GAP End Discoverable Done

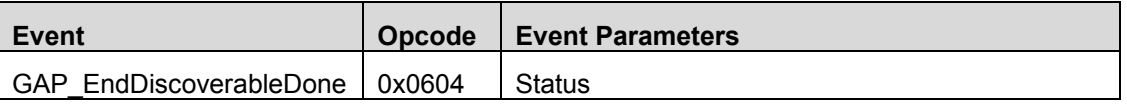

### **Description:**

This event is sent when the device ends advertising.

## **Event Parameters:**

*Status: (1 octet)*

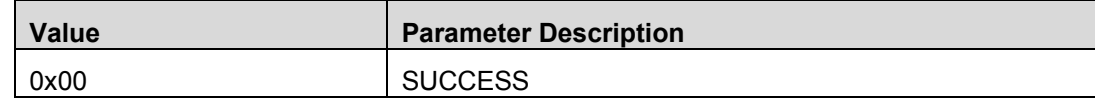

# 13.6 GAP Link Established

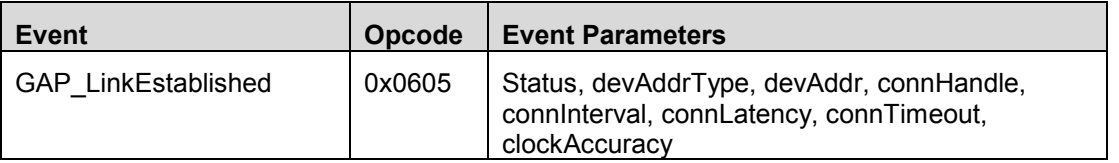

### **Description:**

This message is sent when a connection is established with another device. On a Central device, this message is a result for a GAP Establish Link Request. On a Peripheral device, this message is received when a central device initiated a connection.

### **Event Parameters:**

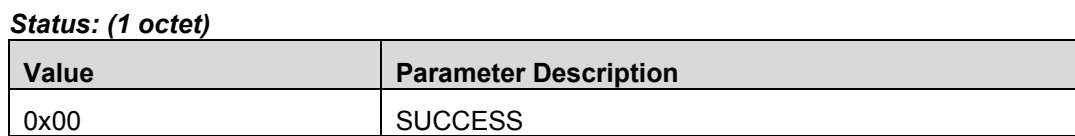

### *devAddrType: (1 octet)*

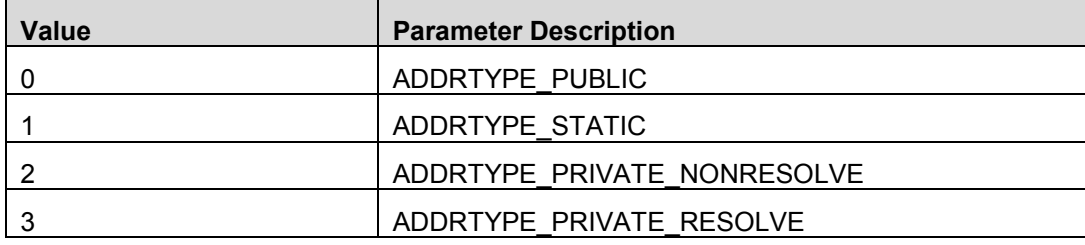

### *devAddr: (6 octets)*

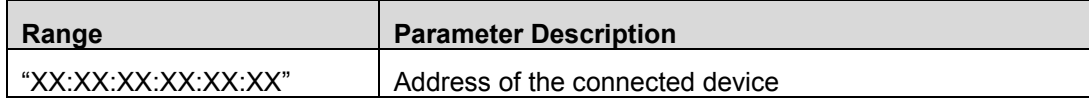

### *connHandle: (2 octets)*

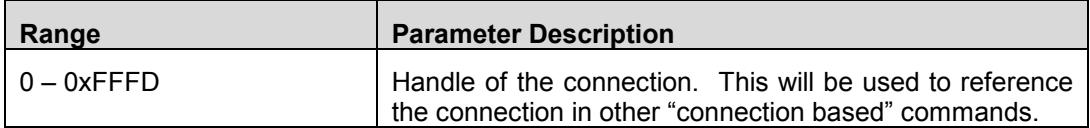

### *connInterval: (2 octets)*

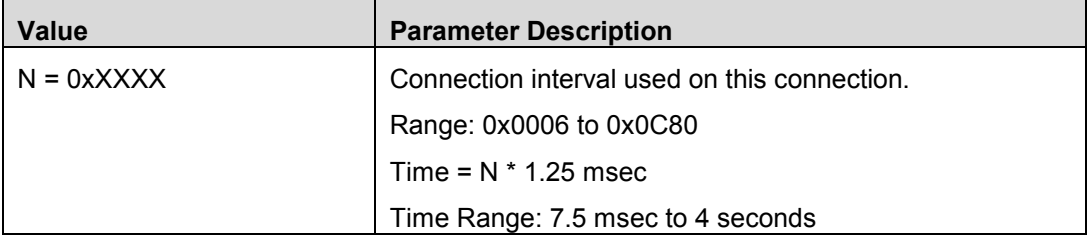

### *connLatency: (2 octets)*

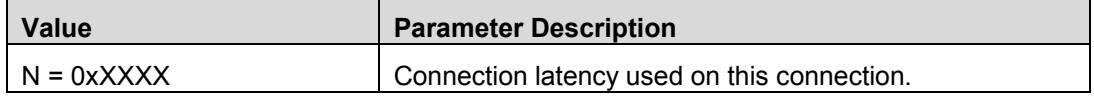

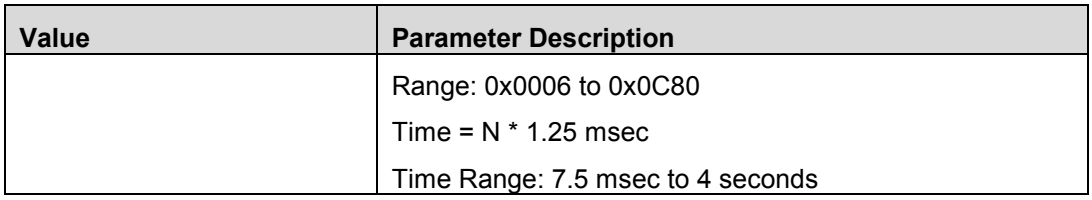

### *connTimeout: (2 octets)*

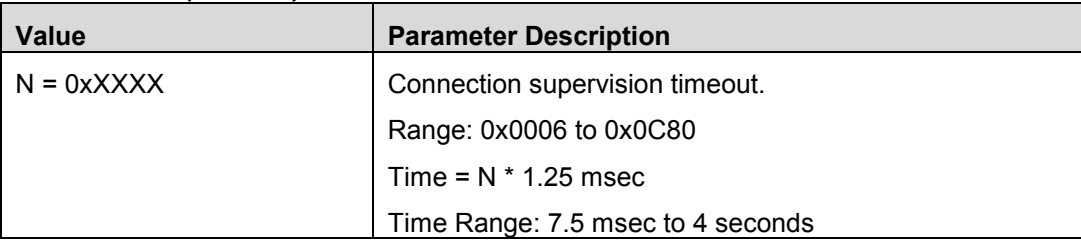

## *clockAccuracy: (1 octet)*

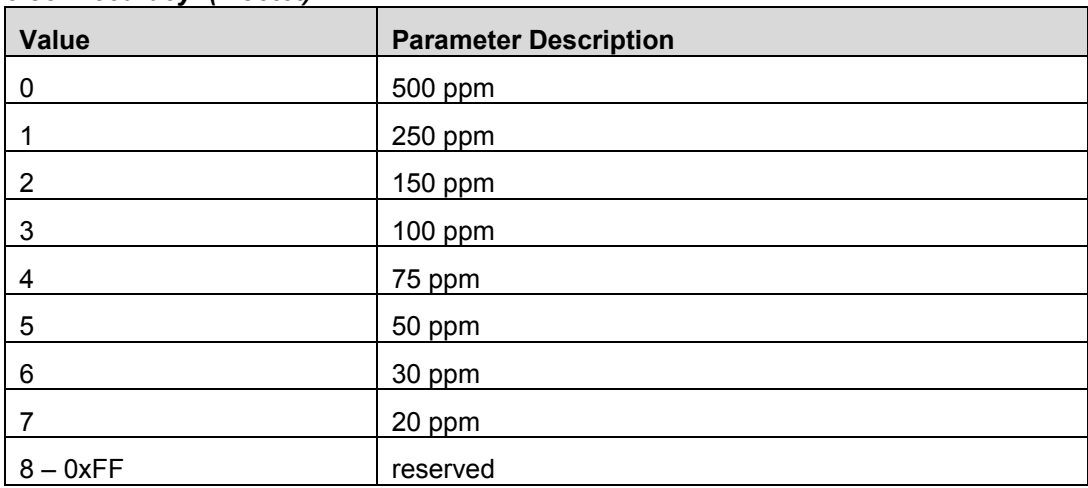

# 13.7 GAP Link Terminated

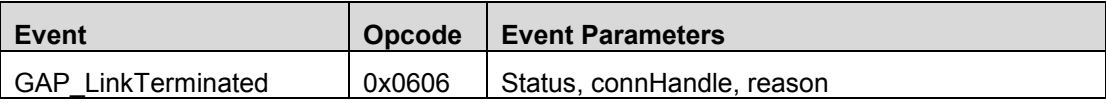

## **Description:**

This message is sent whenever a link is terminated.

## **Event Parameters:**

*Status: (1 octet)*

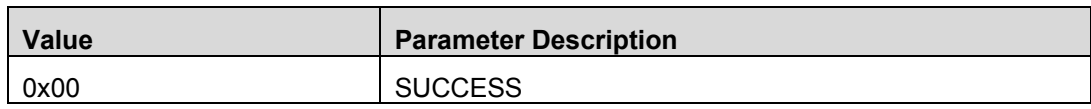

### *connHandle: (2 octets)*

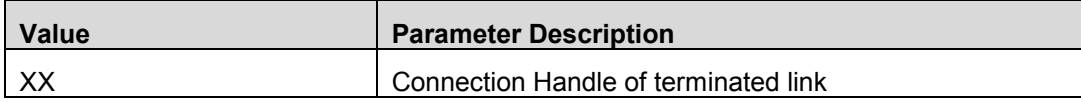

### *reason: (1 octet)*

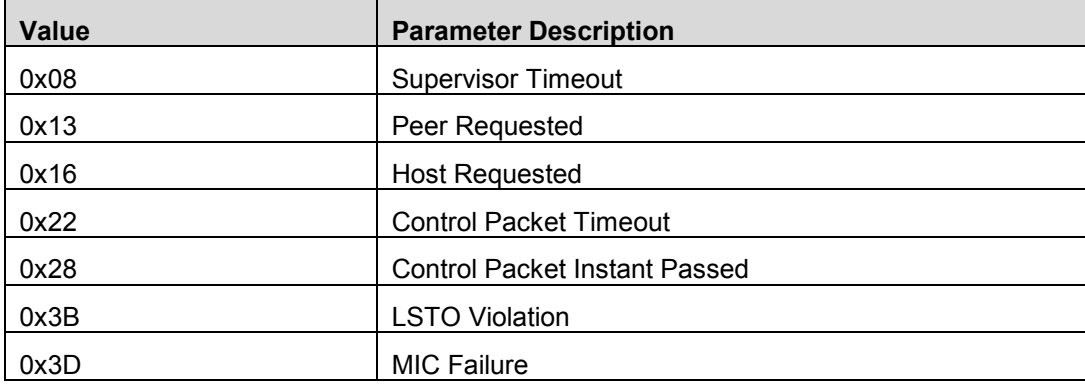

## 13.8 GAP Link Parmeter Update

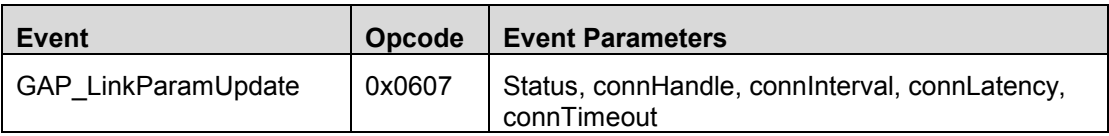

## **Description:**

This message is sent whenever connection parameter update is completed.

### **Event Parameters:**

### *Status: (1 octet)*

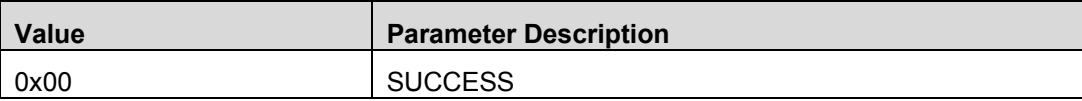

### *connHandle: (2 octets)*

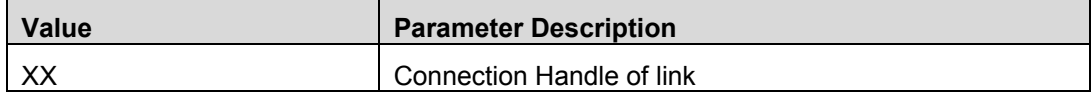

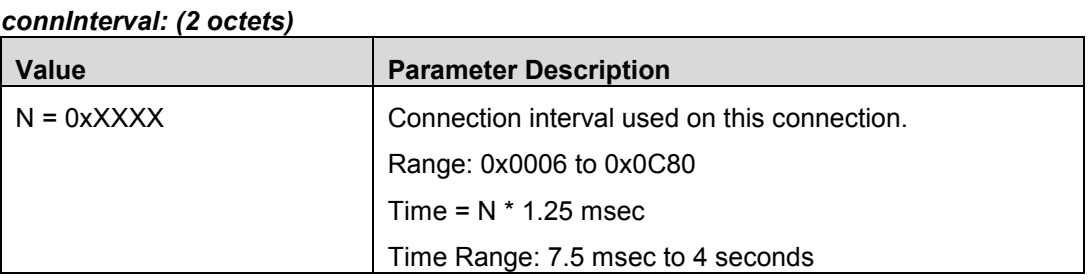

### *connLatency: (2 octets)*

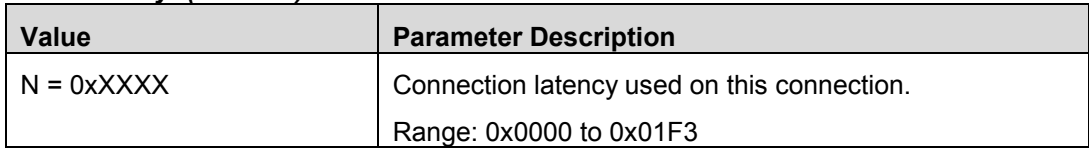

## *connTimeout: (2 octets)*

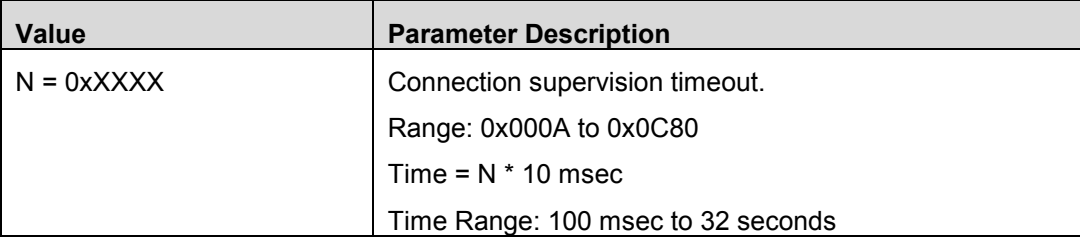

## 13.9 GAP Random Address Changed

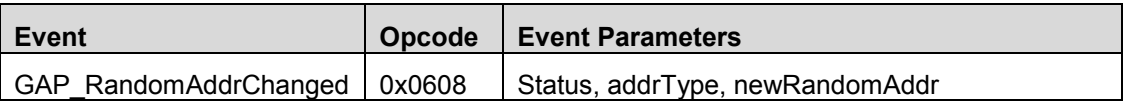

## **Description:**

This message is sent whenever the device's Private Resolvable Address automatically changes.

### **Event Parameters:**

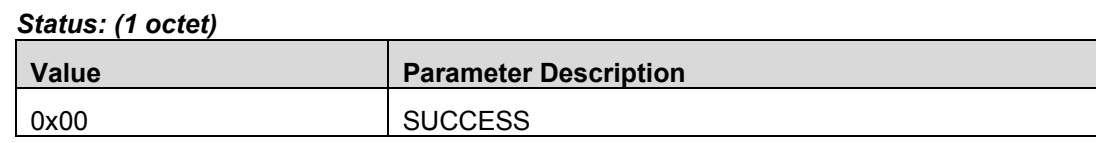

## *addrType: (1 octet)*

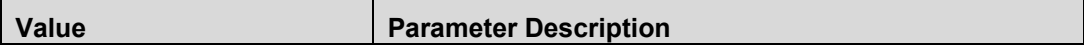

Page 101 of 154

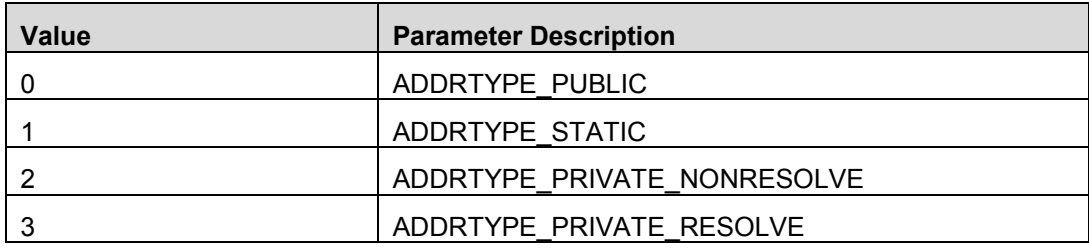

### *newRandomAddr: (6 octets)*

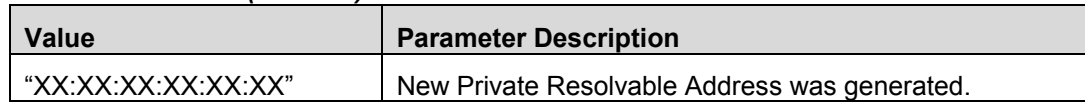

# 13.10 GAP Signature Updated

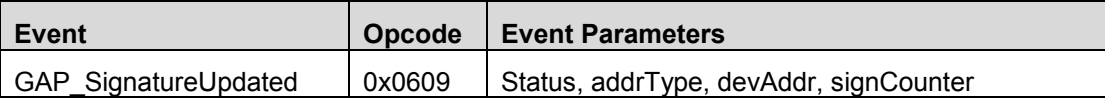

### **Description:**

This message is sent whenever sign counter is updated (incremented). This message will be generated when a new sign counter is received from a connected device or when this device increments its own sign counter.

### **Event Parameters:**

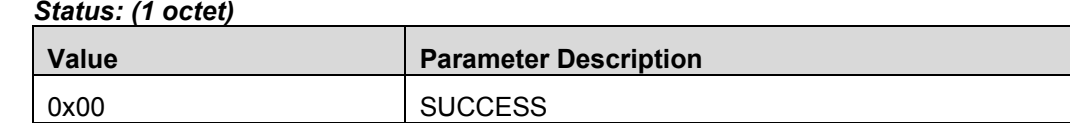

### *addrType: (1 octet)*

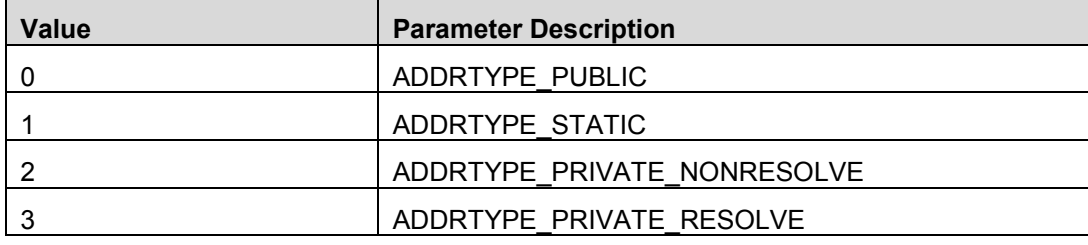

### *devAddr: (6 octets)*

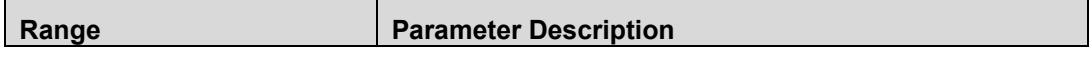

Page 102 of 154

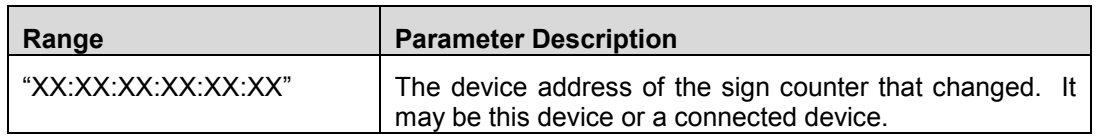

### *signCounter: (6 octets)*

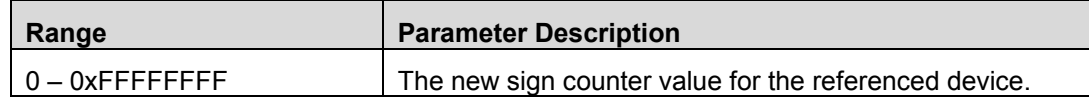

# 13.11 GAP Authentication Complete

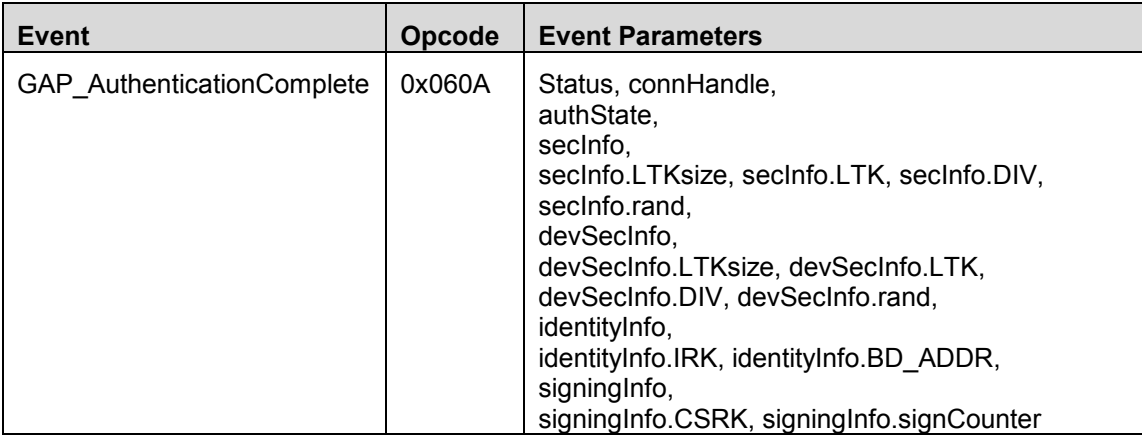

## **Description:**

This event is generated whenever the pairing process is completed (pass or fail).

## **Event Parameters:**

### *Status: (1 octet)*

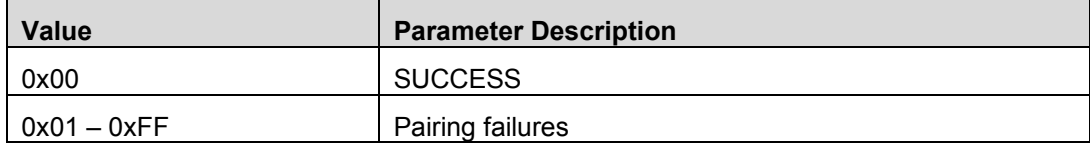

### *connHandle: (2 octets)*

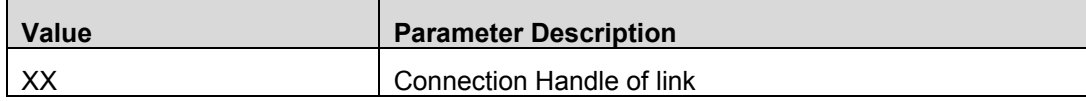

### *authState: Bit Mask (1 octet)*

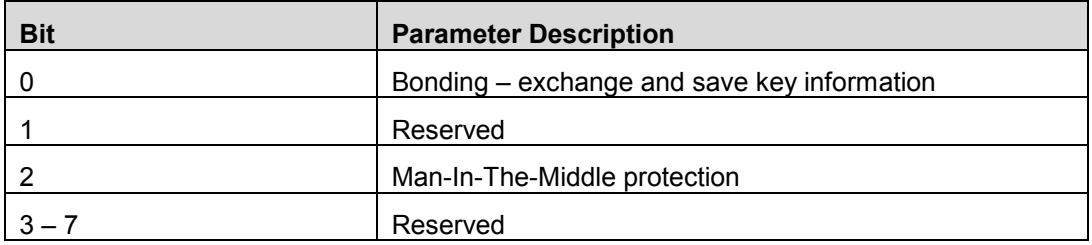

## *secInfo: (1 octet)*

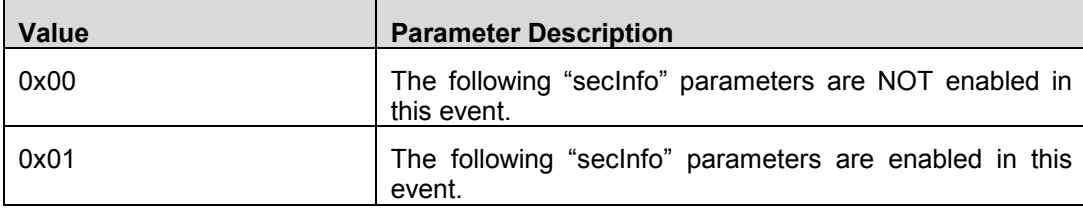

The following security information is for the device itself:

### *secInfo.LTKsize: (1 octet)*

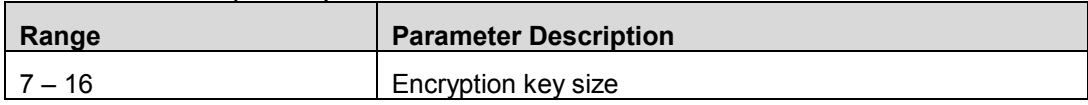

## *secInfo.LTK: (16 octets)*

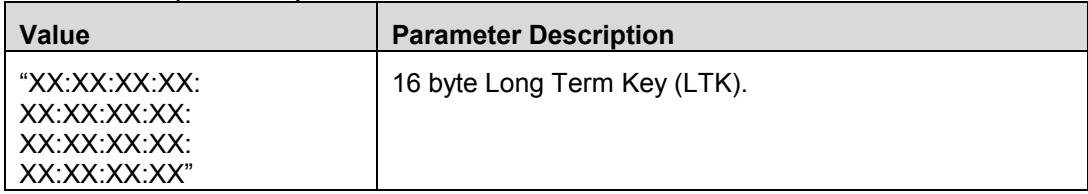

## *secInfo.DIV: (2 octets)*

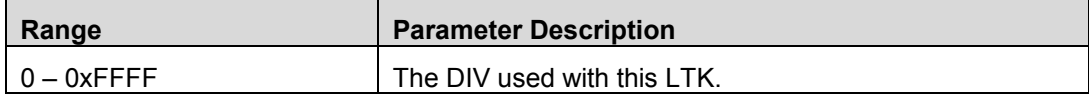

### *secInfo.rand: (8 octets)*

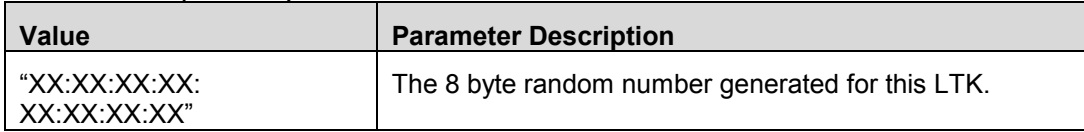

### *devSecInfo: (1 octet)*

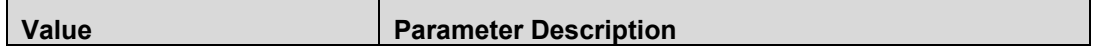

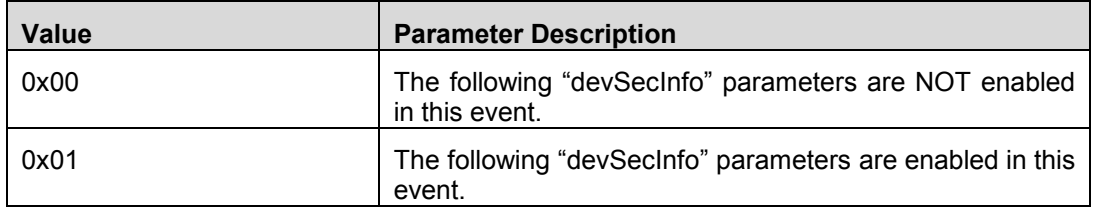

The following security information is for the connected peer device:

## *devSecInfo.LTKsize: (1 octet)*

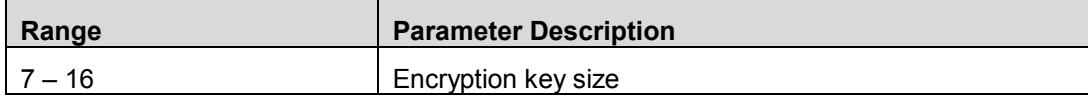

### *devSecInfo.LTK: (16 octets)*

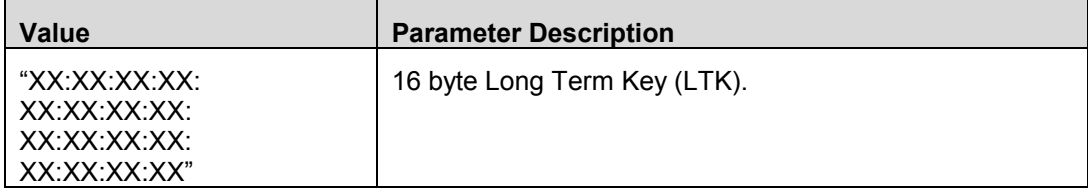

## *devSecInfo.DIV: (2 octets)*

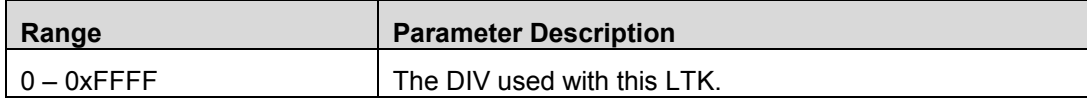

### *devSecInfo.rand: (8 octets)*

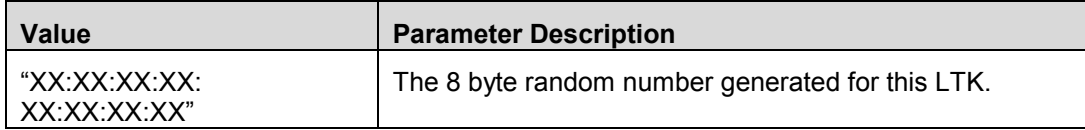

### *identityInfo: (1 octet)*

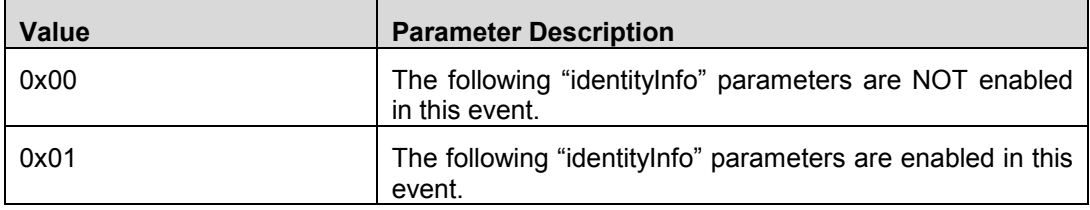

### *identityInfo.IRK: (16 octets)*

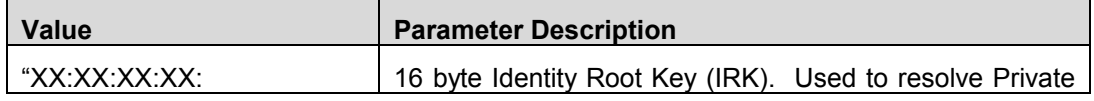

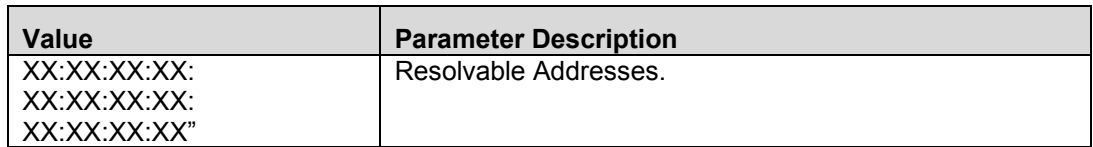

### *identityInfo.BD\_ADDR: (6 octets)*

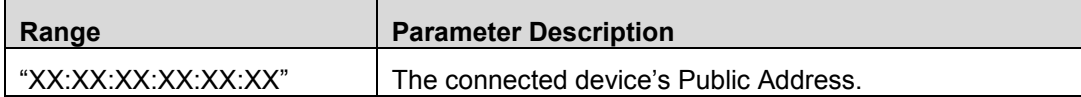

## *signingInfo: (1 octet)*

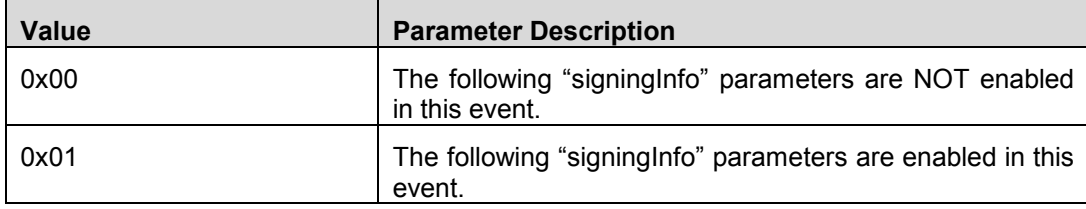

## *signingInfo.IRK: (16 octets)*

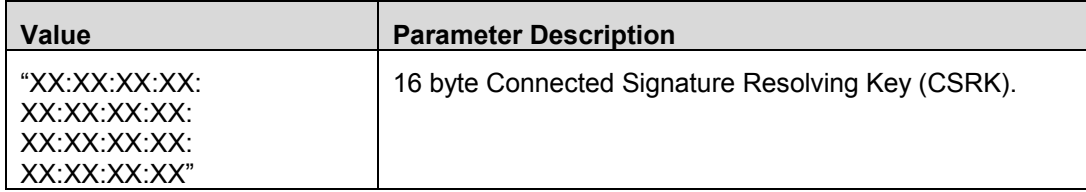

## *signingInfo.signCounter: (2 octets)*

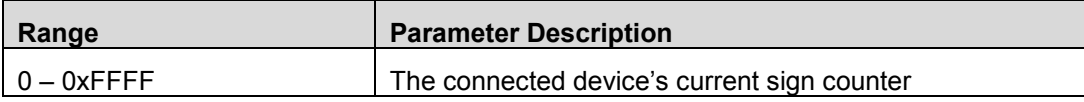

# 13.12 GAP Passkey Needed

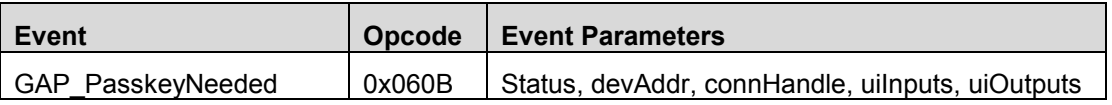

## **Description:**

This event is generated during the pairing process if a passkey is needed.

### **Event Parameters:**

*Status: (1 octet)*

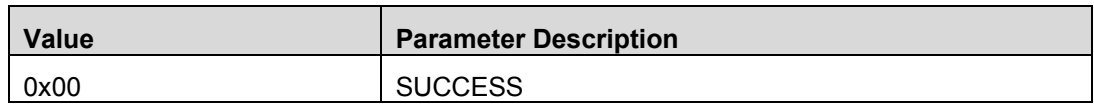

### *devAddr: (6 octets)*

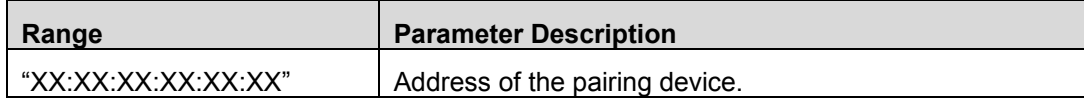

### *connHandle: (2 octets)*

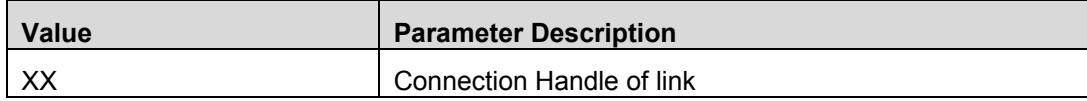

### *uiInput: (1 octet)*

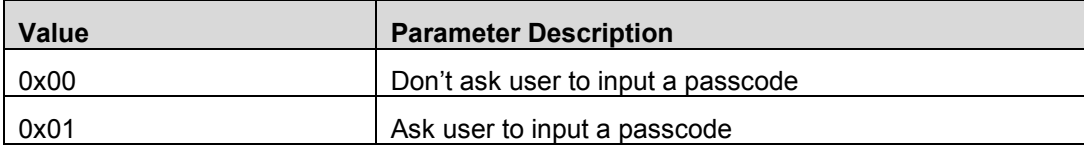

## *uiOuput: (1 octet)*

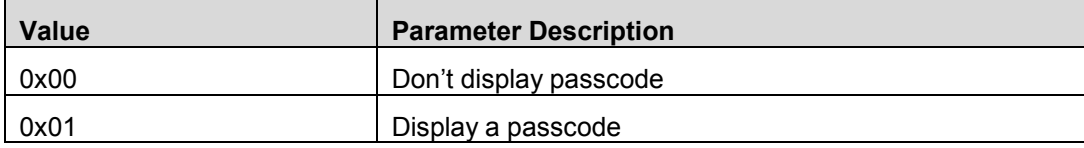

# 13.13 GAP Slave Requested Security

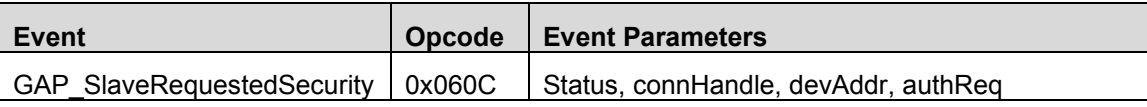

### **Description:**

This message is generated when the master device receives an SM Slave Request from the connected slave device.

## **Event Parameters:**

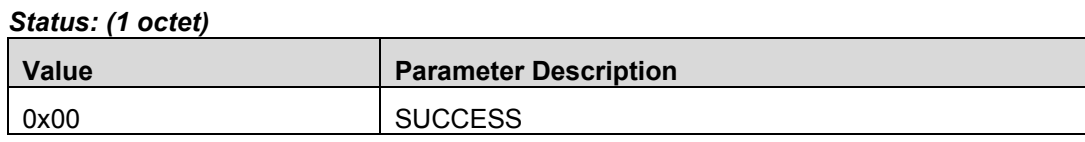

### *connHandle: (2 octets)*

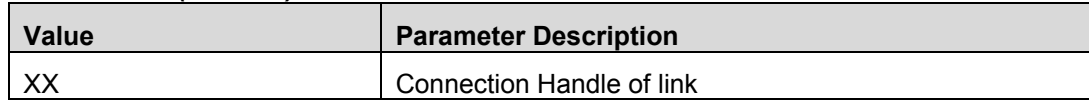

### *devAddr: (6 octets)*

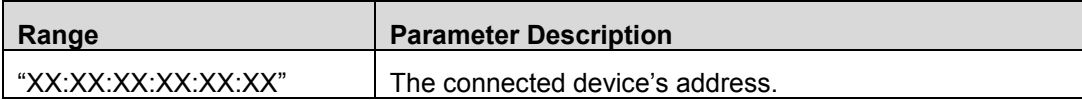

### *authReq: Bit Mask (1 octet)*

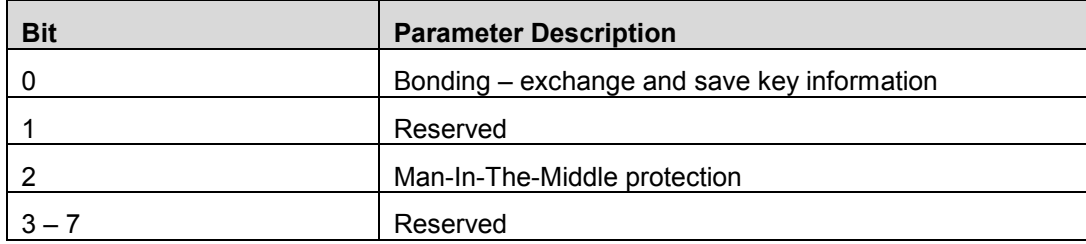

## 13.14 GAP Device Information

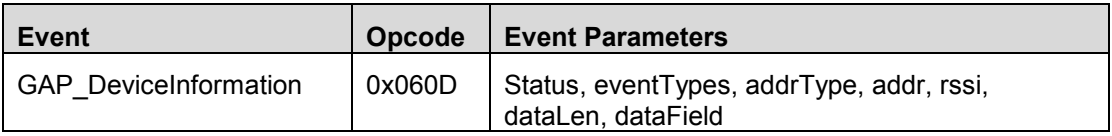

### **Description:**

This message is sent during a scan and represents another device's advertisement or SCAN\_RSP packet.

### **Event Parameters:**

### *Status: (1 octet)*

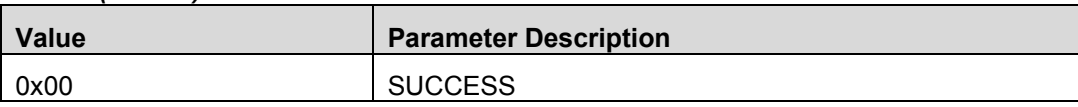

### *eventType: (1 octet)*

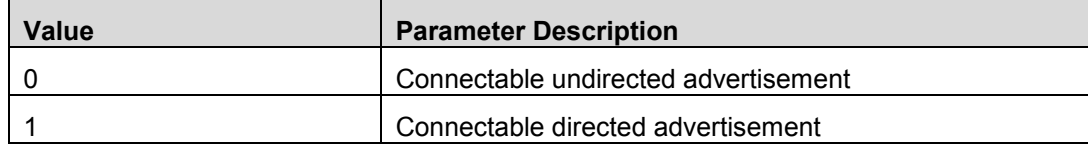
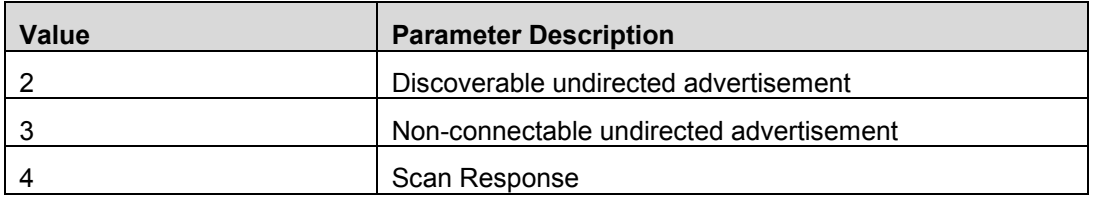

## *addrType: (1 octet)*

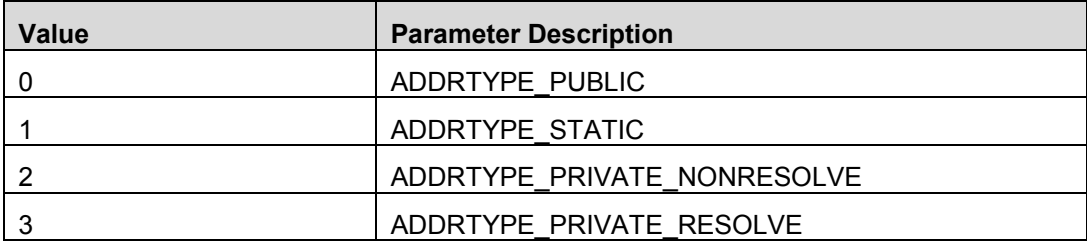

## *addr: (6 octets)*

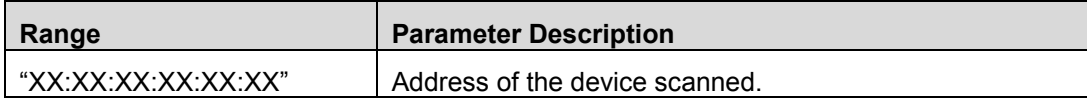

### *rssi: (1 octet)*

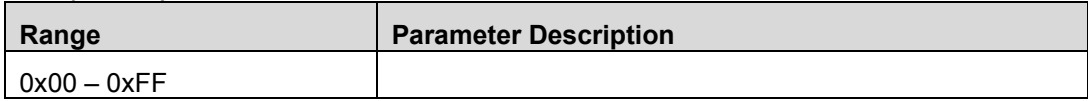

## *dataLen: (1 octet)*

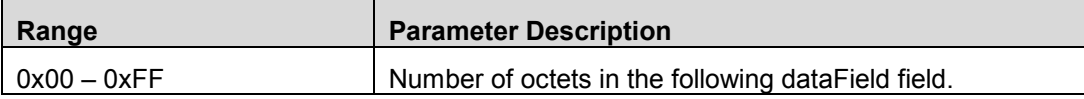

## *dataField: (dataLen octets)*

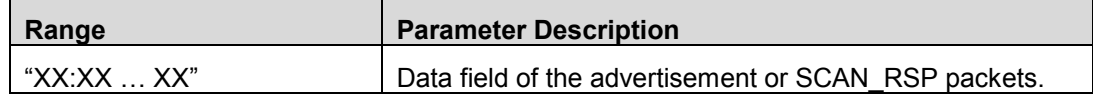

## 13.15 GAP Bond Complete

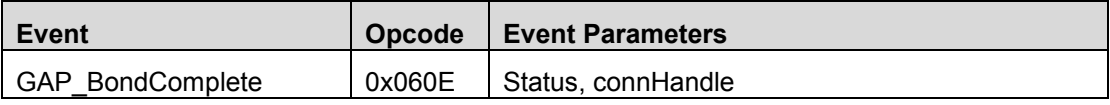

## **Description:**

This message is sent when a bond is complete and the connection is encrypted.

#### **Event Parameters:**

### *Status: (1 octet)*

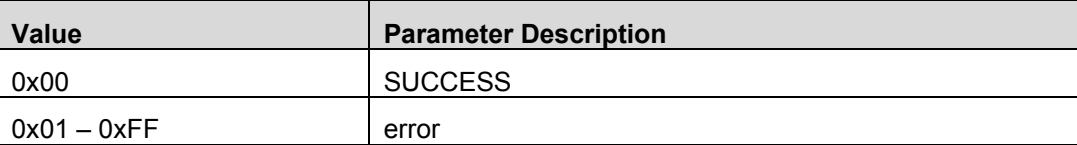

## *connHandle: (2 octets)*

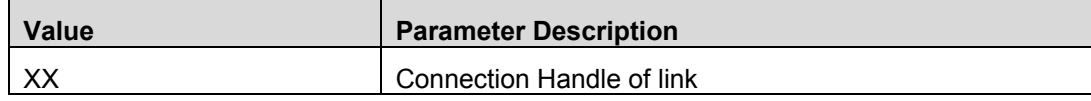

## 13.16 GAP Pairing Requested

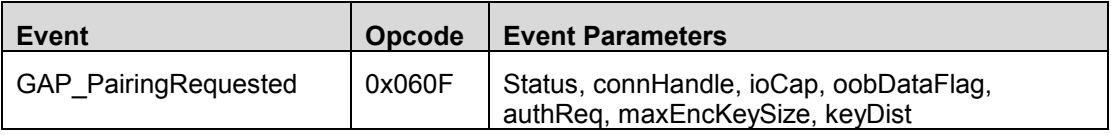

### **Description:**

This message is sent when a bond is complete and the connection is encrypted.

### **Event Parameters:**

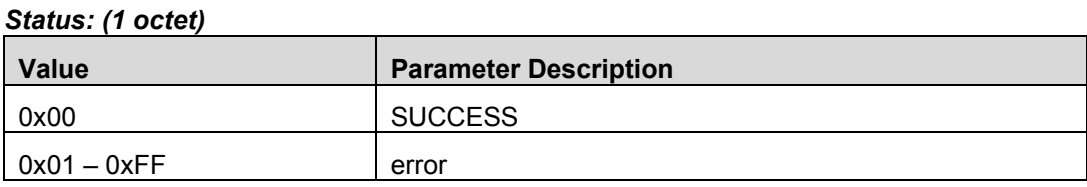

#### *connHandle: (2 octets)*

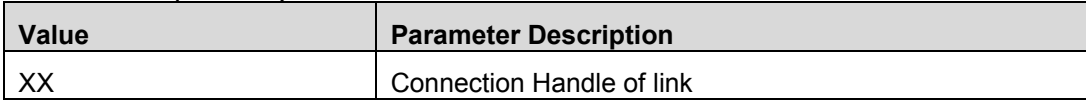

#### *ioCap: (1 octet)*

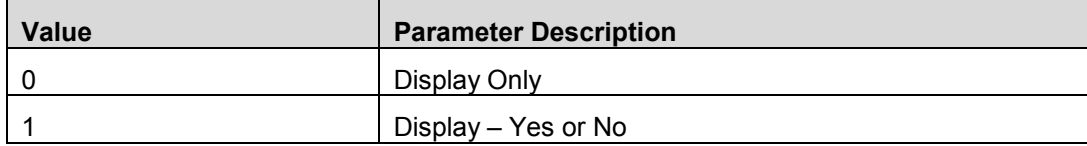

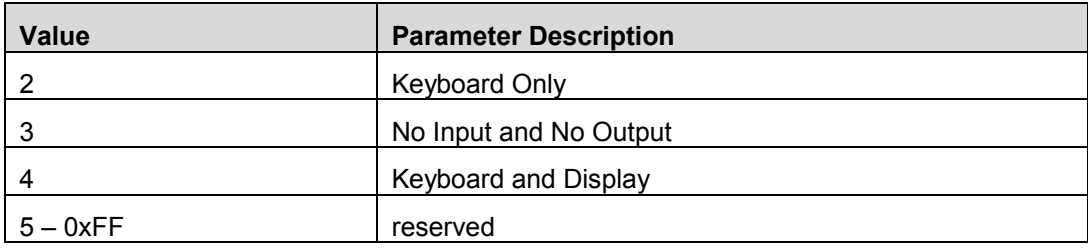

## *oobDataFlag: (1 octet)*

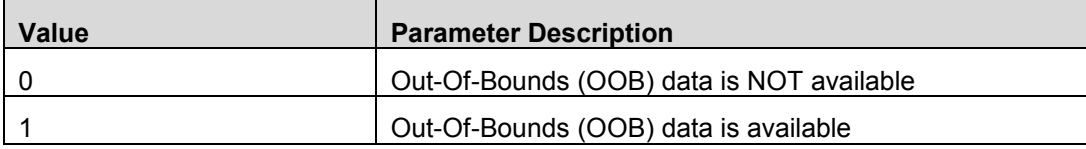

## *authReq: Bit Mask (1 octet)*

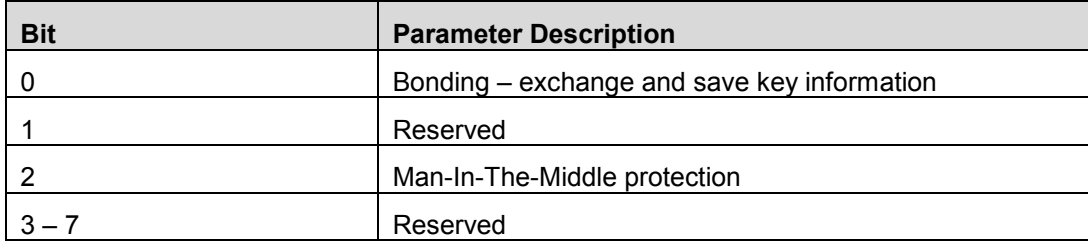

## *maxEncKeySize: (1 octet)*

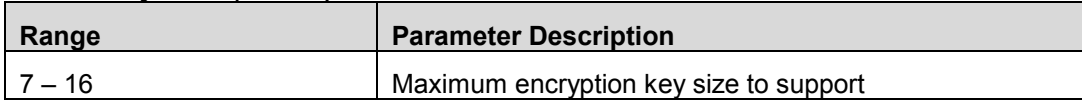

## *keyDist: Bit Mask (1 octet)*

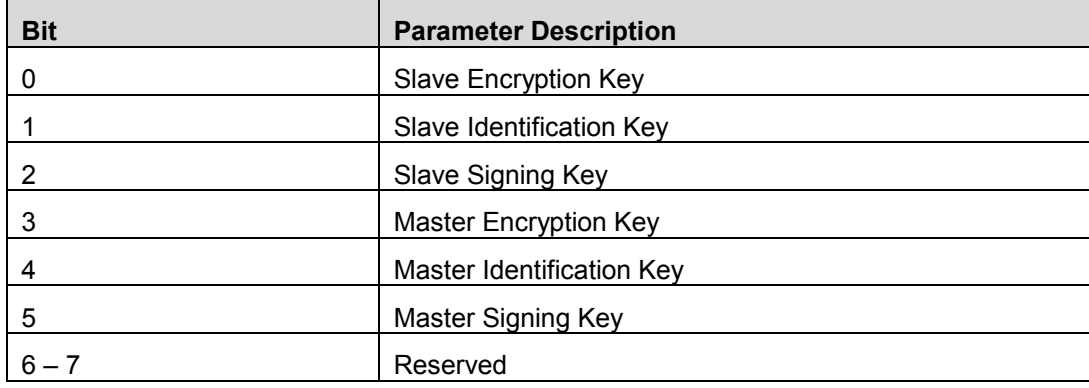

# 13.17 **Command Status**

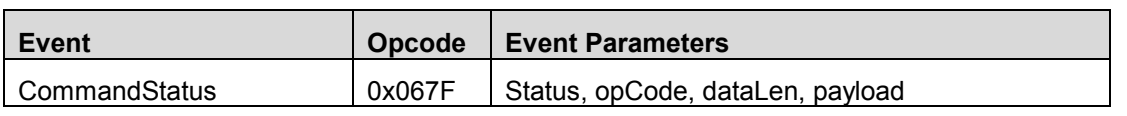

### **Description:**

The Command Status event is used to indicate that the command given by opCode parameter has been received and is being processed. If successful, an HCI vendor specific event that corresponds to the command will follow. Otherwise, no event will follow since the command was not started.

#### **Event Parameters:**

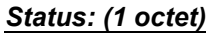

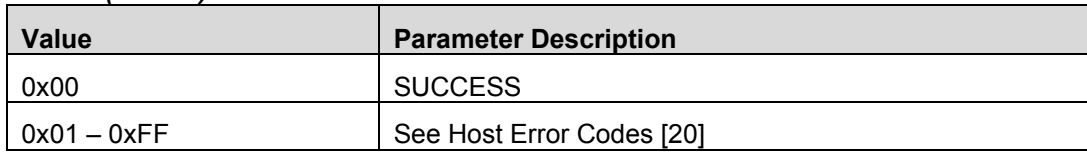

# *opCode: (2 octets)*

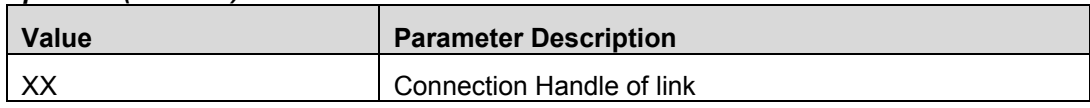

#### *dataLen: (1 octet)*

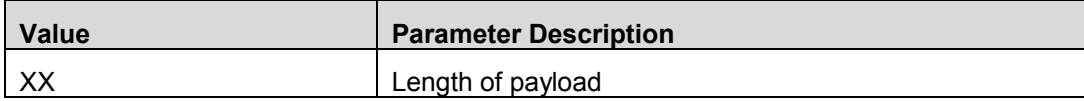

### *payload: (dataLen octets)*

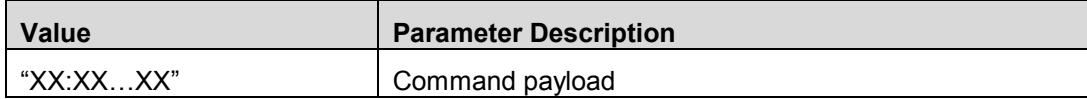

# 14. **UTIL Vendor Specific Commands**

## 14.1 UTIL Reset Command

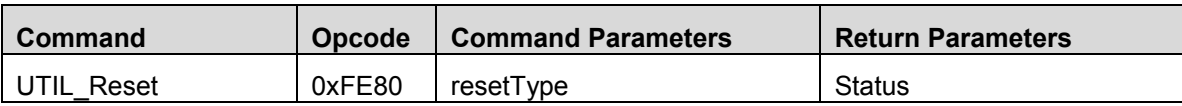

### **Description:**

Send this command to set reset the device.

### **Command Parameters:**

#### *resetType: (1 octet)*

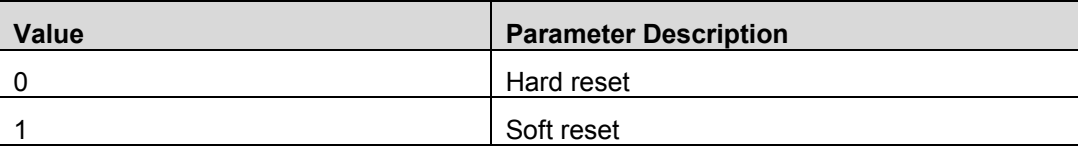

#### **Return Parameters:**

### *Status: (1 octet)*

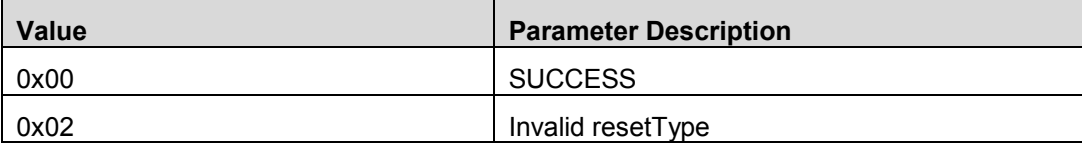

#### **Event(s) Generated:**

When this command is received, the host will send the HCI Ext Command Status Event with the *Status* parameter and reset the device in 100 milliseconds.

## 14.2 UTIL NV Read Command

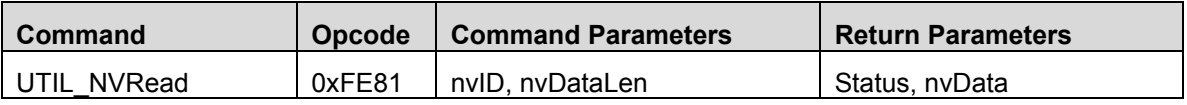

### **Description:**

Send this command to read an NV parameter.

### **Command Parameters:**

## *nvID: (1 octet)*

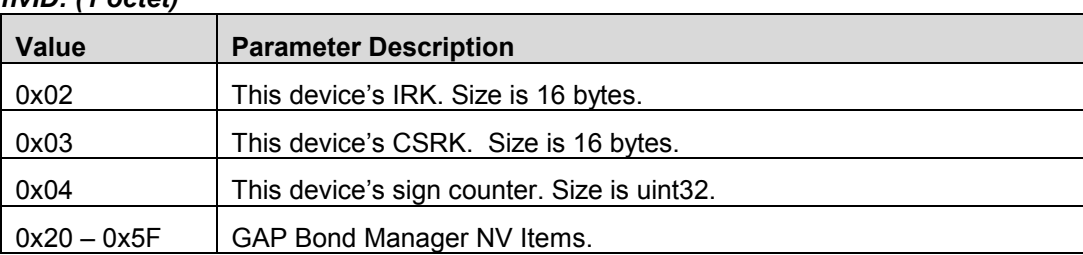

#### GAP Bond Manager NV Items:

This range is taken with the following repeating ID offsets, used below:

- 0 bondRecord
- 1 localLTK
- 2 deviceLTK
- 3 deviceIRK
- 4 deviceCSRK
- 5 deviceSignCounter

To calculate an NV item for the GAP Bond Manager:

The NV definitions:

- NVID\_GB\_START (0x20) starting GAP Bond Manager NV ID
- GAP\_BONDINGS\_MAX (default 10) Maximum number of bonding allowed (10 is max for number of NV IDs allocated in bcomdef.h).

Definitions for the formulas:

- $\bullet$  KEYLEN 16 bytes
- $\bullet$  B ADDR LEN 6 bytes
- $-MAX_OFFSETS = 6$
- B\_RANDOM\_NUM\_SIZE = 8

Structure definitions:

```
typedef struct
{
 uint8 LTK[KEYLEN];
  uint16 div;
  uint8 rand[B_RANDOM_NUM_SIZE];
  uint8 keySize;
} gapBondLTK_t;
typedef struct
{
  uint8 publicAddr[B_ADDR_LEN]; // Master's address
  uint8 reconnectAddr[B_ADDR_LEN];
  uint16 stateFlags;
} gapBondRec_t;
```
A single bonding entry consists of 6 components (NV items):

- Bond Record defined as gapBondRec\_t and uses for an NV ID offset
- local LTK Info defined as gapBondLTK\_t and uses localLTK for an NV ID offset
- device LTK Info defined as gapBondLTK\_t and uses deviceLTK for an NV ID offset
- device IRK defined as "uint8 [KEYLEN]" and uses deviceIRK for an NV ID offset
- device CSRK defined as "uint8 [KEYLEN]" and uses deviceCSRK for an NV ID offset
- device Sign Counter defined as a uint32 and uses deviceSignCounter for an NV ID offset

When the device is initialized for the first time, all (GAP\_BONDINGS\_MAX) NV items are created and initialized to all 0xFF's. A bonding record of all 0xFF's indicates that the bonding record is empty and free to use.

Example calculation for each bonding records NV IDs, bondIdx represents the bond record (0-9):

- mainRecordNvID = ((bondIdx \* MAX\_OFFSETS) + NVID\_GB\_START)
- $localTKNVID = (((bonddx * MAX OFFSETS) + localLTK) + NVID GB STATE)$
- $\bullet$  devlLTKNvID = (((bondIdx \* MAX\_OFFSETS) + devlLTK) + NVID\_GB\_START)
- $\bullet$  devIRKNvID = (((bondIdx \* MAX\_OFFSETS) + devIRK) + NVID\_GB\_START)
- devCSRKNvID = (((bondIdx \* MAX\_OFFSETS) + devCSRK) + NVID\_GB\_START)
- devSignCounterNvID = (((bondIdx \* MAX\_OFFSETS) + devSignCounter) + NVID\_GB\_START)

#### *nvDataLen: (1 octet)*

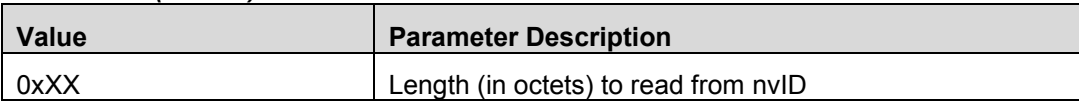

#### **Return Parameters:**

#### *Status: (1 octet)*

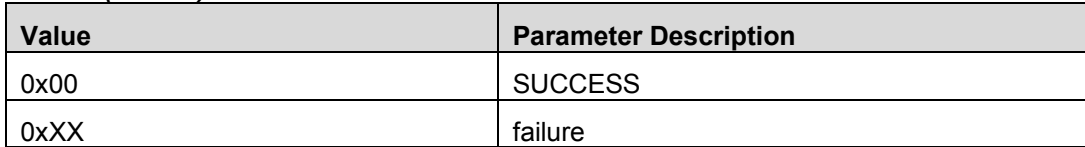

#### *nvData: (nvDataLen octets)*

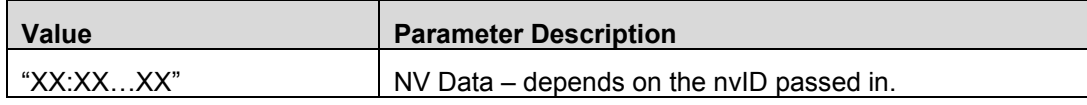

#### **Event(s) Generated:**

When this command is received, the host will send the HCI Ext Command Status Event with the *Status and nvData* parameters.

## 14.3 UTIL NV Write Command

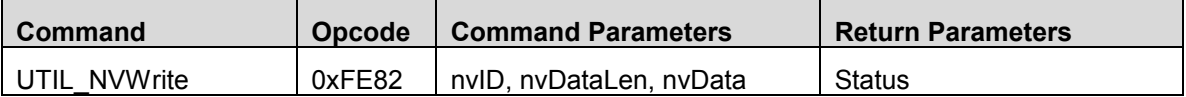

### **Description:**

Send this command to write an NV parameter.

## **Command Parameters:**

*nvID: (1 octet)*

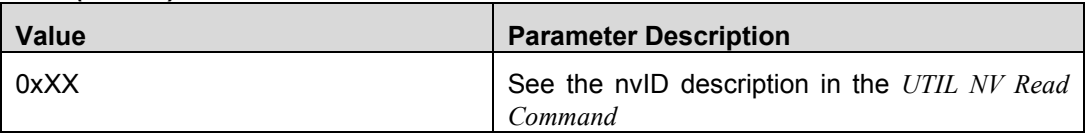

### *nvDataLen: (1 octet)*

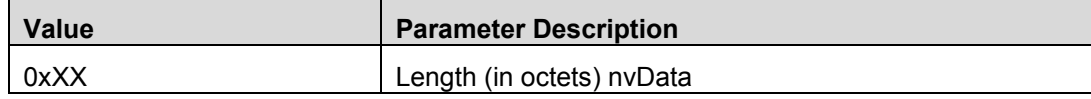

#### *nvData: (nvDataLen octets)*

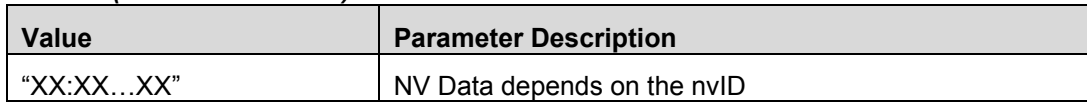

#### **Return Parameters:**

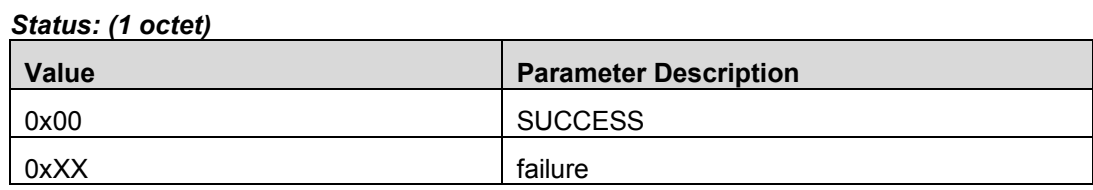

#### **Event(s) Generated:**

When this command is received, the host will send the HCI Ext Command Status Event with the *Status* parameter.

# 14.4 UTIL Force Boot Command

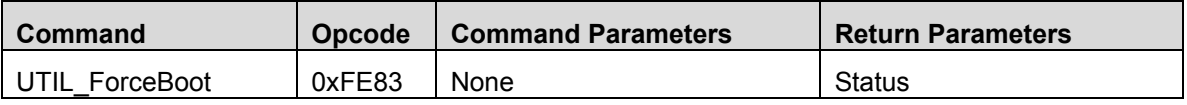

### **Description:**

Force the boot loader to run.

### **Command Parameters:**

None

#### **Return Parameters:**

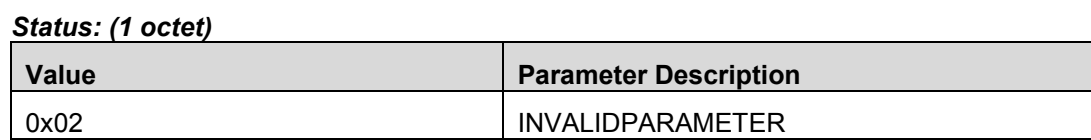

### **Event(s) Generated:**

When this command is received, the device resets if the boot loader is present. Otherwise, the host will send the HCI Ext Command Status Event with the *Status* parameter set to 0x02.

## **15. L2CAP Vendor Specific Commands**

All L2CAP commands have the following format:

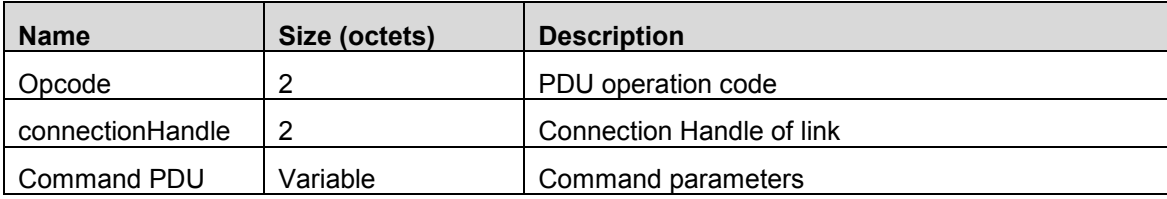

*Note*: The connection handle of 0xFFFE is considered as the loopback connection. All message sent to this connection will be loop backed to the local host.

For the command parameters, please see the corresponding section below.

## 15.1 L2CAP\_ConnParamUpdateReq (0xFC92)

The Connection Parameter Update Request is sent from the LE slave device to the LE master device. This request allows the LE slave Host to request a set of new connection parameters.

## **Command Parameters:**

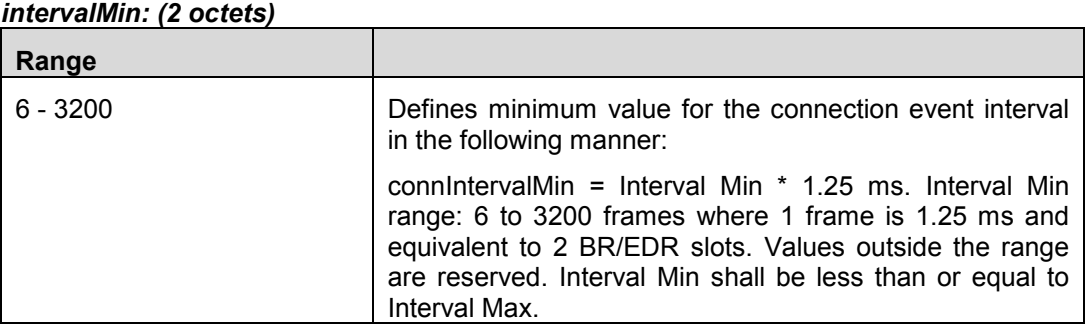

#### *intervalMax: (2 octets)*

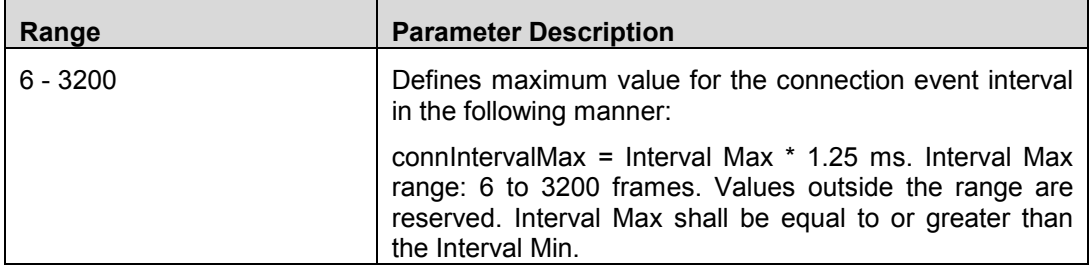

#### *slaveLatency: (2 octets)*

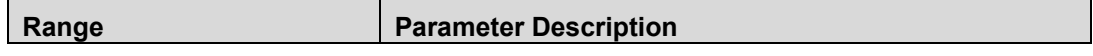

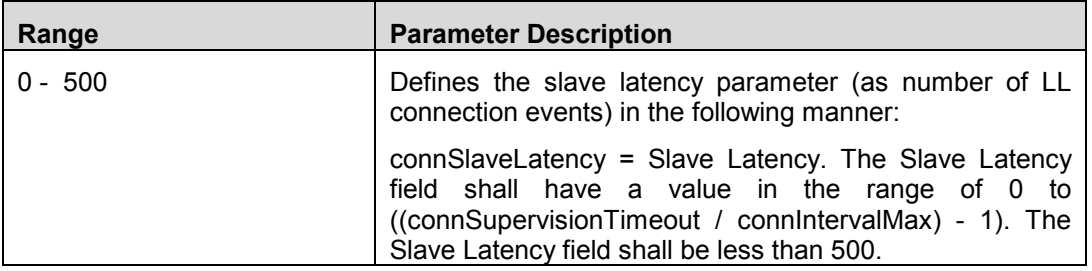

### *timeoutMultiplier: (2 octets)*

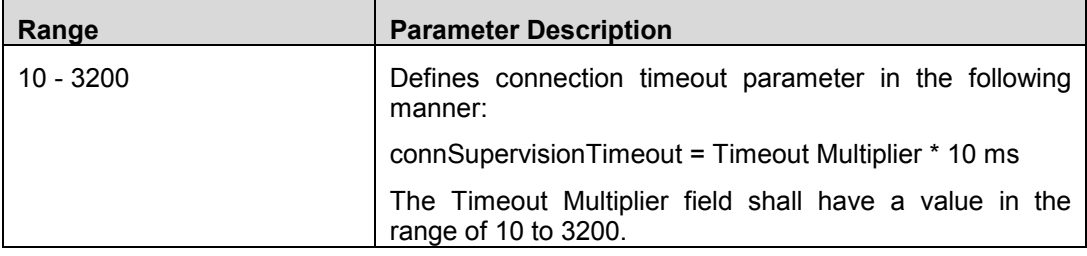

### **Return Parameters:**

*Status: (1 octet)*

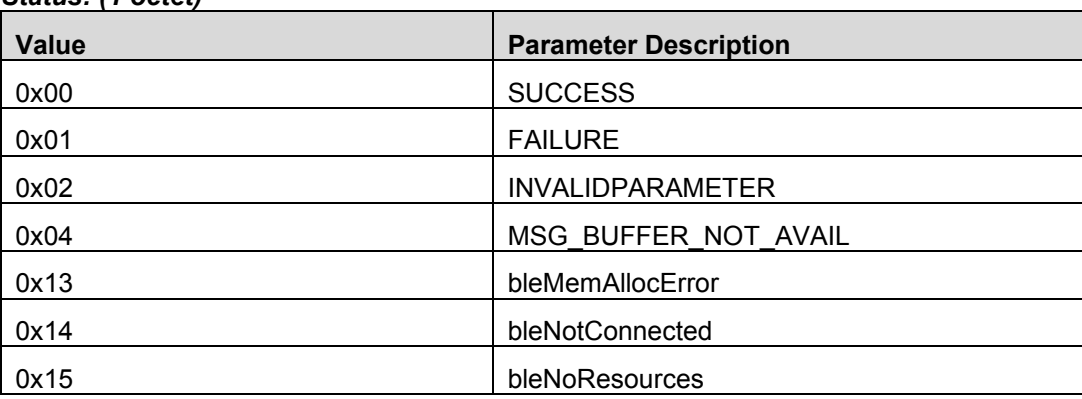

### **Event(s) Generated:**

When this request is received, the LE slave host will send the Command Status Event with the *Status* parameter after forwarding the request to the LE master host. The LE master host will send the Connection Parameter Update Response (L2CAP\_ConnParamUpdateRsp) event back.

If the LE slave host receives this request, it will respond with a Command Reject (L2CAP\_CmdReject) with reason 0x0000 (command not understood).

## **16. L2CAP Vendor Specific Events**

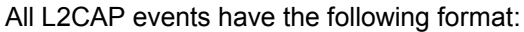

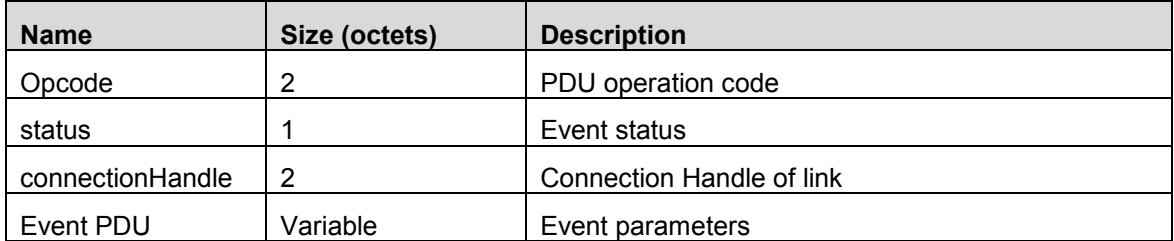

### **Event Status:**

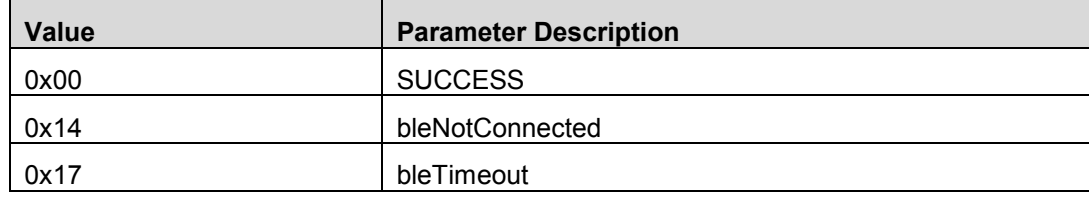

For the event parameters, please see the corresponding section below.

## 16.1 L2CAP\_CmdRejct (0x0481)

The Command Reject is sent in response to a command with an unknown command code or when sending the corresponding response is inappropriate.

#### **Event Parameters:**

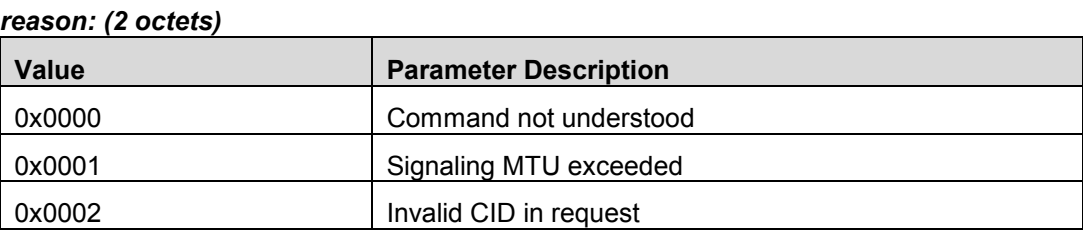

## 16.2 L2CAP\_ConnParamUpdateRsp (0x0493)

This Connection Parameter Update Response is sent from the LE master device to the LE slave device. This response is sent by the master Host when it receives a Connection Parameter Update Request packet.

## **Event Parameters:**

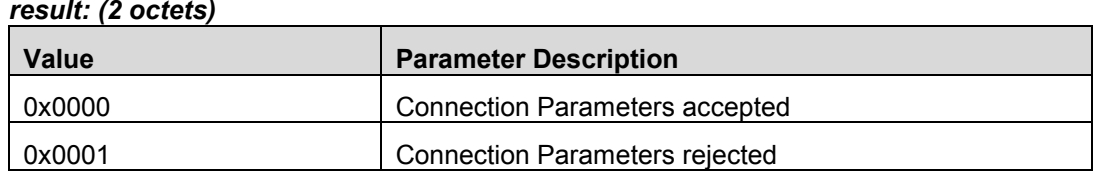

# **17. ATT Vendor Specific Commands and Events**

Most of the ATT requests and responses have two associated opcodes, command and event, due to Request and Response Tunneling as per section 9.3.

## 17.1 ATT Vendor Specific Commands

All ATT commands have the following format:

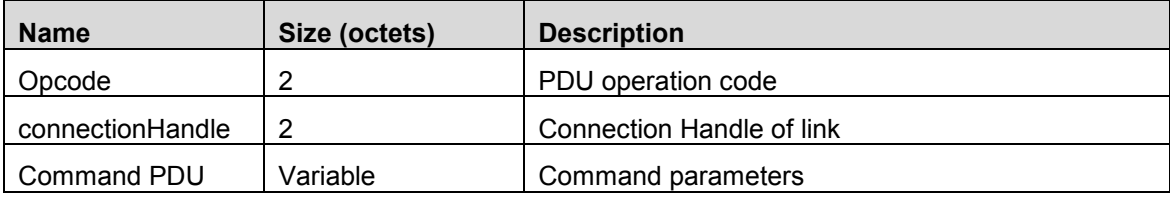

*Note*: The connection handle of 0xFFFE is considered as the loopback connection. All messages sent to this connection will be loop backed to the local host.

For the command parameters, please see the corresponding section below.

### **Event(s) Generated:**

When an ATT command is received, the host will send the Command Status Event with the *Status* parameter.

## **Return Parameters:**

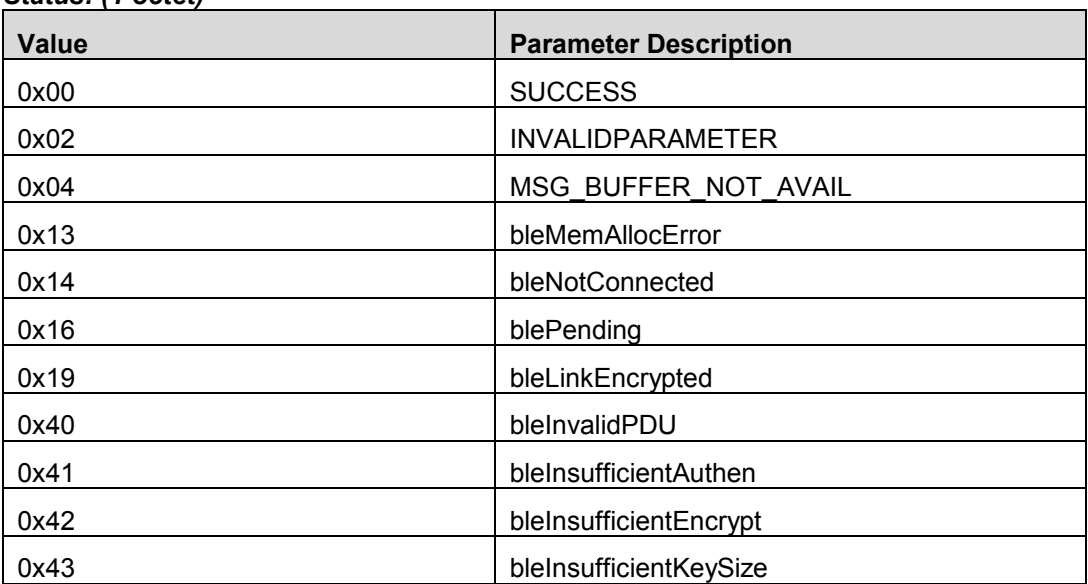

## *Status: (1 octet)*

## 17.2 ATT Vendor Specific Events

All ATT events have the following format:

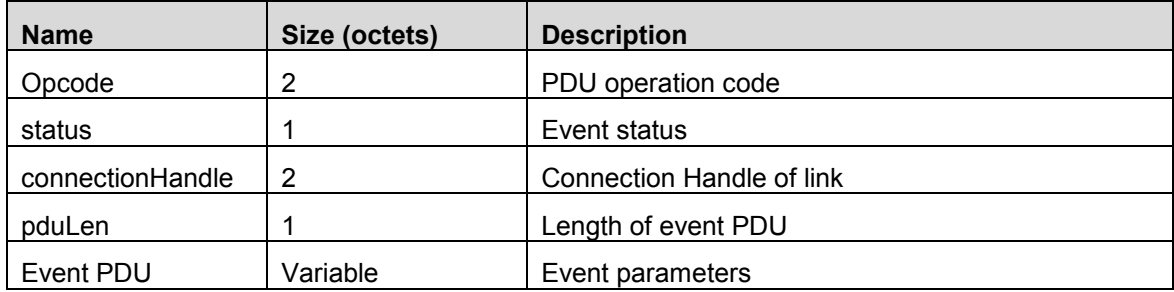

### **Event Status:**

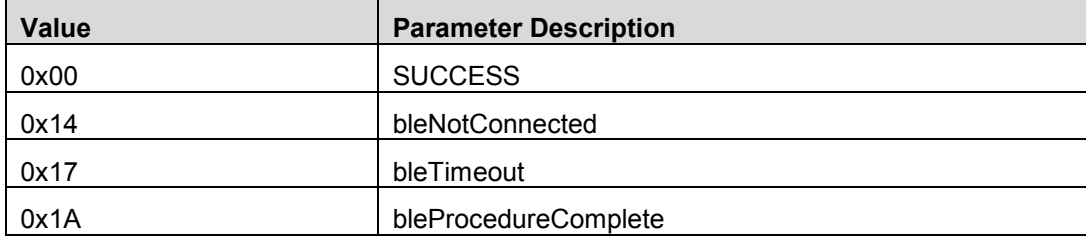

For the event parameters, please see the corresponding section below.

Note: The connection handle of 0xFFFE is considered as the loopback connection. All messages sent to this connection will be loop backed to the local host.

# 17.3 ATT\_ErrorRsp (Command = 0xFD01, Event = 0x0501)

The Error Response is used to state that a given request cannot be performed and to provide the reason.

Note: The Write Command does not generate an Error Response.

#### **Response Parameters:**

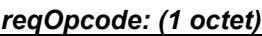

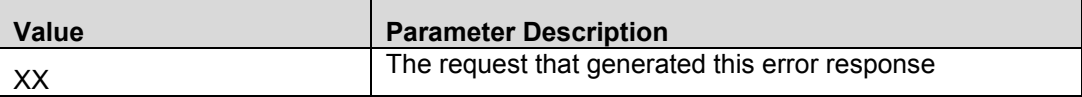

#### *handle: (2 octets)*

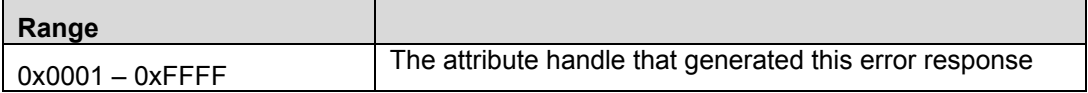

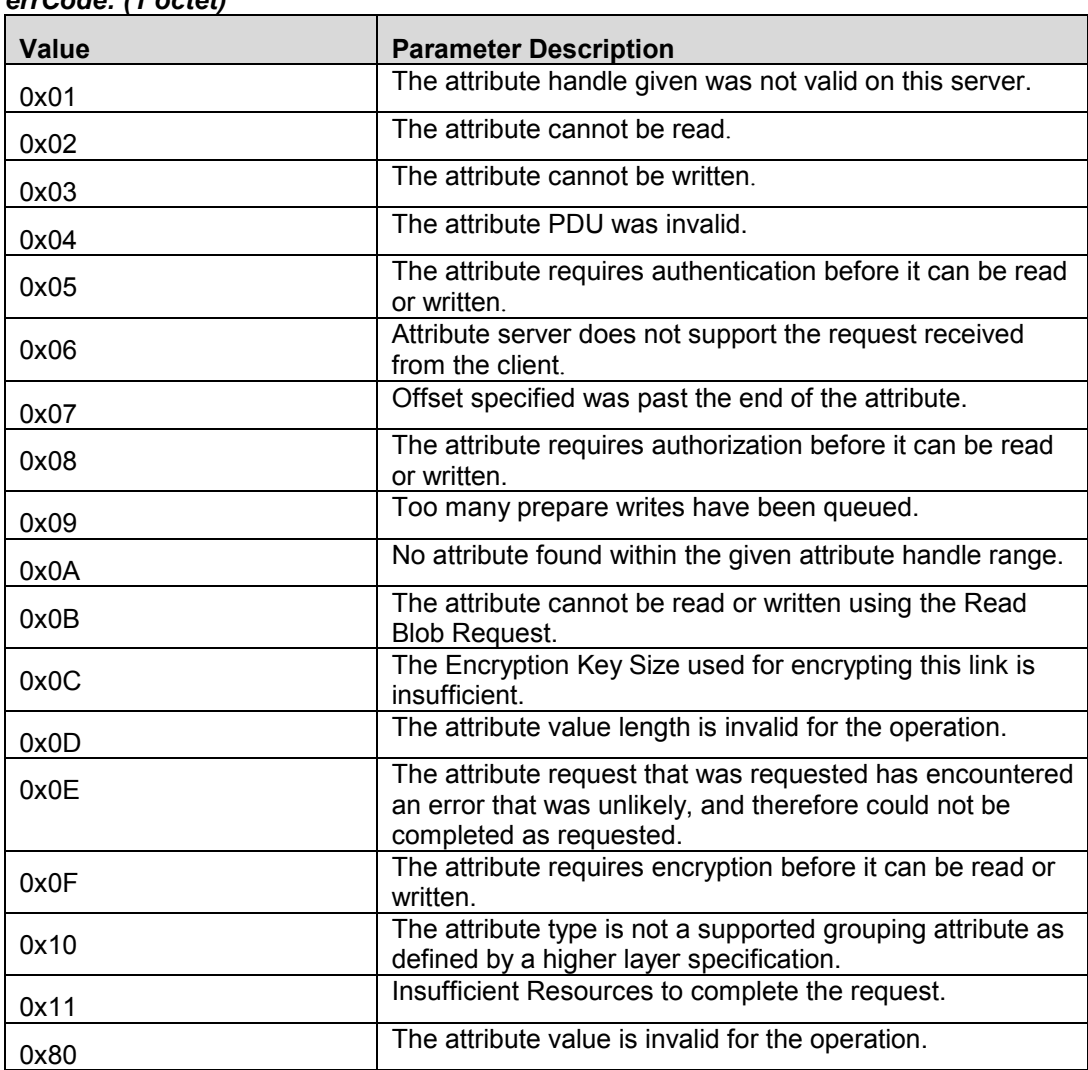

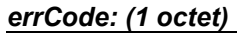

# 17.4 ATT\_ExchangeMTUReq (Command = 0xFD02, Event = 0x0502)

The Exchange MTU Request is used by the client to inform the server of the client's maximum receive MTU size and request the server to respond with its maximum receive MTU size is used to state that a given request cannot be performed and to provide the reason.

### **Request Parameters:**

#### *clientRxMTU: (2 octets)*

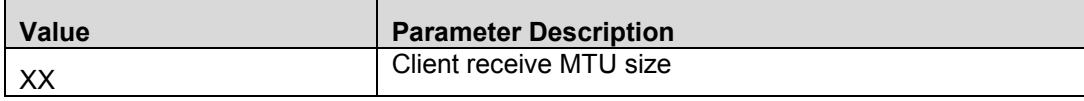

### **Event(s) Generated:**

When this request is received, the server will send the Exchange MTU Response.

## 17.5 ATT\_ExchangeMTURsp (Command = 0xFD03, Event = 0x0503)

The Exchange MTU Response is sent in reply to a received Exchange MTU Request.

#### **Response Parameters:**

*serverRxMTU: (2 octets)*

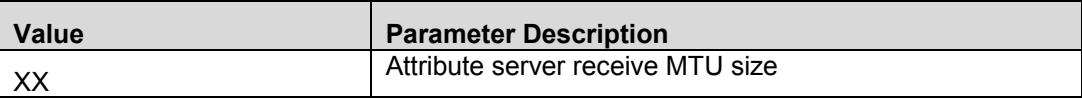

## 17.6 ATT FindInfoReq (Command = 0xFD04, Event = 0x0504)

The Find Information Request is used to obtain the mapping of attribute handles with their associated types. This allows a client to discover the list of attributes and their types on a server.

#### **Request Parameters:**

#### *startHandle: (2 octets)*

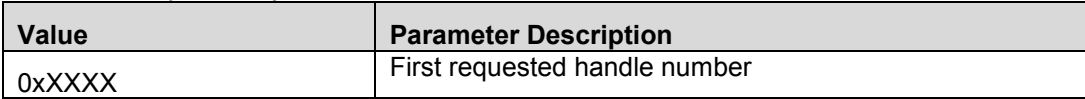

#### *endHandle: (2 octets)*

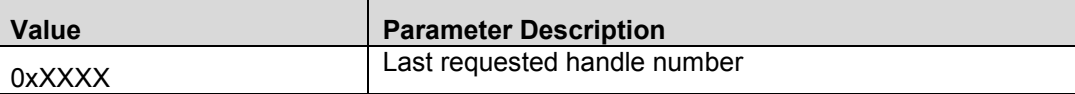

#### **Event(s) Generated:**

When this request is received, the server will send the Find Information Response. The client will forward all the Find Information Responses to the calling application. The response with the status of bleProcedureComplete will indicate the end of the sub-procedure.

If no attributes will be returned or any of the requested parameters is invalid, the server will send an Error Response.

## 17.7 ATT\_FindInfoRsp (Command = 0xFD05, Event = 0x0505)

The Find Information Response is sent in reply to a received Find Information Request and contains information about the server.

### **Response Parameters:**

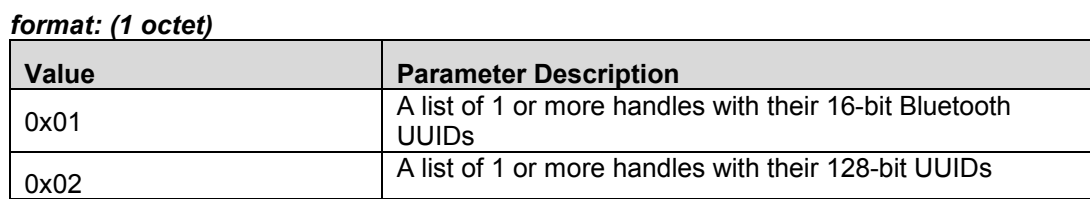

#### *info: (4 to (ATT\_MTU - 2) octets)*

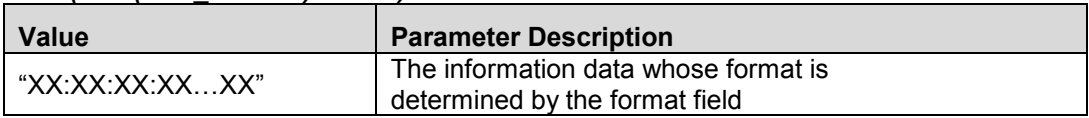

The information data field is comprised of a list of data defined in the tables below depending on the value chosen for the format.

#### *format = 0x01 (handles and their 16-bit Bluetooth UUIDs)*

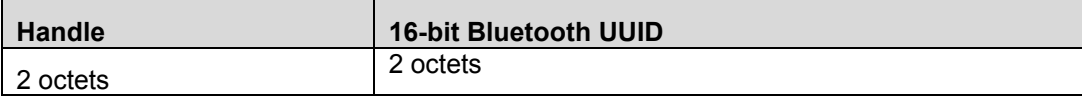

#### *format = 0x02 (handles and their 128-bit UUIDs)*

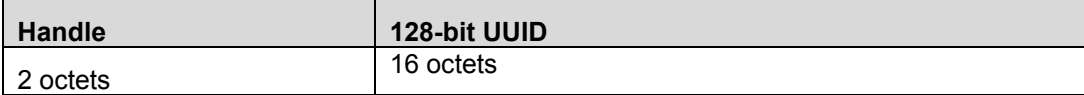

## 17.8 ATT\_FindByTypeValueReq (Command = 0xFD06, Event = 0x0506)

The Find By Type Value Request is used to obtain the handles of attributes that have a 16-bit UUID attribute type and attribute value. This allows the range of handles associated with a given attribute to be discovered when the attribute type determines the grouping of a set of attributes.

#### **Request Parameters:**

#### *startHandle: (2 octets)*

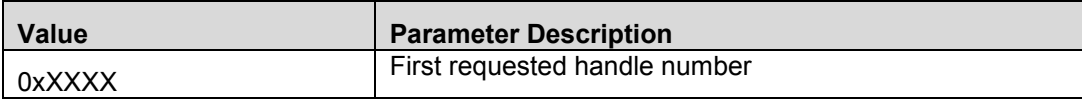

#### *endHandle: (2 octets)*

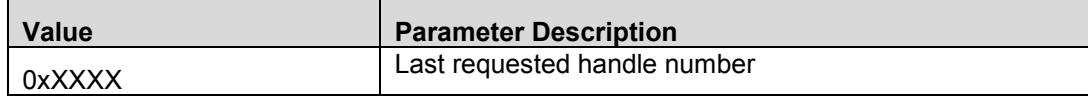

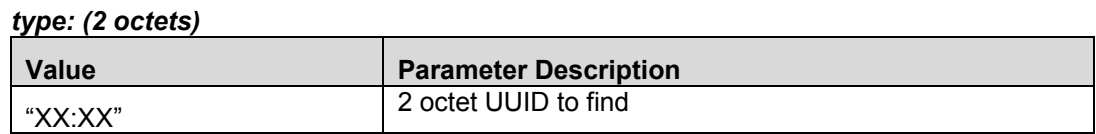

#### *value: (0 to (ATT\_MTU - 7) octets)*

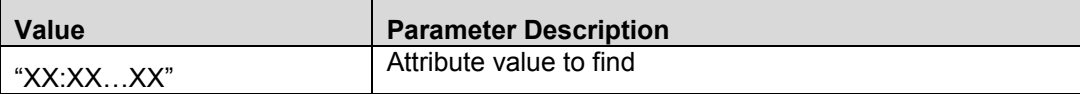

### **Event(s) Generated:**

When this request is received, the server will send the Find By Type Value Response. The client will forward all the Find By Type Value Responses to the calling application. The response with the status of bleProcedureComplete will indicate the end of the sub-procedure.

If no attributes will be returned or any of the requested parameters is invalid, the server will send an Error Response.

## 17.9 ATT\_FindByTypeValueRsp (Command = 0xFD07, Event = 0x0507)

The Find By Type Value Response is sent in reply to a received Find By Type Value Request and contains information about this server.

#### **Response Parameters:**

#### *handlesInfo: (4 to (ATT\_MTU - 1) octets)*

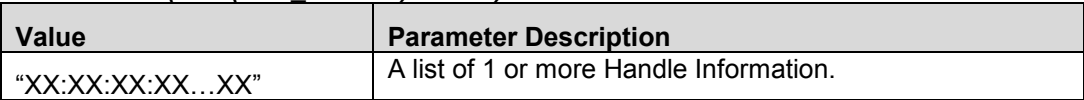

The Handles Information List field is a list of one or more Handle Information. The Handles Information field is an attribute handle range as defined in Format of the Handles Information table below:

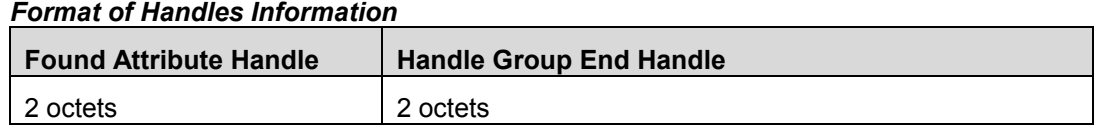

## 17.10 ATT\_ReadByTypeReq (Command = 0xFD08, Event = 0x0508)

The Read By Type Request is used to obtain the values of attributes where the attribute type is known but the handle is not known.

#### **Request Parameters:**

#### *startHandle: (2 octets)*

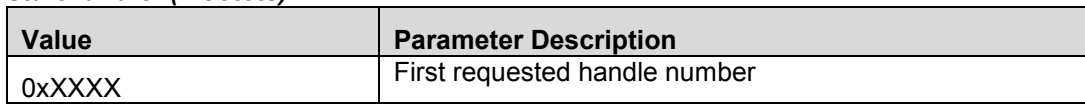

#### *endHandle: (2 octets)*

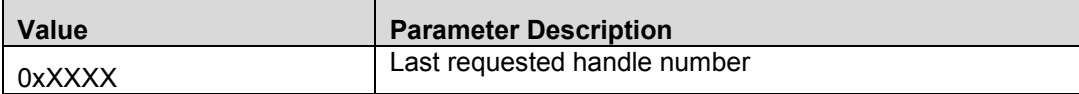

### *type: (2 or 16 octets)*

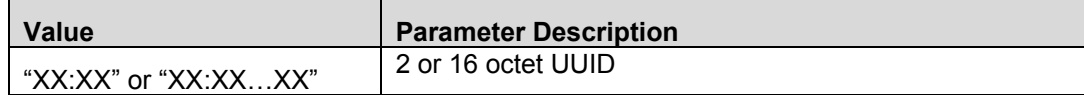

### **Event(s) Generated:**

When this request is received, the server will send the Read By Type Response. The client will forward all the Read By Type Responses to the calling application. The response with the status of bleProcedureComplete will indicate the end of the sub-procedure.

If no attribute with the given type exists within the handle range or the attribute value cannot be read, the server will send an Error Response.

## 17.11 ATT\_ReadByTypeRsp (Command = 0xFD09, Event = 0x0509)

The Read By Type Response is sent in reply to a received Read By Type Request and contains the handles and values of the attributes that have been read.

### **Response Parameters:**

*length: (1 octet)*

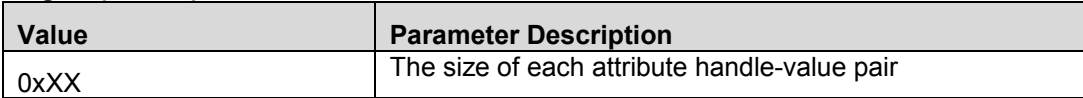

#### *data: (2 to (ATT\_MTU-2) octets)*

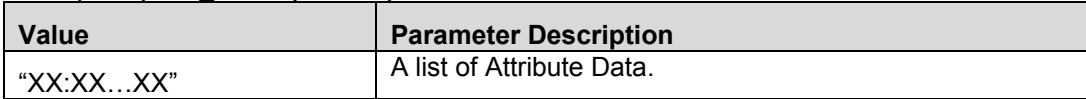

The Attribute Data field is comprised of a list of attribute handle and value pairs as defined in Format of the Attribute Data table below:

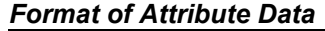

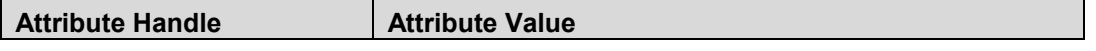

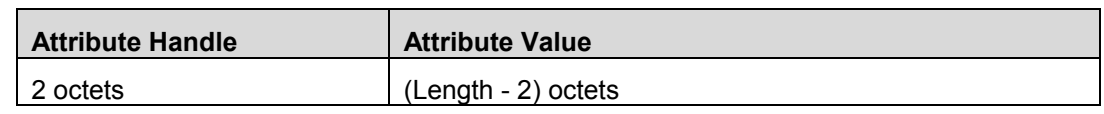

# 17.12 ATT\_ReadReq (Command = 0xFD0A, Event = 0x050A)

The Read Request is used request the server to read the value of an attribute and return its value in a Read Response.

### **Request Parameters:**

*handle: (2 octets)*

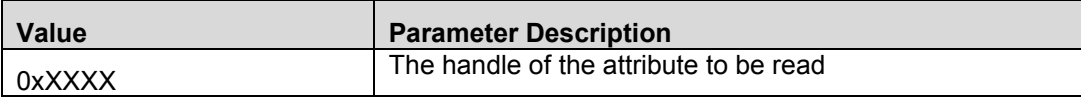

### **Event(s) Generated:**

When this request is received, the server will send the Read Response.

If the attribute handle is invalid or the attribute value cannot be read, the server will send an Error Response.

## 17.13 ATT\_ReadRsp (Command = 0xFD0B, Event = 0x050B)

The Read Response is sent in reply to a received Read Request and contains the value of the attribute that has been read.

#### **Response Parameters:**

### *value: (0 to (ATT\_MTU - 1) octets)*

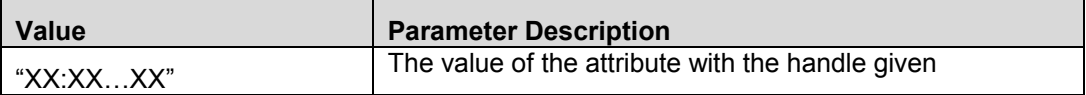

## 17.14 ATT\_ReadBlobReq (Command = 0xFD0C, Event = 0x050C)

The Read Blob Request is used request the server to read part of the value of an attribute at a given offset and return a specific part of the value in a Read Blob Response.

#### **Request Parameters:**

*handle: (2 octets)*

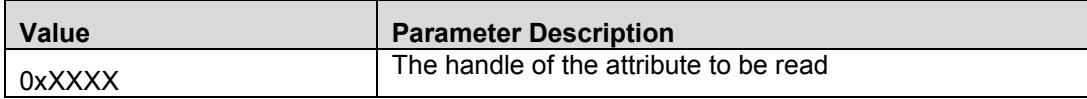

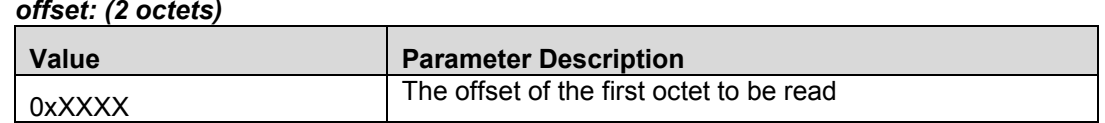

#### **Event(s) Generated:**

When this request is received, the server will send the Read Blob Response. The client will forward all the Read Blob Responses to the calling application. The response with the status of bleProcedureComplete will indicate the end of the sub-procedure.

If the attribute handle or offset is invalid, or the attribute value cannot be read, the server will send an Error Response.

## 17.15 ATT\_ReadBlobRsp (Command = 0xFD0D)

The Read Blob Response is sent in reply to a received Read Blob Request and contains part of the value of the attribute that has been read.

#### **Response Parameters:**

*value: (0 to (ATT\_MTU - 1) octets)*

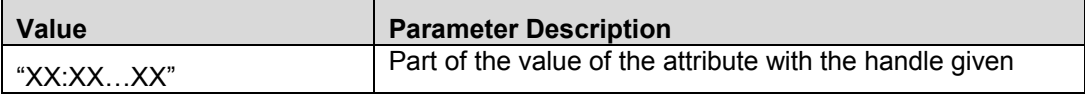

## 17.16 ATT\_ReadMultiReq (Command = 0xFD0E, Event = 0x050E)

The Read Multiple Request is used to request the server to read two or more values of a set of attributes and return their values in a Read Multiple Response. Only values that have a known fixed size can be read, with the exception of the last value that can have a variable length.

#### **Request Parameters:**

*handles: (4 to (ATT\_MTU-1) octets)*

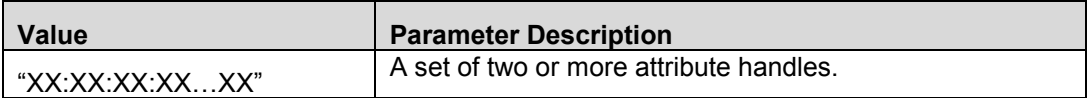

#### **Event(s) Generated:**

When this request is received, the server will send the Read Multiple Response.

If any of the attribute handles are invalid or any of the attribute values cannot be read, the server will send an Error Response.

# 17.17 ATT\_ReadMultiRsp (Command = 0xFD0F, Event = 0x050F)

The Read Multiple Response is sent in reply to a received Read Multiple Request and contains the values of the attributes that have been read.

### **Response Parameters:**

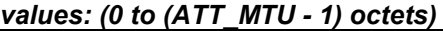

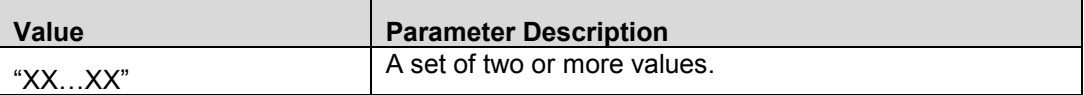

## 17.18 ATT\_ReadByGrpTypeReq (Command = 0xFD10, Event = 0x0510)

The Read By Group Type Request is used to obtain the values of attributes where the attribute type is known, the type of a grouping attribute as defined by a higher layer specification, but the handle is not known.

### **Request Parameters:**

#### *startHandle: (2 octets)*

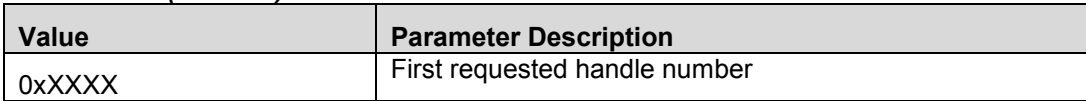

#### *endHandle: (2 octets)*

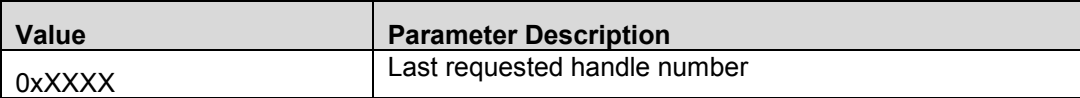

#### *groupType: (2 or 16 octets)*

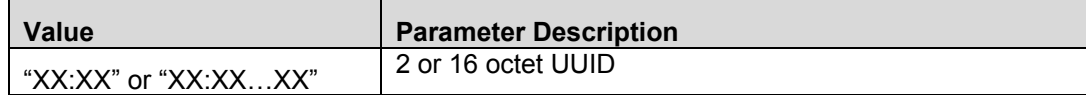

#### **Event(s) Generated:**

When this request is received, the server will send the Read By Group Type Response. The client will forward all the Read By Group Type Responses to the calling application. The response with the status of bleProcedureComplete will indicate the end of the sub-procedure.

If no attributes with the given type exists within the handle ranges or the Attribute Group Type is not a supported grouping attribute, the server will send an Error Response.

# 17.19 ATT\_ReadByGrpTypeRsp (Command = 0xFD11, Event = 0x0511)

The Read By Group Type Response is sent in reply to a received Read By Group Type Request and contains the handles and values of the attributes that have been read.

### **Response Parameters:**

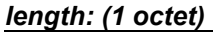

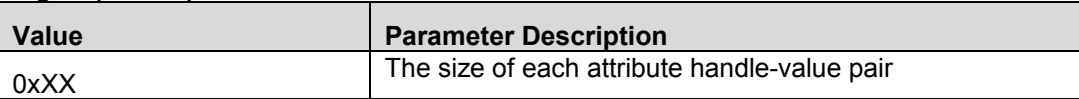

#### *attrData: (2 to (ATT\_MTU - 2) octets)*

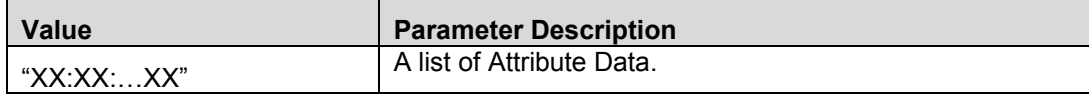

The Attribute Data field is comprised of a list of attribute handle and value pairs as defined in Format of the Attribute Data table below:

### *Format of Attribute Data*

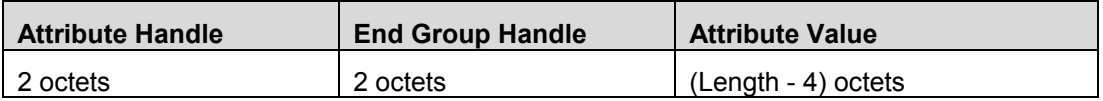

## 17.20 ATT\_WriteReq (Command = 0xFD12, Event = 0x0512)

The Write Request is used to request the server to write the value of an attribute and acknowledge that this has been achieved in a Write Response.

The *command* field is set for the Write Command. The *signature* and *command* fields are set for the Signed Write Command.

#### **Request Parameters:**

The signature field represents different data as defined in the tables below depending on the type of the message.

| Value | <b>Parameter Description</b>                                        |
|-------|---------------------------------------------------------------------|
| 0x00  | Do not include the Authentication Signature with the Write<br>-PDU. |
| 0x01  | Include the Authentication Signature with the Write PDU.            |

*signature: (1 octet) – when the field is part of a command*

*signature: (1 octet) - when the field is part of an event*

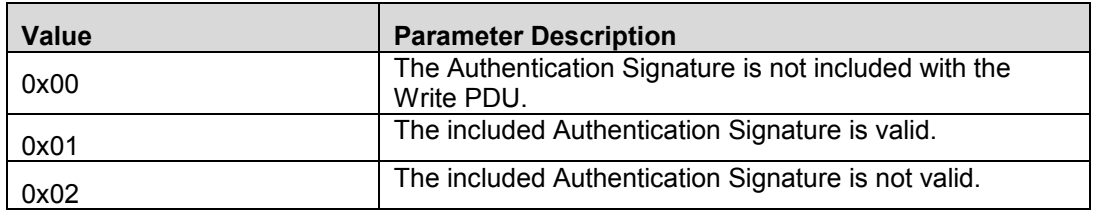

#### *command: (1 octet)*

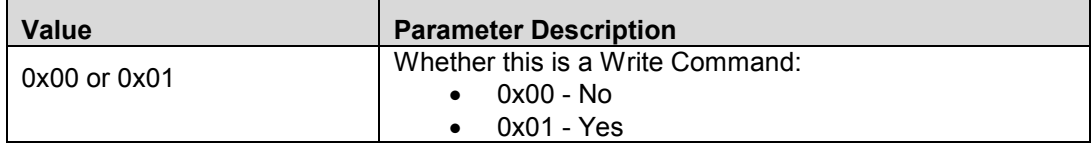

#### *handle: (2 octets)*

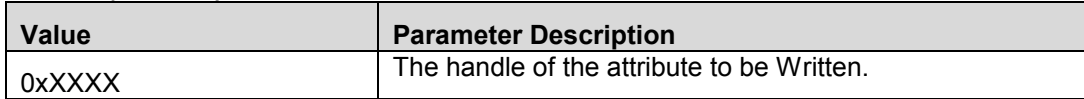

### *value: (0 to (ATT\_MTU - 3) octets)*

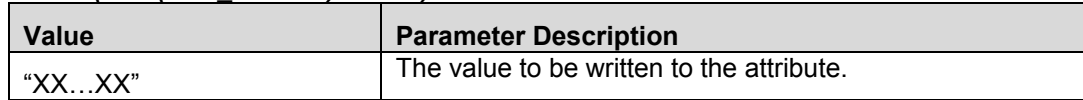

### **Event(s) Generated:**

When this request is received, the server will send the Write Response.

If the attribute handle is invalid or the attribute value cannot be written, the server will send an Error Response. The server will not send an Error Response for the Write Command.

## 17.21 ATT WriteRsp (Command = 0xFD13, Event = 0x0513)

The Write Response is sent in reply to a valid Write Request and acknowledges that the attribute has been successfully written.

#### **Response Parameters:**

None

## 17.22 ATT\_PrepareWriteReq (Command = 0xFD16, Event = 0x0516)

The Prepare Write Request is used to request the server to prepare to write the value of an attribute. The server will respond to this request with a Prepare Write Response, so that the client can verify that the value was received correctly.

A client may send more than one Prepare Write Request to a server, which will queue and send a response for each handle value pair.

### **Request Parameters:**

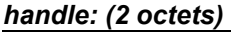

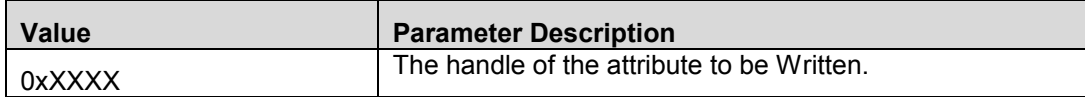

#### *offset: (2 octets)*

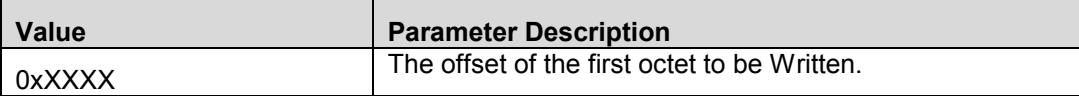

#### *value: (0 to (ATT\_MTU - 5) octets)*

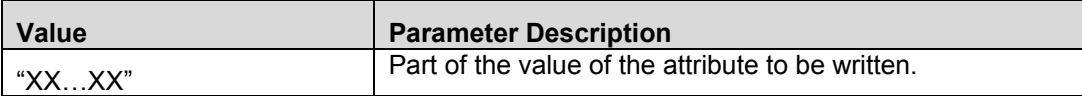

#### **Event(s) Generated:**

When this request is received, the server will send the Prepare Write Response. The client will forward the response to the calling application only when the compile option TESTMODES is used.

If the attribute handle is invalid or the attribute value cannot be written, the server will send an Error Response.

## 17.23 ATT\_PrepareWriteRsp (Command = 0xFD17, Event = 0x0517)

The Prepare Write Response is sent in response to a received Prepare Write Request and acknowledges that the value has been successfully received and placed in the prepare write queue.

#### **Response Parameters:**

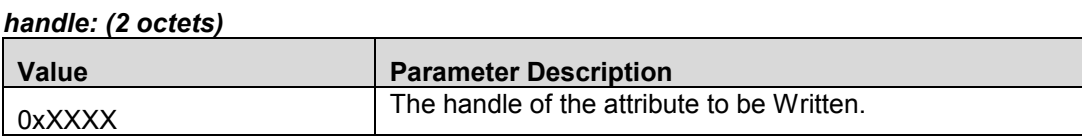

#### *offset: (2 octets)*

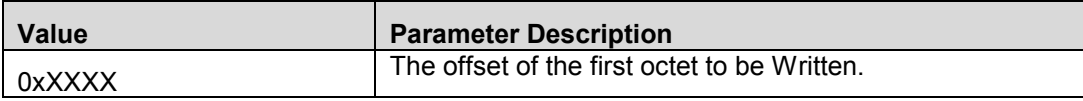

#### *value: (0 to (ATT\_MTU - 5) octets)*

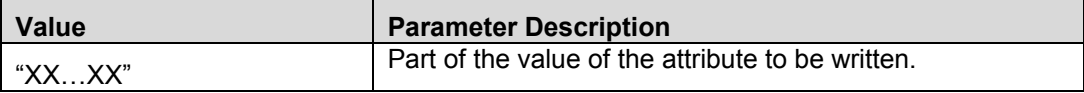

# 17.24 ATT\_ExecuteWriteReq (Command = 0xFD18, Event = 0x0518)

The Execute Write Request is used to request the server to write or cancel the write of all the prepared values currently held in the prepare queue from this client. This request shall be handled by the server as an atomic operation.

### **Request Parameters:**

*flags: (1 octet)*

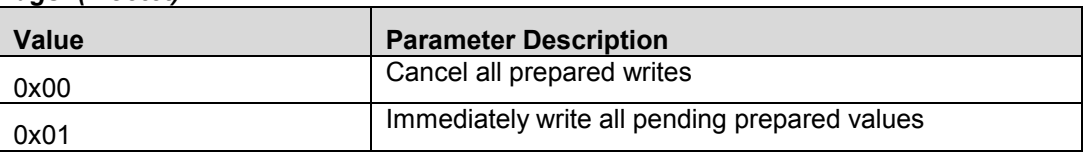

### **Event(s) Generated:**

When this request is received, the server will send the Execute Write Response.

If the attribute value cannot be written, the server will send an Error Response.

## 17.25 ATT\_ExecuteWriteRsp (Command = 0xFD19, Event = 0x0519)

The Execute Write Response is sent in response to a received Execute Write Request.

### **Response Parameters:**

None

## 17.26 ATT\_HandleValueNoti (Command = 0xFD1B, Event = 0x051B)

A server can send a notification of an attribute's value at any time.

### **Request Parameters:**

### *authenticated: (1 octet)*

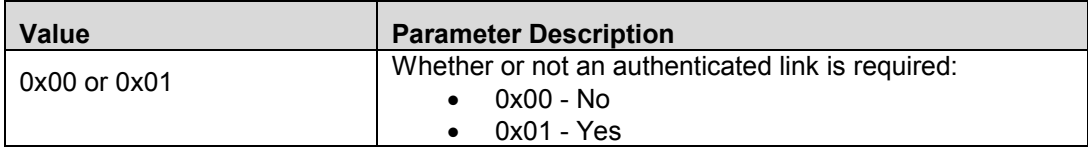

#### *handle: (2 octets)*

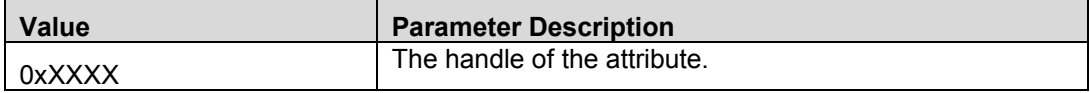

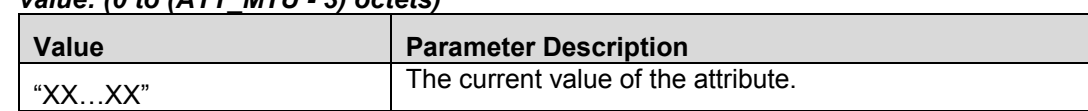

## *value: (0 to (ATT\_MTU - 3) octets)*

#### **Event(s) Generated:**

None

# 17.27 ATT\_HandleValueInd (Command = 0xFD1D, Event = 0x051D)

A server can send an indication of an attribute's value at any time.

### **Request Parameters:**

#### *authenticated: (1 octet)*

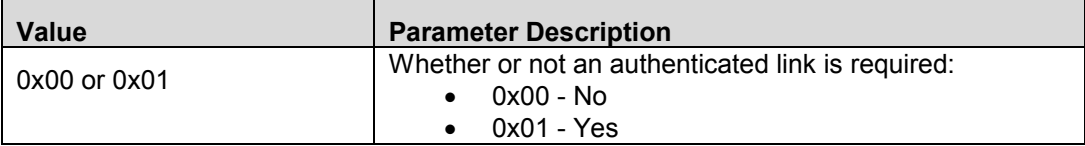

#### *handle: (2 octets)*

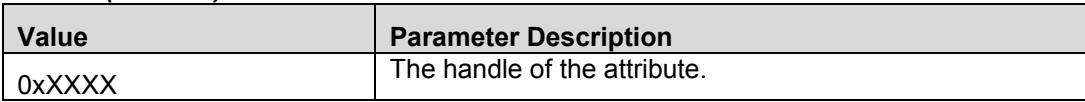

#### *value: (0 to (ATT\_MTU - 3) octets)*

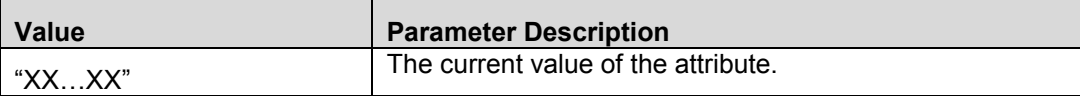

### **Event(s) Generated:**

The client shall send a Handle Value Confirmation in response to a Handle Value Indication. No further indications to this client shall occur until the confirmation has been received by the server.

## 17.28 ATT\_HandleValueCfm (Command = 0xFD1E, Event = 0x051E)

The Handle Value Confirmation is sent in response to a received Handle Value Indication and confirms that the client has received an indication of the given attribute.

#### **Request Parameters:**

None

# **18. GATT Vendor Specific Commands**

All GATT commands have the following format:

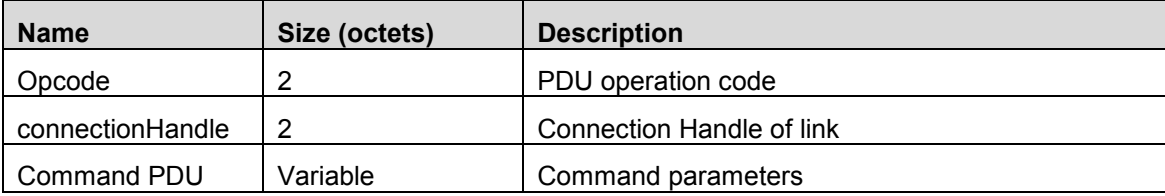

*Note*: The connection handle of 0xFFFE is considered as the loopback connection. All messages sent to this connection will be loop backed to the local host.

For the command parameters, please see the corresponding section below.

### **Event(s) Generated:**

When a GATT command is received, the host will send the Command Status Event with the *Status* parameter.

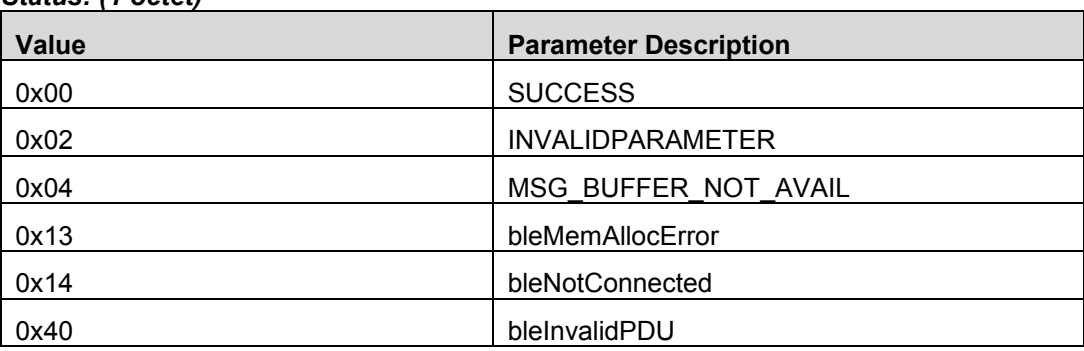

### **Return Parameters:**

*Status: (1 octet)*

## 18.1 GATT\_ExchangeMTU (0xFD82)

This sub-procedure is used by a client to set the ATT\_MTU to the maximum possible value that can be supported by both devices when the client supports a value greater than the default ATT\_MTU for the Attribute Protocol. This sub-procedure shall only be initiated once during a connection.

The ATT Exchange MTU Request is used by this sub-procedure.

#### **Request Parameters:**

Please refer to Section 17.4 for the format of the request parameters.

#### **Event(s) Generated:**

This sub-procedure is complete when either ATT\_ExchangeMTURsp (with SUCCESS or bleTimeout status) or ATT\_ErrorRsp (with SUCCESS status) is received by the calling application task.

## 18.2 GATT\_DiscAllPrimaryServices (0xFD90)

This sub-procedure is used by a client to discover all the primary services on a server.

The ATT Read By Group Type Request is used with the Attribute Type parameter set to the UUID for "Primary Service". The Starting Handle is set to 0x0001 and the Ending Handle is set to 0xFFFF.

#### **Request Parameters:**

None.

#### **Event(s) Generated:**

This sub-procedure is complete when either ATT\_ReadByGrpTypeRsp (with bleProcedureComplete or bleTimeout status) or ATT\_ErrorRsp (with SUCCESS status) is received by the calling application task.

## 18.3 GATT\_DiscPrimaryServiceByUUID (0xFD86)

This sub-procedure is used by a client to discover a specific primary service on a server when only the Service UUID is known. The specific primary service may exist multiple times on a server. The primary service being discovered is identified by the service UUID.

The ATT Find By Type Value Request is used with the Attribute Type parameter set to the UUID for "Primary Service" and the Attribute Value set to the 16-bit Bluetooth UUID or 128-bit UUID for the specific primary service. The Starting Handle shall be set to 0x0001 and the Ending Handle shall be set to 0xFFFF.

#### **Request Parameters:**

*value: (0 to (ATT\_MTU - 7) octets)*

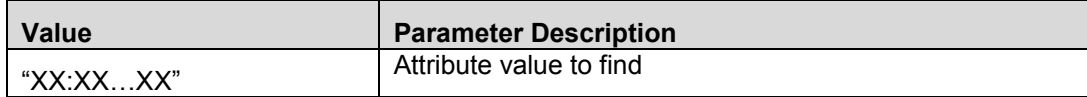

#### **Event(s) Generated:**

This sub-procedure is complete when either ATT\_FindByTypeValueRsp (with bleProcedureComplete or bleTimeout status) or ATT\_ErrorRsp (with SUCCESS status) is received by the calling application task.

## 18.4 GATT\_FindIncludedServices (0xFDB0)

This sub-procedure is used by a client to find include service declarations within a service definition on a server. The service specified is identified by the service handle range.

The ATT Read By Type Request is used with the Attribute Type parameter set to the UUID for "Included Service". The Starting Handle is set to starting handle of the specified service and the Ending Handle is set to the ending handle of the specified service.

#### **Request Parameters:**

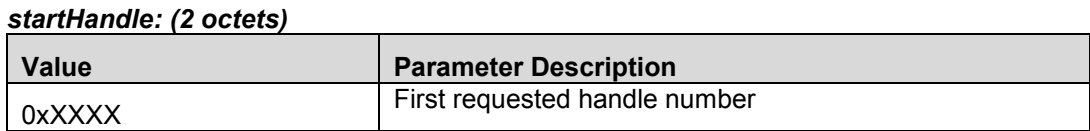

#### *endHandle: (2 octets)*

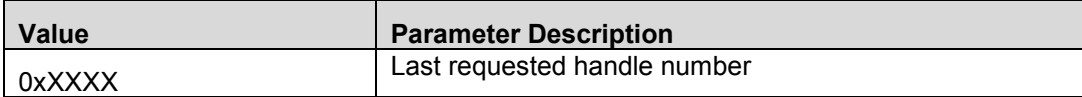

#### **Event(s) Generated:**

This sub-procedure is complete when either ATT\_ReadByTypeRsp (with bleProcedureComplete or bleTimeout status) or ATT\_ErrorRsp (with SUCCESS status) is received by the calling application task.

## 18.5 GATT\_DiscAllChars (0xFDB2)

This sub-procedure is used by a client to find all the characteristic declarations within a service definition on a server when only the service handle range is known. The service specified is identified by the service handle range.

The ATT Read By Type Request is used with the Attribute Type parameter set to the UUID for "Characteristic". The Starting Handle is set to starting handle of the specified service and the Ending Handle is set to the ending handle of the specified service.

#### **Request Parameters:**

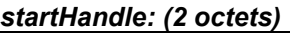

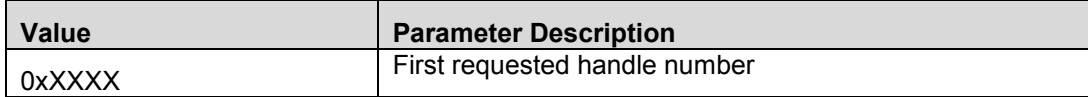

#### *endHandle: (2 octets)*

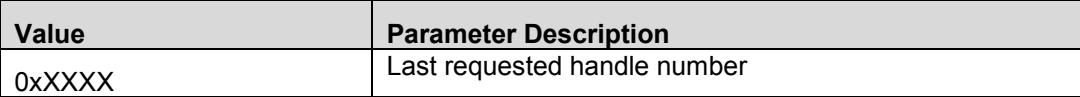

#### **Event(s) Generated:**

This sub-procedure is complete when either ATT\_ReadByTypeRsp (with bleProcedureComplete or bleTimeout status) or ATT\_ErrorRsp (with SUCCESS status) is received by the calling application task.

# 18.6 GATT\_DiscCharsByUUID (0xFD88)

This sub-procedure is used by a client to discover service characteristics on a server when only the service handle ranges are known and the characteristic UUID is known. The specific service may exist multiple times on a server. The characteristic being discovered is identified by the characteristic UUID.

The ATT Read By Type Request is used with the Attribute Type is set to the UUID for "Characteristic" and the Starting Handle and Ending Handle parameters is set to the service handle range.

### **Request Parameters:**

*startHandle: (2 octets)*

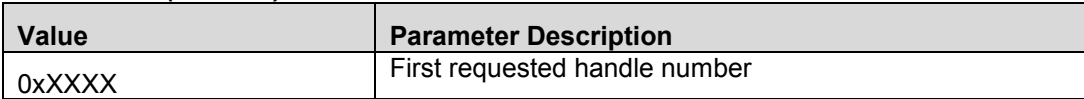

### *endHandle: (2 octets)*

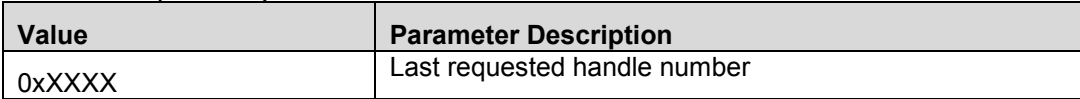

### *type: (2 or 16 octets)*

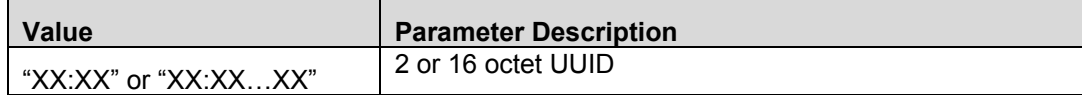

### **Event(s) Generated:**

This sub-procedure is complete when either ATT\_ReadByTypeRsp (with bleProcedureComplete or bleTimeout status) or ATT\_ErrorRsp (with SUCCESS status) is received by the calling application task.

## 18.7 GATT\_DiscAllCharDescs (0xFD84)

This sub-procedure is used by a client to find all the characteristic descriptor's Attribute Handles and Attribute Types within a characteristic definition when only the characteristic handle range is known. The characteristic specified is identified by the characteristic handle range.

The ATT Find Information Request is used with the Starting Handle set to starting handle of the specified characteristic and the Ending Handle set to the ending handle of the specified characteristic. The UUID Filter parameter is NULL (zero length).

#### **Request Parameters:**

Please refer to Section 17.6 for the format of the request parameters.

#### **Event(s) Generated:**

This sub-procedure is complete when either ATT\_FindInfoRsp (with bleProcedureComplete or bleTimeout status) or ATT\_ErrorRsp (with SUCCESS status) is received by the calling application task.

Page 140 of 154

# 18.8 GATT\_ReadCharValue (0xFD8A)

This sub-procedure is used to read a Characteristic Value from a server when the client knows the Characteristic Value Handle. The ATT Read Request is used with the Attribute Handle parameter set to the Characteristic Value Handle. The Read Response returns the Characteristic Value in the Attribute Value parameter.

The Read Response only contains a Characteristic Value that is less than or equal to  $(ATTMTU - 1)$ octets in length. If the Characteristic Value is greater than (ATT\_MTU – 1) octets in length, the Read Long Characteristic Value procedure may be used if the rest of the Characteristic Value is required.

### **Request Parameters:**

Please refer to Section 17.12 for the format of the request parameters.

### **Event(s) Generated:**

This sub-procedure is complete when either ATT\_ReadRsp (with bleProcedureComplete or bleTimeout status) or ATT\_ErrorRsp (with SUCCESS status) is received by the calling application task.

# 18.9 GATT\_ReadUsingCharUUID (0xFDB4)

This sub-procedure is used to read a Characteristic Value from a server when the client only knows the characteristic UUID and does not know the handle of the characteristic.

The ATT Read By Type Request is used to perform the sub-procedure. The Attribute Type is set to the known characteristic UUID and the Starting Handle and Ending Handle parameters shall be set to the range over which this read is to be performed. This is typically the handle range for the service in which the characteristic belongs.

#### **Request Parameters:**

Please refer to Section 17.10 for the format of the request parameters.

#### **Event(s) Generated:**

This sub-procedure is complete when either ATT\_ReadByTypeRsp (with bleProcedureComplete or bleTimeout status) or ATT\_ErrorRsp (with SUCCESS status) is received by the calling application task.

## 18.10 GATT\_ReadLongCharValue (0xFD8C)

This sub-procedure is used to read a Characteristic Value from a server when the client knows the Characteristic Value Handle and the length of the Characteristic Value is longer than can be sent in a single Read Response Attribute Protocol message.

The ATT Read Blob Request is used in this sub-procedure.

### **Request Parameters:**

Please refer to Section 17.14 for the format of the request parameters.

### **Event(s) Generated:**

This sub-procedure is complete when either ATT\_ReadBlobRsp (with bleProcedureComplete or bleTimeout status) or ATT\_ErrorRsp (with SUCCESS status) is received by the calling application task.

## 18.11 GATT\_ReadMultiCharValues (0xFD8E)

This sub-procedure is used to read multiple Characteristic Values from a server when the client knows the Characteristic Value Handles. The Attribute Protocol Read Multiple Requests is used with the Set Of Handles parameter set to the Characteristic Value Handles. The Read Multiple Response returns the Characteristic Values in the Set Of Values parameter.

The ATT Read Multiple Request is used in this sub-procedure.

#### **Request Parameters:**

Please refer to Section 17.16 for the format of the request parameters.

### **Event(s) Generated:**

This sub-procedure is complete when either ATT\_ReadMultiRsp (with SUCCESS or bleTimeout status) or ATT\_ErrorRsp (with SUCCESS status) is received by the calling application task.

## 18.12 GATT\_WriteNoRsp (0xFDB6)

This sub-procedure is used to write a Characteristic Value to a server when the client knows the Characteristic Value Handle and the client does not need an acknowledgement that the write was successfully performed. This sub-procedure only writes the first (ATT\_MTU – 3) octets of a Characteristic Value. This sub-procedure can not be used to write a long characteristic; instead the Write Long Characteristic Values sub-procedure should be used.

The ATT Write Command is used for this sub-procedure. The Attribute Handle parameter shall be set to the Characteristic Value Handle. The Attribute Value parameter shall be set to the new Characteristic Value.

#### **Request Parameters:**

*handle: (2 octets)*

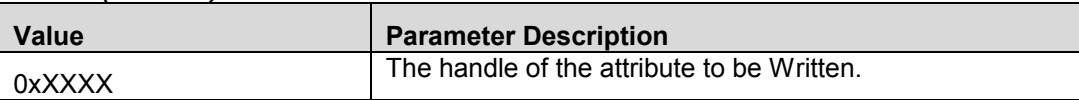

#### *value: (0 to (ATT\_MTU - 3) octets)*

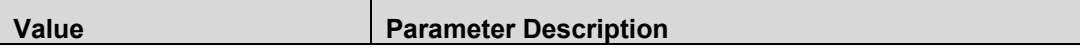

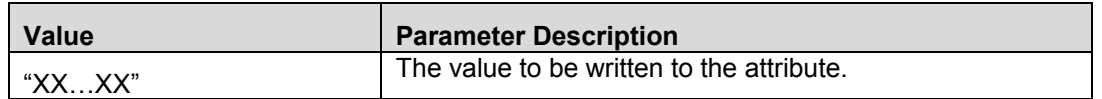

#### **Event(s) Generated:**

No response will be sent to the calling application task for this sub-procedure. If the Characteristic Value write request is the wrong size, or has an invalid value as defined by the profile, then the write will not succeed and no error will be generated by the server.

## 18.13 GATT\_SignedWriteNoRsp (0xFDB8)

This sub-procedure is used to write a Characteristic Value to a server when the client knows the Characteristic Value Handle and the ATT Bearer is not encrypted. This sub-procedure shall only be used if the Characteristic Properties authenticated bit is enabled and the client and server device share a bond as defined in the GAP.

This sub-procedure only writes the first (ATT MTU  $-$  15) octets of an Attribute Value. This subprocedure cannot be used to write a long Attribute.

The ATT Write Command is used for this sub-procedure. The Attribute Handle parameter shall be set to the Characteristic Value Handle. The Attribute Value parameter shall be set to the new Characteristic Value authenticated by signing the value, as defined in the Security Manager.

#### **Request Parameters:**

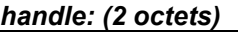

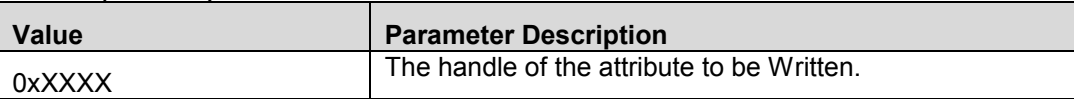

#### *value: (0 to (ATT\_MTU - 3) octets)*

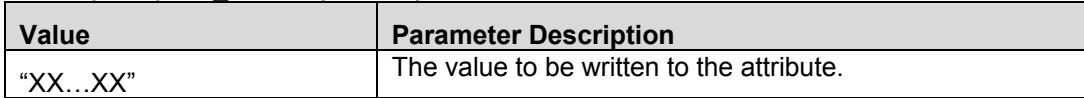

#### **Event(s) Generated:**

No response will be sent to the calling application task for this sub-procedure. If the authenticated Characteristic Value that is written is the wrong size, or has an invalid value as defined by the profile, or the signed value does not authenticate the client, then the write will not succeed and no error will be generated by the server.

## 18.14 GATT\_WriteCharValue (0xFD92)

This sub-procedure is used write a characteristic value to a server when the client knows the characteristic value handle. This sub-procedure only writes the first (ATT\_MTU-3) octets of a characteristic value. This sub-procedure can not be used to write a long attribute; instead the Write Long Characteristic Values sub-procedure should be used.

The ATT Write Request is used in this sub-procedure. The Attribute Handle parameter shall be set to the Characteristic Value Handle. The Attribute Value parameter shall be set to the new characteristic.

#### **Request Parameters:**

Please refer to Section 17.20 for the format of the request parameters.

#### **Event(s) Generated:**

This sub-procedure is complete when either ATT\_WriteRsp (with SUCCESS or bleTimeout status) or ATT ErrorRsp (with SUCCESS status) is received by the calling application task.

### 18.15 GATT\_WriteLongCharValue (0xFD96)

This sub-procedure is used to write a Characteristic Value to a server when the client knows the Characteristic Value Handle but the length of the Characteristic Value is longer than can be sent in a single Write Request Attribute Protocol message.

The ATT Prepare Write Request and Execute Write Request are used to perform this sub-procedure.

### **Request Parameters:**

#### *handle: (2 octets)*

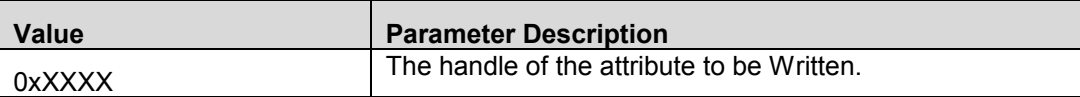

#### *offset: (2 octets)*

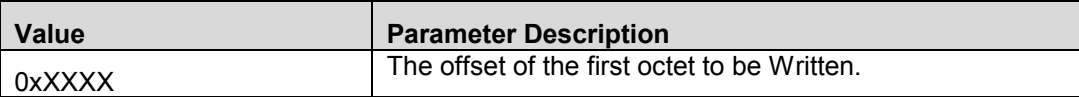

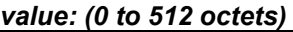

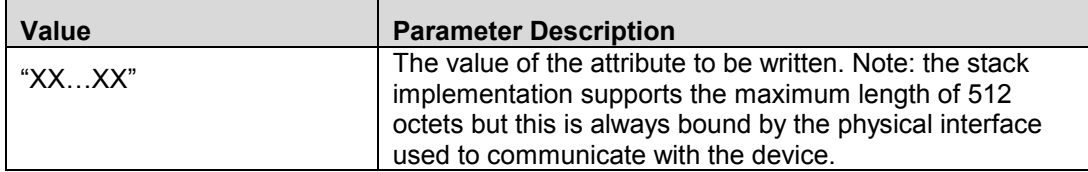

#### **Event(s) Generated:**

This sub-procedure is complete when either ATT\_PrepareWriteRsp (with bleTimeout status), ATT\_ExecuteWriteRsp (with SUCCESS or bleTimeout status), or ATT\_ErrorRsp (with SUCCESS status) is received by the calling application task.
# 18.16 GATT\_ReliableWrites (0xFDBA)

This sub-procedure is used to write a Characteristic Value to a server when the client knows the Characteristic Value Handle, and assurance is required that the correct Characteristic Value is going to be written by transferring the Characteristic Value to be written in both directions before the write is performed. This sub-procedure can also be used when multiple values must be written, in order, in a single operation.

The sub-procedure has two phases; the first phase prepares the characteristic values to be written. Once this is complete, the second phase performs the execution of all of the prepared characteristic value writes on the server from this client.

In the first phase, the ATT Prepare Write Request is used. In the second phase, the attribute protocol Execute Write Request is used.

## **Request Parameters:**

### *numberRequests: (1 octet)*

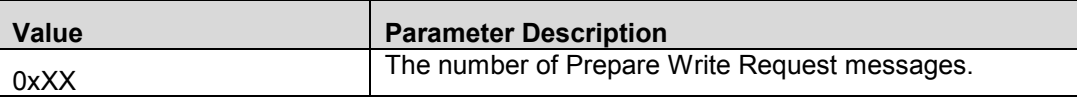

## *requests: (0 to 512 octets)*

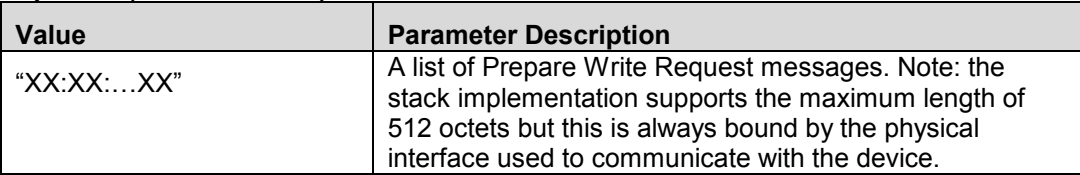

The Requests field is comprised of a list of Attribute Value Length and Prepare Write Request as defined in Format of the Requests table below:

## *Format of Requests*

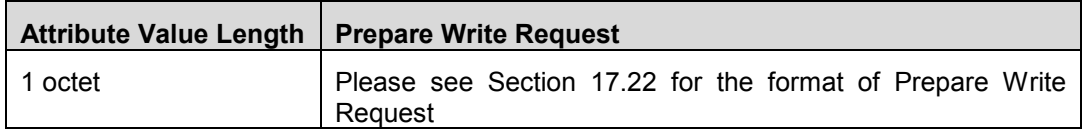

## **Event(s) Generated:**

This sub-procedure is complete when either ATT\_PrepareWriteRsp (with bleTimeout status), ATT\_ExecuteWriteRsp (with SUCCESS or bleTimeout status), or ATT\_ErrorRsp (with SUCCESS status) is received by the calling application task.

# 18.17 GATT\_ReadCharDesc (0xFDBC)

This sub-procedure is used to read a Characteristic Descriptor from a server when the client knows the Characteristic Descriptor's Handle.

The ATT Read Request is used for this sub-procedure. The Read Request is used with the Attribute Handle parameter set to the characteristic descriptor handle. The Read Response returns the characteristic descriptor value in the Attribute Value parameter.

## **Request Parameters:**

Please refer to Section 17.12 for the format of the request parameters.

## **Event(s) Generated:**

This sub-procedure is complete when either ATT\_ReadRsp (with bleProcedureComplete or bleTimeout status) or ATT\_ErrorRsp (with SUCCESS status) is received by the calling application task.

## 18.18 GATT\_ReadLongCharDesc (0xFDBE)

This sub-procedure is used to read a Characteristic Descriptor from a server when the client knows the Characteristic Descriptor Declaration's Attribute Handle and the length of the Characteristic Descriptor Declaration is longer than can be sent in a single Read Response Attribute Protocol message.

The ATT Read Blob Request is used to perform this sub-procedure. The Attribute Handle parameter shall be set to the characteristic descriptor handle. The Value Offset parameter shall be the offset within the characteristic descriptor to be read.

## **Request Parameters:**

Please refer to Section 17.14 for the format of the request parameters.

## **Event(s) Generated:**

This sub-procedure is complete when either ATT\_ReadBlobRsp (with bleProcedureComplete or bleTimeout status) or ATT\_ErrorRsp (with SUCCESS status) is received by the calling application task.

# 18.19 GATT\_WriteCharDesc (0xFDC0)

This sub-procedure is used write a characteristic descriptor to a server when the client knows the characteristic descriptor handle.

The ATT Write Request is used for this sub-procedure. The Attribute Handle parameter shall be set to the characteristic descriptor handle. The Attribute Value parameter shall be set to the new characteristic descriptor value.

### **Request Parameters:**

Please refer to Section 17.20 for the format of the request parameters.

### **Event(s) Generated:**

This sub-procedure is complete when either ATT\_WriteRsp (with SUCCESS or bleTimeout status) or ATT\_ErrorRsp (with SUCCESS status) is received by the calling application task.

# 18.20 GATT\_WriteLongCharDesc (0xFDC2)

This sub-procedure is used to write a Characteristic Value to a server when the client knows the Characteristic Value Handle but the length of the Characteristic Value is longer than can be sent in a single Write Request Attribute Protocol message.

The ATT Prepare Write Request and Execute Write Request are used to perform this sub-procedure.

## **Request Parameters:**

*handle: (2 octets)*

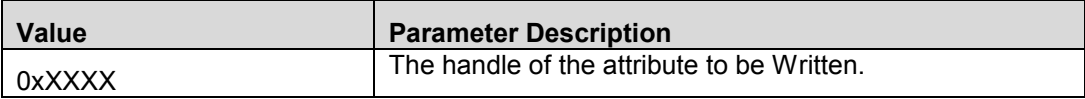

## *offset: (2 octets)*

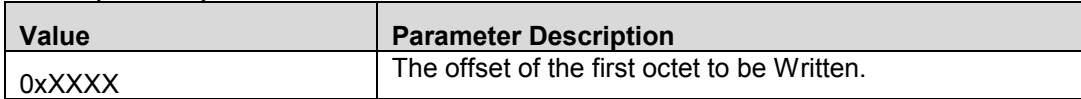

## *value: (0 to 512 octets)*

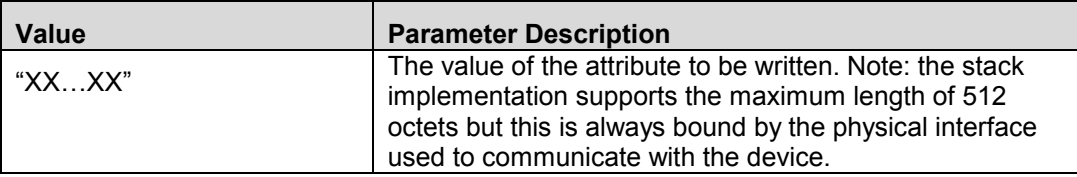

## **Event(s) Generated:**

This sub-procedure is complete when either ATT\_PrepareWriteRsp (with bleTimeout status), ATT\_ExecuteWriteRsp (with SUCCESS or bleTimeout status), or ATT\_ErrorRsp (with SUCCESS status) is received by the calling application task.

# 18.21 GATT\_Notification (0xFD9B)

This sub-procedure is used when a server is configured to notify a characteristic value to a client without expecting any attribute protocol layer acknowledgement that the notification was successfully received.

The ATT Handle Value Notification is used in this sub-procedure.

Note: A notification may be sent at any time and does not invoke a confirmation.

## **Request Parameters:**

Please refer to Section 17.26 for the format of the request parameters.

## **Event(s) Generated:**

None.

# 18.22 GATT\_Indication (0xFD9D)

This sub-procedure is used when a server is configured to indicate a characteristic value to a client and expects an attribute protocol layer acknowledgement that the indication was successfully received.

The ATT Handle Value Indication is used in this sub-procedure.

## **Request Parameters:**

Please refer to Section 17.27 for the format of the request parameters.

## **Event(s) Generated:**

This sub-procedure is complete when ATT\_HandleValueCfm (with SUCCESS or bleTimeout status) is received by the calling application task.

# 18.23 GATT\_AddService (0xFDFC)

This command is used to add a new service to the GATT Server on the Network Processor when the GATT Database is implemented on the Application Processor. The GATT\_AddAttribute command described in Section 18.25 must be used to add additional attributes to the service. The new service will be automatically registered with the GATT Server if it has no additional attribute to be added.

*Note*: The Command Status Event will have the Start Handle and End Handle for the service registered with the GATT Server.

No ATT request is used to perform this command.

## **Request Parameters:**

### *UUID: (2 octets)*

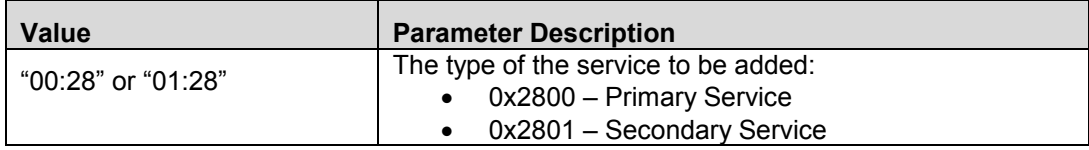

## *numAttrs: (2 octets)*

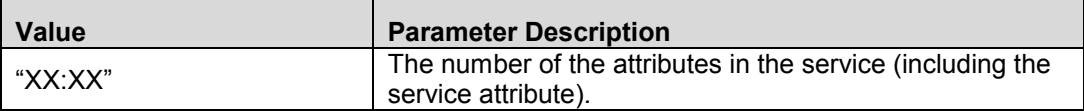

## **Event(s) Generated:**

None.

# 18.24 GATT\_DelService (0xFDFD)

This command is used to delete a service from the GATT Server on the Network Processor when the GATT Database is implemented on the Application Processor.

No ATT request is used to perform this command.

## **Request Parameters:**

*handle: (2 octets)*

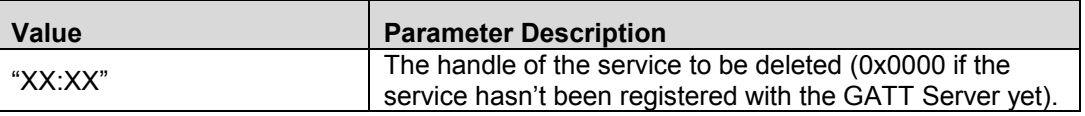

## **Event(s) Generated:**

None.

# 18.25 GATT\_AddAttribute (0xFDFE)

This command is used to add a new attribute to the service being added to the GATT Server on the Network Processor when the GATT Database is implemented on the Application Processor. The service will be automatically registered with the GATT Server when its last attribute is added.

*Note*: The Command Status Event will have the Start Handle and End Handle for the service registered with the GATT Server.

No ATT request is used to perform this command.

## **Request Parameters:**

## *UUID: (2 or 16 octets)*

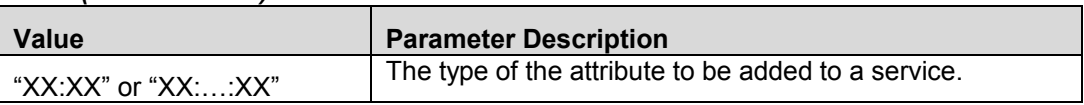

### *permissions: Bit Mask (1 octet)*

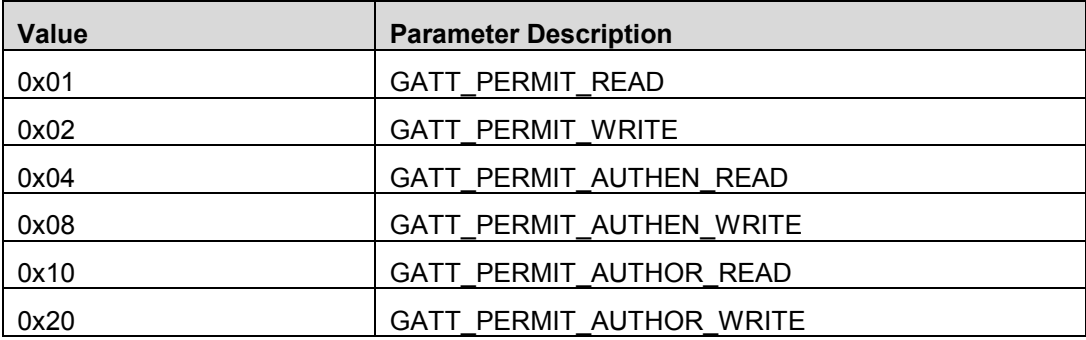

### **Event(s) Generated:**

None.

# **19. GATT Vendor Specific Events**

All GATT events have the following format:

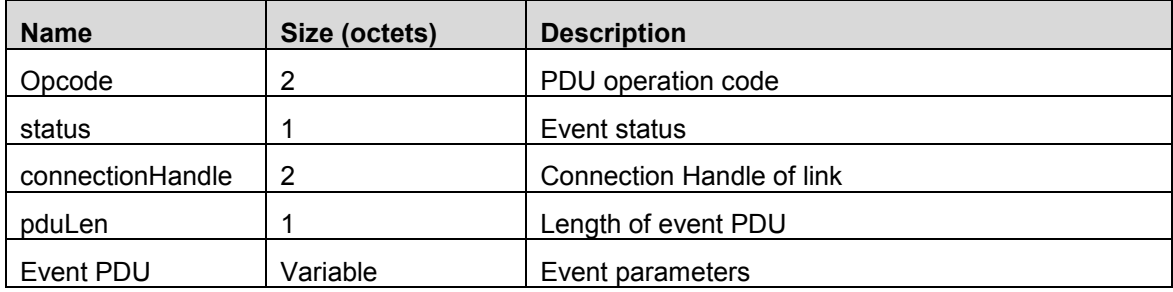

## **Event Status:**

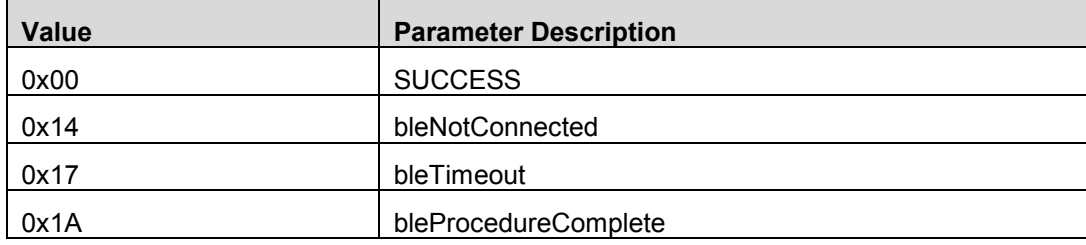

For the event parameters, please see the corresponding section below.

Note: The connection handle of 0xFFFE is considered as the loopback connection. All messages sent to this connection will be loop backed to the local host.

# 19.1 GATT\_ClientCharCfgUpdated (0x0580)

The Client Characteristic Configuration Updated event is generated whenever the Client Characteristic Configuration attribute value is updated for a connection (i.e., GATT client).

## **Response Parameters:**

## *attributeHandle: (2 octets)*

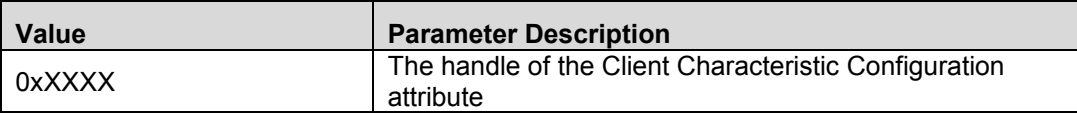

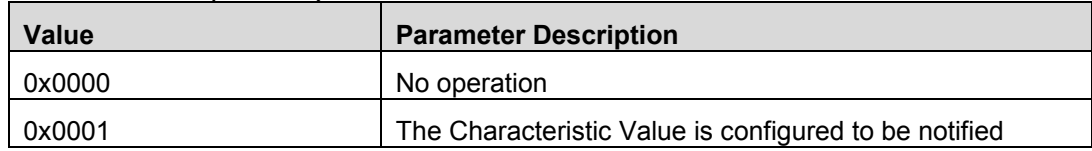

## *value: Bit Mask (2 octets)*

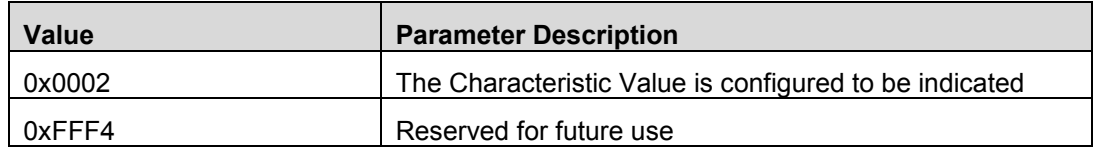

# **20. Host Error Codes**

This section lists the various possible error codes generated by the Host. If an HCI extension command that sent a Command Status with the error code 'SUCCESS' before processing may find an error during execution then the error is reported in the normal completion command for the original command.

The error code 0x00 means SUCCESS. The possible range of failure error codes is 0x01-0xFF. The table below provides an error code description for each failure error code.

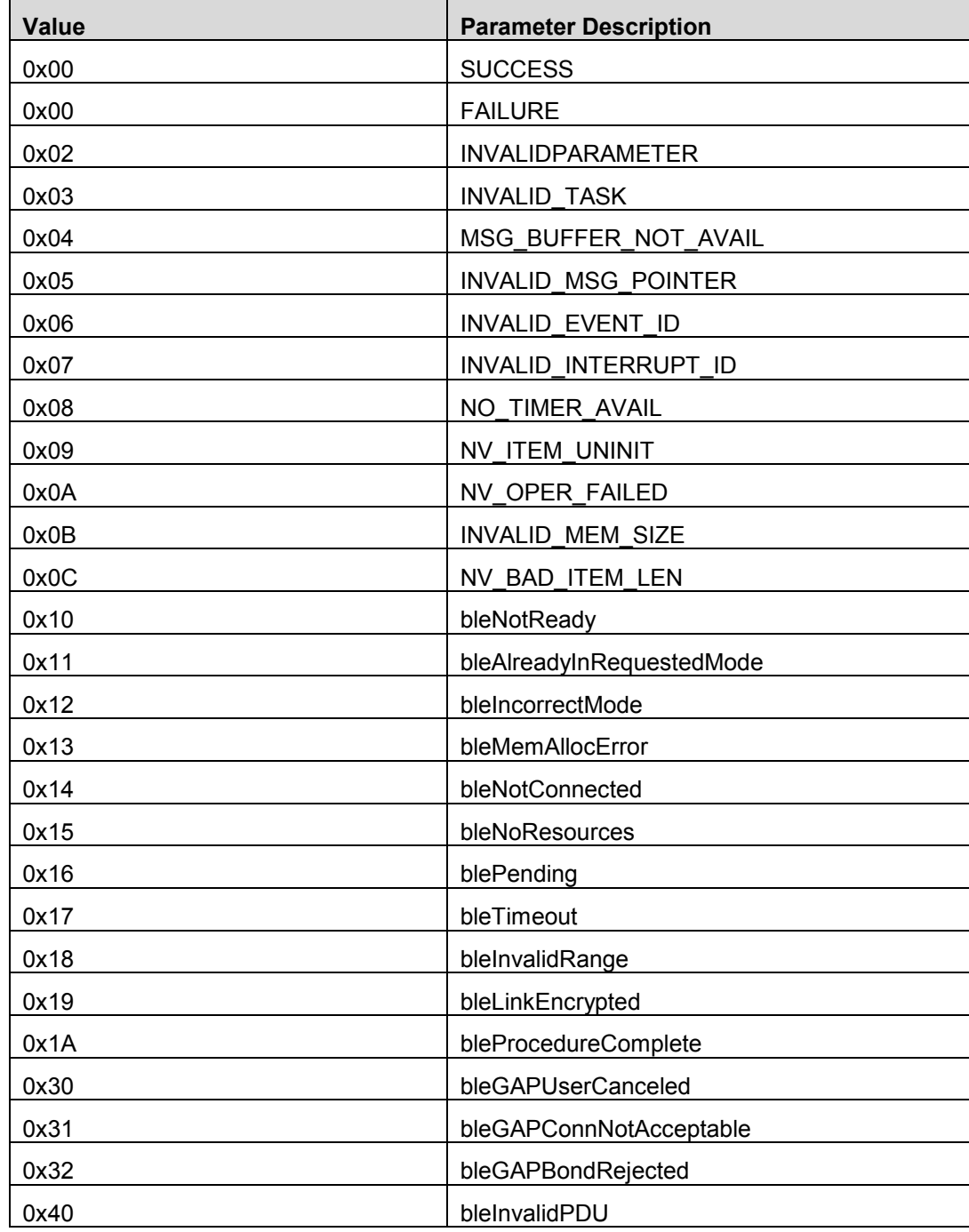

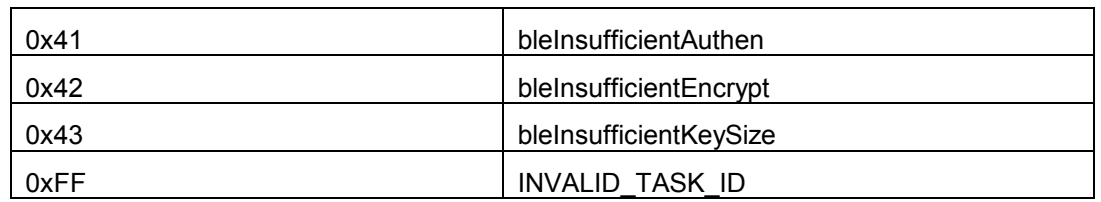

**Table 8: List of Possible Host Error Codes**